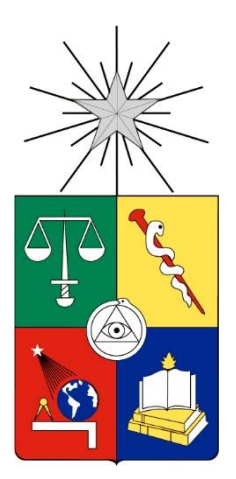

UNIVERSIDAD DE CHILE FACULTAD DE CIENCIAS FÍSICAS Y MATEMÁTICAS DEPARTAMENTO DE INGENIERÍA CIVIL

## **APLICACIÓN DEL MÉTODO DE MONTE CARLO PARA PROGRAMACIÓN DE TÚNELES EN ROCA**

## MEMORIA PARA OPTAR AL TÍTULO DE INGENIERO CIVIL

**SVEN ERIK NIELSEN ISLA**

PROFESOR GUÍA:

WILLIAM WRAGG LARCO

MIEMBROS DE LA COMISIÓN:

EDGARDO GONZALEZ LIZAMA

ALEJANDRO POLANCO CARRASCO

SANTIAGO DE CHILE

2016

RESUMEN DE LA MEMORIA PARA OPTAR AL TITULO DE: Ingeniero Civil POR: Sven Erik Nielsen Isla FECHA: 22/01/2016 PROFESOR GUÍA: William Wragg Larco

# **APLICACIÓN DEL MÉTODO DE MONTE CARLO PARA PROGRAMACIÓN DE TÚNELES EN ROCA**

El presente trabajo de memoria busca acercar a las empresas constructoras y consultoras a desarrollar las programaciones de obras civiles, en específico, túneles en roca, con mayor conciencia sobre los índices de confianza asociados a los plazos durante la etapa de construcción.

Existen diversos métodos para la programación de la construcción de un túnel. Hoy en día las empresas constructoras utilizan uno determinístico, únicamente basado en la experiencia de los expertos en obras subterráneas y sin una noción respaldada de los posibles atrasos durante la construcción. Si bien la tarea es llevada a cabo de manera competente, la retención del conocimiento resulta ser un problema cada vez más frecuente. Debido a esto, este trabajo de memoria propone realizar la programación de túneles a través de un método probabilístico, particularmente una simulación de Monte Carlo, haciendo uso de registros de obras subterráneas ya realizadas. Esto se aplicará para el túnel del proyecto en etapa de construcción denominado "Embalse Valle Hermoso".

Para llevar a cabo la simulación de Monte Carlo es necesario contar con un conjunto de registros de avance que permitan desarrollar las distribuciones de probabilidades pertinentes. Para esto se utilizaron los datos de un túnel de similares características ya finalizado.

Es importante destacar que la comunicación entre los departamentos de estudios y obra se hace muy compleja debido a que en obra se controlan únicamente los avances lineales diarios, mientras que los estudios de los plazos o programas preliminares, son habitualmente realizados estimando el tiempo de ciclo constructivo propio del túnel. Entonces se propone para un siguiente estudio, registrar durante la construcción los tiempos de cada actividad que conformen los ciclos constructivos del túnel, con esto se podrá acceder a mejores estimaciones de los plazos y sus variaciones asociadas.

Se concluye que el método de Monte Carlo utilizando datos empíricos es bastante funcional si se cuenta con proyectos análogos al que se quiera estudiar.

## **DEDICATORIA**

*Le dedico esta memoria a mis padres, Christian y María Loreto. Gracias a ustedes soy lo que soy ahora.* 

#### **AGRADECIMIENTOS**

A mi familia, Christian, María Loreto y Lars. Gracias por todo el apoyo durante este largo, demasiado largo, proceso. Sin ustedes esto hubiera sido imposible.

A Romina, quien me acompañó en las malas y muy malas de mi memoria anterior, y siguió con los buenos de esta. No encuentro las palabras para expresar lo agradecido que estoy por todo lo que hiciste por mí. Sin ti, este largo proceso hubiera sido aún más largo y definitivamente, mucho más triste. Gracias por todos esos momentos de corrección, de escucharme y también de distracciones. Gracias.

A mis infaltables amigos universitarios, amigos que estoy seguro permanecerán en mi vida por mucho tiempo. Toño, Iván, Andrés, Lu, Warri, Rey, Nacho y por último, pero claramente no menos importante, ChicoMark. Gracias por todos los momentos compartidos. También a mis amigos de la especialidad, Cruz, Fisco y Jimbo, nunca olvidaré las sesiones maratónicas de estudios juntos. Los quiero.

A mi equipo de Volleyball. Grandes amigos con los que compartí más que la cancha durante mi vida universitaria. Gracias por todo Pablo, Rolo, Zurdo, Coni, Barby, entre otros.

A mi profesor guía William Wragg. Gracias por el apoyo en uno de los momentos más difíciles de mi carrera. Gracias también por el trabajo dedicado en este trabajo de título, reuniéndose conmigo cada vez que lo necesité.

Finalmente agradecer a todos aquellos que me ayudaron en este proceso, con datos, explicaciones, tiempo e incluso con una palabra de ánimo.

# **Tabla de Contenido**

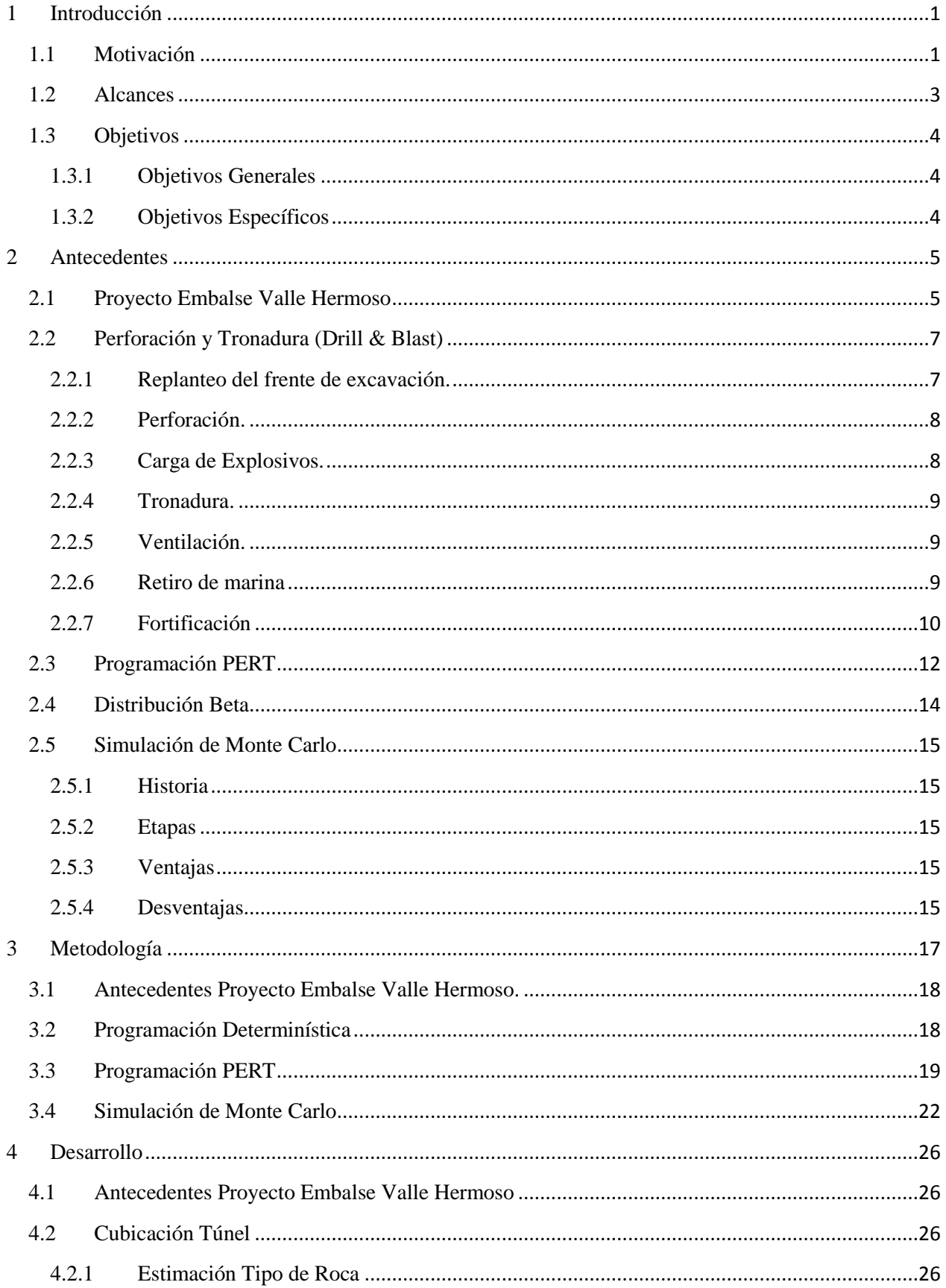

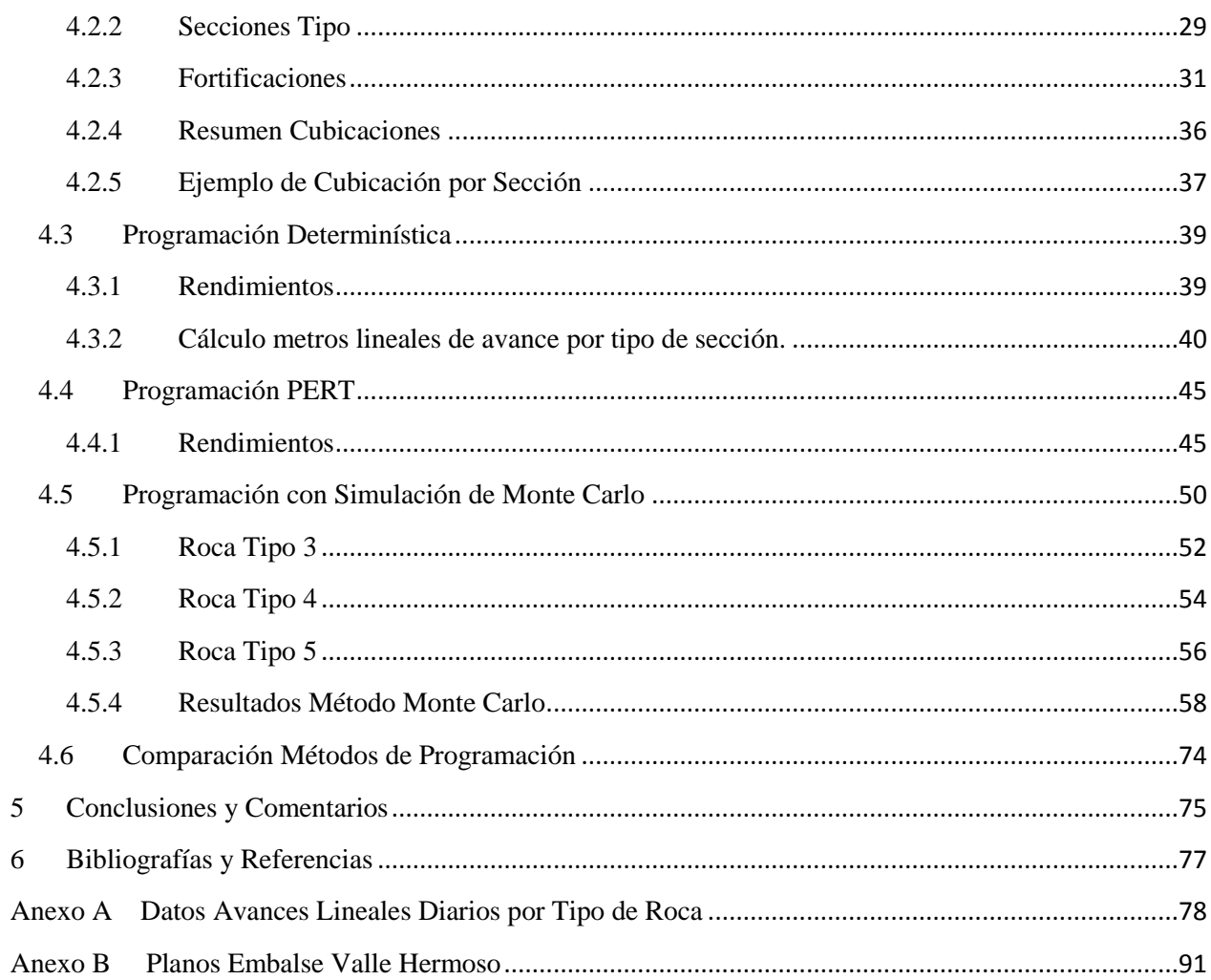

# Índice de Tablas

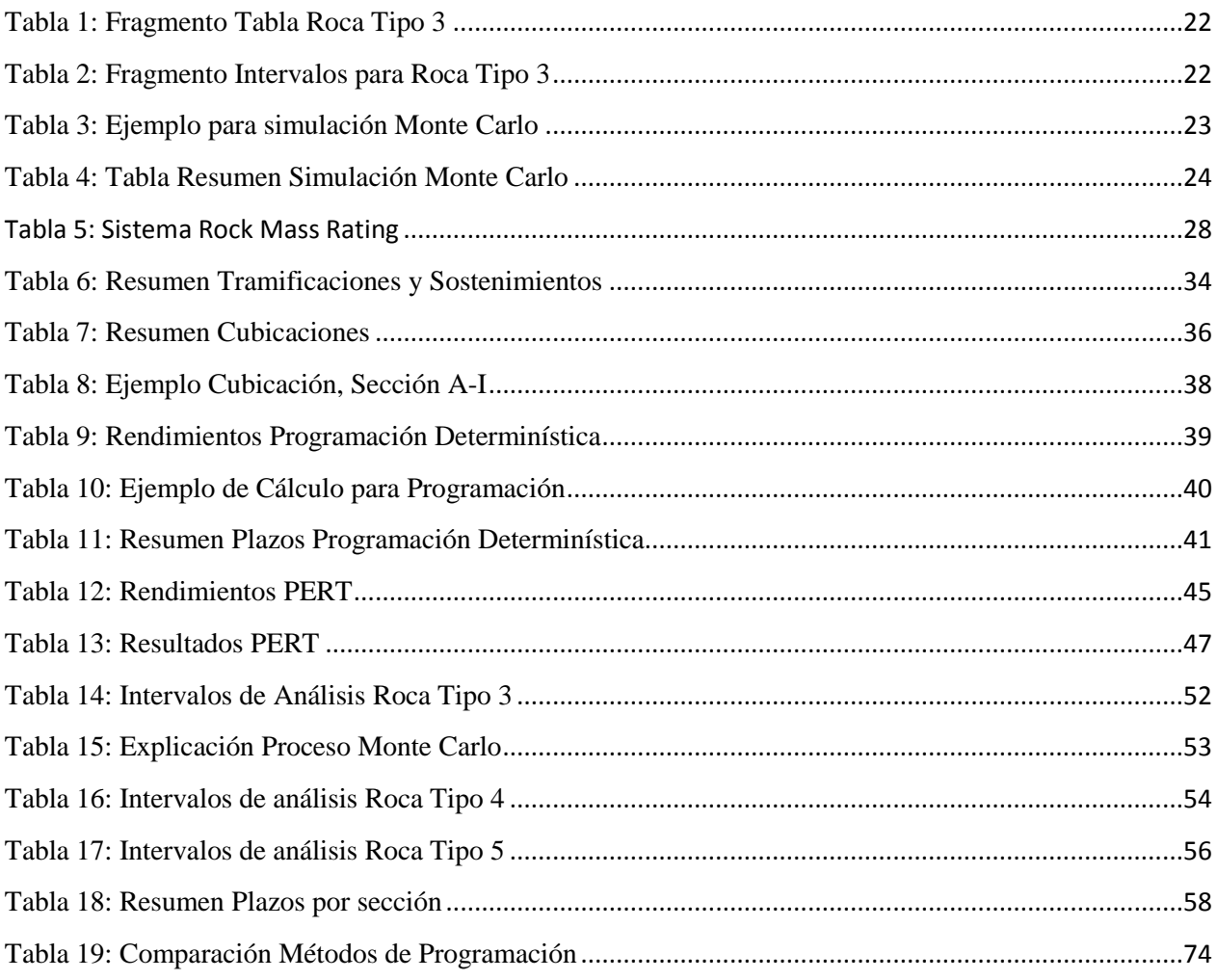

# **Índice de Figuras**

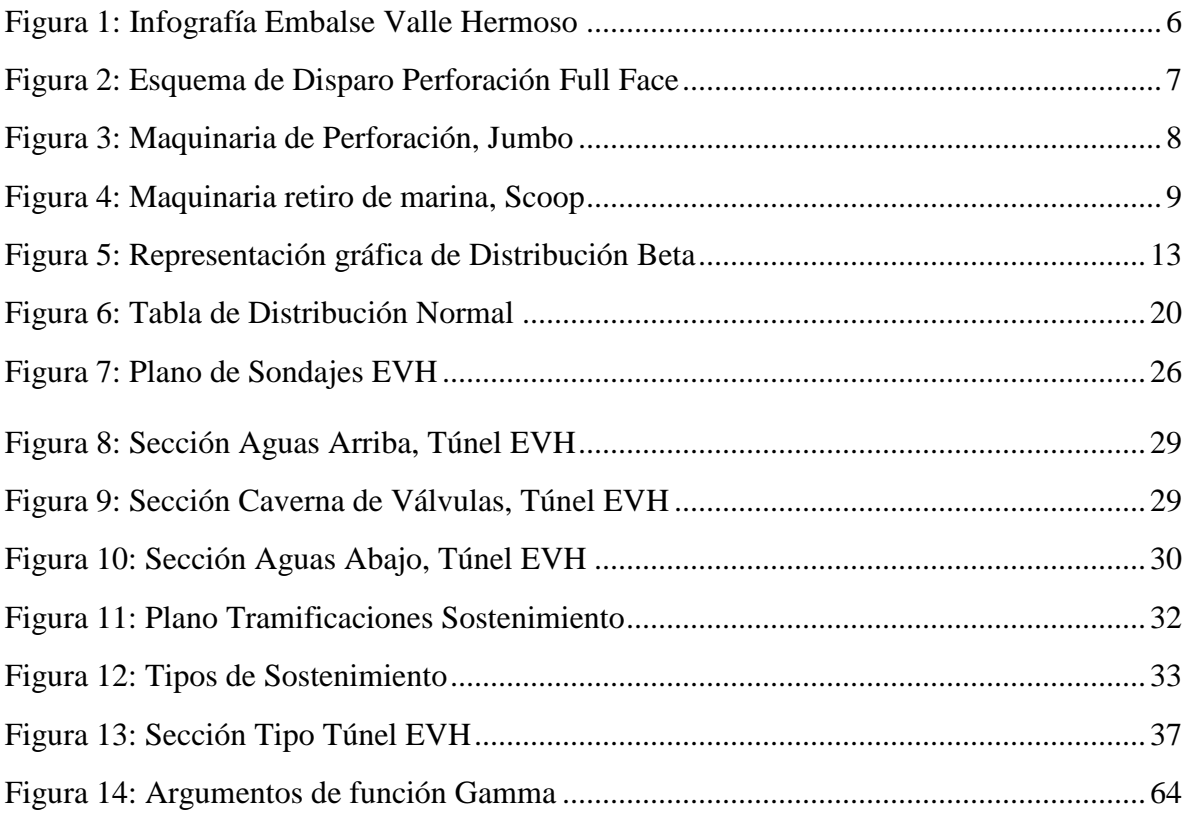

# **Índice de Gráficos**

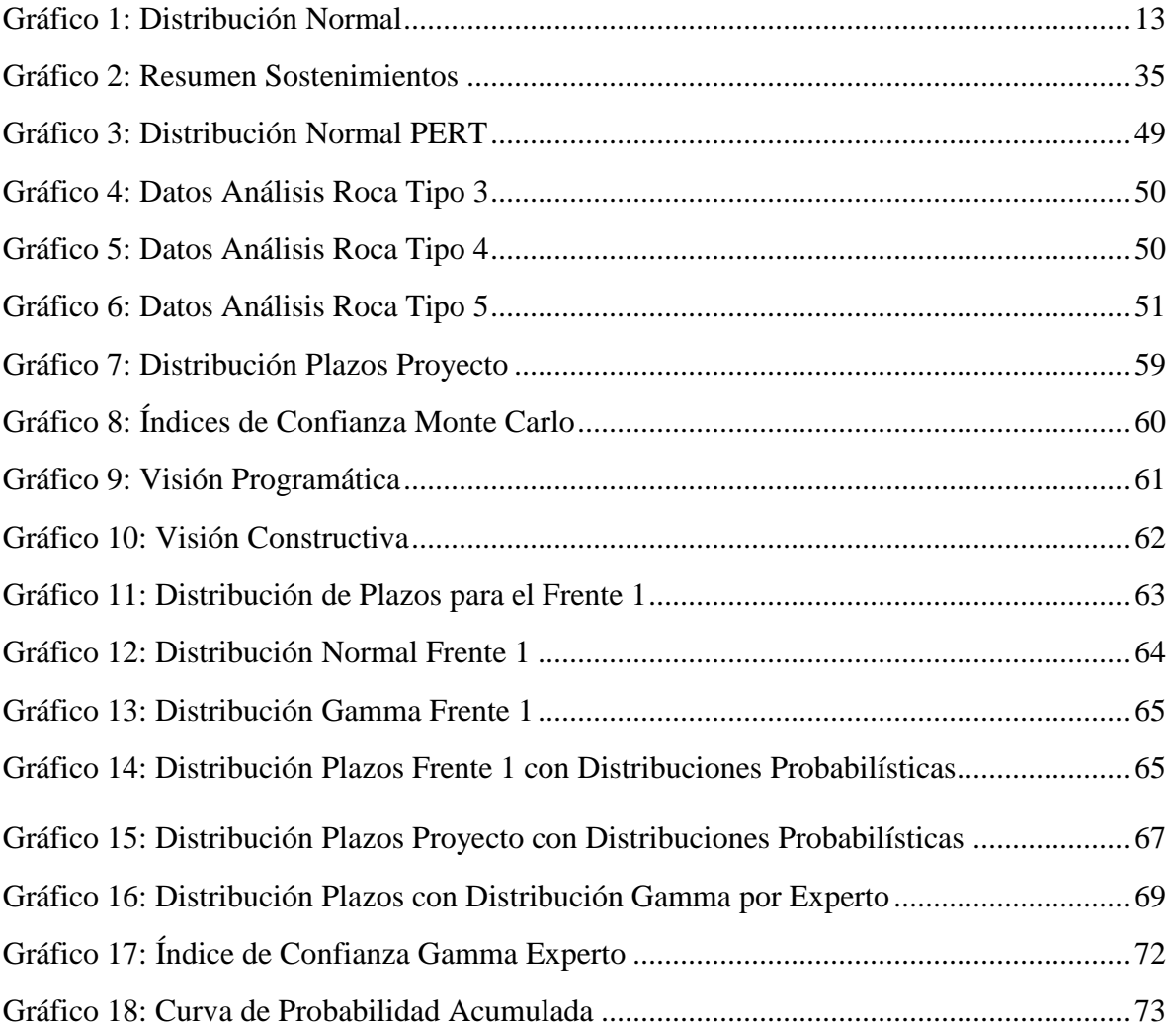

## **1 Introducción**

## **1.1 Motivación**

A lo largo del tiempo, la sociedad se ha encontrado con la necesidad de conectar dos puntos sin comunicación entre sí. Para esto se han implementado numerosas soluciones, como carreteras, puentes, canales, entre otras. En ocasiones, dichas construcciones superficiales no se pueden llevar a cabo, ya sea por condiciones del terreno o costos elevados. En estos casos una alternativa a considerar son las obras subterráneas, como por ejemplo, los túneles.

Hoy en día existen muchos tipos de túneles, los cuales se podrían caracterizar por sus usos, métodos constructivos, secciones transversales, obstáculos que evitan, entre otras.

Como toda obra civil, la construcción de túneles tiene una serie de etapas antes de materializarse. En primer lugar, es necesario pasar por una fase de diseño, en la cual se determinan las principales características del túnel (lugar de emplazamiento, longitud, sección transversal, pendiente, fortificación, entre otras). Una vez concluida esta etapa, se procede a estudiar las variables de la construcción de la obra (métodos constructivos, plazos y costos). Estas fases se realizan cíclicamente, cada vez con un mayor nivel de detalle, revisando al término de cada ciclo si las variables de construcción de la obra y los supuestos del diseño justifican la factibilidad del proyecto. En la última fase, previa a la construcción del túnel, se definen las actividades que conforman el ciclo constructivo y se estiman los tiempos asociados a cada una de ellas. Estos datos permitirán establecer el tiempo total del ciclo y, por consiguiente, el plazo de construcción.

La programación antes descrita se lleva a cabo haciendo uso de valores estimados en base a la experiencia para cada una de las actividades que componen el ciclo. Esto, sumado a las incertidumbres que presentan los suelos en general, produce que los plazos en la etapa de estudio no sean tan precisos como se quisiera y que, en la práctica, varíen los costos asociados al proyecto.

Por otra parte, las empresas constructoras al momento de programar la ejecución de un túnel, realizan una programación generalmente apoyada en las estimaciones de avance realizadas por un experto en base a su experiencia.

Desde el punto de vista de la empresa constructora, una programación poco exacta puede tener dos efectos con respecto a los costos de un proyecto: si este se subestima, la empresa, al momento de llevar a cabo la obra puede perder recursos; por otro lado, si este se sobrestima, la oferta podría no resultarle atractiva al mandante, quedando fuera de la competencia.

Por lo mismo, la presente memoria busca aplicar un modelo probabilístico que, utilizando valores reales obtenidos de obras ya efectuadas, disminuya parte de estas incertidumbres y entregue una

distribución probabilística para los plazos de construcción de un túnel en roca particular, extrapolando su funcionalidad para otros proyectos de similares características.

El valor agregado que tiene la aplicación de un modelo probabilístico en la programación de túneles en roca, y en general, en obras civiles, es que permite visualizar los índices de confianza para diferentes plazos de construcción y así poder tomar decisiones más objetivas.

Es de suma importancia entender que los eventos de riesgo, definidos como "un evento o condición incierta que si ocurre tiene un efecto positivo o negativo en uno o más objetivos del proyecto tales como el alcance, plazo costo y calidad" (PMI 2013), no se pueden pronosticar de manera exacta, pero sí pueden ser comprendidos y analizados bajo una visión estadista.

## **1.2 Alcances**

El presente trabajo de memoria se enfocará en la programación de túneles en roca que se construyan utilizando el método constructivo de "Perforación y Tronadura" bajo la modalidad de "full face" o a "frente completo". Esta condición acota las dimensiones de los túneles, ya que dicho método se ocupa para túneles pequeños a medianos (desde 9  $m<sup>2</sup>$  hasta un máximo de 45  $m<sup>2</sup>$  de sección transversal, aproximadamente).

La programación se puede llevar a cabo utilizando distintos métodos, los que pueden ser determinísticos o probabilísticos. En este trabajo se compararán tres métodos; Determinístico, PERT y simulación de Monte Carlo, estos últimos dos pertenecen a la categoría de probabilísticos.

Con respecto a las condiciones que podrían variar durante la construcción de un túnel existen varias, estas pueden ser por ejemplo, tiempo de ciclo constructivo, metros lineales avanzados diariamente, tipo de roca presente, presencia de agua en el frente, entre otras. Para la simulación de Monte Carlo del presente trabajo se decidió optar por utilizar como variable aleatoria los metros lineales avanzados diariamente, ya que es la variable de la que se disponía de datos suficientes como para realizar una simulación.

El proyecto que se utilizará como medio de comparación entre métodos de programación será el "Embalse Valle Hermoso", el cual se encuentra en etapa de construcción y presenta un túnel en roca idóneo para este trabajo.

Se asume que las actividades que conforman el ciclo de construcción del túnel son totalmente independientes unas de otras, lo cual no se cumple a cabalidad debido a que la duración de estas están condicionadas al tipo de roca presente.

## **1.3 Objetivos**

### 1.3.1 Objetivos Generales

 Aplicar el método probabilístico de Monte Carlo a la programación de túneles y determinar su funcionalidad para esto, comparándolo con otros métodos comúnmente utilizados en la actualidad.

## 1.3.2 Objetivos Específicos

- Exponer la utilización de métodos probabilísticos para la programación de obras civiles y demostrar que si bien, puede ser un proceso más lento, no significa un aumento considerable del tiempo de estudio considerando las mejoras en los resultados.
- Determinar una distribución de plazos probables para el Túnel Embalse Valle Hermoso considerando registros de túneles similares.
- Determinar si la distribución de plazos obtenida para el Túnel Embalse Valle Hermoso se asemeja a una distribución probabilística normal o gamma, para así evaluar la posibilidad de llegar a una curva de probabilidad acumulada sin hacer uso de registros históricos.

## **2 Antecedentes**

## **2.1 Proyecto Embalse Valle Hermoso**

Debido a los actuales periodos de sequía en el norte de Chile se han proyectado numerosas obras que ayudan a la comunidad local para la regulación de los recursos hídricos. El embalse Valle Hermoso es uno de ellos y su finalidad es mejorar las condiciones de riego de los regantes del valle Pama.

El embalse Valle Hermoso se ubica al sur oriente de Combarbalá, Región de Coquimbo, donde las características del río Pama se presentan óptimas para la construcción de una obra de este tipo.

Este proyecto considera abarcar un volumen de agua de alrededor de 20  $Hm<sup>3</sup>$ , con una cota de coronamiento de 1.669 m.s.n.m. y de operación de 1.665 m.s.n.m.

La presa a construir será de enrocados con una pantalla de hormigón aguas arriba, o CFRD por sus siglas en inglés (Concrete Face Rockfill Dam). Tendrá una altura de 116,1 metros de altura con 455 metros de longitud.

Las obras anexas consideran un **túnel de desvío,** obras de entrega a riego y un evacuador de crecidas.

A continuación se muestra una infografía del embalse Valle Hermoso.

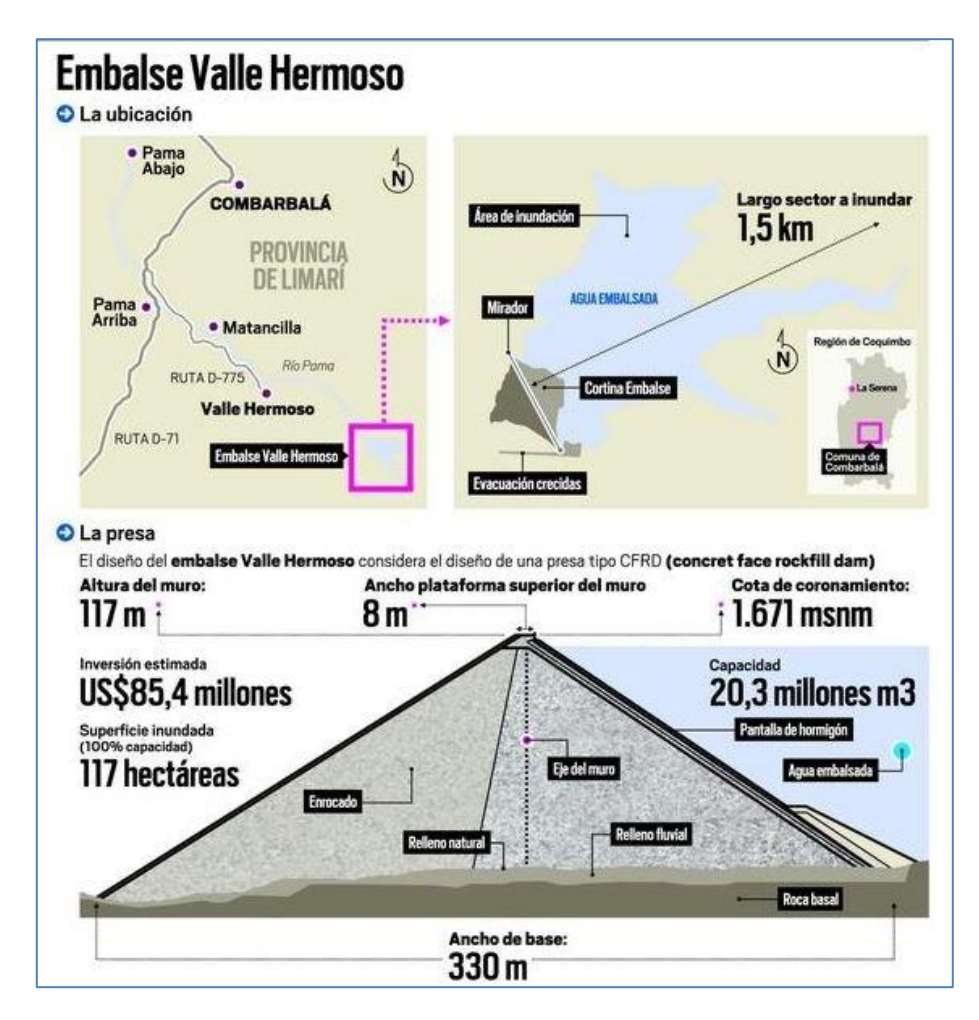

*Figura 1: Infografía Embalse Valle Hermoso*

Para poder construir el muro del embalse se debe trabajar en seco, es por esto que resulta imprescindible desviar el río que fluye por el sector. Para esto se proyecta la construcción de un túnel en roca. Esta actividad pertenece a la ruta crítica del proyecto y es por ello que su programación es de suma importancia.

Este túnel se construirá en roca, bajo la modalidad de "full face" o a "frente completo", con el método de Drill & Blast (Perforación y Tronadura), el cual se explica a continuación.

## **2.2 Perforación y Tronadura (Drill & Blast)**

El método de excavación de perforación y tronadura es un método cíclico. Éste considera una serie de actividades individuales que se ejecutan una tras otras determinando así el ciclo de construcción, el que se repite cuantas veces sea necesario para termina la construcción del túnel. Las principales actividades son;

- Replanteo del frente de excavación.
- Perforación
- Carga de Explosivos
- Tronadura
- Ventilación
- Retiro de marina
- Fortificación

#### 2.2.1 Replanteo del frente de excavación.

El replanteo del frente consiste en determinar la ubicación de todas las perforaciones que se deberán efectuar en la frente del túnel. Generalmente, las coordenadas de estas están referenciadas e incorporadas en la maquinaria de excavación. A continuación se muestra un mapa de tiro en una sección tipo.

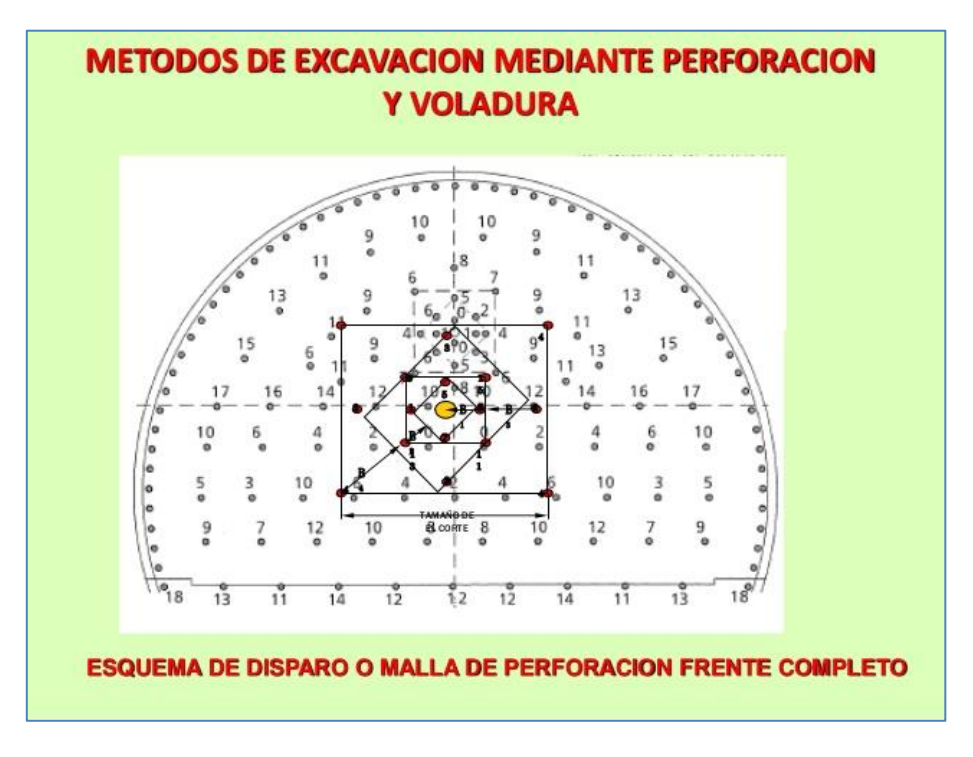

*Figura 2: Esquema de Disparo Perforación Full Face*

El experto en suelos determinará la cantidad de perforaciones y sus características, las cuales dependerán de las condiciones geológicas del terreno a intervenir. Las características a definir serán, por ejemplo, largo de las perforaciones, tipo de explosivo a cargar, secuencia de tronadura, cantidad de perforaciones de alivio, etc.

#### 2.2.2 Perforación.

La perforación en el método Drill & Blast, se puede hacer tanto mecánica como manualmente. Para efectos de esta memoria y de acuerdo a sus alcances, se considerará la modalidad mecánica.

La perforación se lleva a cabo utilizando máquinas perforadoras denominadas "Jumbo"

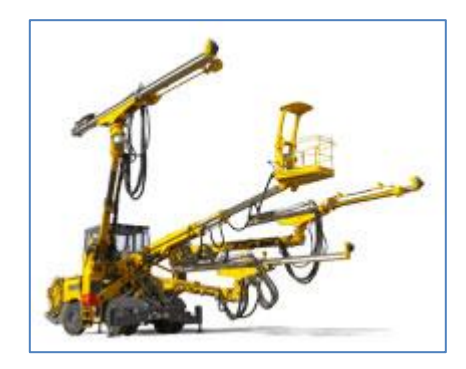

*Figura 3: Maquinaria de Perforación, Jumbo*

Como se puede ver en la imagen, los jumbos son equipos que cuentan con brazos perforadores (la cantidad de brazos puede variar según las necesidades del proyecto) manejados por un operador en una cabina protegida.

#### 2.2.3 Carga de Explosivos.

Una vez finalizada la etapa de perforación, se procede a cargarlas con explosivos. Existen una gran variedad de éstos en el mercado, siendo los más comunes el ANFO (por su nombre en inglés Ammonium Nitrate Fuel-Oil) y las emulsiones. El ANFO es una mezcla entre nitrato de amonio y combustibles derivados del petróleo. Su gran popularidad para ser utilizado en el método de perforación y tronadura radica en su bajo costo y gran funcionalidad. Las emulsiones, por su parte, son explosivos que consisten en líquidos que al hacer contacto explotan, liberando energía. Su gran ventaja respecto del ANFO es que las emulsiones se presentan recubiertas, lo que hace que puedan ser detonados en ambientes húmedos, o incluso bajo agua.

#### 2.2.4 Tronadura.

Luego de cargar los explosivos, se procede a detonarlos. La detonación tiene una secuencia definida considerando pequeños retardos entre explosiones para maximizar el efecto de la explosión y buscar la menor cantidad posible de sobreexcavaciones.

#### 2.2.5 Ventilación.

La detonación de los explosivos libera grandes cantidades de gases tóxicos, lo cuales deben ser ventilados para que los trabajadores puedan volver al frente. La ventilación se lleva a cabo mediante ventiladores y mangas plásticas instaladas generalmente en la parte superior del túnel.

La magnitud de las mangas y la potencia de los ventiladores dependerán de las características del túnel, la cantidad de máquinas generadoras de  $CO<sub>2</sub>$  y la cantidad de trabajadores en el frente.

A medida que la construcción avanza, la manga de ventilación debe alargarse.

#### 2.2.6 Retiro de marina

Cuando los gases tóxicos ya no se encuentran en el ambiente, se procede a retirar la marina, esto es, todo material desprendido por la detonación de los explosivos. Los equipos que se utilizan pueden ser "Scoops" o Cargadores Frontales de bajo perfil junto con Camiones Tolva. Las dimensiones de estos dependerán principalmente de la sección del túnel.

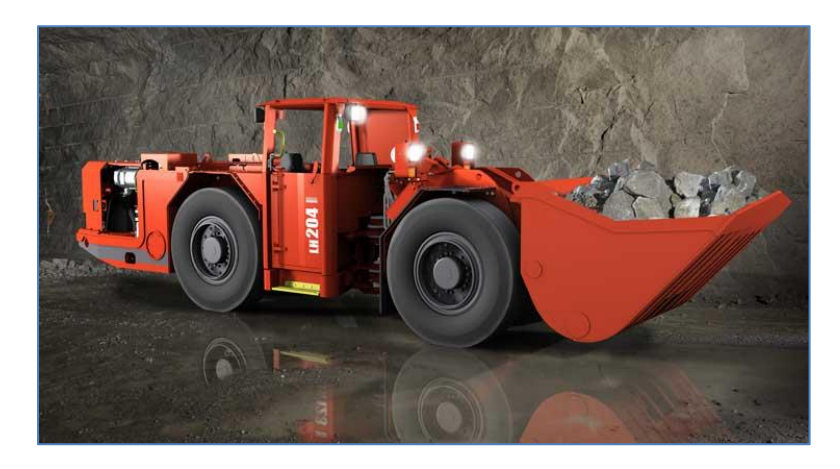

*Figura 4: Maquinaria retiro de marina, Scoop*

## 2.2.7 Fortificación

Luego de retirar la marina se procede a fortificar el frente de excavación, la que es la última etapa de este ciclo.

Los distintos métodos de sostenimientos se llevan a cabo para evitar derrumbes no deseados, ya sea en el frente de excavación como en el desarrollo del túnel.

Existen diversos tipos de fortificación, los cuales se clasifican en fortificaciones rígidas y fortificaciones flexibles.

Los métodos de fortificación rígidos, son aquellos que no permiten movimiento de la roca. El más usado hoy en día son los marcos de madera o acero.

Los métodos flexibles son aquellos que permiten deformaciones de la roca, lo que produce que se alivien los esfuerzos y se mejores sus propiedades resistentes. Entre los más comunes se encuentran los pernos, mallas, shotcrete.

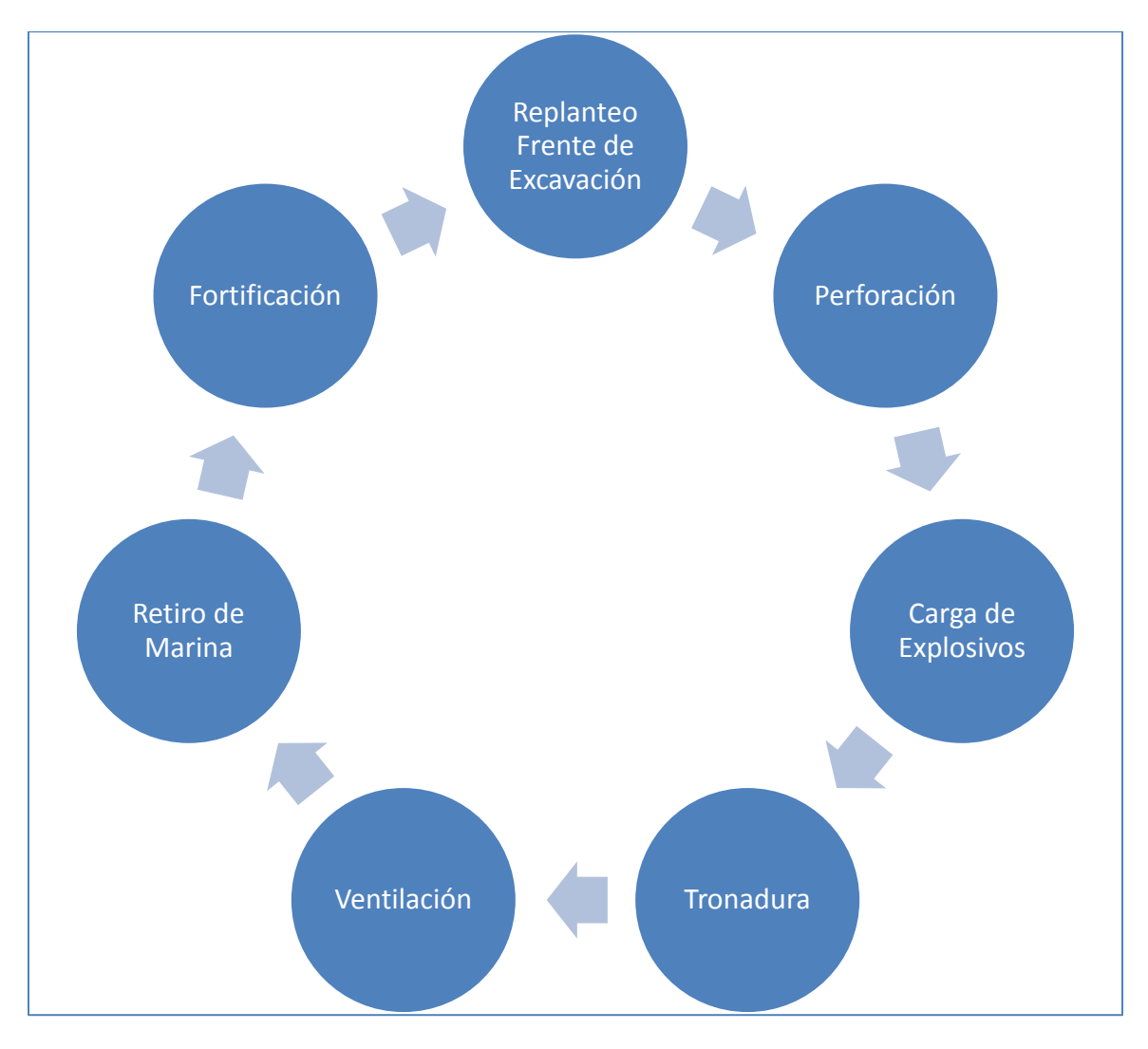

*Figura 5: Ciclo Constructivo*

#### **2.3 Programación PERT**

PERT es un método de programación probabilístico utilizado para analizar proyectos cuyas actividades podrían presentar variaciones importantes en cuanto a su duración, lo que conlleva a que la duración total del proyecto sea bastante incierta.

Fue desarrollado para la Oficina de Proyectos Especiales de la Marina de Guerra del Departamento de Defensa de los Estados Unidos de América durante el año 1957. Gracias a la implementación de este método, fueron capaces de programar un proyecto sin tener claras las duraciones de las actividades que lo componían.

Este modelo requiere de la determinación o estimación de tres duraciones para cada actividad del proyecto, estas son la duración optimista, duración pesimista y duración más probable.

La duración optimista ( $t_{op}$ ) de una actividad es el tiempo mínimo en el cual se ejecutaría dicha actividad, esto considerando las mejores condiciones posibles del entorno para ello.

Por la contraparte, la duración pesimista  $(t_{pe})$  es la que se estima en condiciones subnormales, esto sin considerar catástrofes naturales.

La duración más probable  $(t_{mp})$  está basada en la duración de la actividad dados los recursos, su productividad, expectativas realistas para la realización de la actividad, dependencias de otros participantes e interrupciones.

A mayores incertidumbres de las actividades individuales, mayor será el rango entre la duración optimista y pesimista.

Para aplicar este modelo de programación probabilística se debe en primer lugar calcular el tiempo esperado para cada actividad y su varianza, esto se hace utilizando las siguientes expresiones.

$$
Tiempo_{esperado} = t_e = \frac{t_p + 4 * t_{mp} + t_{op}}{6}
$$

$$
Varianza = V = \left(\frac{t_p - t_{op}}{6}\right)^2
$$

Luego, identificando las actividades de cada ruta hacia el final del proyecto y sumando sus tiempos esperados, se logra determinar la ruta crítica, que no es más que la que presenta el mayor tiempo de duración.

Este método supone una distribución de probabilidades beta para las actividades individuales, donde los tiempos pesimistas y optimistas tienen una probabilidad de excedencia del 5% y 95% respectivamente.

A continuación se muestra una representación gráfica de una distribución de probabilidad beta con sus duraciones optimista y pesimista. En el siguiente acápite se aborda con mayor profundidad la distribución beta.

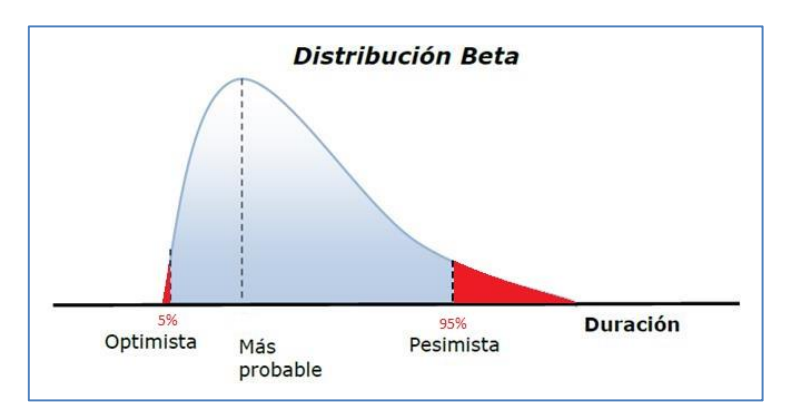

*Figura 6: Representación gráfica de Distribución Beta*

Ahora bien, si las actividades que determinan la ruta crítica es suficientemente grande (en la práctica basta con que sea mayor a cinco) y en virtud de la aplicación del Teorema Central del Límite, entonces la duración total del proyecto corresponde a la suma de un conjunto de variables aleatorias independientes y tiene una distribución normal definida por los siguientes parámetros.

$$
Media = E = \sum t_{ei}
$$

$$
Varianza = VAR = \sum var_i
$$

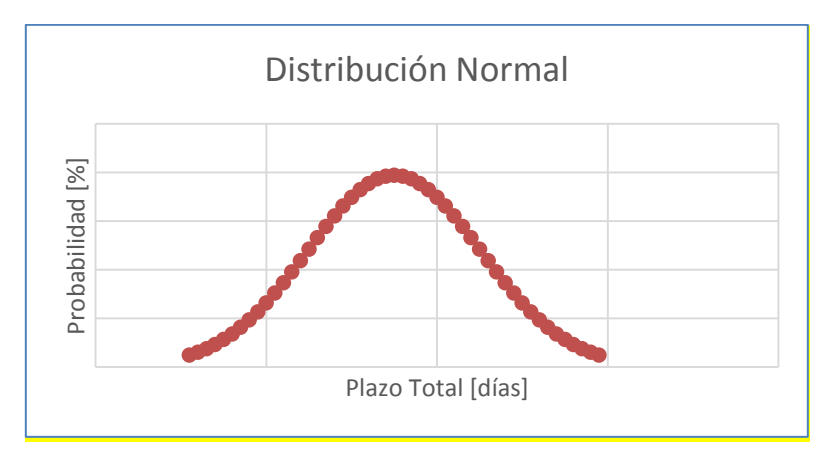

*Gráfico 1: Distribución Normal*

#### **2.4 Distribución Beta**

La distribución Beta, es una distribución de probabilidad muy utilizada para representar duraciones inexactas de actividades debido a su flexibilidad. Esta función se asemeja a una distribución normal, pero al depender de más parámetros puede obviar la simetría de su forma.

La distribución Beta depende de cuatro parámetros, dos de ellos de forma y los restantes de límites y queda definida por la siguiente expresión considerando la función Gamma  $\Gamma$ .

$$
f(x; \alpha, \gamma, L, U) = \begin{cases} \frac{\Gamma(\alpha + \delta)(x - L)^{(\alpha - 1)}(U - x)^{(\gamma - 1)}}{\Gamma(\alpha)\Gamma(\gamma)(U - L)^{(\alpha + \gamma + 1)}} & \text{si } L \leq x \leq U \\ 0 & \text{si } n\circ \end{cases}
$$

A su vez, la función Gamma queda descrita por la siguiente expresión

$$
\Gamma(z) \equiv \int_{0}^{\alpha} t^{(z-1)} e^{-t} dt \quad \forall z > 0
$$

Luego, el tiempo esperado y la Varianza se expresan de la siguiente forma.

$$
t_e = \frac{(\alpha U + \gamma L)}{\alpha + \gamma}
$$

$$
\sigma^2 = \frac{(U - L)^2 \alpha \gamma}{(\alpha + \gamma)^2 (\alpha + \gamma - 1)}
$$

Como se dijo en el capítulo anterior, PERT supone una distribución beta para sus actividades, considerando los parámetros de límites como los tiempos pesimista y optimistas presentados. Con respecto a los valores de los parámetros de forma, estos son más complejos de estimar, por lo que los desarrolladores del método tomaron como supuesto que la desviación estándar debía ser  $\frac{1}{6}$  de la diferencia entre los parámetros de límites. Hoy en día hay diversas teorías sobre este factor, bajándolo algunos de 6 a 4 o incluso a 3,2. Para efectos de esta memoria, se asume que el tiempo esperado y la desviación estándar presenta la siguiente forma.

$$
t_e = \frac{(L + 4M + U)}{6}
$$

$$
\sigma = \left(\frac{t_p - t_{op}}{6}\right)
$$

## **2.5 Simulación de Monte Carlo**

#### 2.5.1 Historia

La simulación de Monte Carlo es un método de programación probabilístico y computacional usado para aproximar el comportamiento aleatorio de sistemas reales.

Tiene su origen en los años 40, cuando dos científicos, Stanislaw Ulam y John von Neumann realizaban pruebas para rastrear la generación isótropa de neutrones en el contexto de los estudios para la confección de la bomba atómica durante la segunda guerra mundial.

Fue denominado Monte Carlo debido a que esta parte del principado de Mónaco era principalmente conocida por su casino, en los cuales se encontraba el juego de la ruleta, continuo generador de números aleatorios, los cuales son imprescindibles para que el método funcione.

#### 2.5.2 Etapas

Las etapas principales de la simulación de Monte Carlo son las siguientes:

- Programar el proyecto, identificando la variable aleatoria a estudiar, para efectos de esta memoria la variable será el rendimiento de avance diario lineal, lo cual definirá el plazo total del proyecto.
- Generar un número lo más aleatorio posible uniforme entre 0 y 1.
- Asociar este número aleatorio uniforme a un valor de los parámetros del modelo (rendimiento) usando las distribuciones acumulativas asociadas a dichos parámetros.
- Iterar un número de veces importante para obtener una distribución confiable de los resultados.

#### 2.5.3 Ventajas

La principal ventaja del método, es que el resultado no es un valor único, si no, una distribución de probabilidades de los resultados para cada nivel de confianza requerido. Esto permite que se puedan tomar decisiones con respecto a las contingencias del proyecto.

Otra ventaja importante, y que la diferencia del método PERT, es que al considerar muchos escenarios, el método Monte Carlo tiene la capacidad de considerar varias rutas críticas probables para definir la duración de una obra, por lo tanto, el camino o ruta crítica depende del escenario que se disponga considerando la duración individual de cada una de las actividades del programa.

#### 2.5.4 Desventajas

La principal desventaja del método es la cantidad y calidad de los datos necesarios para correr el modelo. Se necesita una gran cantidad de registros para realizar una simulación aceptable y muchas veces estos datos no existen, o no se tiene acceso a ellos. Generalmente en obras se controlan otras variables que las que se procesan en los estudios.

Otra desventaja con respecto a los métodos más tradicionales, es el tiempo que requiere este para generar los resultados. Mientras el método determinista es bastante directo, la simulación de Monte Carlo debe pasar por varias etapas antes de llegar a los resultados. Es sabido que el tiempo para estudios de proyectos es bastante acotado, por lo tanto, suelen descartarse metodologías que, aunque entregan información valiosa, requieren mayor tiempo para su ejecución.

# **3 Metodología**

Este trabajo de memoria se dividió en cuatro partes principales. La primera de ellas corresponde a la determinación del proyecto a estudiar, con sus cubicaciones y parámetros respectivos. Las siguientes tres fases, corresponden a los análisis con los distintos métodos de programación. A continuación se hace una pequeña referencia a ellos para después profundizar en el tema.

El primer método, el cuál es el más usado en el estudio de proyectos, se basa en experiencia de expertos en construcción de túneles y en programación de ellos. Este procedimiento no explicita el riesgo en sus estimaciones, por lo que entrega un resultado con poca información para el posterior lector o constructor, ya que no muestra el índice de confianza de la programación.

Luego, utilizando el método PERT (Project Evaluation and Review Technique), también basado en la experiencia de los mismos expertos, se logra visibilizar el riesgo de la programación utilizando valores pesimistas, optimistas y más probables para cada una de las actividades que componen el ciclo de construcción del túnel. El plazo total de construcción queda definido por un rango de días cuya parte variable depende de la desviación estándar obtenida con los datos procesados y el índice de confianza requerido.

Finalmente, se trabaja con la simulación Monte Carlo, la que utiliza registros históricos de construcciones de túneles similares al estudiado en este trabajo de memoria. Esta permite obtener una distribución de plazos para la construcción del túnel para distintos índices de confianza, por lo que el programador podrá tener las herramientas y el respaldo necesario para determinar los plazos según el índice de confianza deseado o requerido.

## **3.1 Antecedentes Proyecto Embalse Valle Hermoso.**

Se utilizaron los siguientes antecedentes del proyecto.

- Planos generales (distribución de túneles).
- Planos de Detalles de Túneles.
- Planos de Fortificación.
- Resolución de Calificación Ambiental.
- Bases Técnicas

En primer lugar, se leen las bases y la resolución de calificación ambiental para determinar si existen condiciones especiales para la construcción del túnel, por ejemplo, restricciones horarias, cantidad de mano de obra, entre otros.

Contando con toda esta información, se procederá a estudiar los planos y a cubicar el túnel, identificando sus características principales como lo son su desarrollo, sección transversal,  $m^3$  a excavar (teórico), fortificación por tipo de roca.

## **3.2 Programación Determinística**

Al tener las cantidades de obras determinadas, se procede a exponer los rendimientos entregados por los expertos. En esta etapa, el experto indica rendimientos para cada una de las actividades que componer el ciclo de construcción.

Luego, haciendo uso de estos rendimientos, se logra obtener un tiempo de ciclo, lo cual a su vez determina cuantos metros lineales se avanzarán por día.

Al tener la información de cuantos metros tiene cada sección se logra determinar fácilmente cuantos días demorará cada una de estas.

Finalmente, determinando los frentes de construcción y sumando los plazos por cada sección, se logra llegar al resultado requerido. El plazo total del proyecto queda descrito por la cantidad de días que demore el frente más lento.

#### **3.3 Programación PERT**

La programación PERT descrita en este trabajo de memoria también depende de la experiencia de los expertos en programación y construcción de túneles. Para este método se necesita contar con tres rendimientos para cada actividad, estos son; rendimiento pesimista, rendimiento optimista y rendimiento más probable.

Con estos datos, de igual forma que en el método anterior, se calcula el plazo asociado para cada actividad bajo las tres condiciones mencionadas: pesimista, optimista y más probable.

Luego, haciendo uso de las fórmulas expuestas a continuación, se calcula el tiempo esperado, desviación estándar y Varianza para cada actividad.

Tiempo esperado 
$$
(T_e) = \frac{t_{pe} + 4 * t_{mp} + t_{op}}{6}
$$
  
\nDesviación Estandar  $(\sigma) = \frac{(t_{pe} - t_{op})}{6}$   
\nVarianza  $(VAR) = \sigma^2$ 

Una vez obtenidos estos valores para cada actividad, se procede a determinar los plazos y varianzas totales del proyecto.

El plazo total por frente se calcula sumando todos los tiempos esperados para cada sección perteneciente a un mismo frente de trabajo. El plazo total queda definido por el máximo tiempo entre los frentes de construcción.

$$
T_{Frente_j} = \sum_{i}^{n} t_i \text{ , con } i \in Frente_j
$$

Luego, el plazo total es;

*Tiempo esperado*<sub>proyecto</sub> = max {
$$
T_{Frente 1}
$$
,  $T_{Frente 2}$ , ...,  $T_{Frente n}$ }

La varianza por cada frente se determina utilizando las siguientes expresiones.

$$
Varianza_{Frente_j} = \sum_{i}^{n} \sigma^2 , con i \in Frente_j
$$

La varianza total del proyecto es la que se asocia al frente de mayor duración.

Finalmente, para una confianza del 90% el plazo total queda definido por el siguiente intervalo (Como se puede observar en la imagen a continuación).

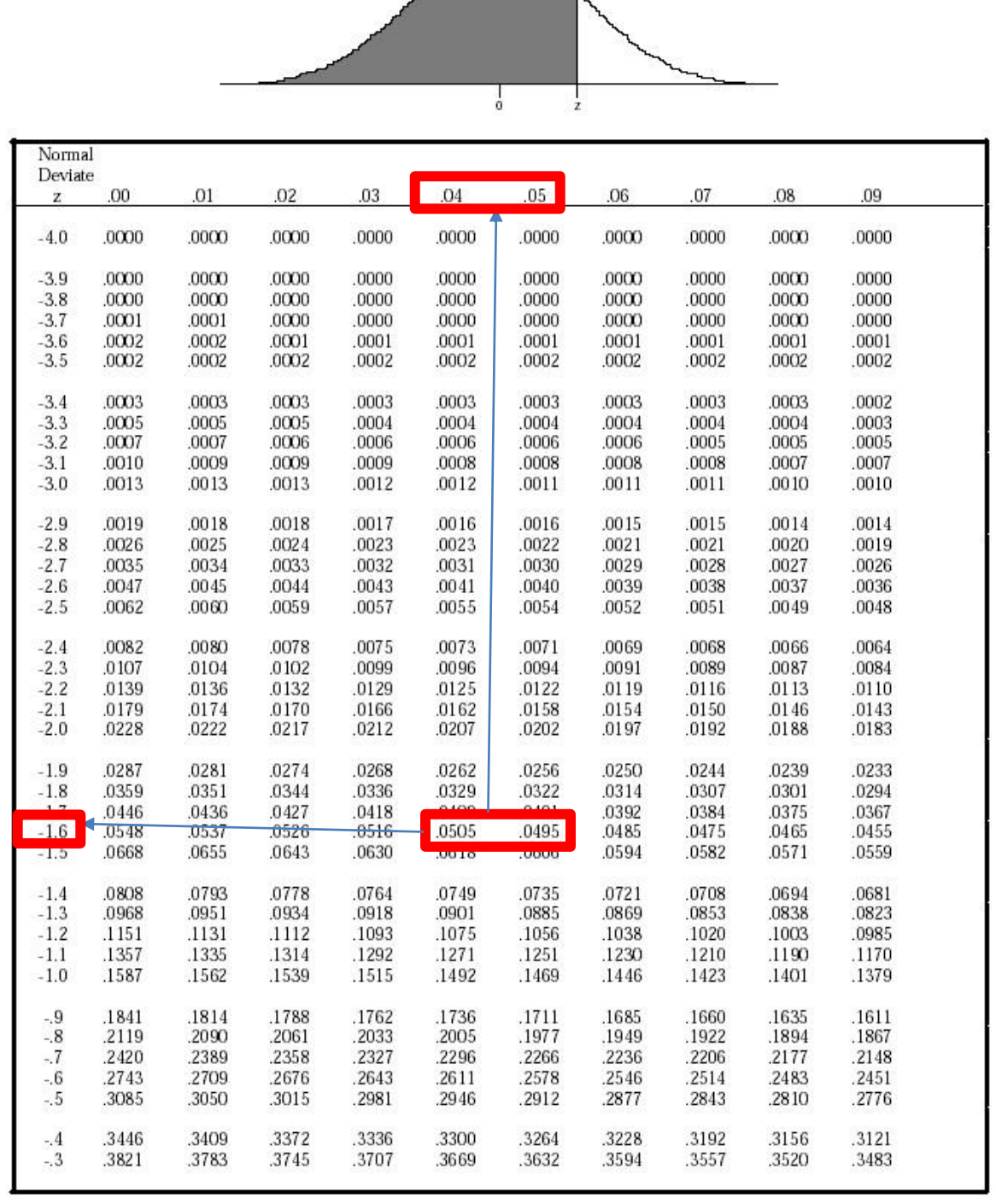

*Figura 7: Tabla de Distribución Normal*

Se busca el valor de Z donde la distribución Normal sea 0,05, es decir un 5%. Al ser una distribución simétrica, dejando el 5% fuera por lado, se encontrará el índice de confianza requerido (90%). Debido a esto, el plazo total del proyecto queda definido por la siguiente expresión.

> Plazo Total = Tiempo esperado $_{\text{provecto}}^{+}$  $\frac{+}{4}$  1, 65  $* \sqrt[2]{V}$

## **3.4 Simulación de Monte Carlo**

Para llevar a cabo esta simulación, se recopilan registros de construcciones de túneles similares al túnel del Embalse Valle Hermoso.

Estos datos hacen posible prescindir de la experiencia de los expertos y basar la programación en registros históricos e información objetiva.

En primer lugar, se clasifican los datos presentados en el Anexo B (ver tabla 1), según el tipo de roca presente en el proyecto. Luego, se define una cantidad de intervalos - para este trabajo se adoptó un número de 30 intervalos - y se procede a encasillar cada dato en uno de éstos (ver tabla 2).

A continuación se presenta un fragmento de la tabla con los datos obtenidos para roca tipo 3.

| Día | Fecha | Parcial | Tipo Roca | Número<br>Disparo |
|-----|-------|---------|-----------|-------------------|
|     |       |         |           |                   |
| M   | 11    | 3,7     | 3         | 9                 |
|     | 12    |         | 3         | 10                |
| S   | 14    | 4,15    | 3         | 12                |
| S   | 14    | 4,15    | 3         | 13                |
| D   | 15    | 3,95    | 3         | 14                |
| D   | 15    | 3,95    | 3         | 15                |
| L   | 16    | 3,4     | 3         | 16                |

*Tabla 1: Fragmento Tabla Roca Tipo 3*

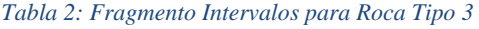

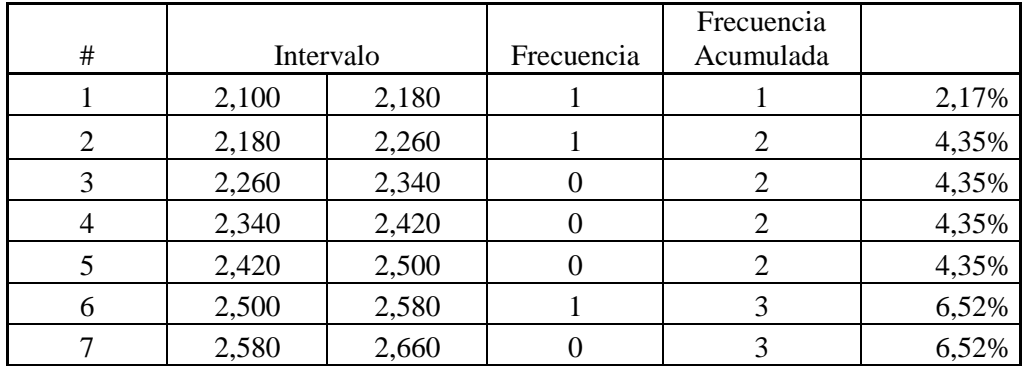

A continuación se determina la cantidad de mediciones encasilladas en cada intervalo y se genera una tabla y gráfico con frecuencias por intervalo y frecuencias acumuladas.

Entonces, cada intervalo tiene asociado un porcentaje de los registros. Por ejemplo, si se tienen 100 mediciones y el intervalo #1 tiene asociado 3 de ellas, el intervalo #1 comprende entre el 0% y el 3% de los registros. Así mismo, si el intervalo #2 tiene asociado 5 datos, este comprende entre el 3% hasta un 8%. Se sigue así hasta obtener el 100% de los datos ingresados en los intervalos. En la tabla 2 se puede observar que de los datos analizados para roca tipo 3, existe un valor que cae dentro del primer intervalo, por lo que su frecuencia es igual a 1, y su porcentaje equivale a 2,17% (1 registro de 36).

El paso siguiente consiste en generar un número pseudoaleatorio, utilizando la función *ALEATORIO() de Microsoft Excel,* uniforme entre 0 y 1 y este asociarlo a uno de los intervalos descritos anteriormente, es decir, cada número aleatorio representa un valor de avance lineal diario.

Luego, como los datos provienen de un túnel con similares características que el del túnel de Valle Hermoso pero no idénticas, se decide comparar los metros cúbicos excavados por sobre los metros lineales avanzados, lo cual permitirá diferenciar los avances en el túnel dependiendo de la sección transversal.

A continuación se muestra una tabla explicativa de dicho proceso.

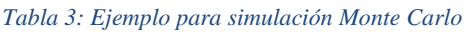

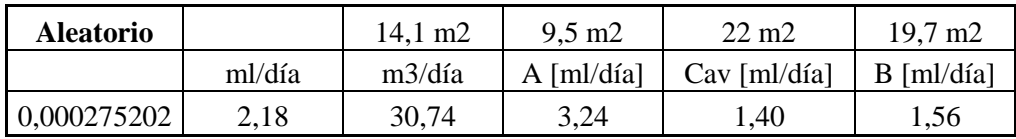

En la primera columna se encuentra el número pseudoaleatorio generado en Microsoft Excel, el cual se asocia al primer intervalo de la tabla 2 (por estar entre 0% y 2,17%). A este valor se le asocia entonces el valor de 2,18  $\frac{m_l}{d a}$ , lo que equivale en una sección de 14,1  $m^2$  a 30,74  $\binom{m}{d}$  ...

Posteriormente, se determinan los avances en metros lineales por día para las tres distintas secciones presentes en el túnel (las cuales tienen secciones de 9,5  $m^2$ , 22  $m^2$  y 19,7  $m^2$ ), las que serán presentadas en el siguiente capítulo.

A continuación se presenta una tabla de resumen de las secciones tipos y sus respectivos rendimientos.

#### *Tabla 4: Tabla Resumen Simulación Monte Carlo*

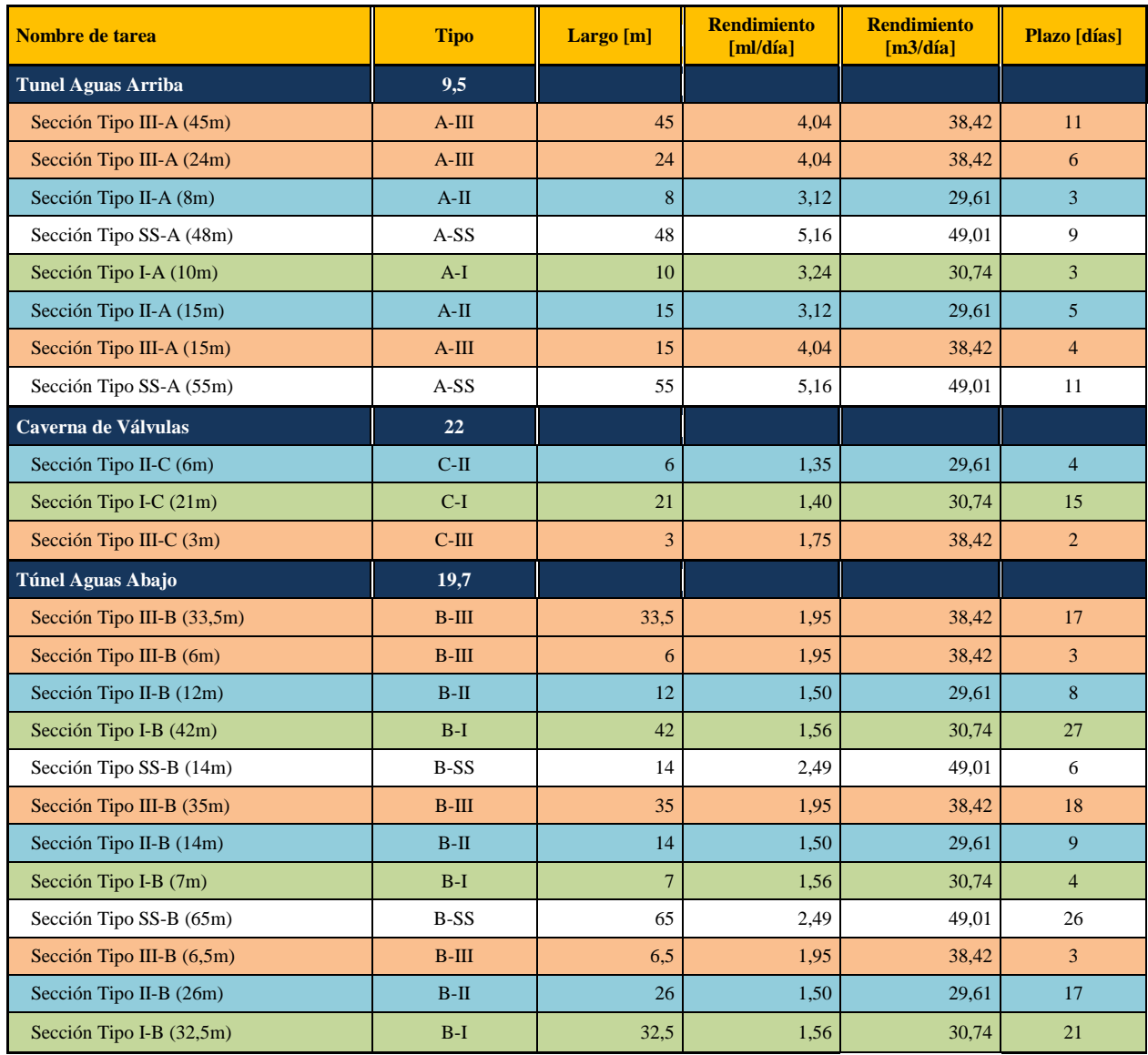

Más adelante se explicará con mayor detalle el contenido de esta tabla, en este capítulo se presenta solo de forma explicativa de cómo será abordado el análisis.

Se puede observar que las secciones en verde (secciones tipo I) presentan un rendimiento de 30,74  $\frac{m^3}{d}$  Estas son las secciones del túnel donde se presume que se encontrará roca tipo 3.

Con ese rendimiento y el área transversal de la sección se calcula el avance diario en metros lineales para luego, al considerar el largo de cada tramo, determinar los días que demorará cada sección.

A continuación, al igual que en el método anterior, se determinan los plazos para cada frente de construcción, solo que ahora, este queda dependiente de tres números aleatorios independientes entre sí (uno por cada tipo de roca estudiado).

Luego, utilizando una macro en Microsoft Excel, se generan 10.000 registros de plazos para los frentes, y por consiguiente, para el plazo del proyecto total, el cual está definido como el mayor plazo entre los frentes.

## **4 Desarrollo**

## **4.1 Antecedentes Proyecto Embalse Valle Hermoso**

En un comienzo, se leen las bases y la resolución de calificación ambiental para determinar si existen condiciones especiales para la construcción del túnel, por ejemplo, restricciones horarias, cantidad de mano de obra, entre otros.

En definitiva, no se observan restricciones que puedan afectar el plazo de construcción del túnel del proyecto.

En el anexo A se encuentran los planos más representativos del túnel del proyecto Embalse Valle Hermoso.

## **4.2 Cubicación Túnel**

#### 4.2.1 Estimación Tipo de Roca

En primer lugar, se estudian los sondajes entregados en los antecedentes para poder estimar los tipos de roca que se encontrarán durante el desarrollo del túnel.

A continuación se presenta una imagen obtenida de los planos del proyecto que muestra los sondajes que serían de utilidad para realizar la estimación descrita.

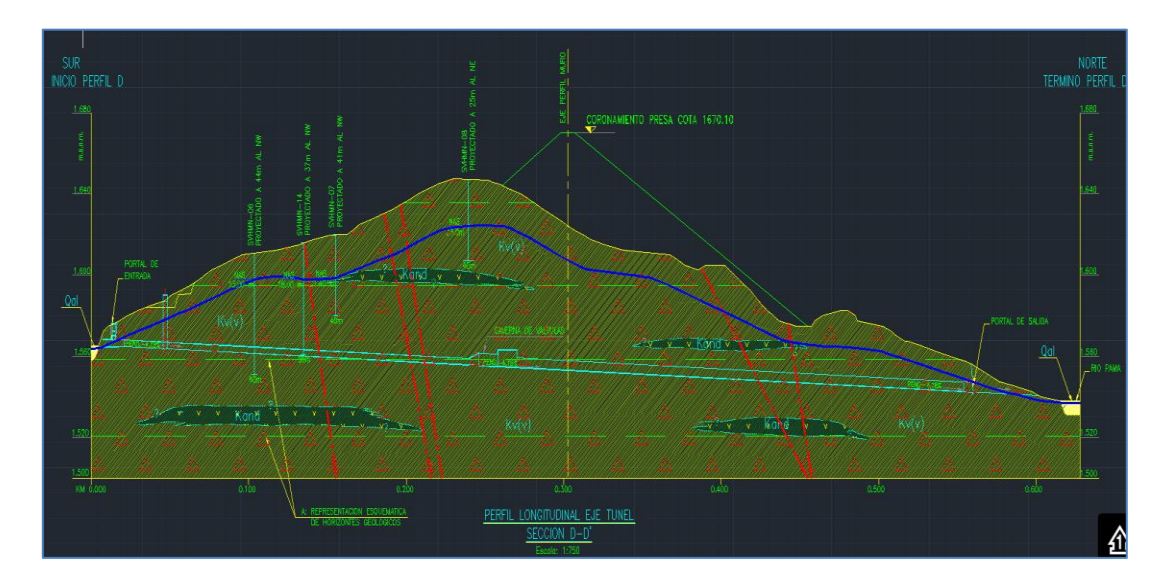

*Figura 8: Plano de Sondajes EVH*

De los sondajes aquí representados sólo dos de ellos, SVHMN-06 y SVHMN-14, pasan cerca o atraviesan el sector donde se proyecta el túnel. Estos se encuentran relativamente al inicio del desarrollo del túnel y al no existir un plano de planta, no se tiene certeza que dichos sondajes efectivamente atraviesen la roca donde se emplazará el túnel.

Considerando la baja cantidad de sondajes útiles para este fin, se decide desestimar esta información.

El proyecto Embalse Valle Hermoso adopta una clasificación geomecánica de las rocas publicada por Bieniawski en 1976 y posteriormente modificada por el mismo autor varias veces hasta 1989, denominada *"Rock Mass Rating system".* Los siguientes 6 parámetros son utilizados para clasificar rocas utilizando este sistema:

- 1. Espaciamiento de las discontinuidades.
- 2. "Rock Quality Designation" (RQD), otro sistema de clasificación de rocas que se basa en las fracciones de material que se obtienen al extraer un testigo del terreno.
- 3. Condición de las discontinuidades.
- 4. Condición de las aguas subterráneas.
- 5. Esfuerzo compresivo uniaxial.
- 6. Orientación de las discontinuidades.

Analizando los parámetros anteriormente presentados para cada sección de roca se definen valores para cada uno según la tabla número 5.

Finalmente, estos valores se suman y se clasifica la roca según su puntaje considerando las siguientes categorías.

- Roca Tipo I: Muy buena, RMR:  $81 100$ .
- Roca Tipo II: Buena, RMR  $61 80$ .
- Roca Tipo III: Mediana, RMR:  $41 60$ .
- Roca Tipo IV: Mala, RMR:  $21 40$ .
- Roca Tipo V: Muy mala, RMR  $0 20$ .

El tipo de roca definirá el sostenimiento necesario para la correcta construcción del túnel. Entre mejor la calidad de la roca, menor sostenimiento se requiere.
### *Tabla 5: Sistema Rock Mass Rating*

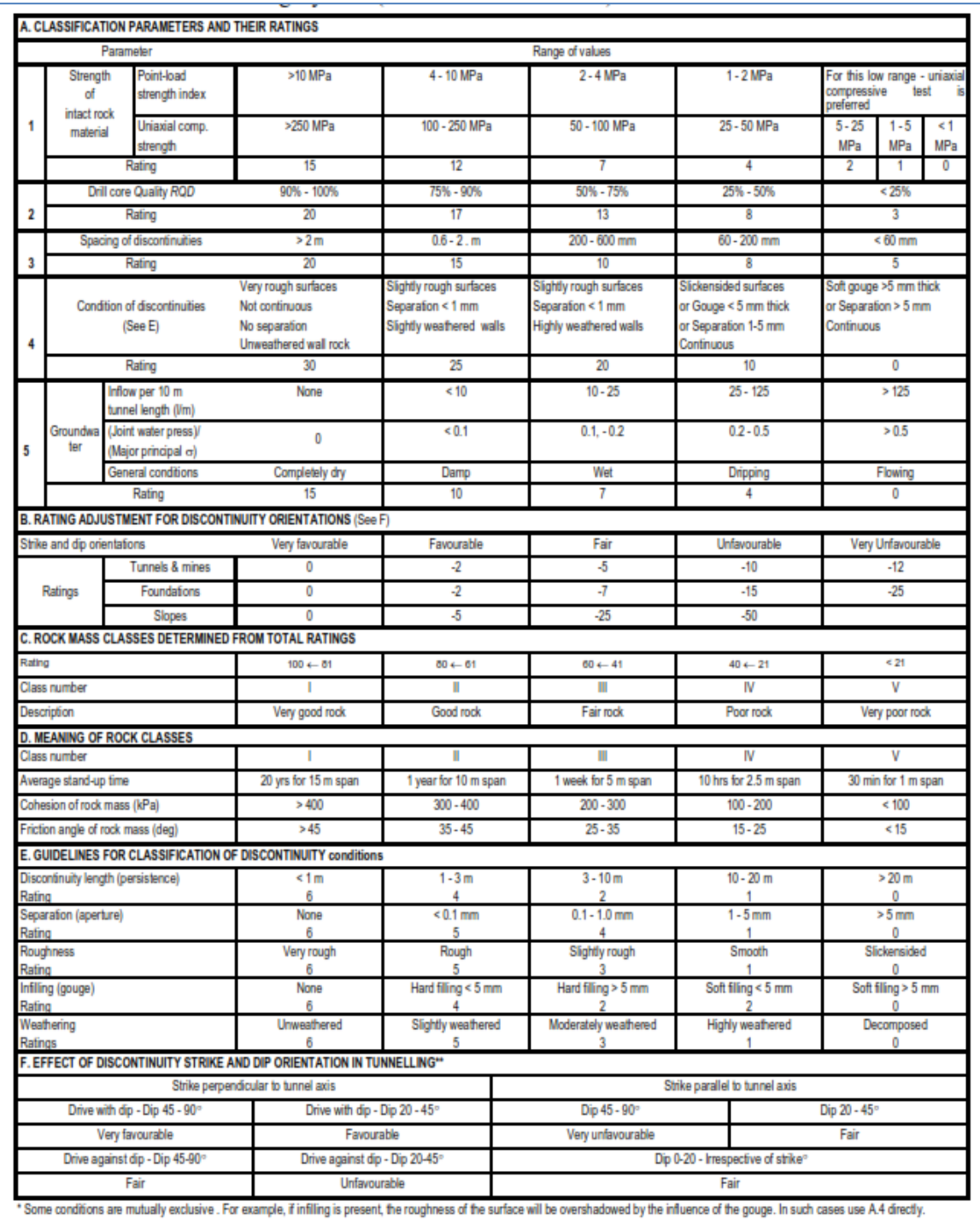

\*\* Modified after Wickham et al (1972).

## 4.2.2 Secciones Tipo

En los planos presentados en el Anexo A se distinguen tres secciones principales, las que se exponen a continuación.

La sección aguas arriba o A de 9,5  $m^2$ , la sección en Caverna de Válvulas de 22  $m^2$ y finalmente la sección aguas abajo o B de 19,7  $m^2$ 

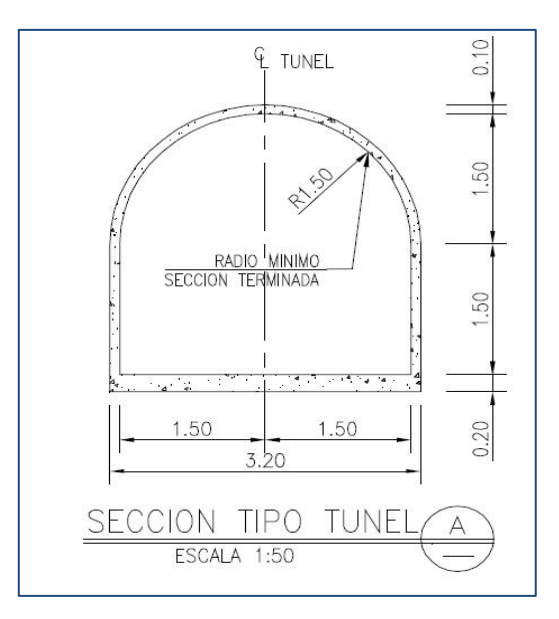

*Figura 9: Sección Aguas Arriba, Túnel EVH*

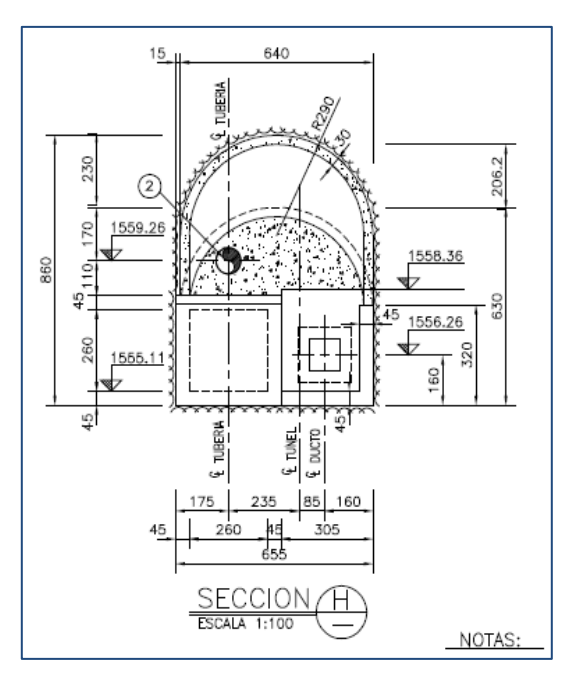

*Figura 10: Sección Caverna de Válvulas, Túnel EVH*

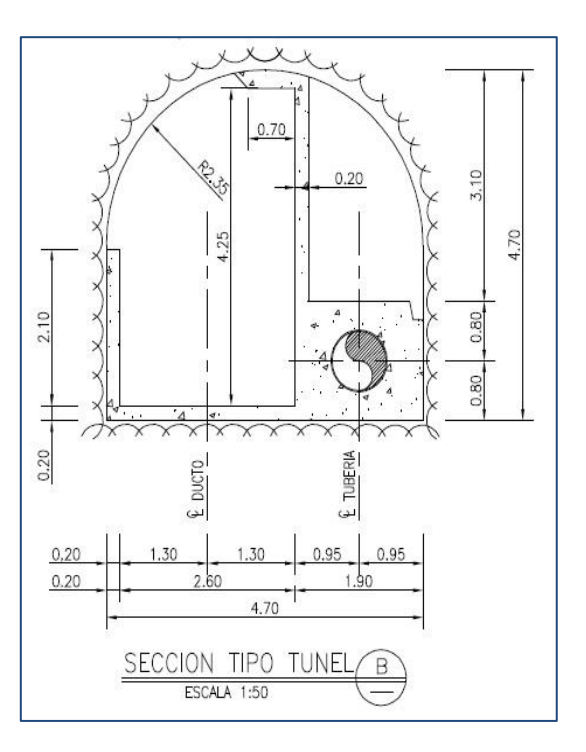

*Figura 11: Sección Aguas Abajo, Túnel EVH*

# 4.2.3 Fortificaciones

Las fortificaciones dependen, entre otras cosas, del tipo de roca. A continuación se muestran dos planos en los cuales se describen los tipos de sostenimiento por tipo de roca y las tramificaciones del túnel.

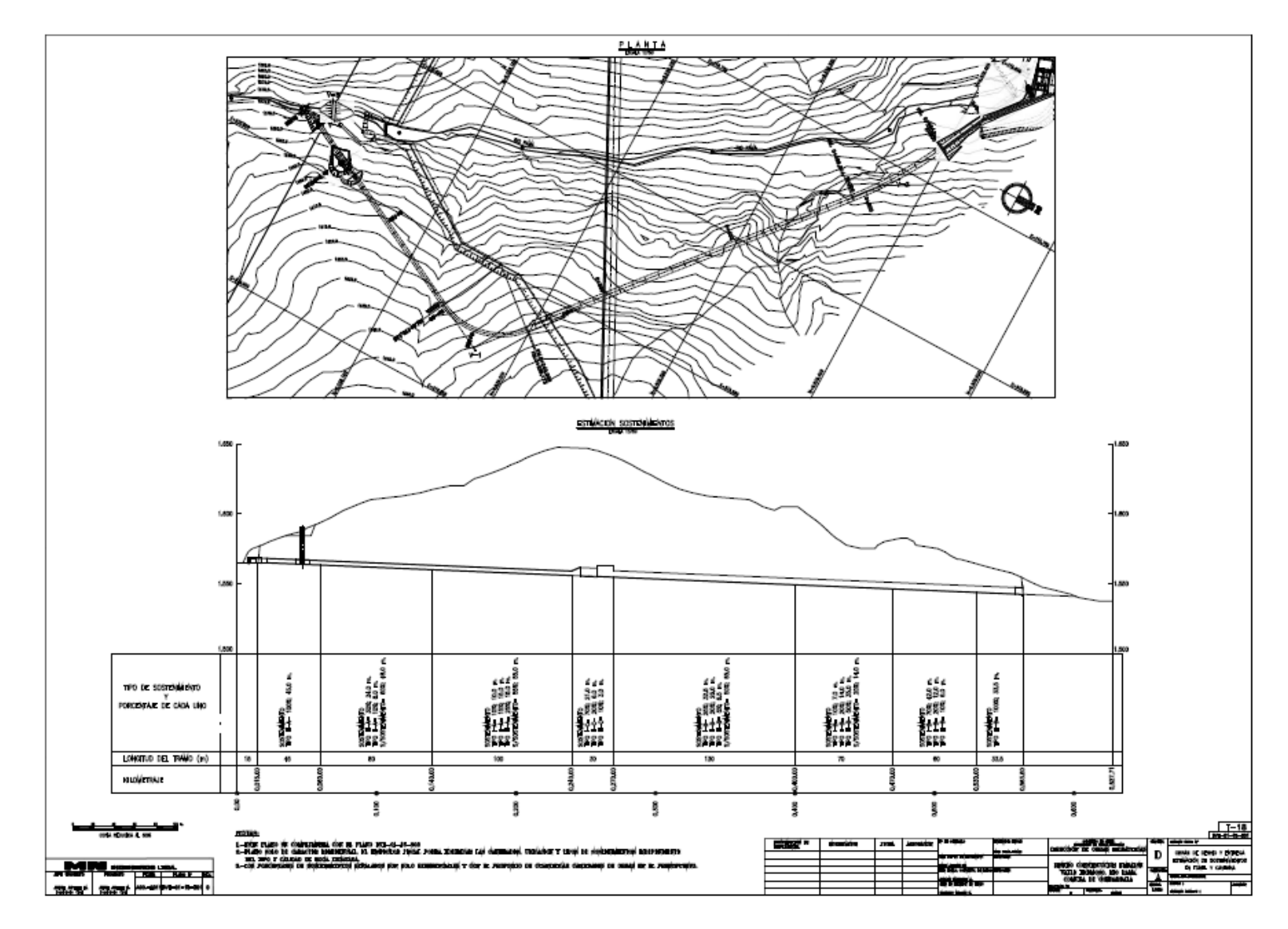

*Figura 12: Plano Tramificaciones Sostenimiento*

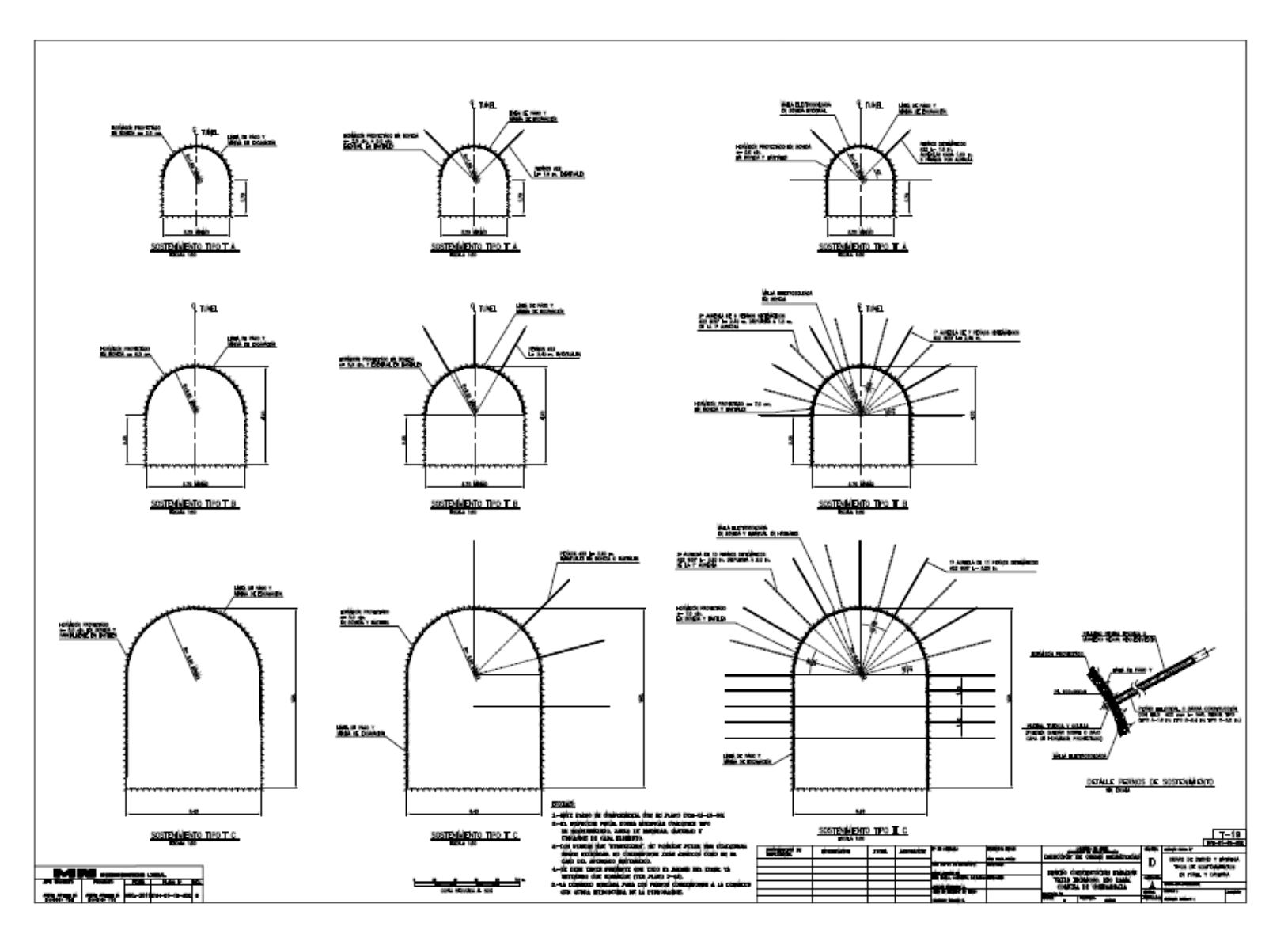

*Figura 13: Tipos de Sostenimiento*

Analizando los planos anteriormente presentados, se expone a continuación una tabla de resumen considerando los 23 tramos.

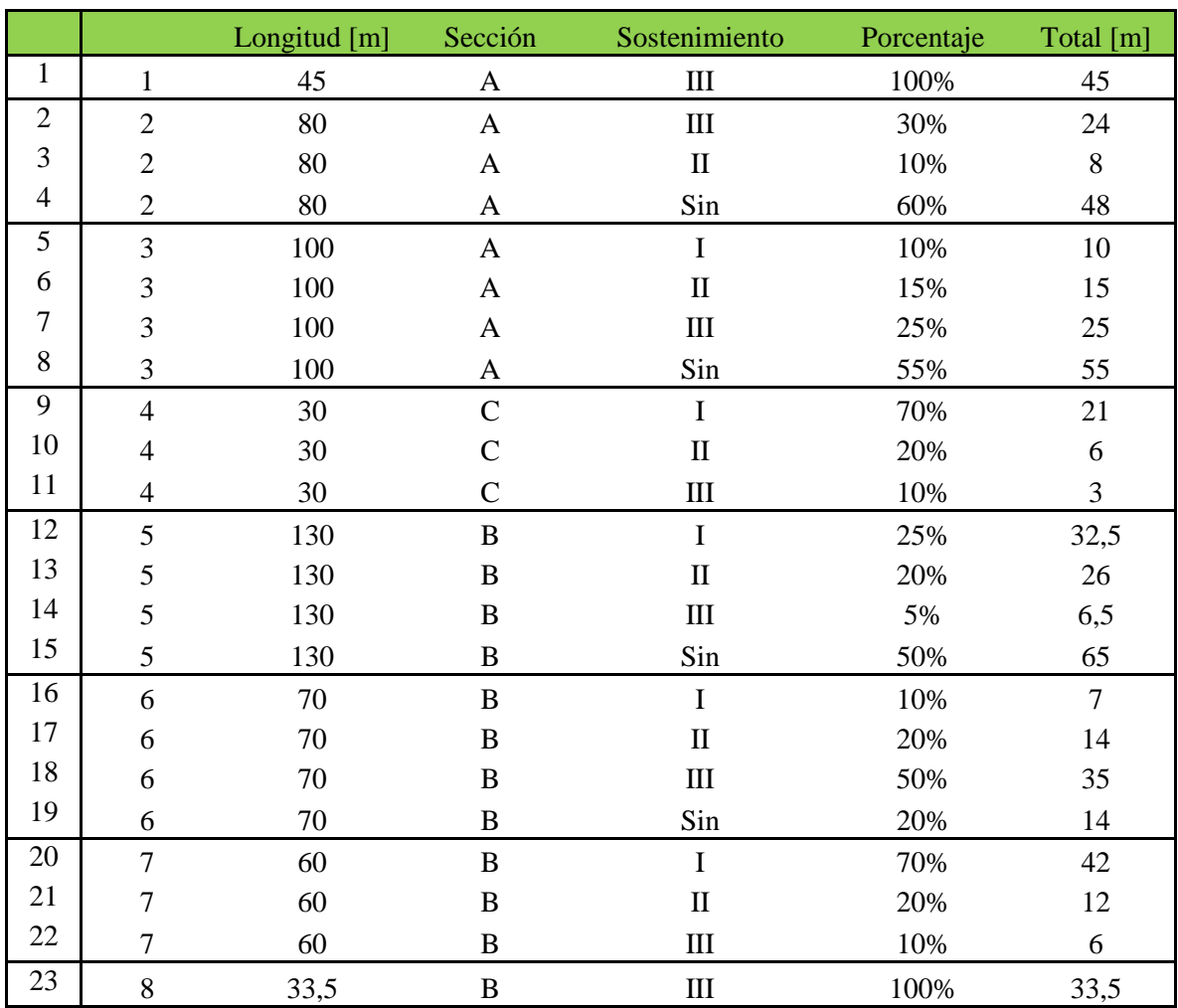

### *Tabla 6: Resumen Tramificaciones y Sostenimientos*

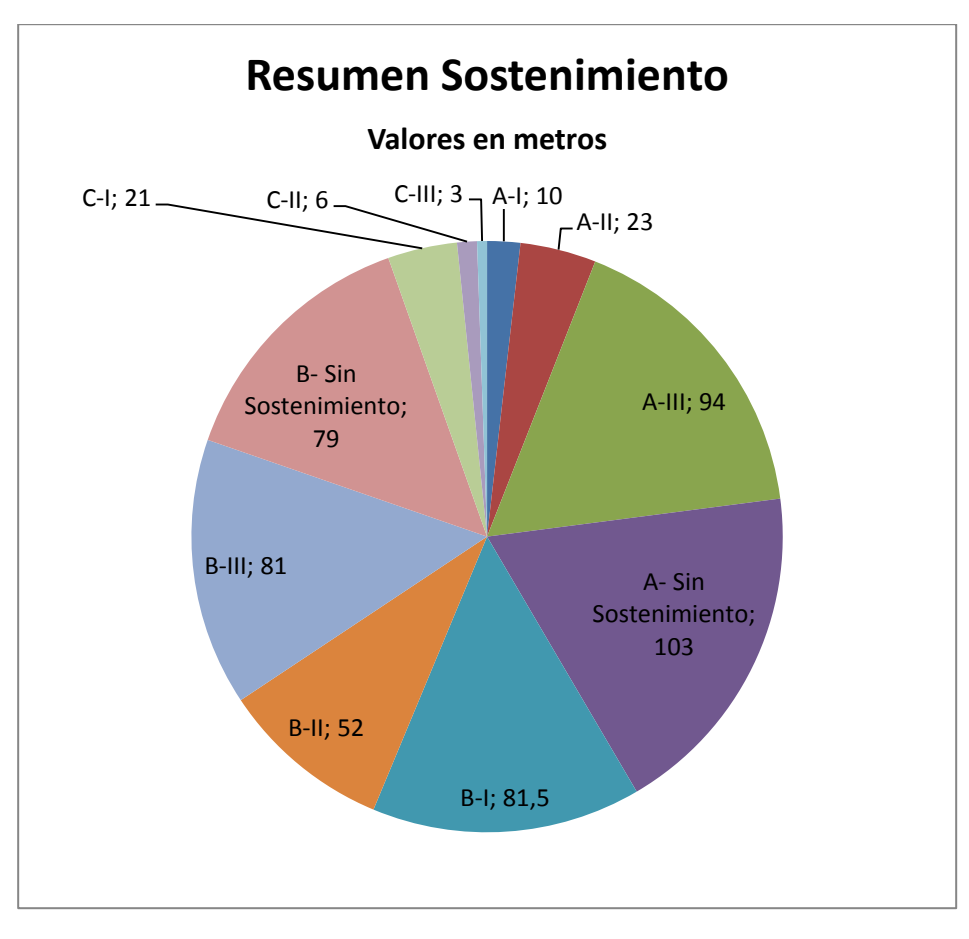

*Gráfico 2: Resumen Sostenimientos*

## 4.2.4 Resumen Cubicaciones

A continuación se presenta una tabla con el resumen de las cubicaciones del túnel del proyecto. Se separa en las tres secciones principales; Túnel Aguas Arriba, Caverna de Válvulas y Túnel Aguas Abajo.

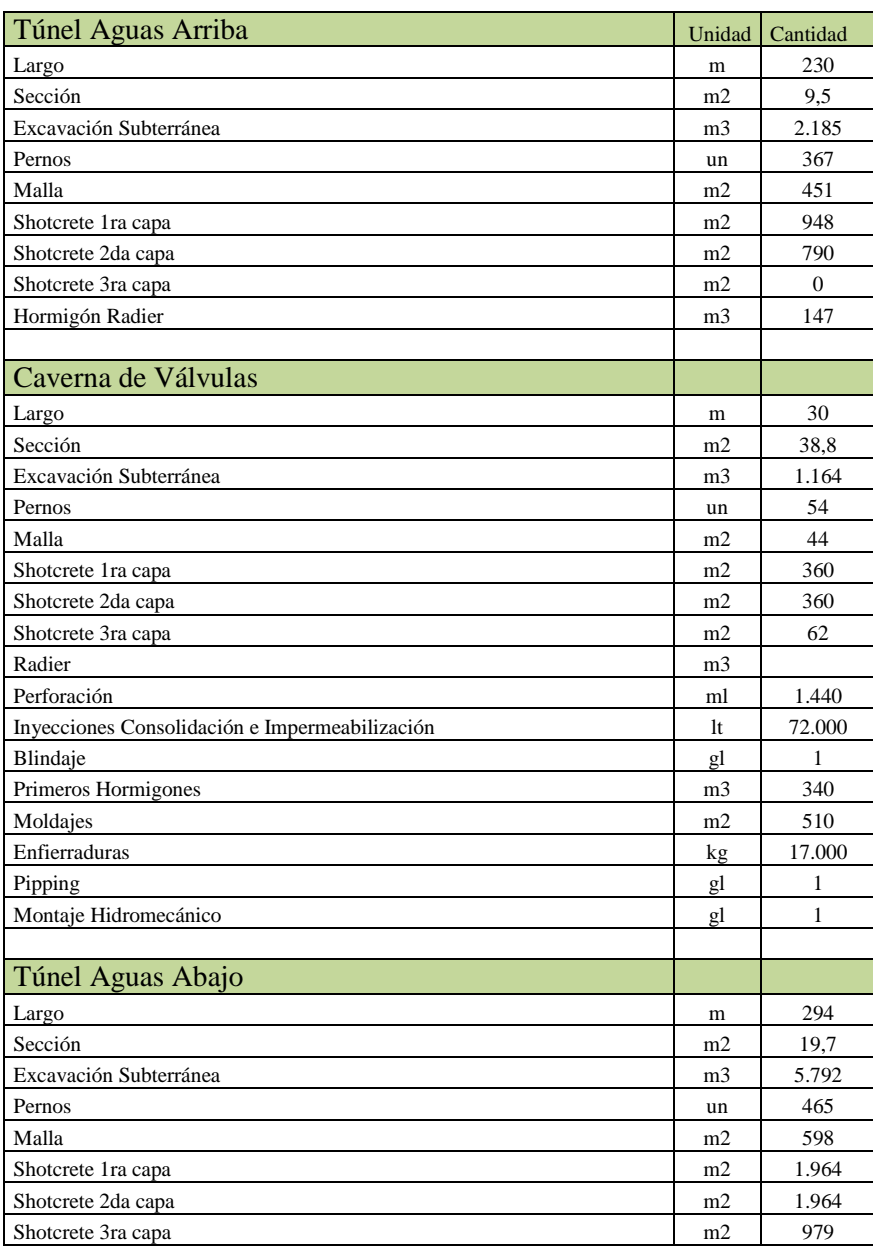

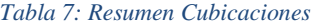

# 4.2.5 Ejemplo de Cubicación por Sección

A continuación se presenta un esquema de una sección transversal típica del túnel del proyecto "Embalse Valle Hermoso", en este se exponen las principales partes.

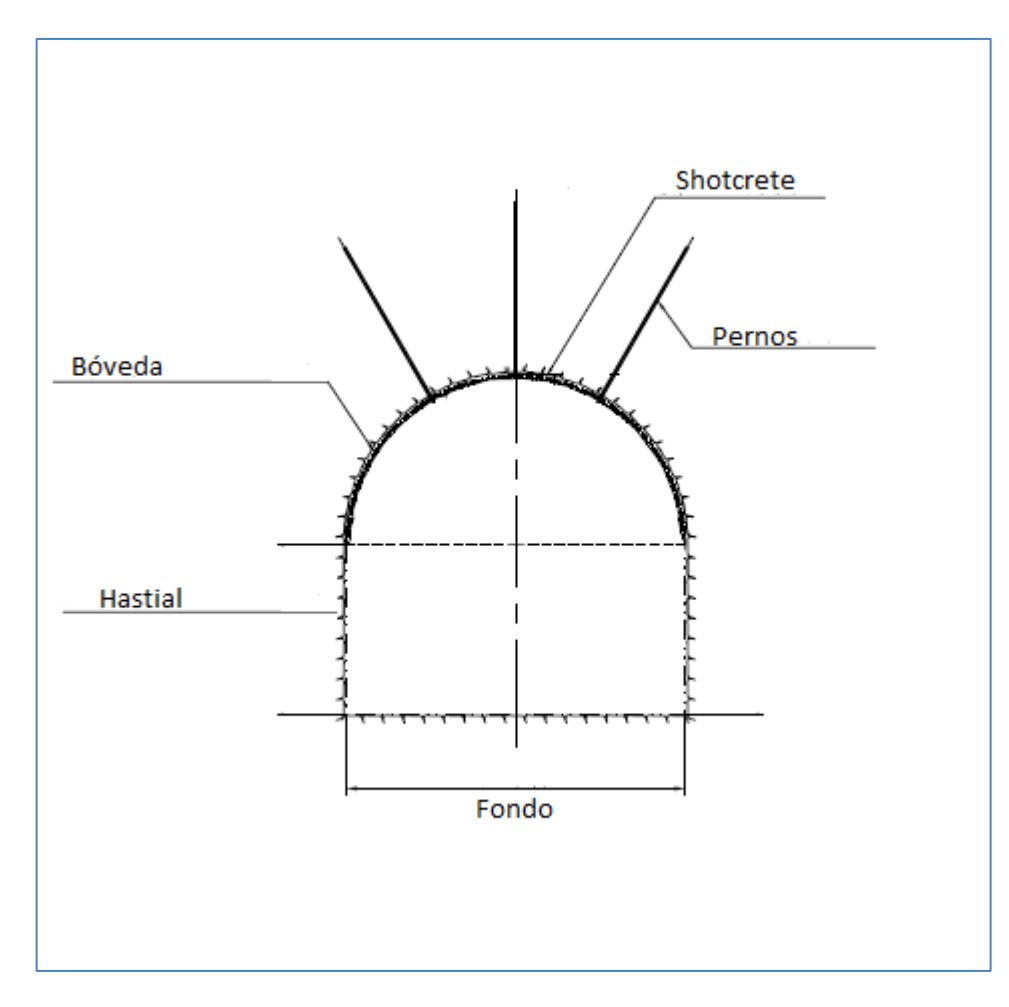

*Figura 14: Sección Tipo Túnel EVH*

A continuación se expone una tabla de ejemplo de cubicación para la sección del túnel aguas arriba con sostenimiento tipo I (Roca tipo 3).

Tabla 8: Ejemplo Cubicación, Sección A-I

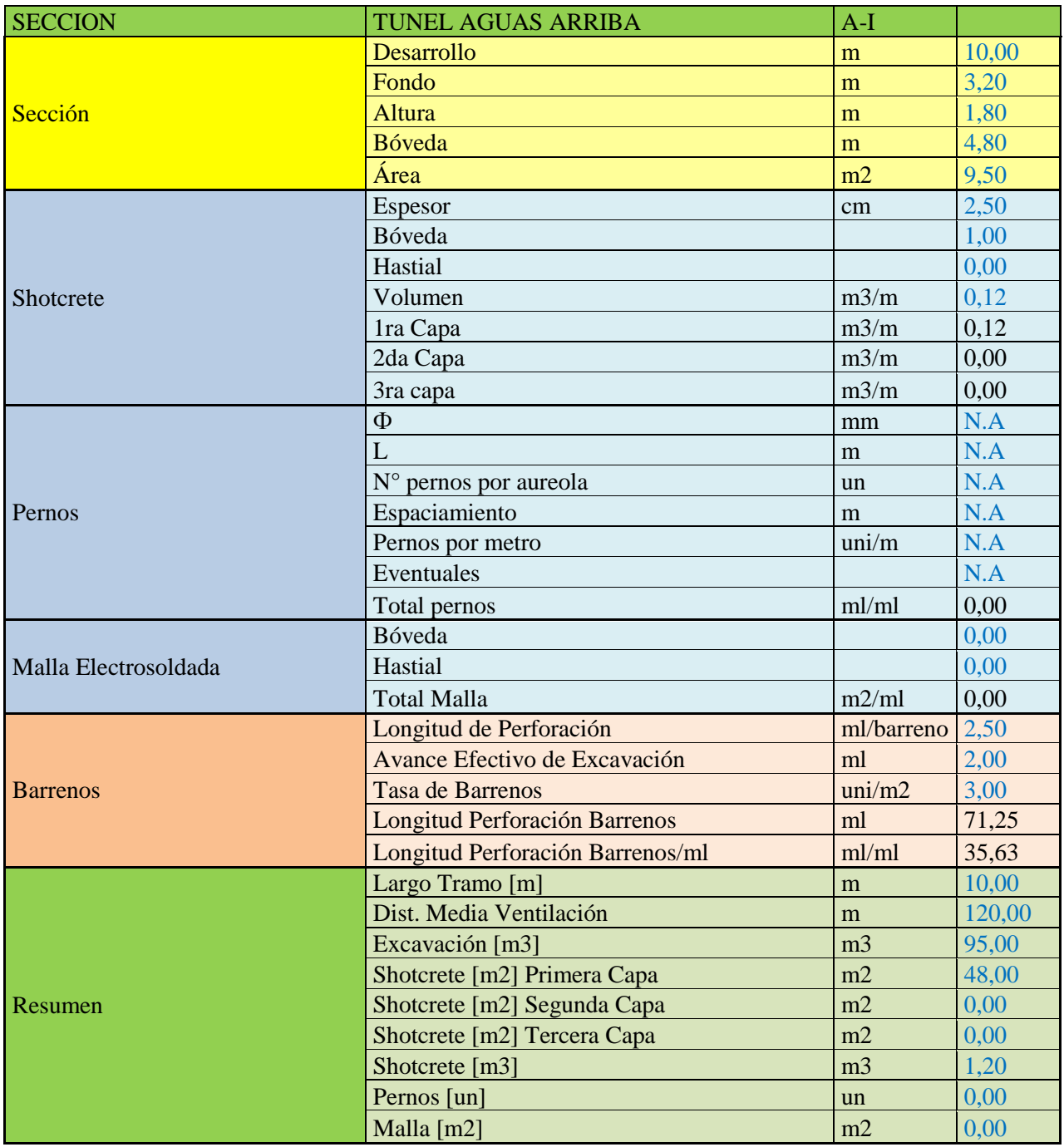

# **4.3 Programación Determinística**

### 4.3.1 Rendimientos

Los rendimientos de todas las actividades que definen el ciclo de construcción del túnel del proyecto se presentan a continuación. Éstos están basados en los conocimientos de profesionales expertos en estudios de proyectos con experiencia en construcción de túneles en roca.

| <b>RENDIMIENTOS</b>         | Unidad    | Cantidad |
|-----------------------------|-----------|----------|
| Jumbo 1 brazo (perforación) | ml/hr     | 22,0     |
| Jumbo 2 brazo (perforación) | ml/hr     | 30,0     |
| Carguío de Barreno          | un/hr     | 44,0     |
| Detonación y Voladura       | evento/hr | 1,0      |
| Ventilación (caudal)        | m3/s      | 4,0      |
| Scoop                       | m3/hr     | 6,0      |
| Colocación de Pernos        | ml/hr     | 2,0      |
| Colocación de malla         | m2/hr     | 5,0      |
| Colocación Shotcrete        | m3/hr     | 1,0      |
| Alargue Sistema Ventilación | ml/hr     | 12,0     |
| Alargue Sistema Energía     | ml/hr     | 35,0     |
| Alargue Sistema Iluminación | ml/hr     | 35,0     |
| Alargue Sistema Neumático   | ml/hr     | 25,0     |

*Tabla 9: Rendimientos Programación Determinística*

## 4.3.2 Cálculo metros lineales de avance por tipo de sección.

Teniendo claro las partidas y cantidades que forman parte de cada sección, se procede a determinar el tiempo de ciclo de construcción de cada una de ellas. A continuación se presenta la cubicación del tramo A-I.

*Tabla 10: Ejemplo de Cálculo para Programación*

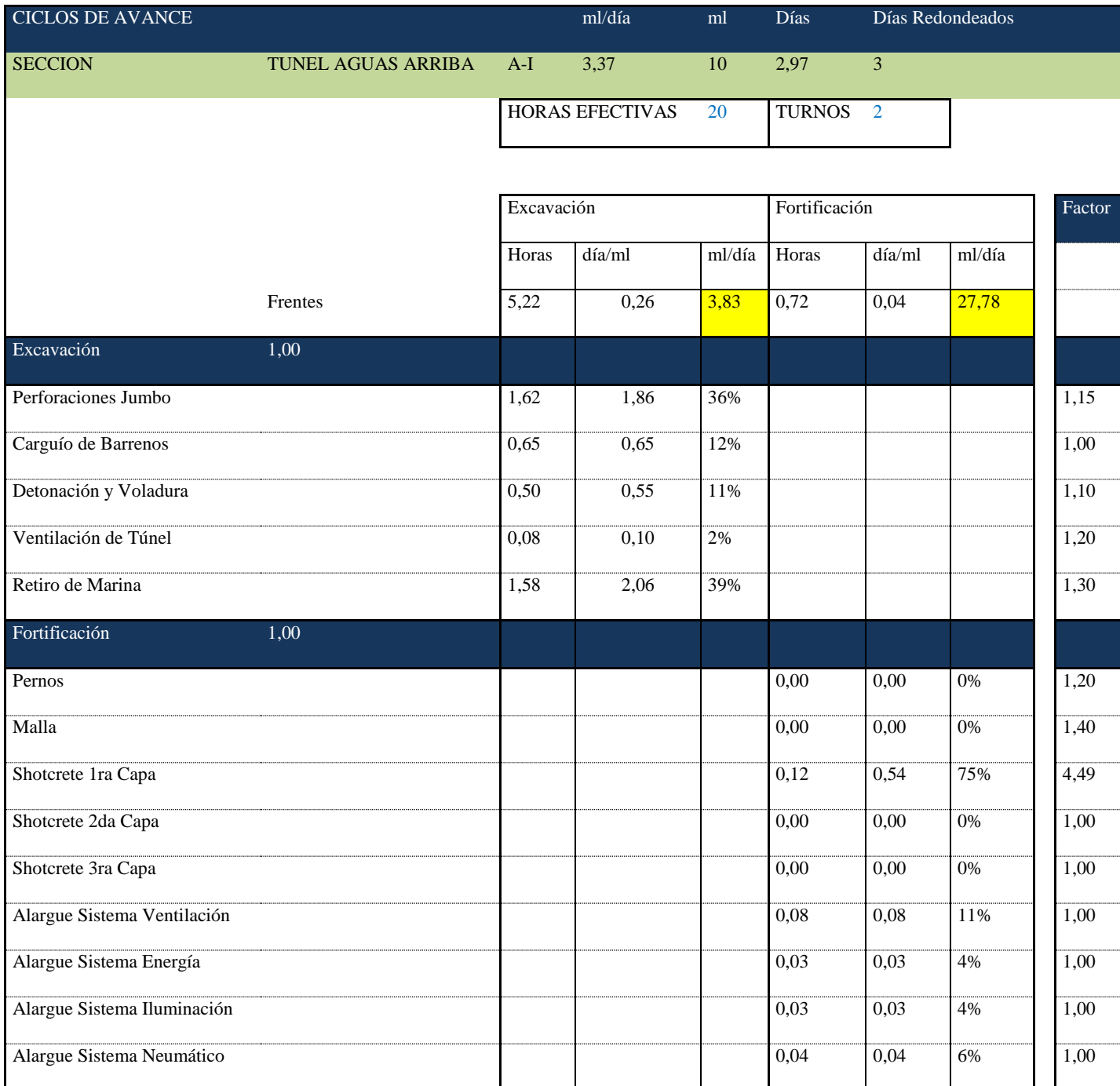

Como se puede apreciar en la tabla anterior, se obtienen rendimientos de avance (metros lineales por día).

Para esto se consideró dos turnos de 10 horas cada uno, totalizando 20 horas efectivas de trabajo por día.

Por otro lado, en la última columna se encuentran algunos factores que modifican las horas totales por actividad. Estos se presentan para estimar de mejor manera distintas situaciones, como sobreexcavaciones, dificultad de los trabajos, rebote, etc.

A continuación se presenta un resumen de los rendimientos determinados por tipo de sección.

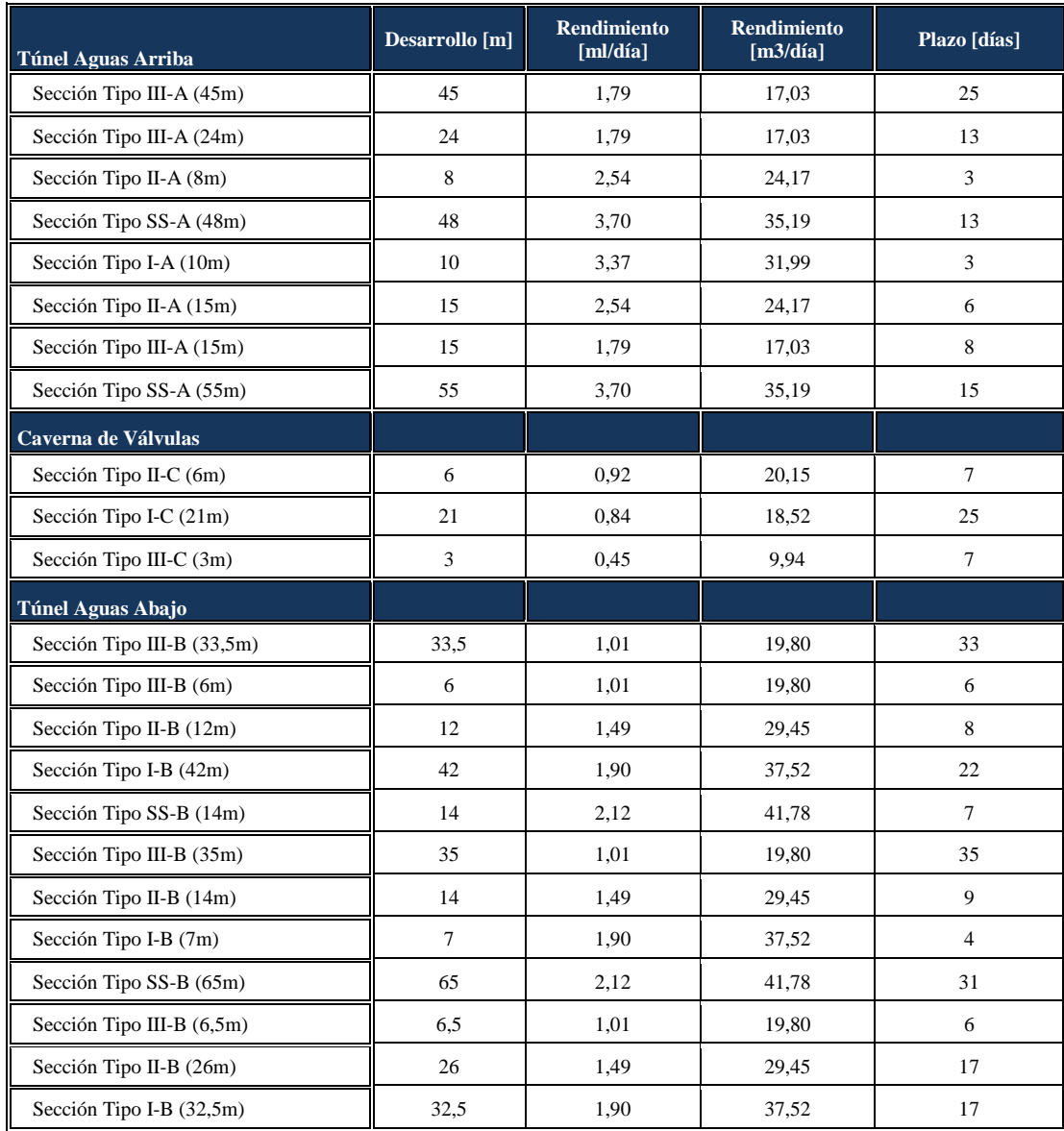

#### *Tabla 11: Resumen Plazos Programación Determinística*

Debido a las condiciones de terreno y al plazo disponible para la construcción, se proyectan dos frentes de trabajo para el túnel. El primero considerando la sección aguas arriba, caverna y las tres primeras secciones del tramo de aguas abajo, el segundo considera el resto de la sección aguas abajo. Esto se puede apreciar en la siguiente imagen generada en *Microsoft Project.* En color rojo se puede apreciar la ruta crítica.

| Nombre de tarea                      | Duración             | Predece         |  |      |       |                                                                                                    |        |            |    |
|--------------------------------------|----------------------|-----------------|--|------|-------|----------------------------------------------------------------------------------------------------|--------|------------|----|
|                                      |                      |                 |  | mayo | junio | julio                                                                                                    | agosto | septiembre | lo |
| <b>□ Túnel Embalse Valle Hermoso</b> | 172 días             |                 |  |      |       | 04-04 11-04 18-04 25-04 02-05 09-05 16-05 23-05 30-05 06-06 13-06 20-06 27-06 04-07 11-07 18-07 25-07 01-08 08-08 15-08 22-08 29-08 05-09 12-09 19-09 26-09 |        |            |    |
| $\blacksquare$ Frente Número 1       | 172 días             |                 |  |      |       |                                                                                                    |        |            |    |
| □ Tunel Aguas Arriba                 | 86 días              |                 |  |      |       |                                                                                                    |        |            |    |
| Seccion Tipo III-A (45m)             | 25 días              |                 |  |      |       |                                                                                                    |        |            |    |
| Seccion Tipo III-A (24m)             | 13 días              | $\overline{4}$  |  |      |       |                                                                                                    |        |            |    |
| Seccion Tipo II-A (8m)               | 3 días               | 5 <sup>5</sup>  |  |      |       |                                                                                                    |        |            |    |
| Seccion Tipo SS-A (48m)              | 13 días              | $6\overline{6}$ |  |      |       |                                                                                                    |        |            |    |
| Seccion Tipo I-A (10m)               | 3 días               | $\overline{7}$  |  |      |       |                                                                                                    |        |            |    |
| Seccion Tipo II-A (15m)              | 6 días               | $8\phantom{.}$  |  |      |       |                                                                                                    |        |            |    |
| Seccion Tipo III-A (15m)             | 8 días               | 9               |  |      |       |                                                                                                    |        |            |    |
| Seccion Tipo SS-A (55m)              | 15 días              | 10              |  |      |       |                                                                                                    |        |            |    |
| □ Caverna de Valvulas                | $39 \,$ días         |                 |  |      |       |                                                                                                    |        |            |    |
| Seccion Tipo II-C (6m)               | 7 días               | 11              |  |      |       |                                                                                                    |        |            |    |
| Seccion Tipo I-C (21m)               | 25 días              | 13              |  |      |       |                                                                                                    |        |            |    |
| Seccion Tipo III-C (3m)              | 7 días               | 14              |  |      |       |                                                                                                    |        |            |    |
| □ Tunel Aguas Abajo                  | $47 \text{ días}$    |                 |  |      |       |                                                                                                    |        |            |    |
| Seccion Tipo III-B (33,5m)           | 33 días              | 15 <sup>°</sup> |  |      |       |                                                                                                    |        |            |    |
| Seccion Tipo III-B (6m)              | 6 días               | 17              |  |      |       |                                                                                                    |        |            |    |
| Seccion Tipo II-B (12m)              | 8 días               | 18              |  |      |       |                                                                                                    |        |            |    |
| $E$ Frente Número 2                  | 148 días             |                 |  |      |       |                                                                                                    |        |            |    |
| □ Tunel Aguas Abajo                  | $ 148 \text{ días} $ |                 |  |      |       |                                                                                                    |        |            |    |
| Seccion Tipo I-B (42m)               | 22 días              |                 |  |      |       |                                                                                                    |        |            |    |
| Seccion Tipo SS-B (14m)              | 7 días               | 22              |  |      |       |                                                                                                    |        |            |    |
| Seccion Tipo III-B (35m)             | 35 días              | 23              |  |      |       |                                                                                                    |        |            |    |
| Seccion Tipo II-B (14m)              | 9 días               | 24              |  |      |       |                                                                                                    |        |            |    |
| Seccion Tipo I-B (7m)                | 4 días               | 25              |  |      |       |                                                                                                    |        |            |    |
| Seccion Tipo SS-B (65m)              | 31 días              | 26              |  |      |       |                                                                                                    |        |            |    |
| Seccion Tipo III-B (6,5m)            | 6 días               | 27              |  |      |       |                                                                                                    |        |            |    |
| Seccion Tipo II-B (26m)              | 17 días              | 28              |  |      |       |                                                                                                    |        |            |    |
| Seccion Tipo I-B (32,5m)             | 17 días              | 29              |  |      |       |                                                                                                    |        |            |    |

*Figura 15: Programa Determinística*

Como se trata de una obra lineal, las relaciones entre una sección y otra son del carácter "fincomienzo".

Finalmente, el plazo de construcción por frente se determina de la siguiente manera.

$$
Frente\ 1 = \sum_{i}^{n} t_i \text{ , con } i \in [Sección\ III - A (45m), Sección\ II - B (12m)]
$$
\n
$$
Frente\ 2 = \sum_{i}^{n} t_i \text{ , con } i \in [Sección\ I - B(42m), Sección\ I - B(32,5m)]
$$

Plazo Total = max {  $Frente_1$ ,  $Frente_2$  }

Considerando lo anterior, los resultados de la programación determinística son;

Frente 1  $[dias] = 172$  días Frente 2  $[dias] = 148$  días Plazo Total  $[dias] = 172$  días

## **4.4 Programación PERT**

### 4.4.1 Rendimientos

Los rendimientos de todas las actividades que definen el ciclo de construcción del túnel del proyecto se presentan a continuación. Estos están basados en los conocimientos de profesionales expertos en estudios de proyectos con experiencia en construcción de túneles en roca. Para la programación bajo el método PERT, se definen rendimientos pesimistas, más probables y optimistas, los cuales se presentan a continuación.

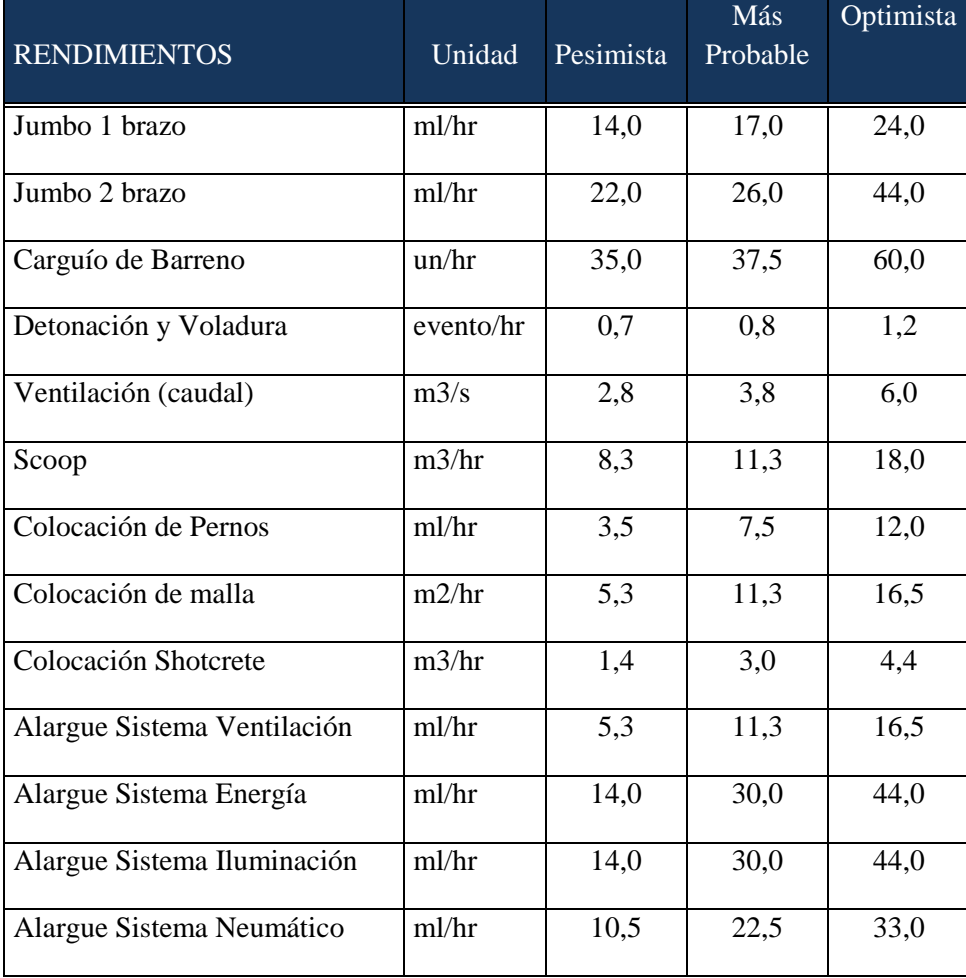

*Tabla 12: Rendimientos PERT*

Al igual que en la programación determinística presentada anteriormente, se determinan los tiempos para cada tipo de sección con su respectivo sostenimiento. A continuación se presenta una tabla con el resumen de los rendimientos, con sus tiempos esperados y la desviación estándar para cada caso.

El tiempo esperado  $(T_e)$  y la desviación estándar  $(\sigma)$  están condicionados por los rendimientos pesimistas, optimistas y más probables de cada actividad para cada sección. Estos se determinan de la siguiente manera;

$$
t_x = \frac{Large}{Rendimiento_x}, con\ x \in \{pesimista, más probable, optimista\}
$$

$$
T_{esperado} = \frac{t_{pe} + 4 * t_{mp} + t_{op}}{6}
$$

$$
VAR = \frac{(t_{pe} - t_{op})^2}{36}
$$

#### *Tabla 13: Resultados PERT*

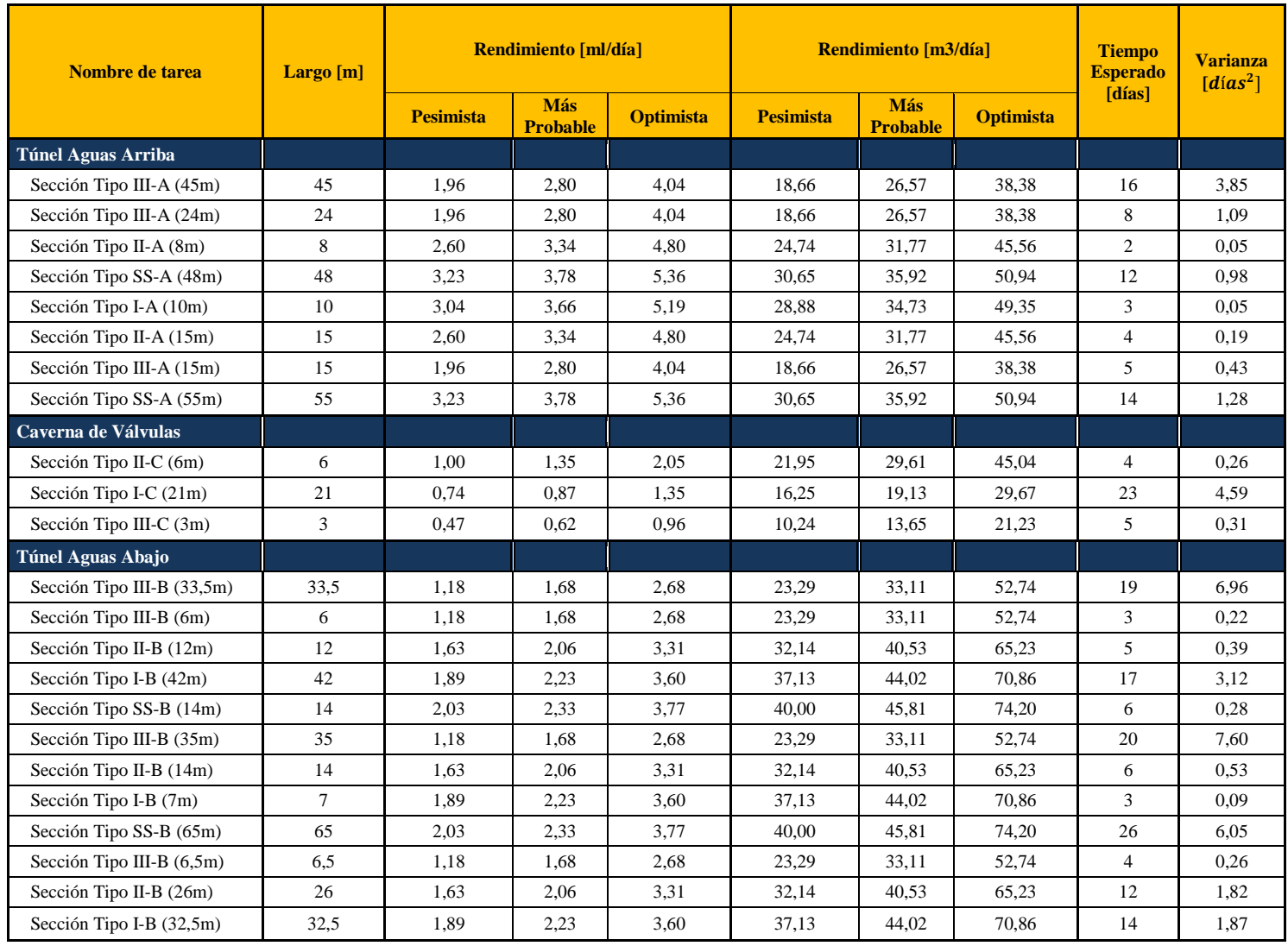

El plazo de construcción por cada frente, al igual que en el método anterior, queda determinado por las siguientes expresiones.

$$
T_{Frente 1} = \sum_{i}^{n} t_i , con i \in [Frente 1]
$$

$$
T_{Frente 2} = \sum_{i}^{n} t_i , con i \in [Frente 2]
$$

Luego, el plazo total es;

*Tempo esperado* = max {
$$
T_{Frente 1}
$$
,  $T_{Frente 2}$ }

La varianza por cada frente se determina utilizando las siguientes expresiones.

$$
Varianza_{Frente 1} = \sum_{i}^{n} \sigma^2
$$
, con  $i \in [Frente 1]$   

$$
Varianza_{Frente 2} = \sum_{i}^{n} \sigma^2
$$
, con  $i \in [Frente 2]$ 

La varianza del proyecto es la que corresponde al frente de mayor duración, por ser este el de la ruta crítica.

Finalmente, se obtienen los siguientes resultados.

Tiempo esperado<sub>Frente</sub> 1 [días] = Tiempo esperado $_{Frente\ 2}$  [días] = Tiempo esperado $_{Total}$ [días] = 123 días

> Varianza<sub>Frente</sub>  $_1$  = 20,66 días<sup>2</sup> Varianza<sub>Frente</sub>  $_2$  = 21,61 días<sup>2</sup> Varianza<sub>Total</sub> = 20,66 días<sup>2</sup>

 $\sigma = \sqrt{Varianza_{Total}} = 4.55$  días

El modelo PERT estima que la distribución se asemeja a una distribución normal, con media el Tiempo esperado y desviación estándar igual a la raíz de la Varianza del proyecto, siempre y cuando la cadena de actividades que definan el plazo del proyecto sea no menor a 5 actividades, lo cual se cumple en este caso.

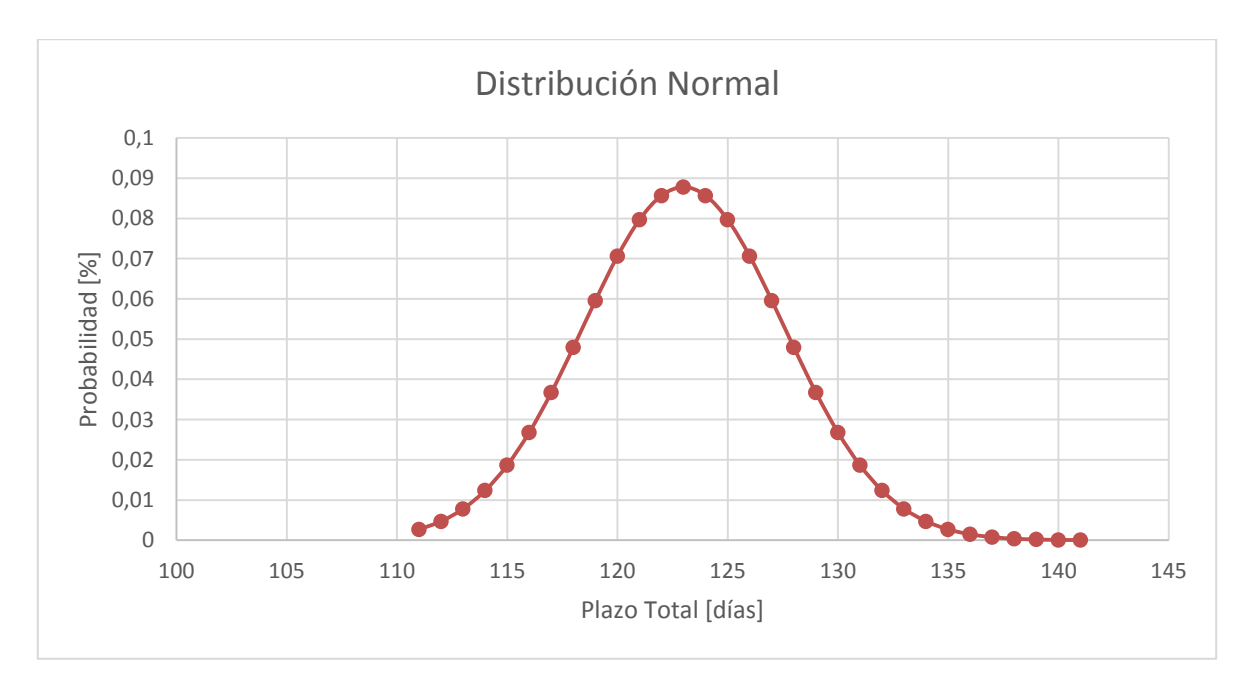

*Gráfico 3: Distribución Normal PERT*

Si se busca un índice de confianza del 90%, el plazo total queda determinado por la siguiente expresión.

```
Plazo Total = T_e + 1.65\sigmaPlazo Frente<sub>1</sub> = 123 \frac{1}{2} 8
Plazo Frente<sub>2</sub> = 108\frac{1}{8}Plazo Total = 123 - 8
```
Es importante notar en este punto que, si bien el plazo variable para ambos frentes es de 8 días, se podría dar el caso de que un frente con menor duración pero mayor variabilidad determine el plazo total del proyecto en algunos escenarios. El método PERT desestima esta opción, determinando como ruta crítica única e inamovible al frente con mayor plazo y por consiguiente su varianza asociada.

## **4.5 Programación con Simulación de Monte Carlo**

Como se expuso anteriormente, este método al utilizar registros históricos, no precisa necesariamente de los conocimientos específicos de los profesionales expertos, aunque por supuesto, siempre es beneficiosa.

Los datos que a continuación se exponen corresponden a un túnel realizado por uno de los expertos que participó activamente de este trabajo, aportando conocimientos con respecto a los rendimientos y ciclos de excavación.

Estos se presentan en forma de gráfico Avance diario vs día, separados por tipo de Roca.

Como se puede observar, se cuentan con 46 registros para Roca tipo 3, 102 para Roca tipo 4 y 102 para Toca tipo 5.

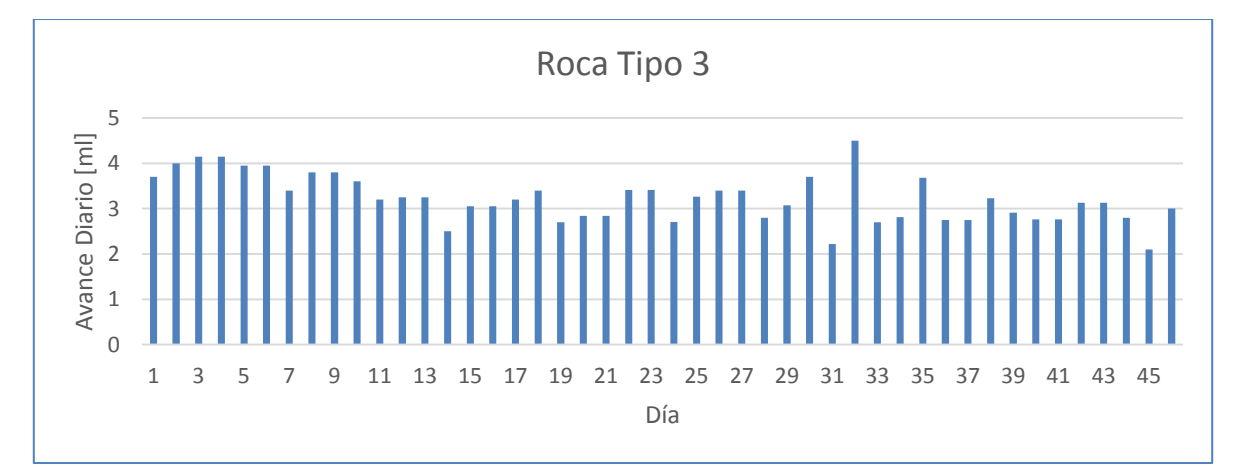

*Gráfico 4: Datos Análisis Roca Tipo 3*

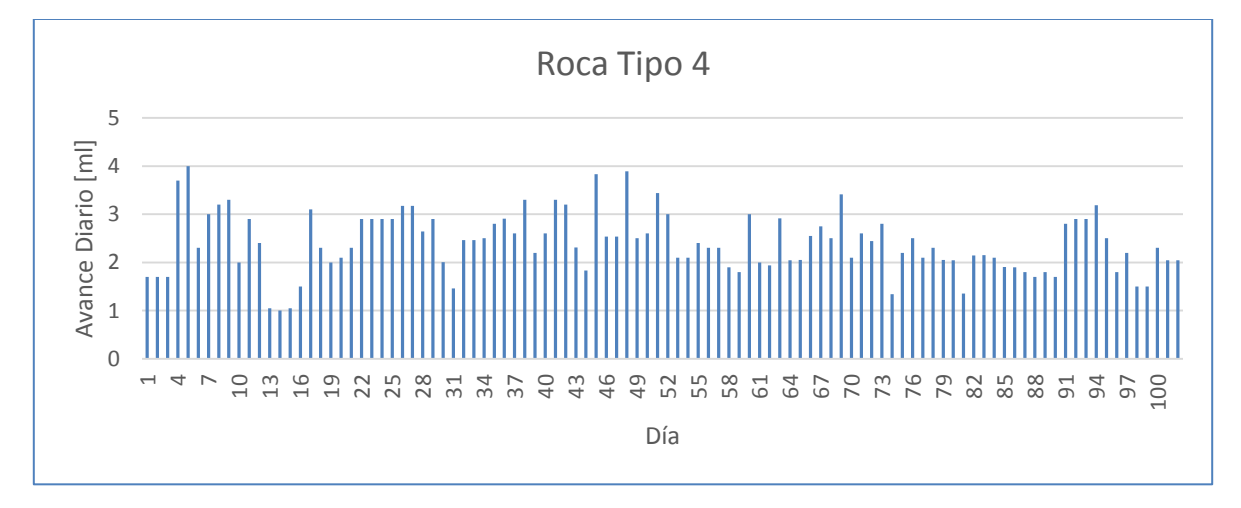

*Gráfico 5: Datos Análisis Roca Tipo 4*

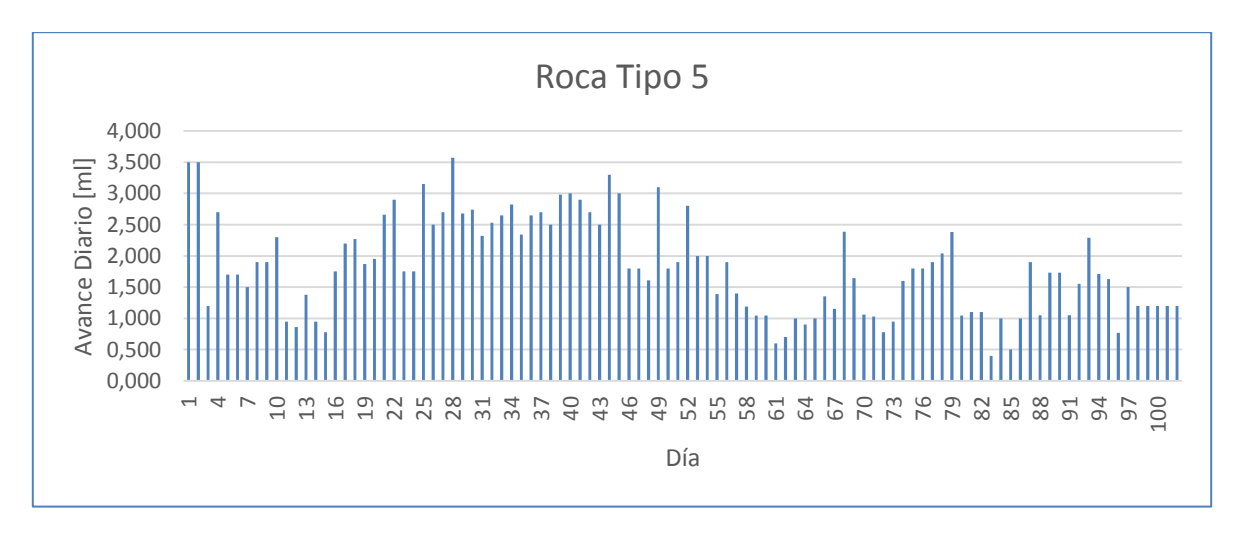

*Gráfico 6: Datos Análisis Roca Tipo 5*

# 4.5.1 Roca Tipo 3

Se encasillaron los 46 registros en 30 intervalos, los cuales van desde el registro menor  $(2.1 \frac{m l}{d \tau a})$  al registro mayor  $(4.5 \frac{m l}{d \tau a})$ .

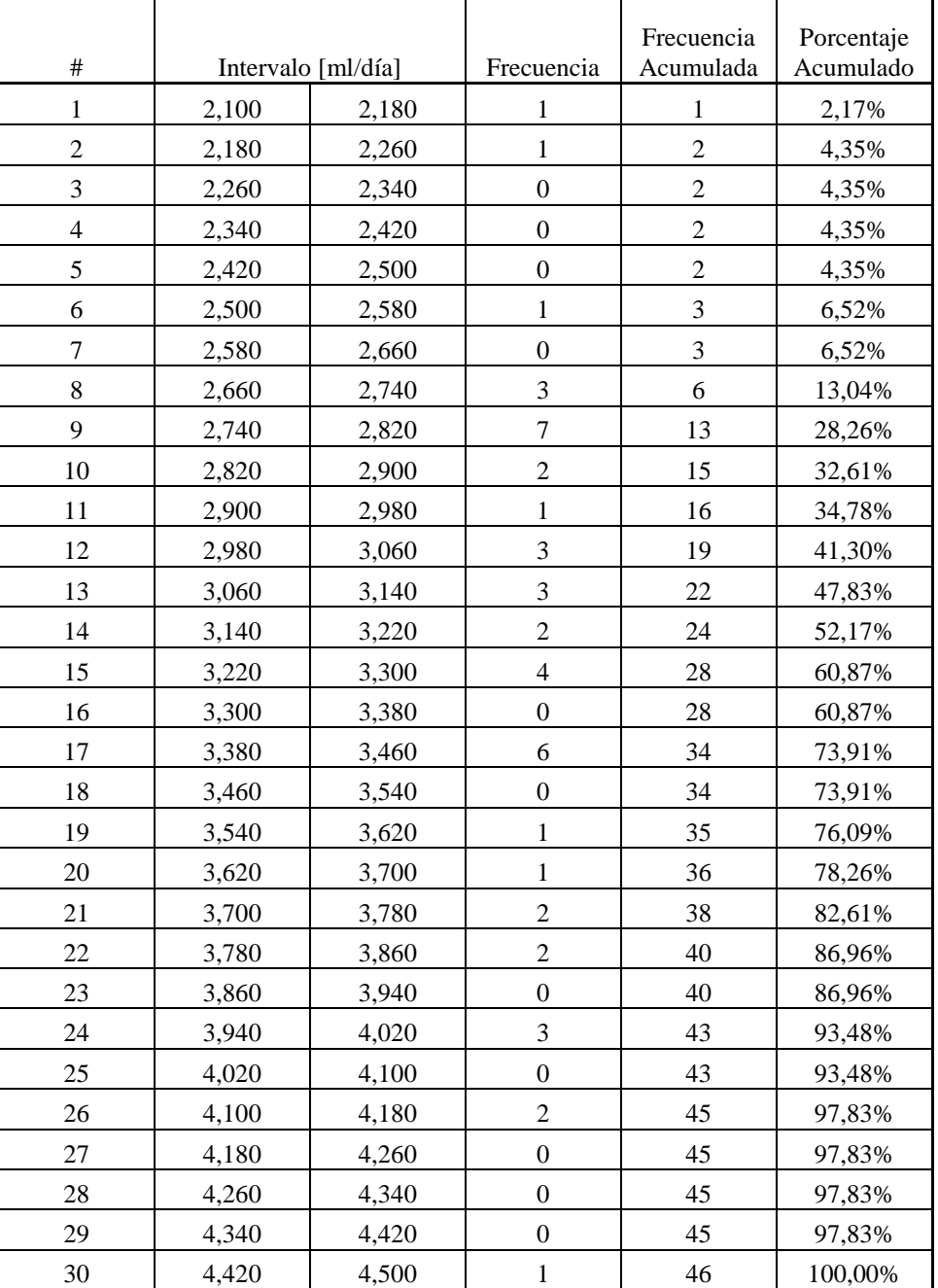

*Tabla 14: Intervalos de Análisis Roca Tipo 3*

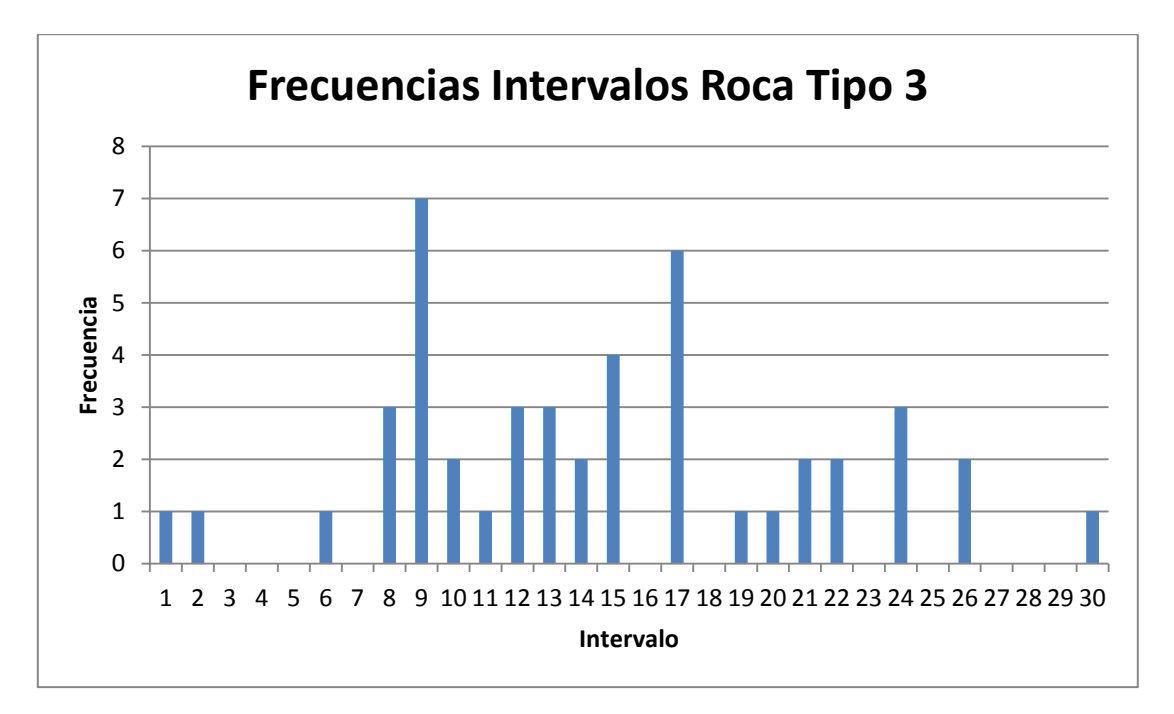

*Gráfico 7: Frecuencias Intervalos Roca Tipo 3*

Luego, se generó un número pseudoaleatorio con una distribución de probabilidad uniforme entre 0 y 1 con la función =  $ALEATORIO$ ) en Microsoft Excel. Este número se asocia a un rendimiento de avance lineal, por ejemplo, si el número aleatorio es 0,543 (54,3%), se encuentra en el intervalo número 15 (ver tabla 13), por lo que el valor asociado es de 3,3 ml/día.

A continuación se presenta una tabla explicativa del proceso.

*Tabla 15: Explicación Proceso Monte Carlo*

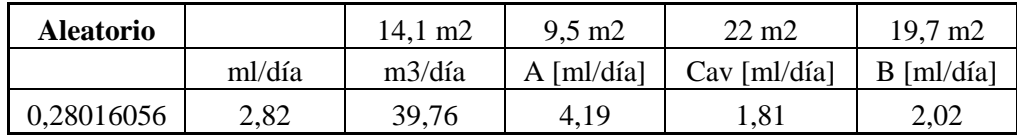

En primer lugar, como se explicaba anteriormente, se asocia el número aleatorio uniforme entre 0 y 1 a un avance diario en metros lineales.

Luego, como se explicó en la metodología, se obtienen los valores de avance lineal para cada una de las tres secciones del túnel del proyecto Embalse Valle Hermoso.

# 4.5.2 Roca Tipo 4

Se encasillaron los 102 registros en 30 intervalos, los cuales van desde el registro menor (1 ml/día) al registro mayor (4 ml/día).

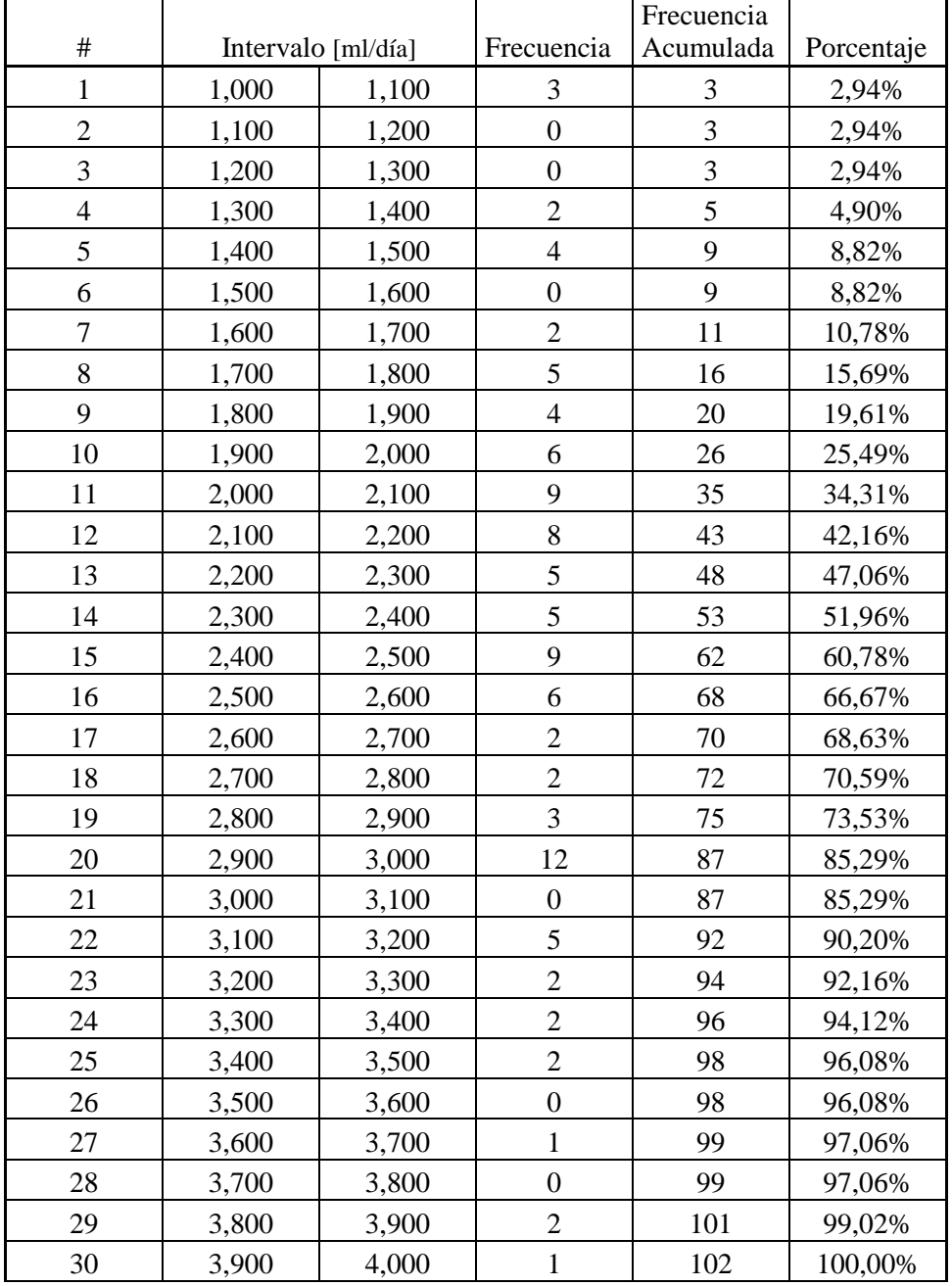

*Tabla 16: Intervalos de análisis Roca Tipo 4*

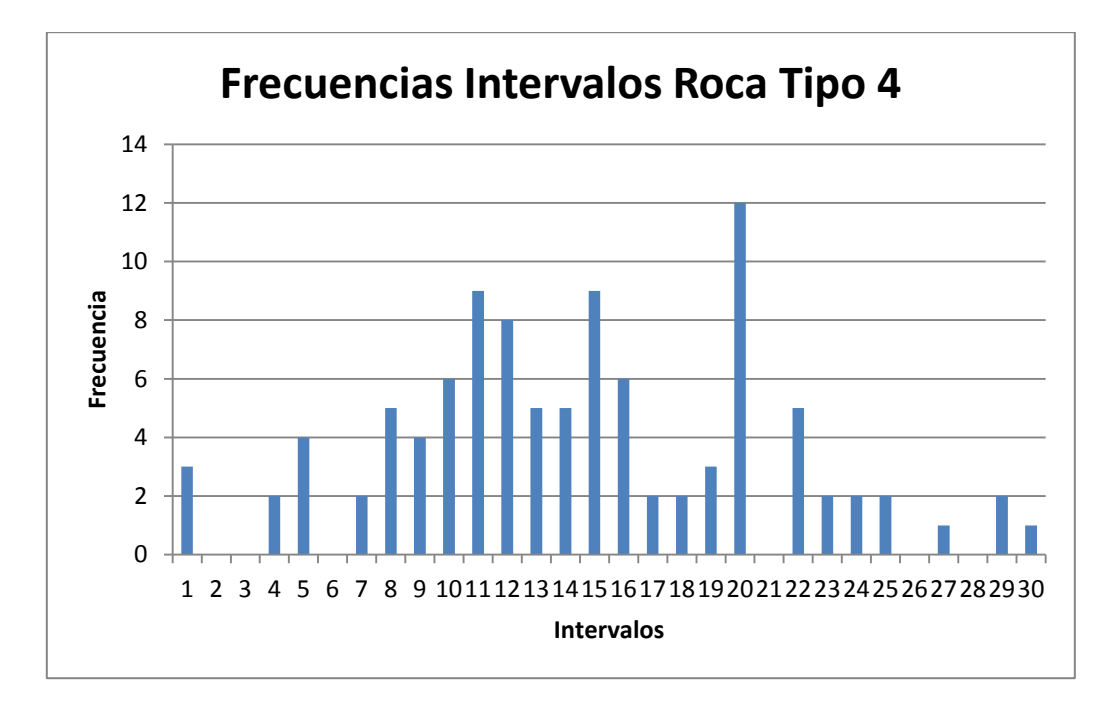

*Gráfico 8: Frecuencias Intervalos Roca Tipo 3*

# 4.5.3 Roca Tipo 5

Se encasillaron los 102 registros en 30 intervalos, los cuales van desde el registro menor (1 ml/día) al registro mayor (4 ml/día).

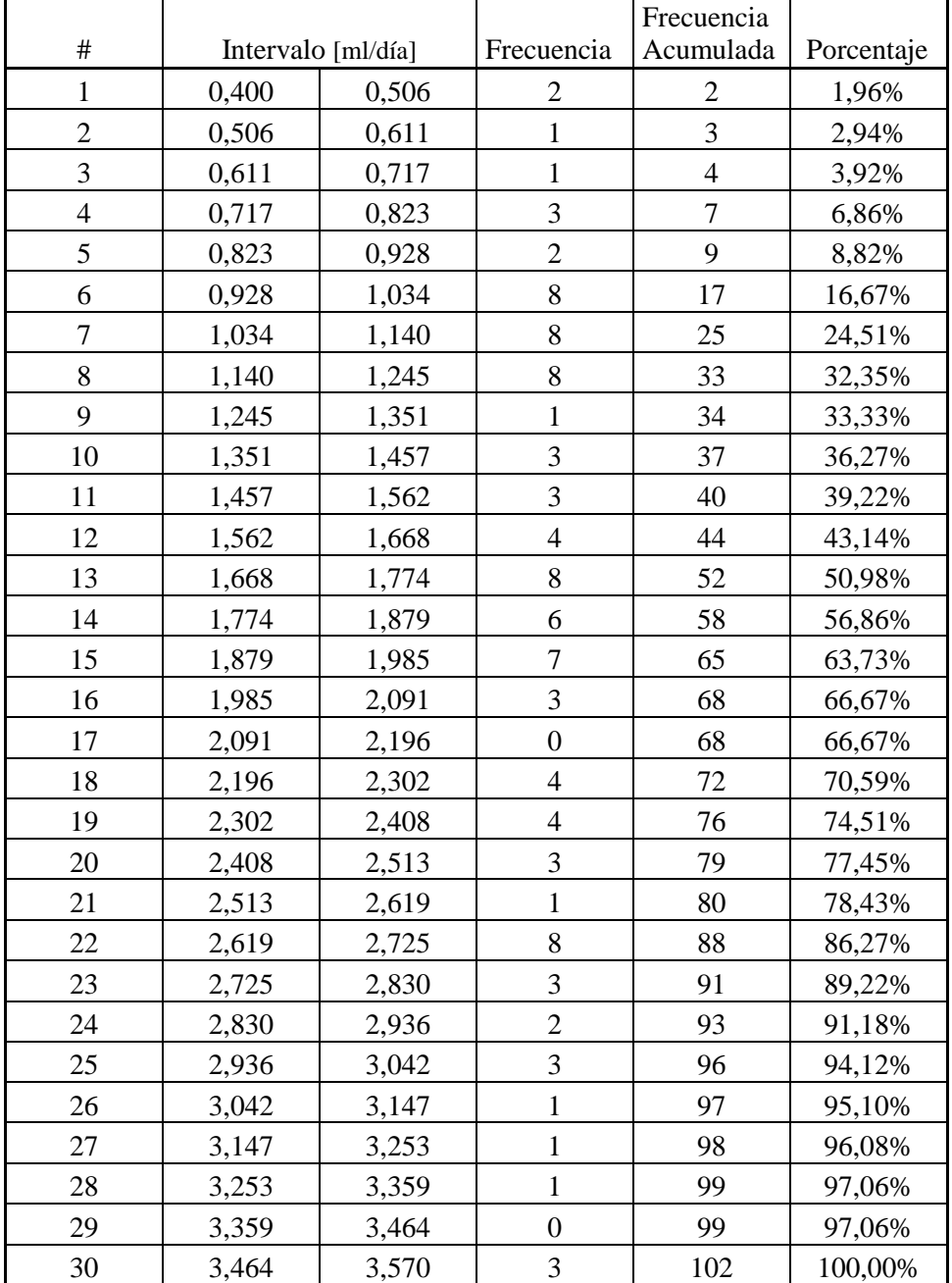

*Tabla 17: Intervalos de análisis Roca Tipo 5*

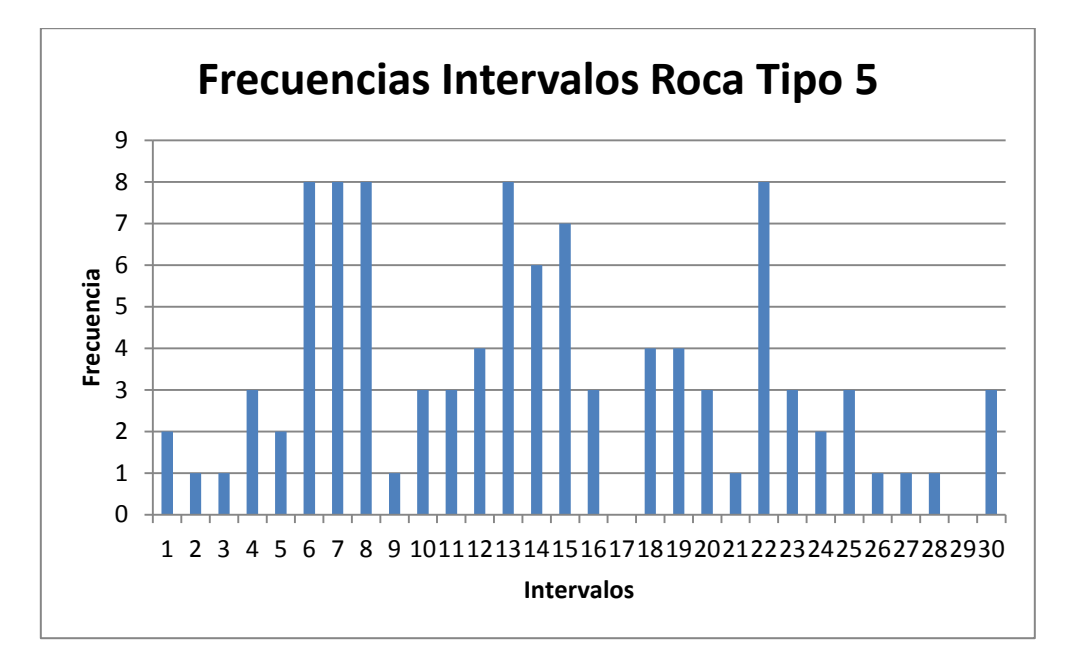

*Gráfico 9:Frecuencias Intervalos Roca Tipo 5*

### 4.5.4 Resultados Método Monte Carlo

#### *4.5.4.1 Tabla Resumen Plazos por sección*

A continuación se muestra una tabla de una de las iteraciones de la simulación de Monte Carlo. Hay una de estas por cada iteración del modelo, es decir, 10.000 tablas.

La quinta columna, "Rendimiento [m3/día]", está condicionada a los números aleatorios para cada tipo de roca. Estos valores definen el plazo para cada una de las secciones que presentan Roca tipo III, IV y V (Tipo I, Tipo II y Tipo III respectivamente, según nomenclatura del proyecto).

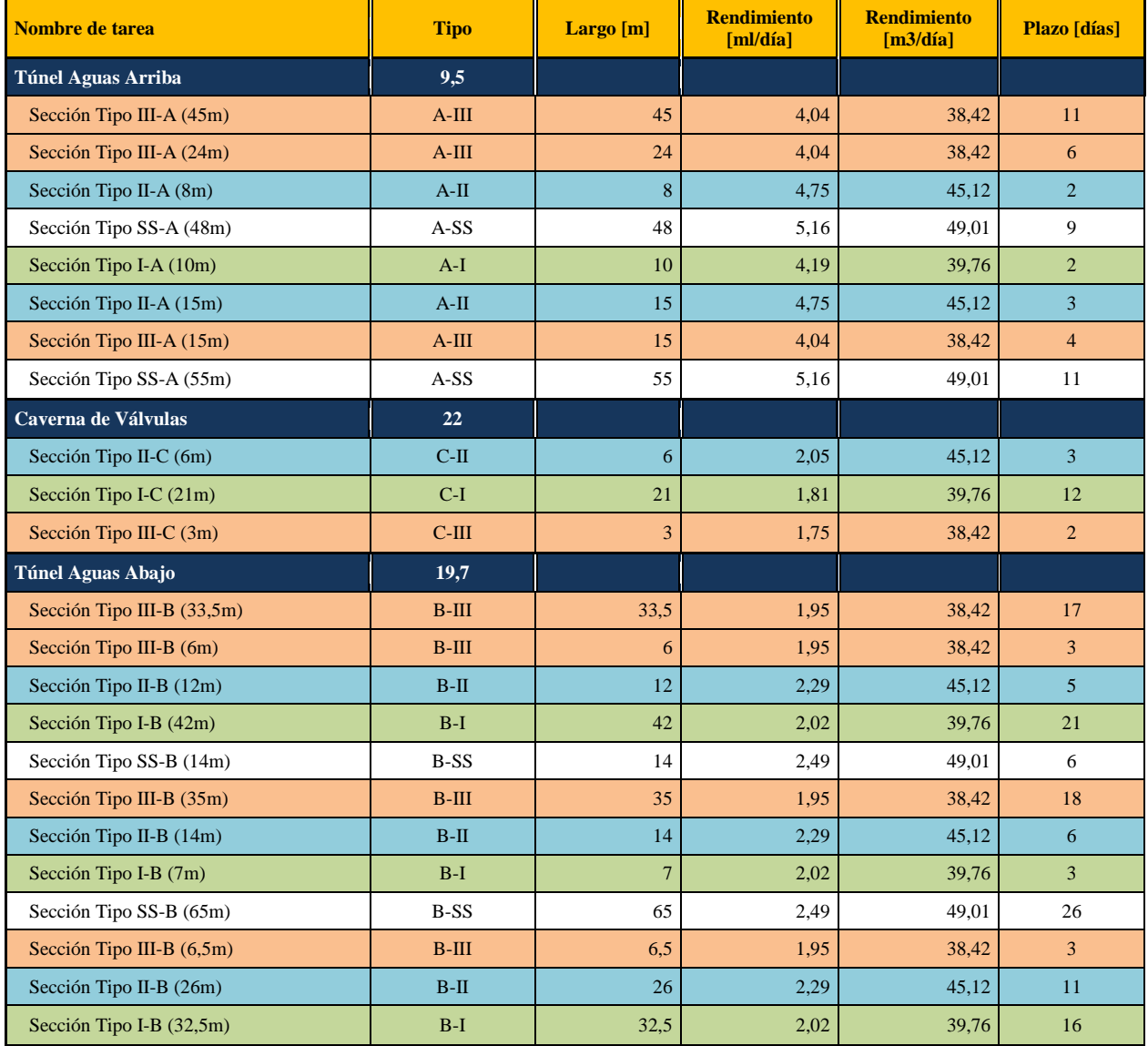

*Tabla 18: Resumen Plazos por sección*

*4.5.4.2 Resultados Simulación Monte Carlo.*

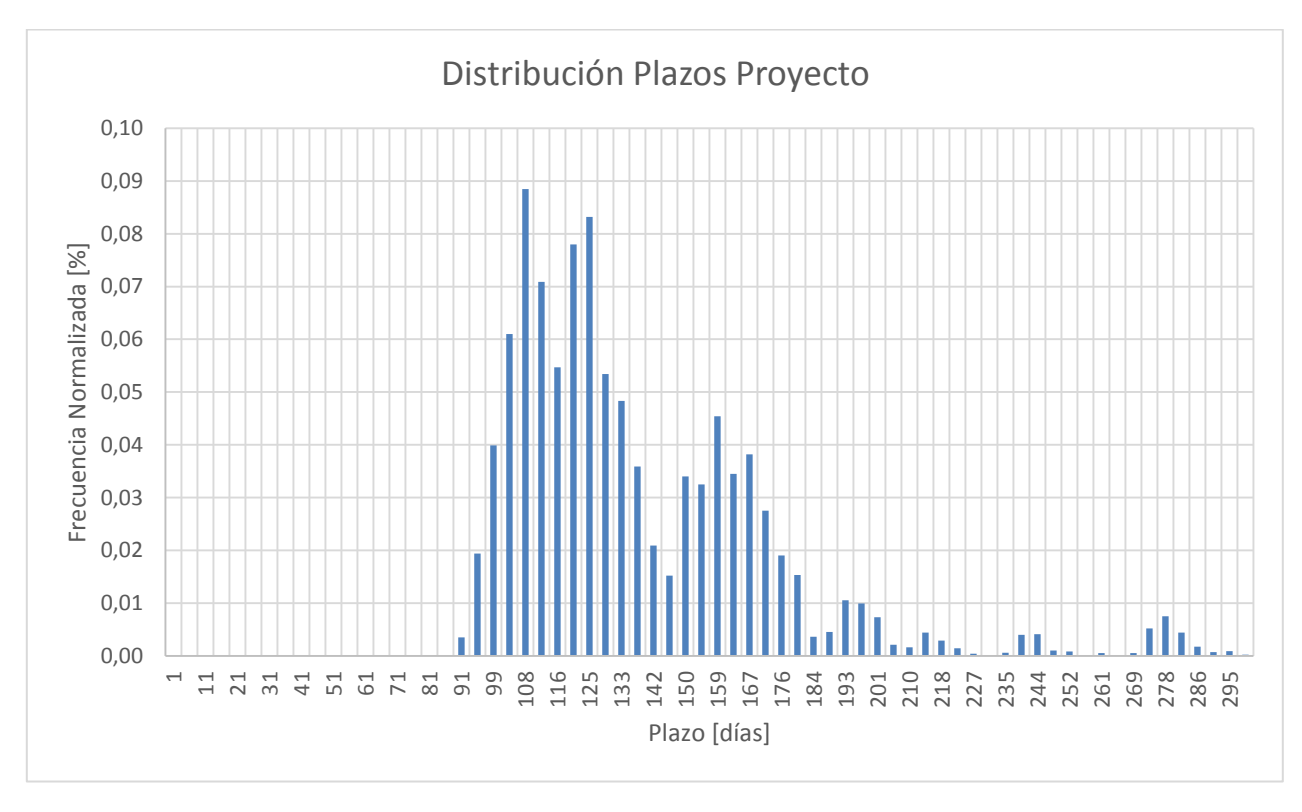

Cada iteración define un plazo del proyecto, las cuales se normalizan y se exponen en el siguiente gráfico.

*Gráfico 10: Distribución Plazos Proyecto*

|          |     |  |         | Con esta información es posible construir la curva de probabilidad acumulada para cada plazo |
|----------|-----|--|---------|----------------------------------------------------------------------------------------------|
| posible, | que |  | muestra | continuación.                                                                                |

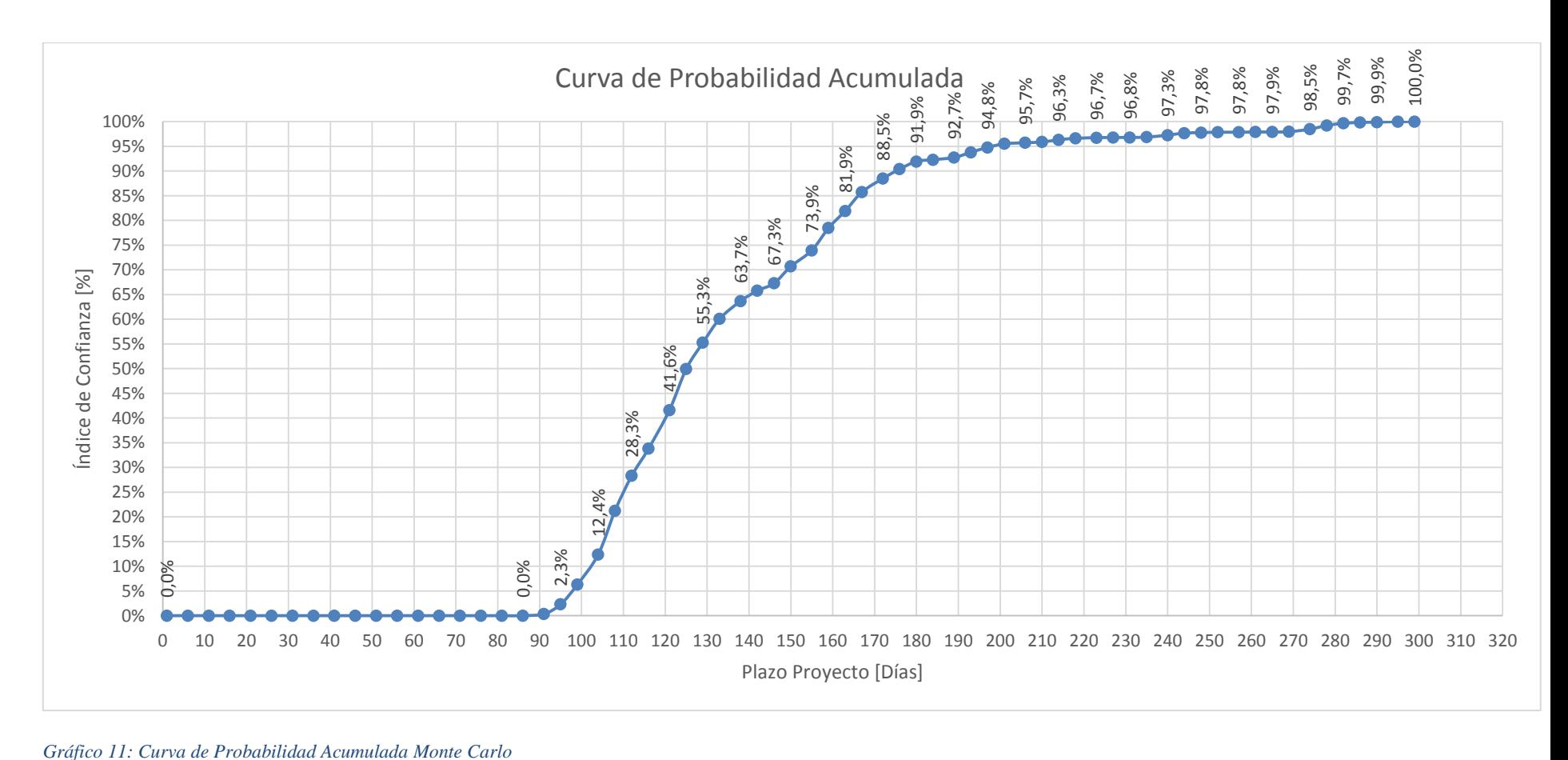

Del gráfico anteriormente presentado, se puede obtener el plazo del proyecto según distintos índices de confianza.

Acá hay que considerar dos visiones levemente diferentes, la programática y la constructiva.

Bajo la visión programática, si se quisiera asegurar un 90% de confianza, es decir, dejar 10% de los registros fuera, se eliminan el menor y el mayor 5% de los datos.

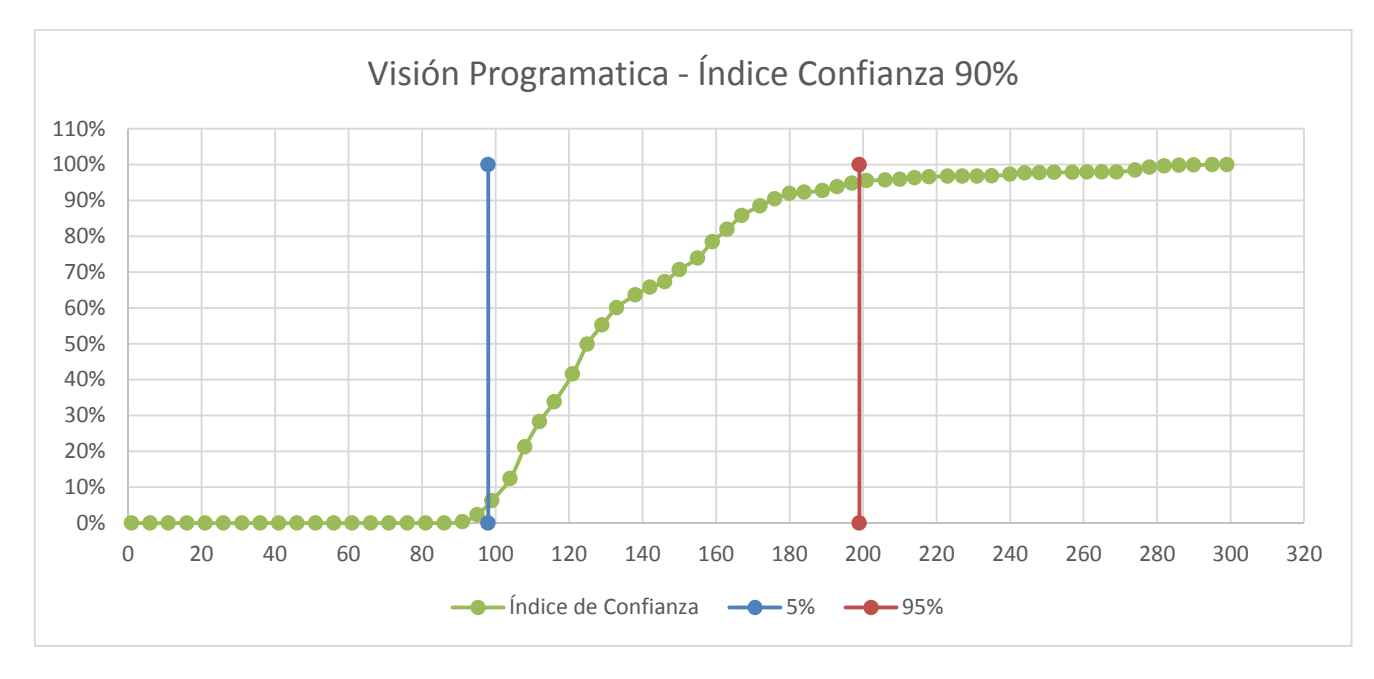

*Gráfico 12: Visión Programática*

Se podría asegurar que el plazo estaría, con un 90% de confianza, entre las rectas verticales mostradas en el gráfico anterior, es decir entre los 98 y 199 días.

Por lo tanto, el plazo asociado para este modelo bajo dicha visión es

```
Plazo proyecto = entre 98 y 199 días
```
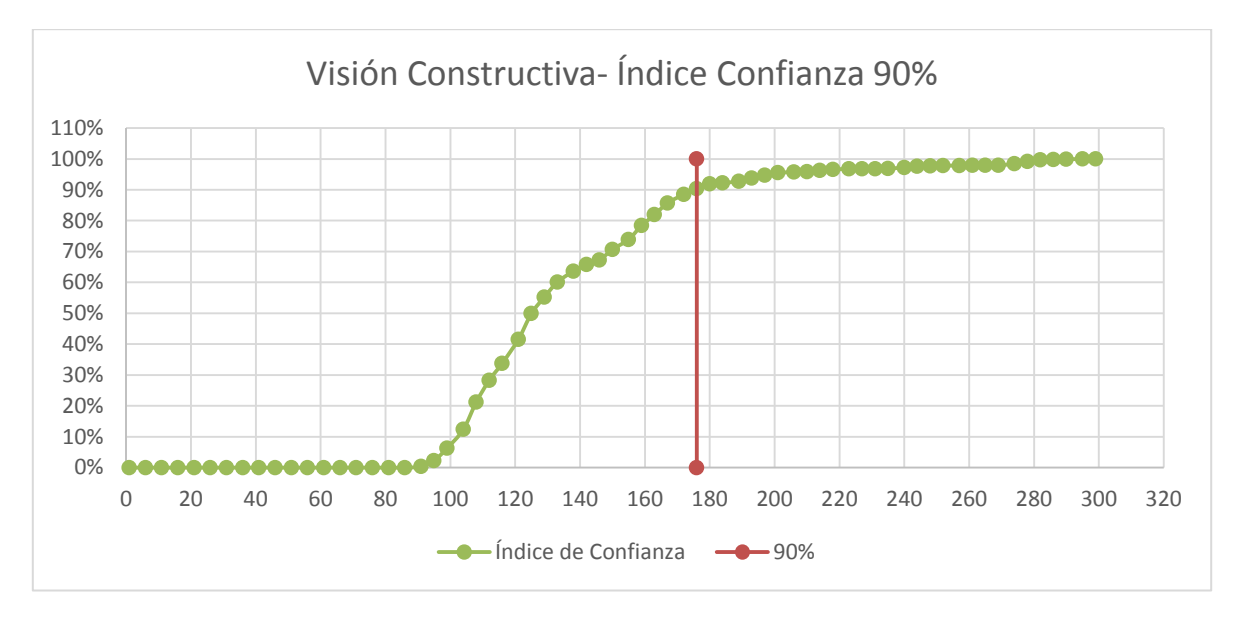

Ahora, bajo la visión constructiva se tiene el siguiente escenario.

Bajo esta visión, se puede asegurar con un 90% de confianza, que el plazo será menor a 176 días, ya que el 90% de la simulación se encuentran bajo este valor.

Por lo tanto, el plazo asociado para este modelo bajo dicha visión es

#### Plazo proyecto =  $176$  días

*Gráfico 13: Visión Constructiva*

### *4.5.4.3 Análisis comparativo un frente de construcción vs distribuciones probabilísticas.*

Para ver cuál distribución probabilística se ajusta mejor a las distribuciones de plazo del proyecto, se hace el análisis para un solo frente de construcción en un principio.

Se generan los 10.000 registros de plazos para el frente número 1. A continuación se presentan los resultados normalizados.

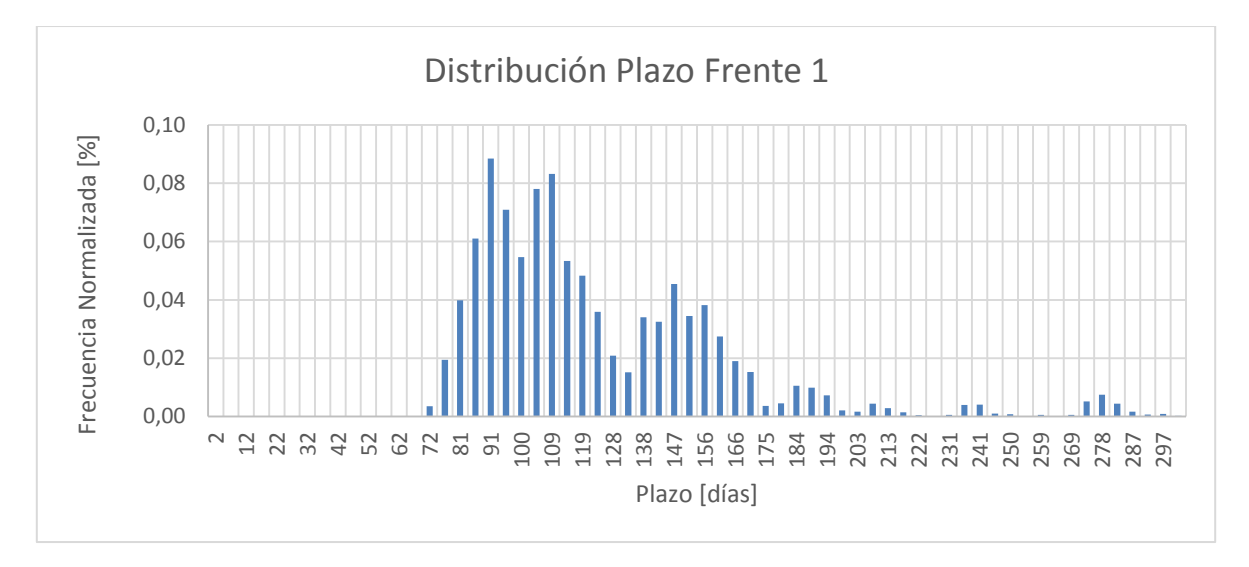

*Gráfico 14: Distribución de Plazos para el Frente 1*

Analizando los datos, y según las fórmulas presentadas a continuación, se obtienen la media y la varianza asociada a los datos.

$$
Media = \frac{\sum_{i=1}^{n}Plazos_i}{n}
$$

$$
Varianza = \frac{1}{n} \sum_{i=1}^{n} (X_i - \bar{X})^2
$$

$$
Media = 126 \; \text{d\'i}as
$$

Varianza = 1559 días<sup>2</sup>
Con estos valores se puede obtener y graficar las curvas de distribución Normal y Gamma utilizando las fórmulas en Microsoft Excel (DIST.NORM.N y DIST.GAMMA.N)

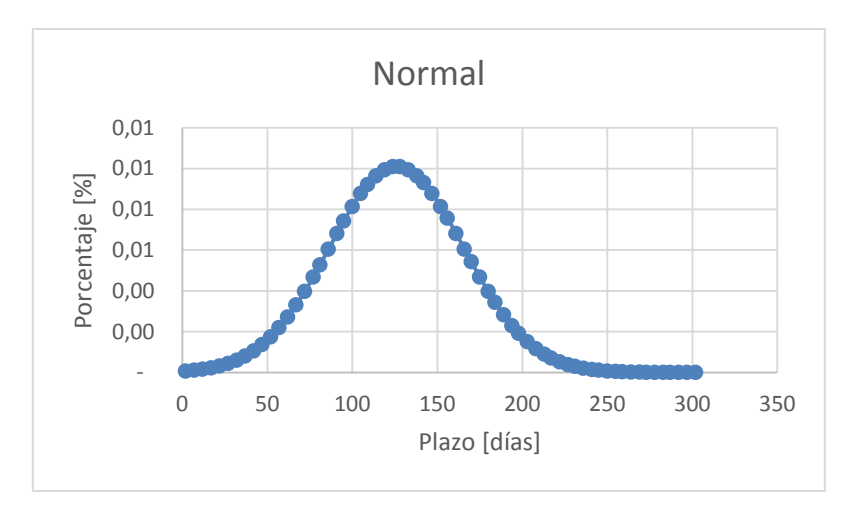

*Gráfico 15: Distribución Normal Frente 1*

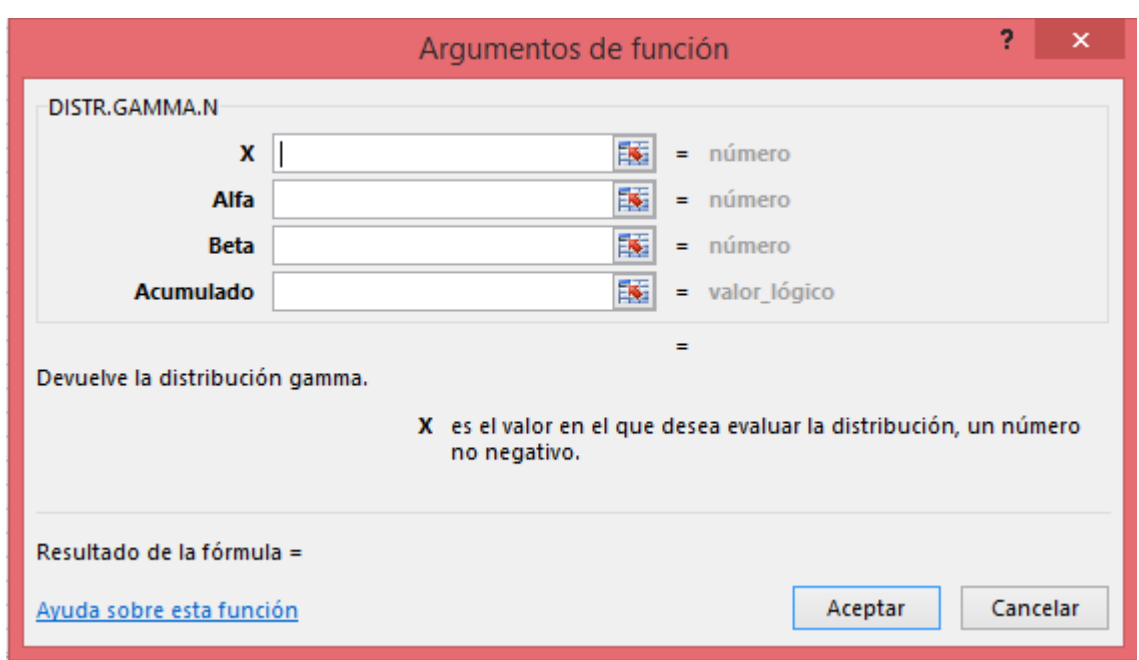

Para la distribución Gamma es necesario determinar algunos parámetros.

*Figura 16: Argumentos de función Gamma*

- "X" corresponde al plazo donde se desea evaluar la distribución.
- "Alfa" es un parámetro de la distribución.
- "Beta" es un parámetro de la distribución.
- "Acumulado" es un valor lógico, si se requiere el valor acumulado o no de la distribución.

Para los parámetros alfa y beta se procede de la siguiente forma.

$$
E[x] = \alpha * \beta
$$
  

$$
VAR = \alpha * \beta^2
$$

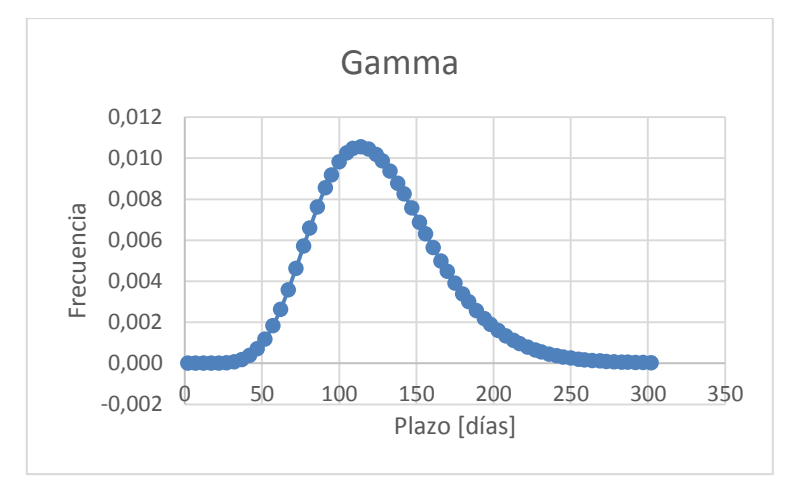

Con  $E[x]$  la media de la distribución y VAR, la varianza de esta.

*Gráfico 16: Distribución Gamma Frente 1*

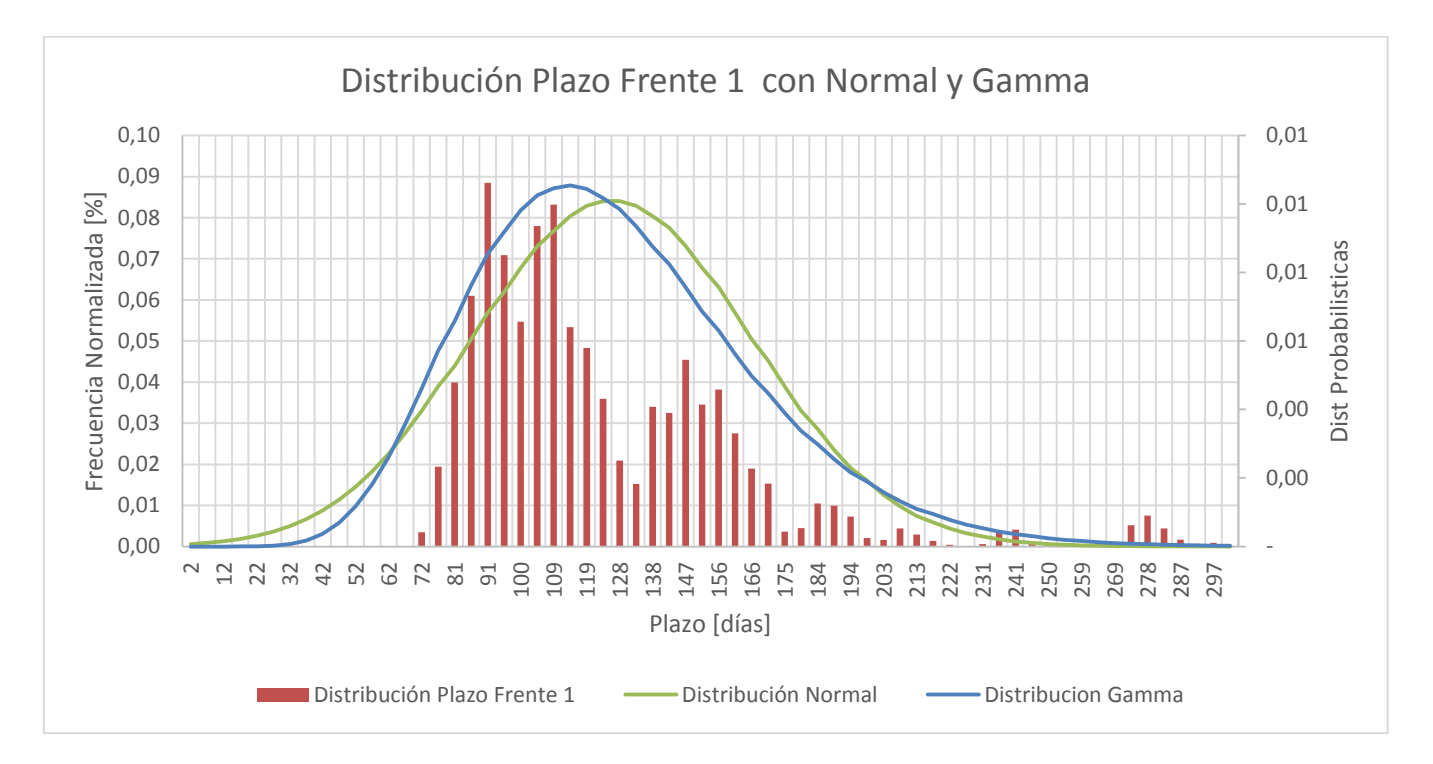

*Gráfico 17: Distribución Plazos Frente 1 con Distribuciones Probabilísticas*

Se puede ver, por simple inspección visual, que la distribución gamma se ajusta mejor a la distribución de plazos del frente de construcción uno.

Para corroborar esta afirmación se utilizan las siguientes expresiones para calcular la suma del cuadrado de las diferencias entre la función propuesta y los resultados de la simulación, de modo que un menor valor indica un mejor ajuste entre el supuesto y la simulación:

$$
\sum (f_{normal}(x) - free_{normalizada}(x))^{2} = 1,04
$$
  

$$
\sum (f_{gamma}(x) - free_{normalizada}(x))^{2} = 0,66
$$

Se confirma, entonces, que entre la función gamma y la curva de distribución de plazos existe una diferencia menor que con la función normal, es decir, la función gamma se ajusta mejor.

Según el Teorema Central del Límite, si la cantidad de combinaciones de variables aleatorias es lo suficientemente grande (en la práctica mayor a cinco), se esperaría que la distribución resultante fuera semejante a una distribución normal. Sin embargo, por lo que muestran los resultados de la simulación, esta distribución se ajusta mejor a una gamma, esto es debido a que las variables aleatorias que definen la distribución de plazos, no son independientes entre sí, o el resultado final no corresponde a una suma de variables aleatorias.

Finalmente, como se concluye que la función gamma se ajusta de mejor manera a la distribución de plazos considerando un frente de construcción, se procede a evaluar si el comportamiento difiere cuando se considera más de uno.

#### *4.5.4.4 Análisis Proyecto con Distribución Probabilística Gamma.*

A continuación se presenta el gráfico de distribuciones de plazos del proyecto considerando ambos frentes de construcción, comparado nuevamente con las distribuciones normal y gamma.

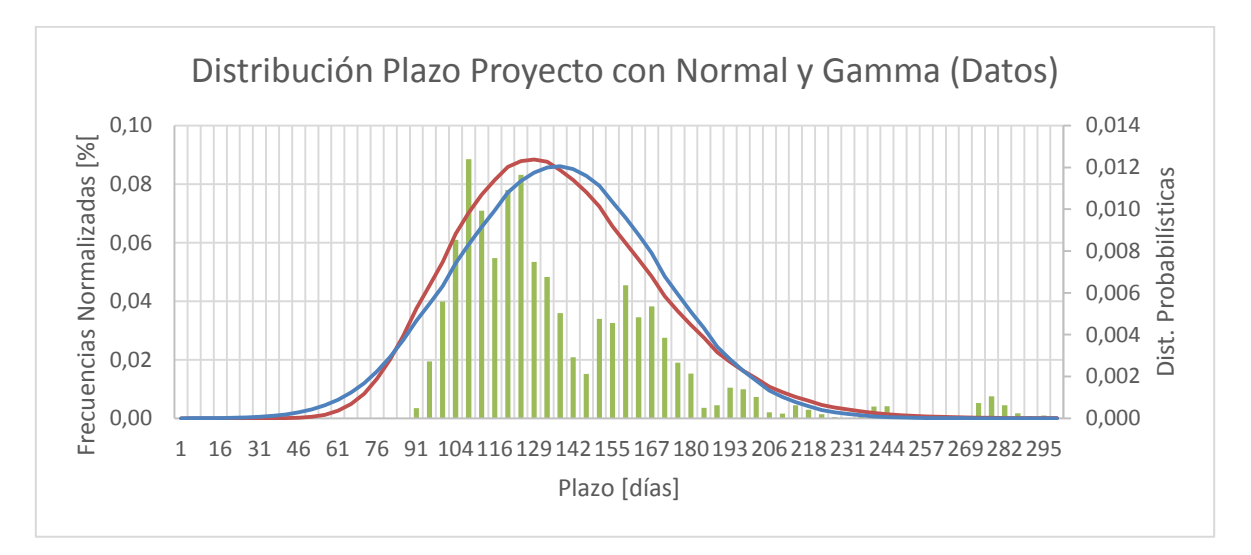

*Gráfico 18: Distribución Plazos Proyecto con Distribuciones Probabilísticas*

Al igual que en el punto anterior, se evalúa la diferencia entre la curva de distribución probabilística con los resultados obtenidos del modelo de Monte Carlo.

$$
\sum (f_{normal}(x) - free_{normalizada}(x))^{2} = 0.035
$$

$$
\sum (f_{gamma}(x) - free_{normalizada}(x))^{2} = 0.034
$$

Como se postulaba anteriormente, si bien no es una gran diferencia, se puede confirmar que la función gamma se ajusta mejor que la normal a la distribución de plazos para el proyecto total.

#### *4.5.4.5 Análisis de Resultados Simulación Monte Carlo*

Se puede observar que la distribución de la simulación de plazos para el proyecto Embalse Valle Hermoso se ajusta en cierta manera a una distribución gamma.

Considerando esto, se podría postular que un experto haciendo uso de sus conocimientos sobre excavaciones subterráneas y proyectos anteriores, podría estimar el tiempo esperado y la varianza del proyecto, para poder determinar los parámetros de una función de probabilidad gamma. Con esto, se lograría llegar a una curva de probabilidad acumulada, como las anteriores presentadas, y así poder tomar decisiones con respecto al riesgo en los plazos.

Se hacen las siguientes estimaciones.

Tiempo esperado = 123 días Varianza = 600 días<sup>2</sup>

Esto define los siguientes parámetros para una distribución Gamma

 $\alpha = 25,215$  $\beta = 4,878$ 

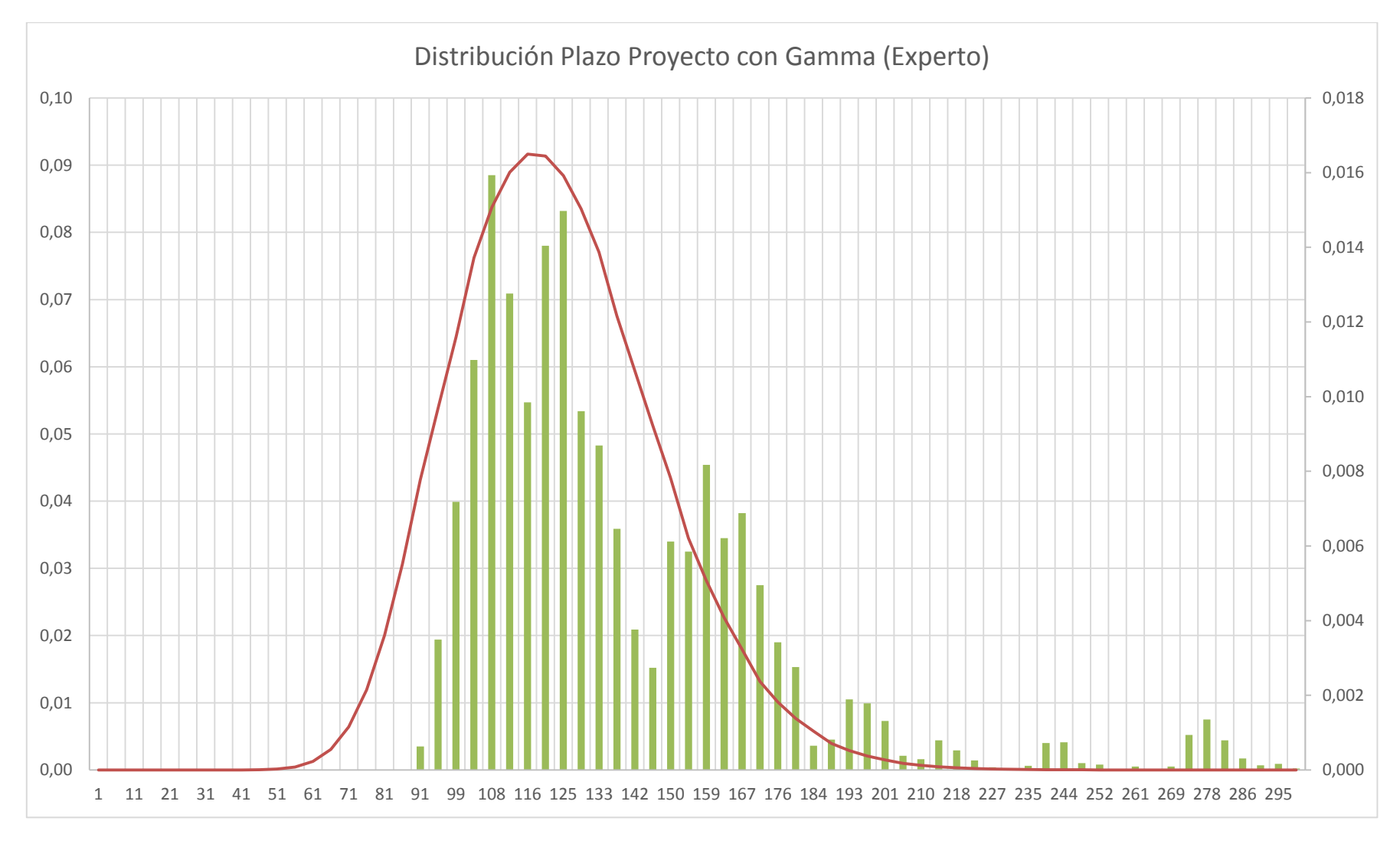

*Gráfico 19: Distribución Plazos con Distribución Gamma por Experto*

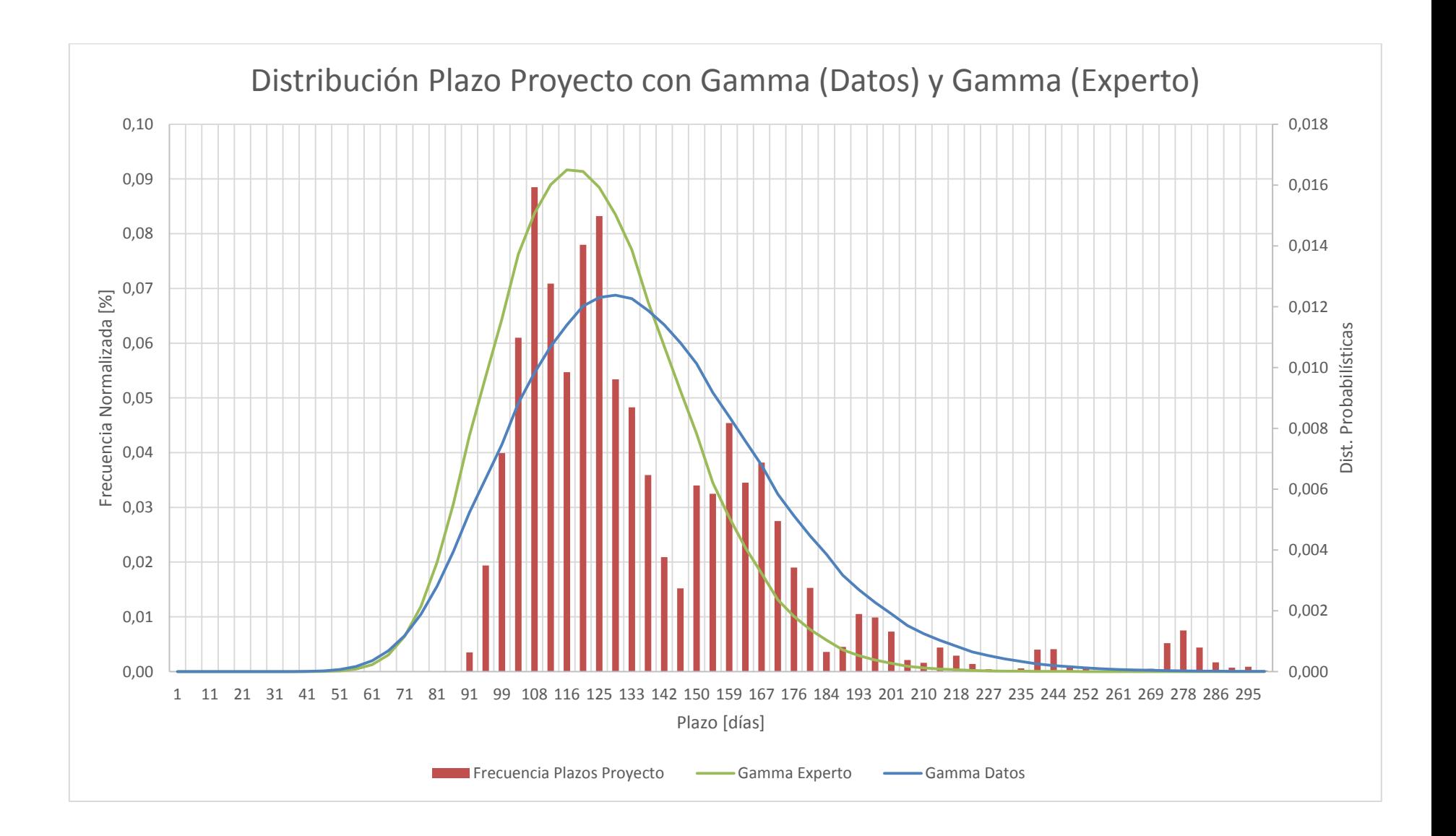

Nuevamente se comprueba mediante cálculo de diferencias

$$
\sum (f_{gamma}(x) - free_{normalizada}(x))^{2} = 0.034
$$

$$
\sum (f_{gamma.expecto}(x) - free_{normalizada}(x))^{2} = 0.031
$$

Se puede observar entonces, que existe una función gamma con parámetros estimados por el experto que se ajusta mejor a la distribución de probabilidades del proyecto. Esto podría indicar que si un experto es capaz de estimar lo suficientemente bien los parámetros de una distribución gamma (plazo esperado y desviación estándar), se podría prescindir de los registros históricos e igual obtener la curva acumulada de probabilidades. Más adelante se comentará de los alcances acotados de esta aseveración.

A continuación se presentan las curvas de probabilidad acumulada, la generada con la simulación Monte Carlo y la de la función de distribución gamma con los parámetros definidos por el experto.

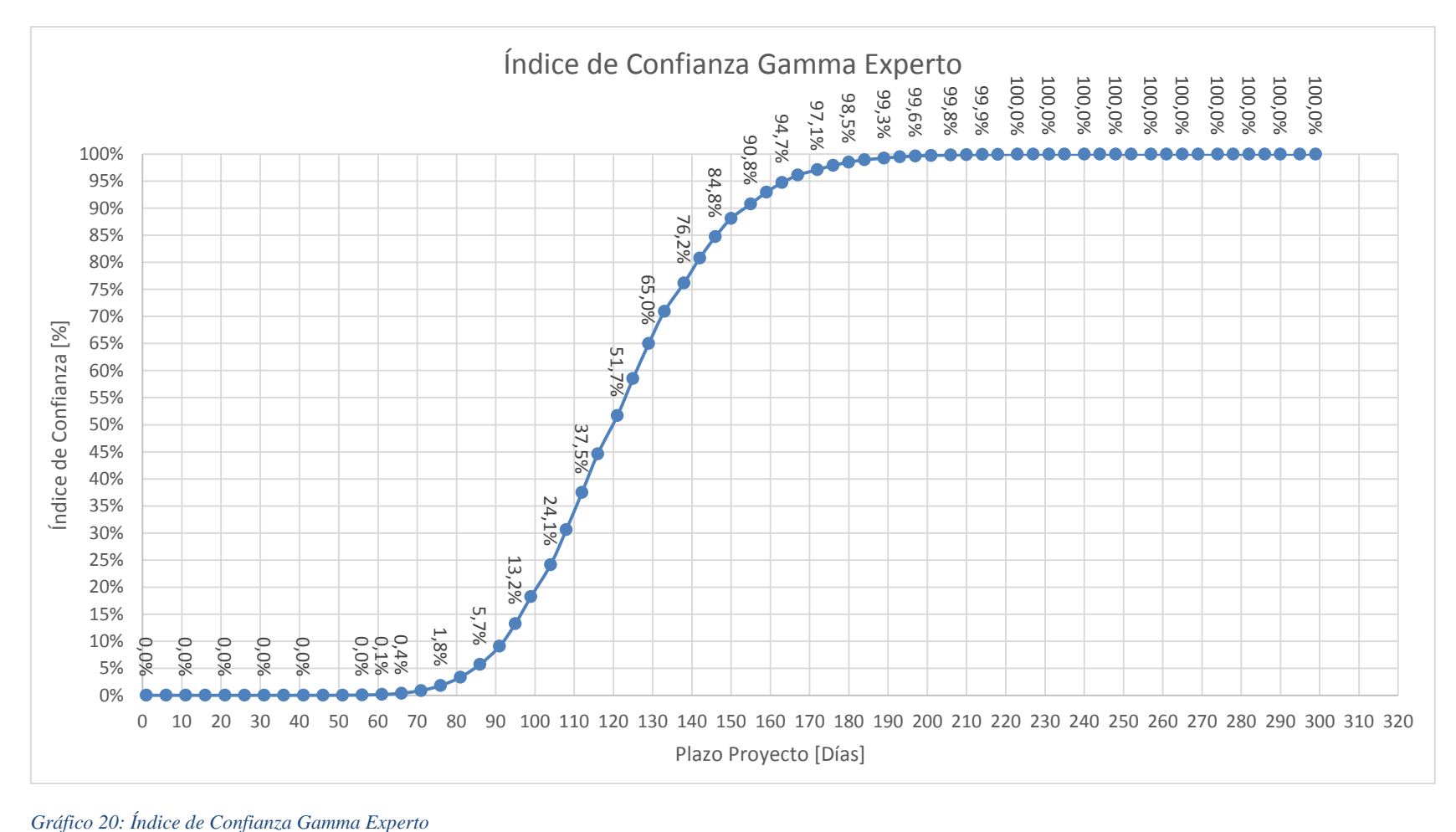

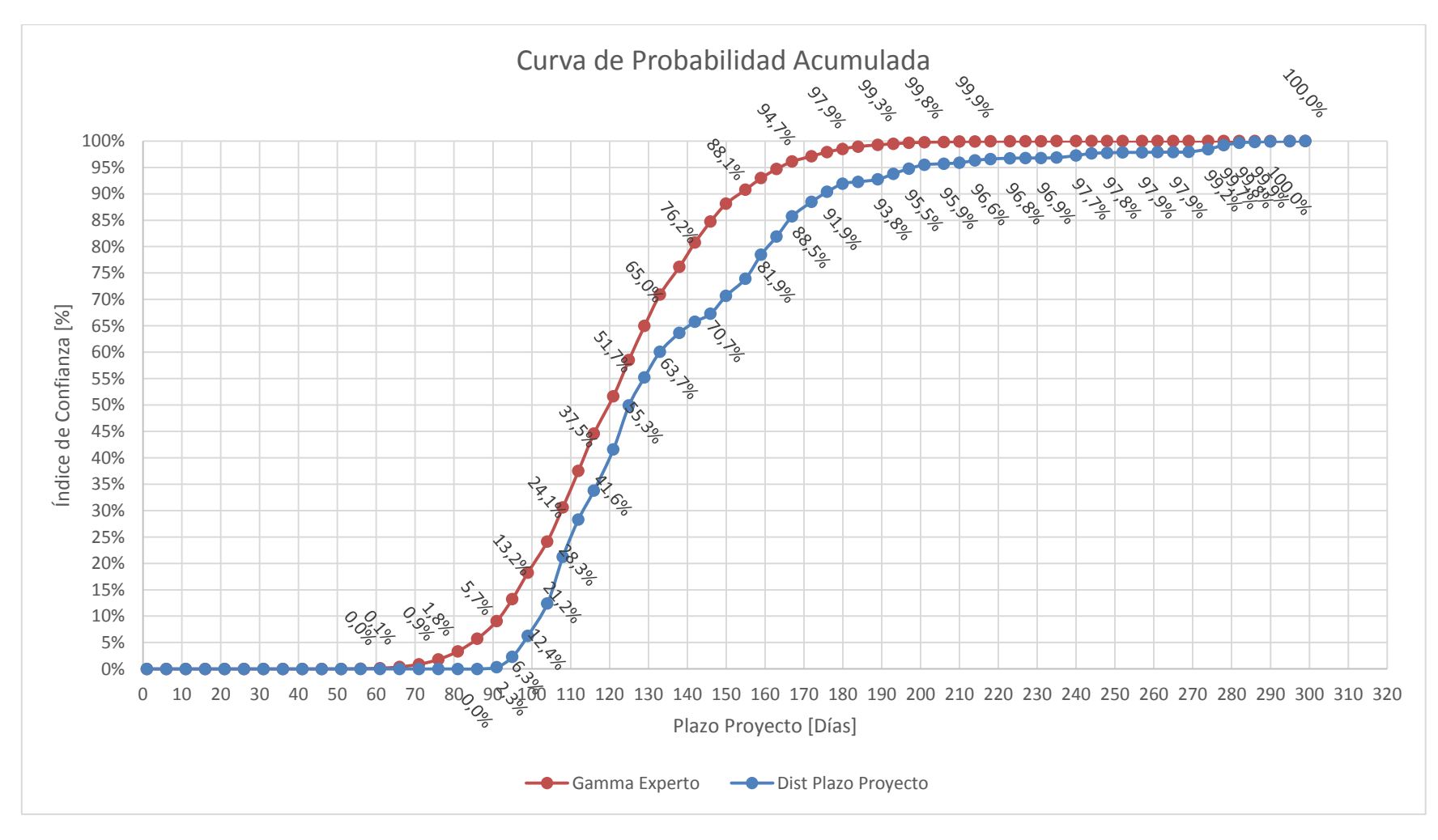

*Gráfico 21: Curva de Probabilidad Acumulada*

#### **4.6 Comparación Métodos de Programación**

A continuación se expone una tabla comparativa de los resultados obtenidos para cada método. Es importante destacar que el resultado obtenido para la simulación de Monte Carlo es variable, es decir, dependerá de los números pseudoaleatorios que se generen en el desarrollo de este.

| Método de                 | Frente $N^{\circ}1$ [días] | Frente $N^{\circ}2$ [días] | <b>Total Proyecto</b> |
|---------------------------|----------------------------|----------------------------|-----------------------|
| Programación              |                            |                            | [ <b>d ias</b> ]      |
| Determinista              | 172                        | 148                        | 172                   |
| <b>PERT</b>               | $123 \pm 8$                | $108 \pm 8$                | $123 \pm 8$           |
| <b>Monte Carlo visión</b> | <i>Entre</i> 98 y 199      |                            | <i>Entre</i> 98 y 199 |
| programática (90%)        |                            |                            |                       |
| Monte Carlo visión        | 176                        |                            | 176                   |
| constructiva (90%)        |                            |                            |                       |

*Tabla 19: Comparación Métodos de Programación*

## **5 Conclusiones y Comentarios**

En primer lugar es muy importante exponer la diferencia que existe entre el estudio y la construcción de túneles. Por un lado, las empresas consultoras y los departamentos de estudio de propuestas de las constructoras llevan a cabo los estudios de los proyectos estimando, basados en su experiencia, las duraciones de las actividades que conforman el ciclo de construcción de los túneles, para luego determinar los avances diarios, según el avance proyectado por ciclo y su tiempo respectivo. Por otro lado, las empresas constructoras al momento de realizar la obra, no registran tiempos de las actividades o tiempos de ciclo, si no, avances lineales diarios en el mejor de los casos.

La diferencia entre la información requerida y la rescatada de las obras dificulta que el estudio de estas pueda llevarse a cabo utilizando la información empírica, ya que los avances lineales diarios dependen casi exclusivamente de las condiciones del terreno, el cuál variará de proyecto en proyecto.

El autor de este trabajo, en su calidad de analista de propuestas en una constructora importante del país, ha tenido acceso a conocer la realidad de variadas empresas especialistas en desarrollos subterráneos. Al comentar los objetivos de esta memoria se muestran bastante interesados, mas se excusan de la participación por no contar con un fácil acceso a la información solicitada, lo que indica que los datos obtenidos en obra no son utilizados al momento de la programación. Este supuesto se confirma conversando acerca de los procesos con profesionales de dichas empresas.

Se propone registrar rendimientos diarios por cada actividad dentro del ciclo de construcción, así se podría realizar la simulación de Monte Carlo para los tiempos de ciclos y estimar de mejor manera la duración de cada proyecto, sin la necesidad de contar con los datos de un proyecto similar.

Con respecto a los plazos obtenidos con los distintos métodos de programación, se puede observar que tanto la programación determinística como la simulación de Monte Carlo, para un índice de confianza del 90%, se asimilan considerablemente en su plazo total (172 y 176 días respectivamente). Esto podría indicar que los niveles de confianza que fueron intrínsecamente adoptados por los expertos en la programación determinística eran cercanos al 90%.

Este índice de confianza es bastante optimista, ya que indica que en el 90% de los casos, dicho plazo no se superará. Sin embargo, estudios recientes asociados al CCPM (Critical Chain Project Management) establecen que la mayoría de los proyectos terminan fuera de plazo independiente del índice de confianza utilizado para la programación. Esto se podría explicar exponiendo dos razones principales. La primera de ellas se denomina "el síndrome del estudiante", el cual establece que para desarrollar una tarea o actividad, una persona o grupo de ellas, concentra su trabajo en el último periodo de tiempo disponible. A la segunda se le conoce como la Ley de Parkinson, la cual establece que a mayor tiempo disponible para realizar una tarea, mayor tiempo

se demorará. Es decir, al considerar una duración del 90%, que parece bastante segura, se corre de todos modos un gran riesgo de exceder el plazo.

Sobre el método PERT, se concluye que simplifica el problema, desestimando la posible existencia de más de una ruta crítica. Podría darse el caso de que un camino hacia el fin del proyecto tenga una duración esperada menor a la ruta crítica, pero su variabilidad sea alta, lo que podría ocasionar que, en algunos escenarios, dicha ruta se convirtiera en la denominada "ruta crítica".

Para empresas especialistas en construcciones subterráneas no debiera ser difícil encontrar registros de proyectos realizados en el pasado que se asimilen al proyecto que se busque estimar. Bajo este escenario, la simulación de Monte Carlo pareciera ser una opción bastante atractiva y fácil de aplicar para la obtención de estudios con mayor sustento a la hora de valorar los proyectos. De todas maneras, siendo enfático en esto, se aconseja tener una base de datos con rendimientos por actividades para construcciones de túneles.

La curva acumulada de frecuencias, o curva de índice de confianza, adquiere una relevancia fundamental al momento de tomar decisiones con respecto a los plazos de construcción. Por ejemplo, se podría bajar el índice de confianza, con lo que se reducirían los plazos del proyecto a costa de considerar medidas para mitigar los riesgos asociados a esa baja del índice.

Con la distribución gamma proyectada por un experto se estima un plazo de 155 días con un índice de confianza del 90%, valor que contrasta con los 176 días obtenidos de la simulación. Ahora bien, comparando las curvas de plazos para distintos índices de confianza, se puede observar que en algunos tramos se ajusta mejor que en otros, siendo precisamente los intervalos mayormente usados en el estudio de propuestas (85% - 95%) los con mayor diferencia. Si se buscara un índice de confianza del 50%, bajo una visión constructiva, la diferencia de plazos estimados sería de 4 días, considerando 125 días para la programación utilizando datos empíricos y 121 días con las estimaciones del experto.

Teniendo en cuenta esta situación, no se recomienda el uso de la aproximación de la curva de distribución gamma para estimar los plazos de este proyecto para altos índices de confianza.

## **6 Bibliografías y Referencias**

CENTRO DE INFORMACIÓN DIRECCIÓN DE OBRAS HIDRAÚLICAS, MINISTERIO DE OBRAS PÚBLICAS 2013, *Bases de Licitación Construcción Embalse Valle Hermoso, Combarbalá, Región de Coquimbo.*

SERNAGEOMIN (2011), *Guía Metodológica para Sistemas de Fortificación y Acuñadura.*  Santiago

GUAJARDO, D. Diario El Día, [en línea] [http://diarioeldia.cl/articulo/falta-acuerdo-entre](http://diarioeldia.cl/articulo/falta-acuerdo-entre-regantes-mop-retrasa-construccion-embalse-valle-hermoso)[regantes-mop-retrasa-construccion-embalse-valle-hermoso](http://diarioeldia.cl/articulo/falta-acuerdo-entre-regantes-mop-retrasa-construccion-embalse-valle-hermoso) [consulta: 02 noviembre 2015]

MIRAFLORES, F., [en línea] [http://es.slideshare.net/freddyramirofloresvega/5metodo-de](http://es.slideshare.net/freddyramirofloresvega/5metodo-de-excavacion-de-tuneles-perforacion-voladura-i)[excavacion-de-tuneles-perforacion-voladura-i](http://es.slideshare.net/freddyramirofloresvega/5metodo-de-excavacion-de-tuneles-perforacion-voladura-i)

SERPELL, A & ALARCÓN L.F. (2012). *Planificación y control de Proyectos*. Santiago: Ediciones Universidad Católica de Chile, Cuarta Edición.

PARKINSSON, C. Northcote (1957). *Parkinson's Law, and Other Studies in Administration*. Houghton Mifflin.

FLORES A., F. 2015. Aplicación del método de Monte Carlo en la Planificación de proyectos de Ingeniería Civil. Memoria de Ingeniero Civil. Santiago, Universidad de Chile, Facultad de Ciencias Físicas y Matemáticas.

WRAGG L., W. 2014. Diploma de Pos título en Dirección y Desarrollo de Proyectos de Ingeniería y Construcción, Santiago, Universidad de Chile, Facultad de Ciencias Físicas y Matemáticas.

WRAGG L., W. 2014. *Clases Planificación y Control de Proyectos*. Santiago, Universidad de Chile, Facultad de Ciencias Físicas y Matemáticas.

GOMES, A. 2013. *Clases Construcción de Túneles*, Santiago, Universidad de Chile, Facultad de Ciencias Físicas y Matemáticas.

# **Anexo A Datos Avances Lineales Diarios por Tipo de Roca**

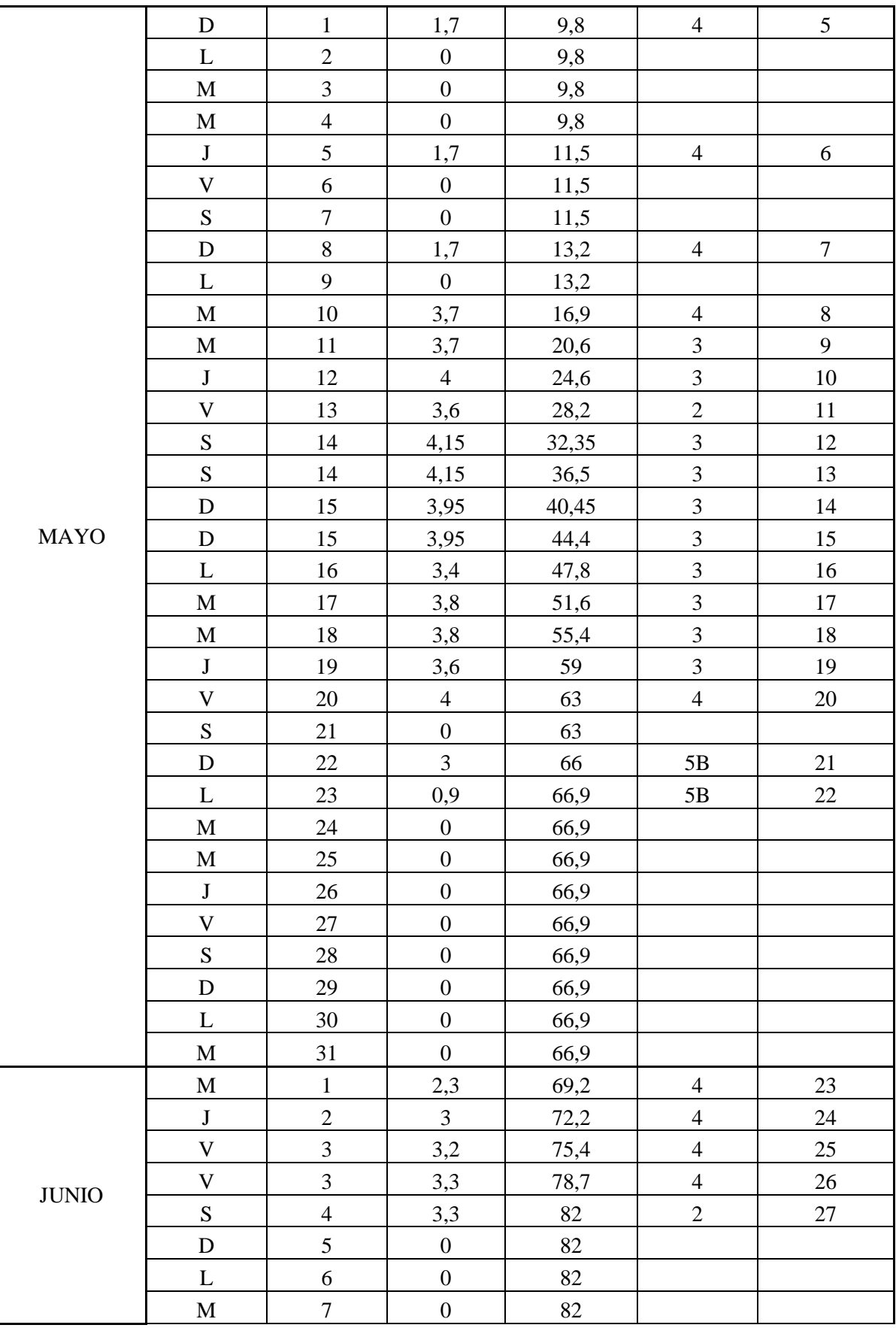

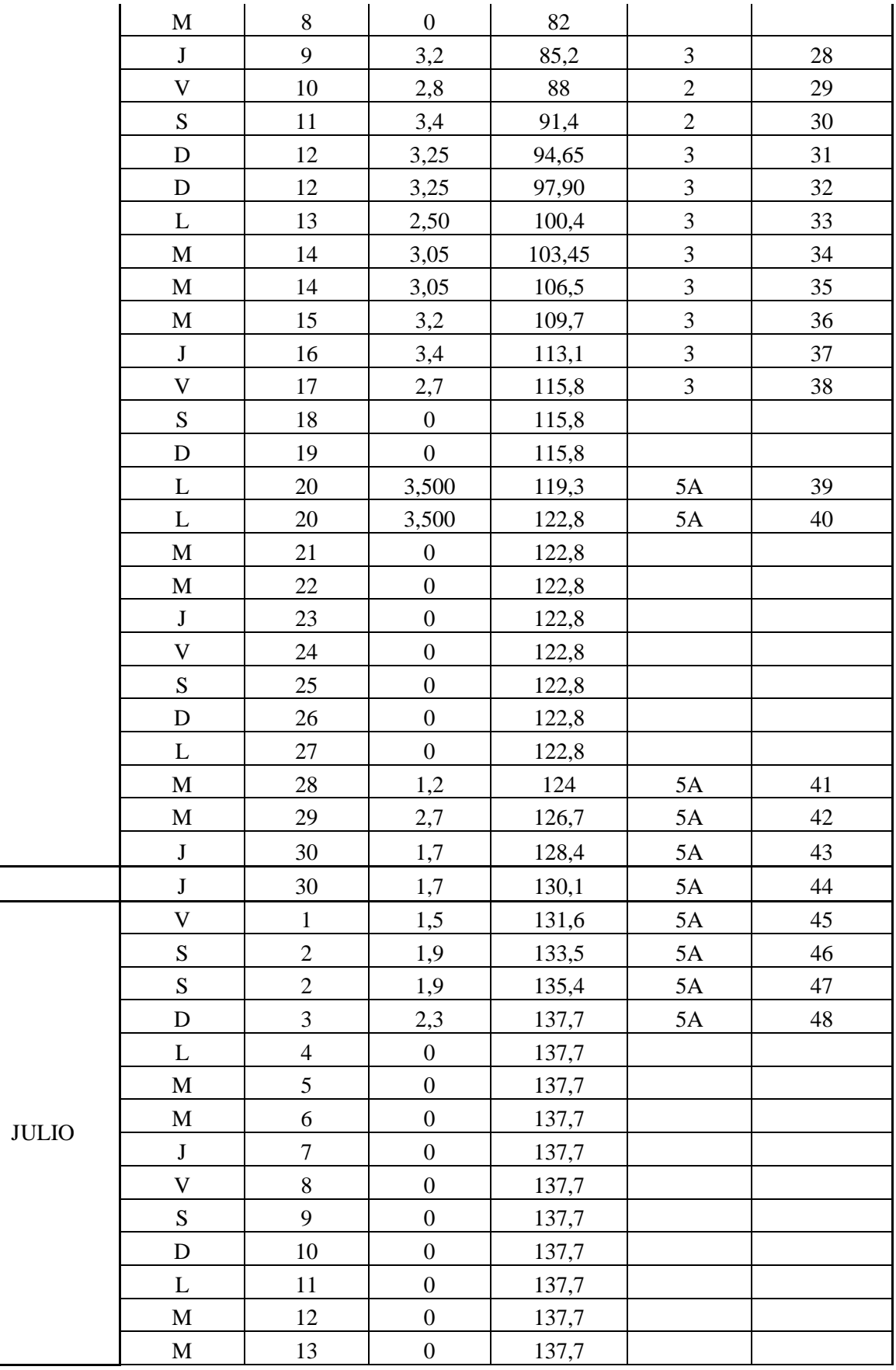

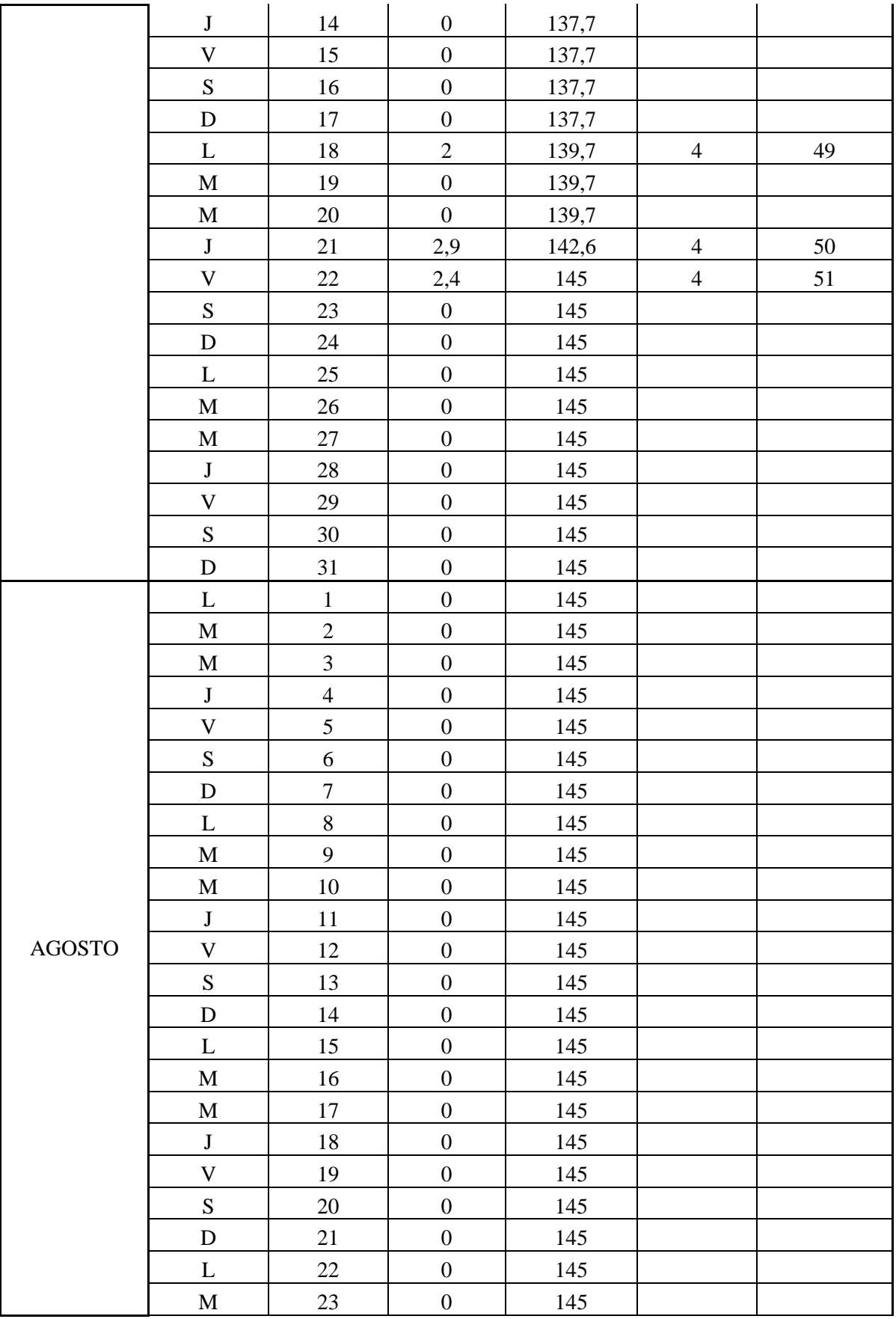

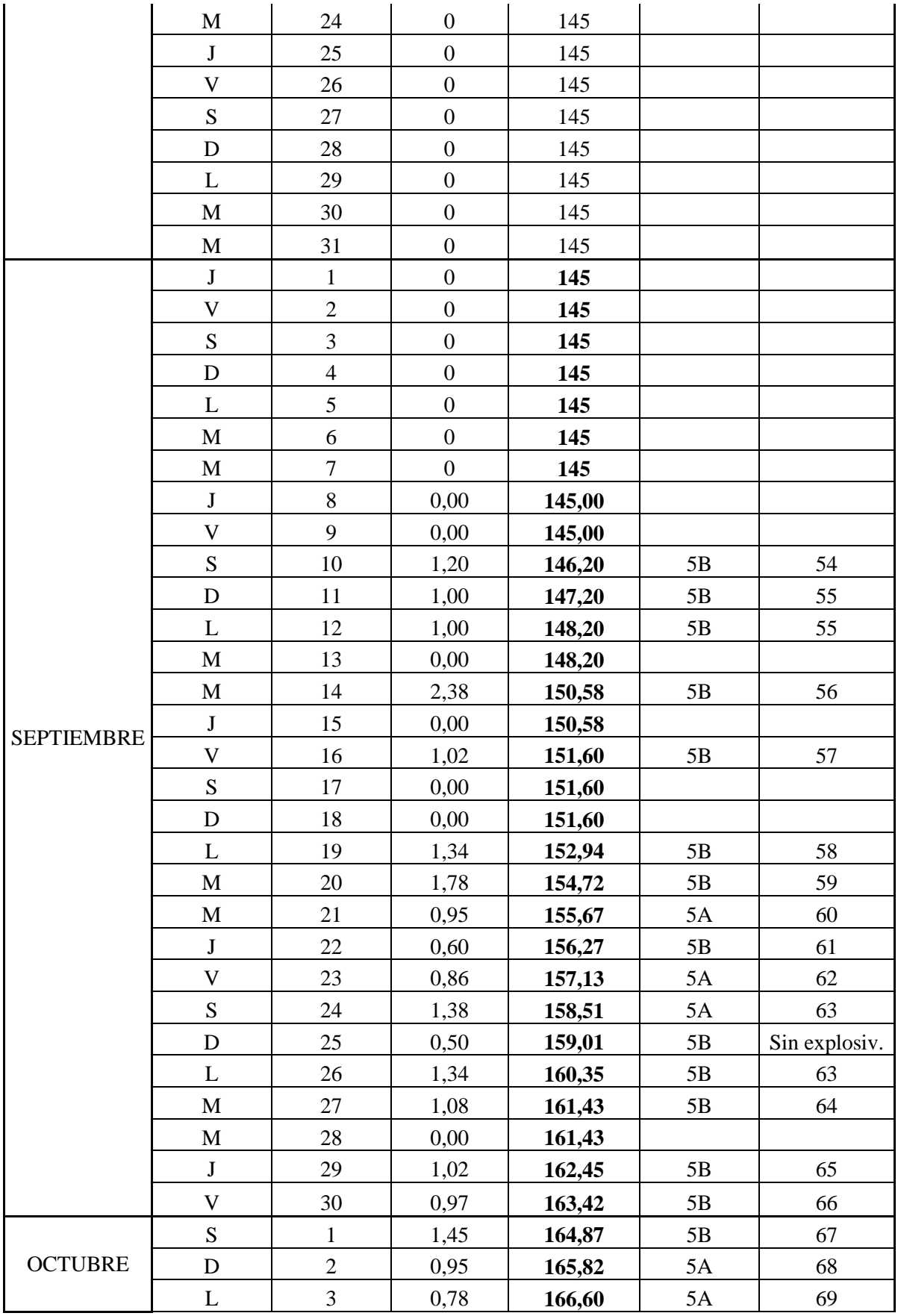

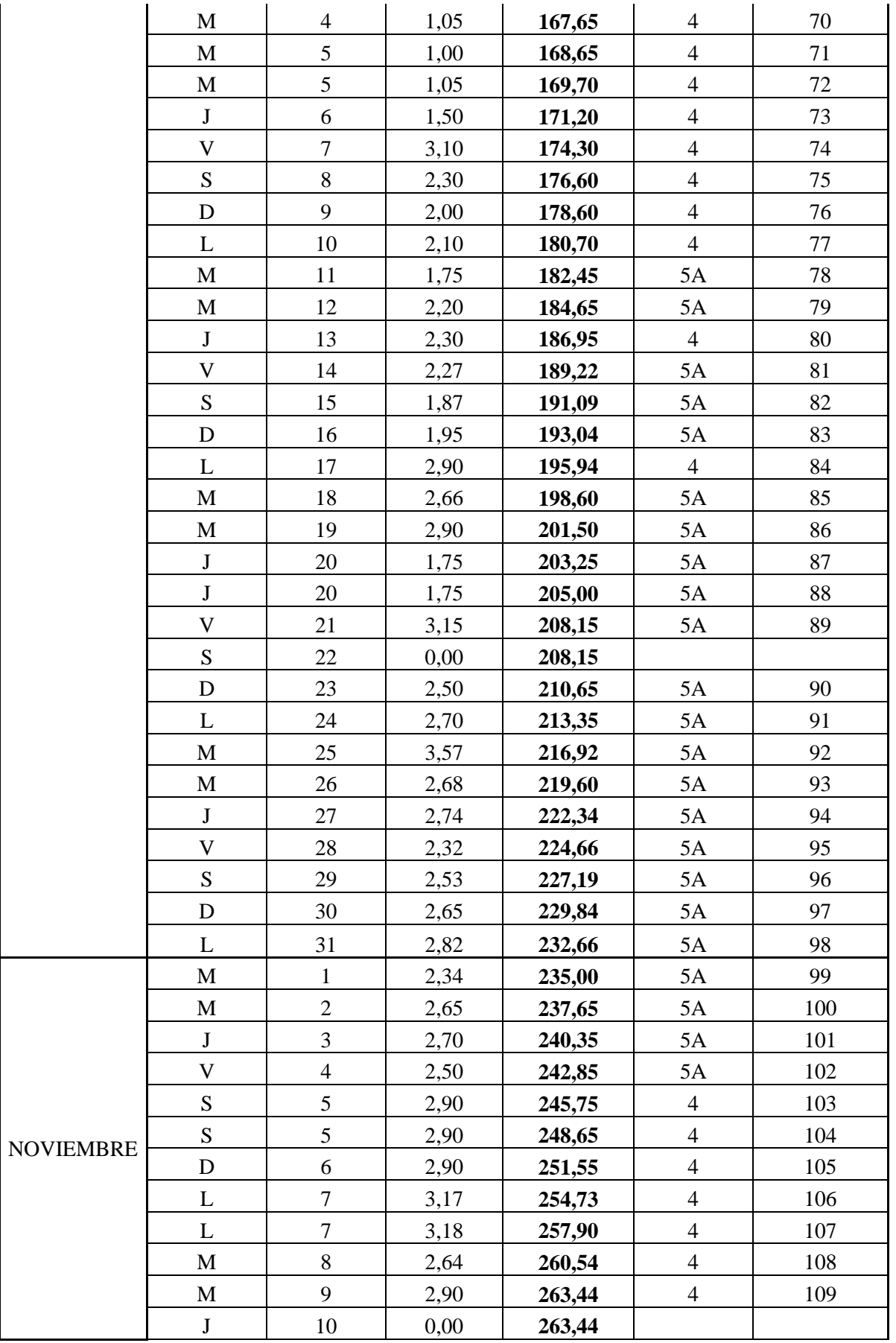

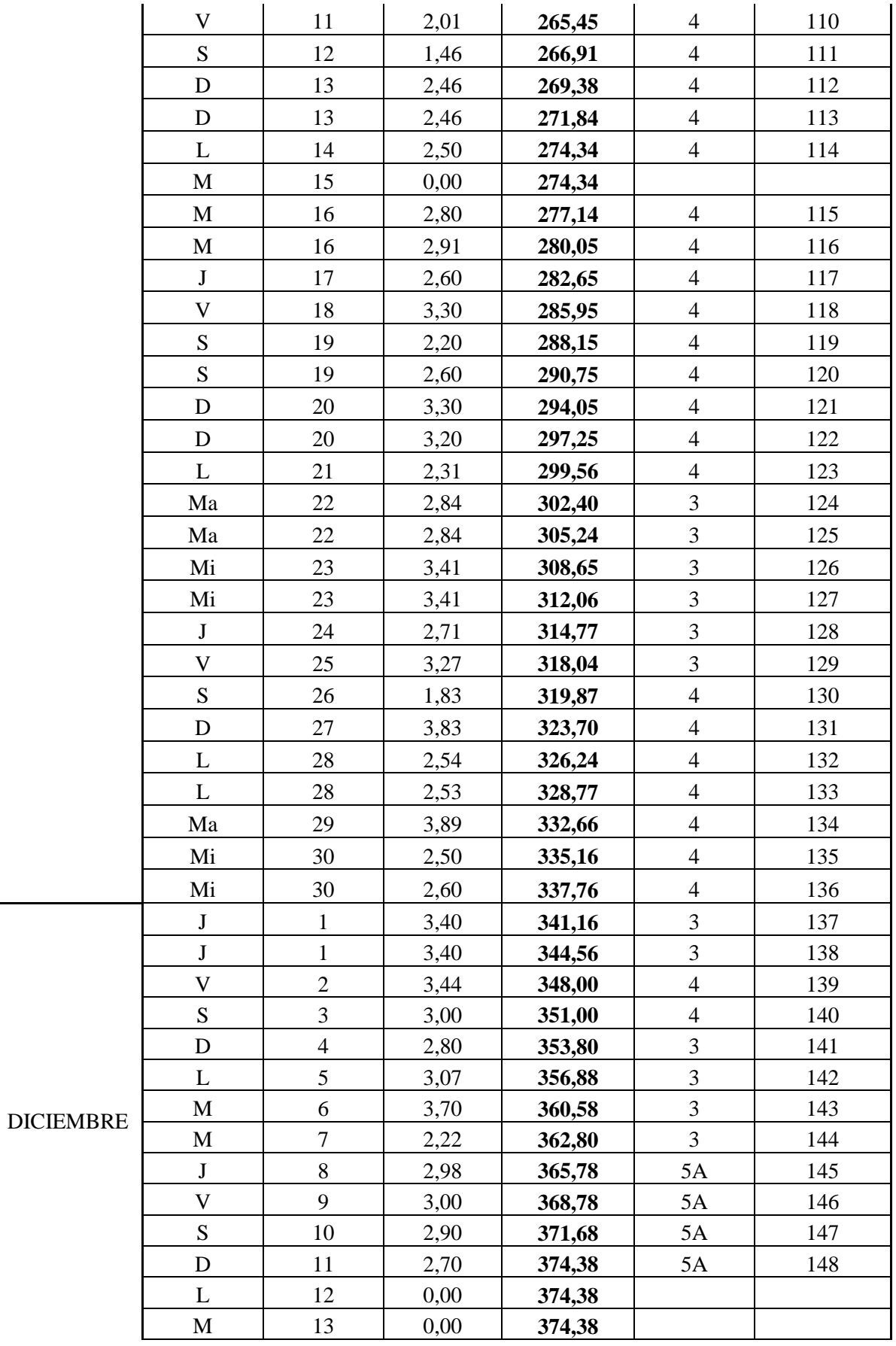

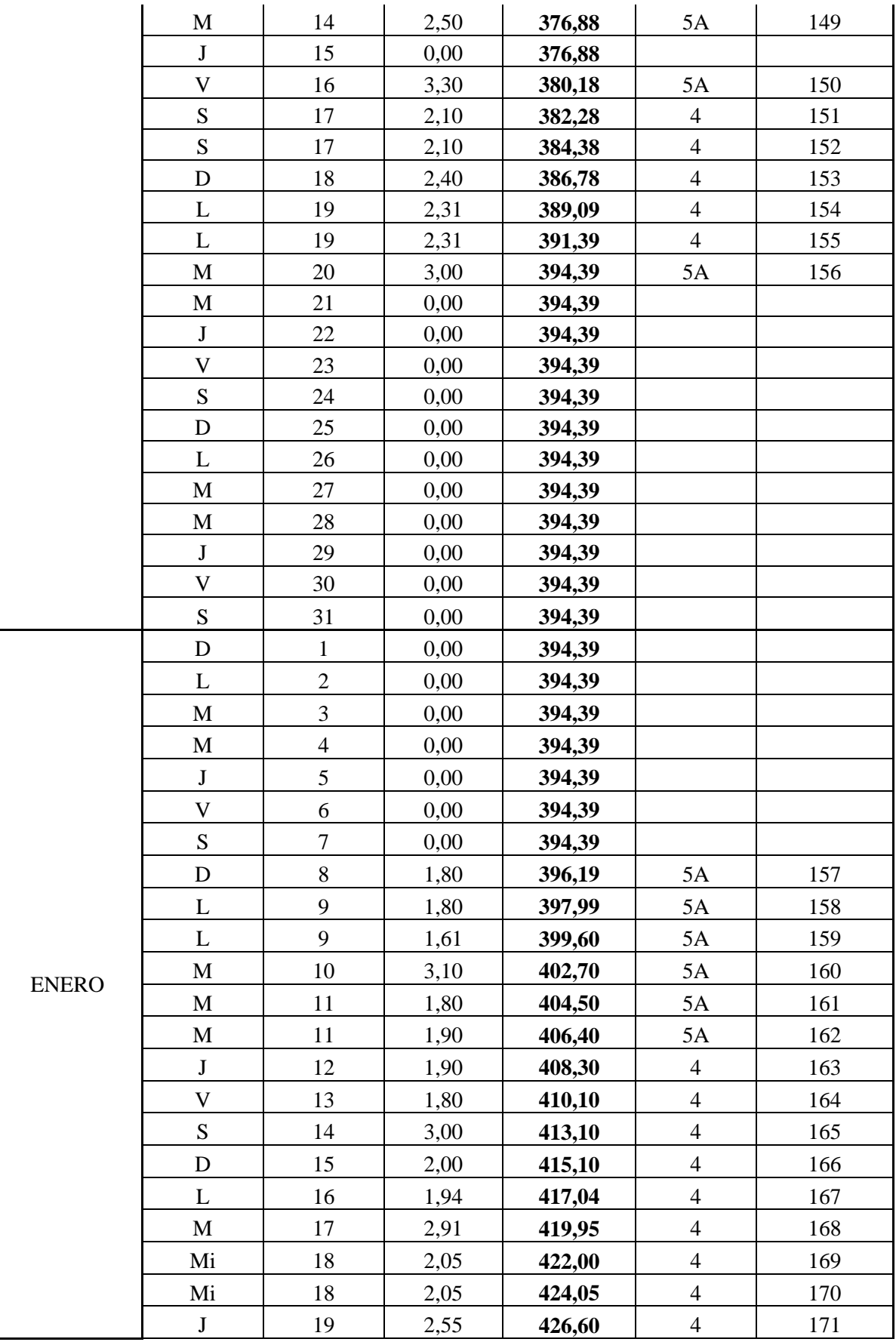

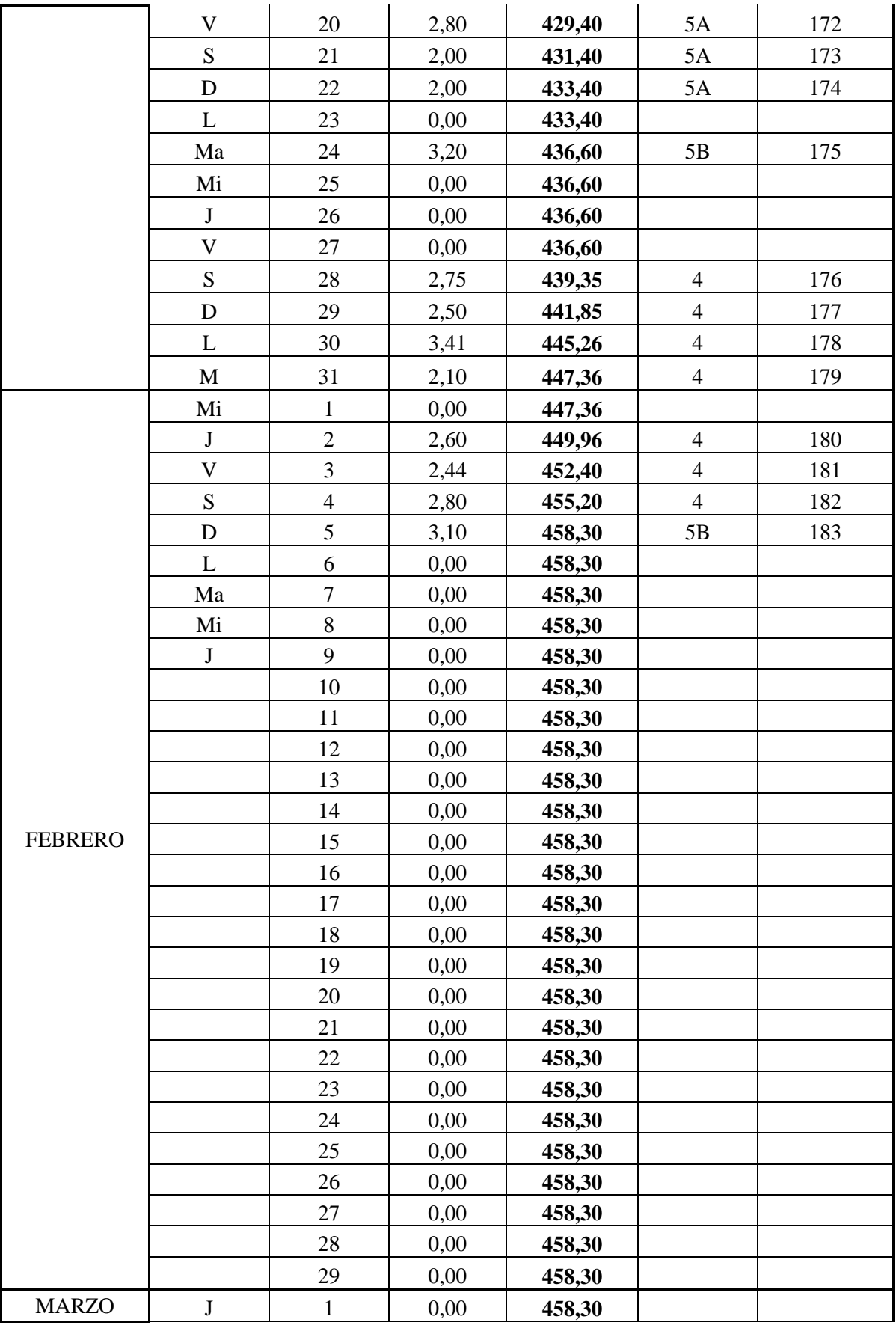

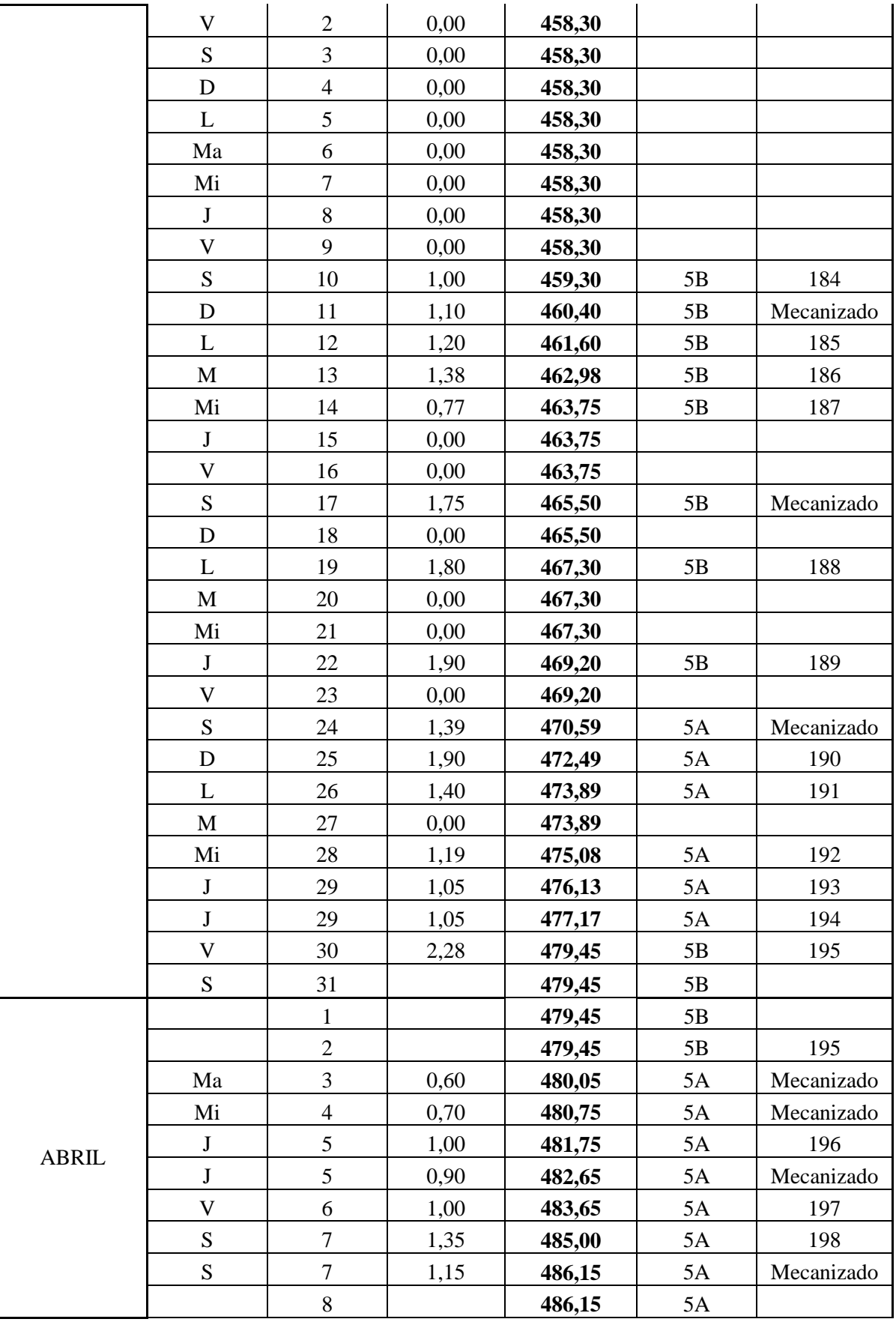

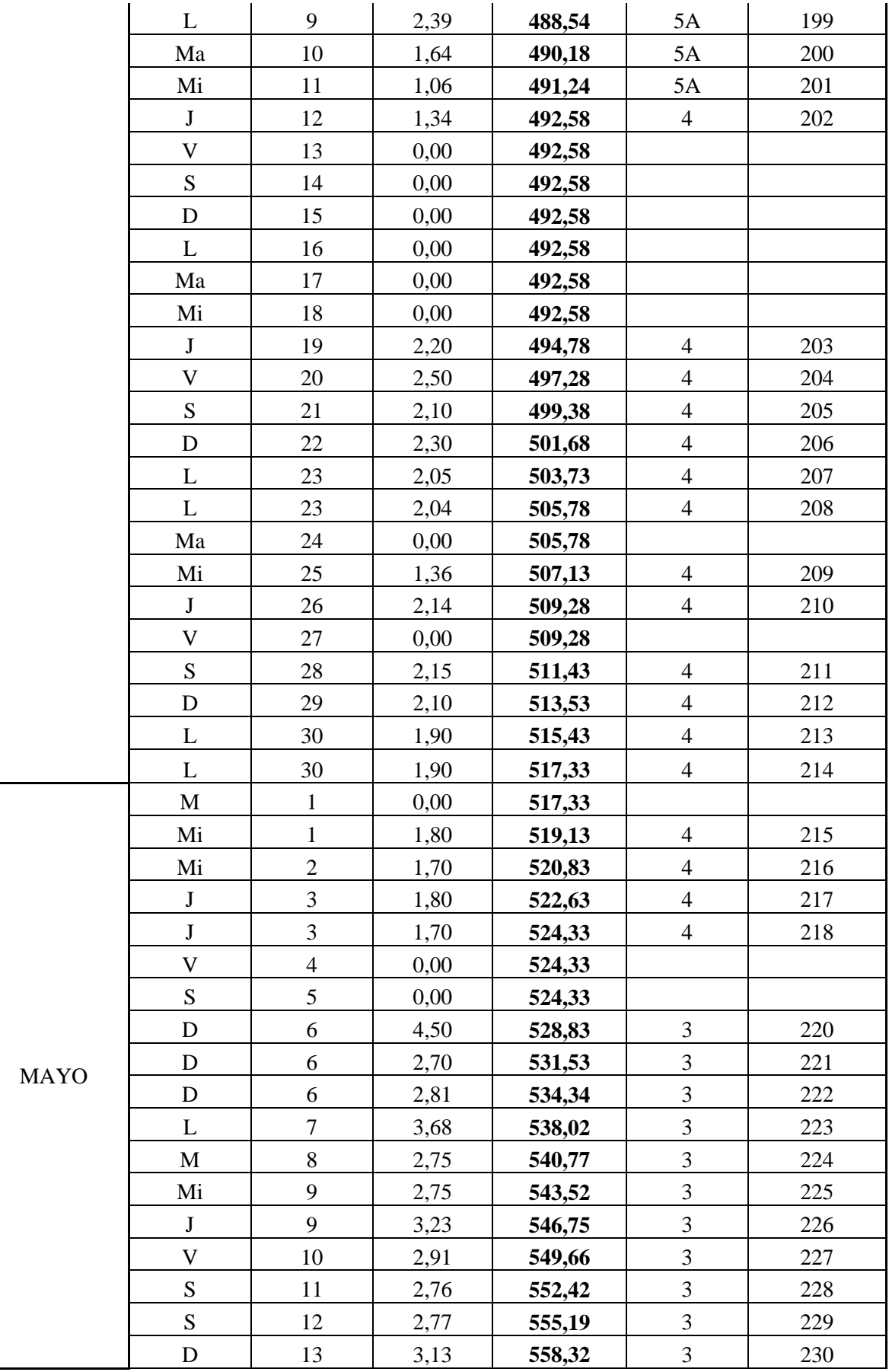

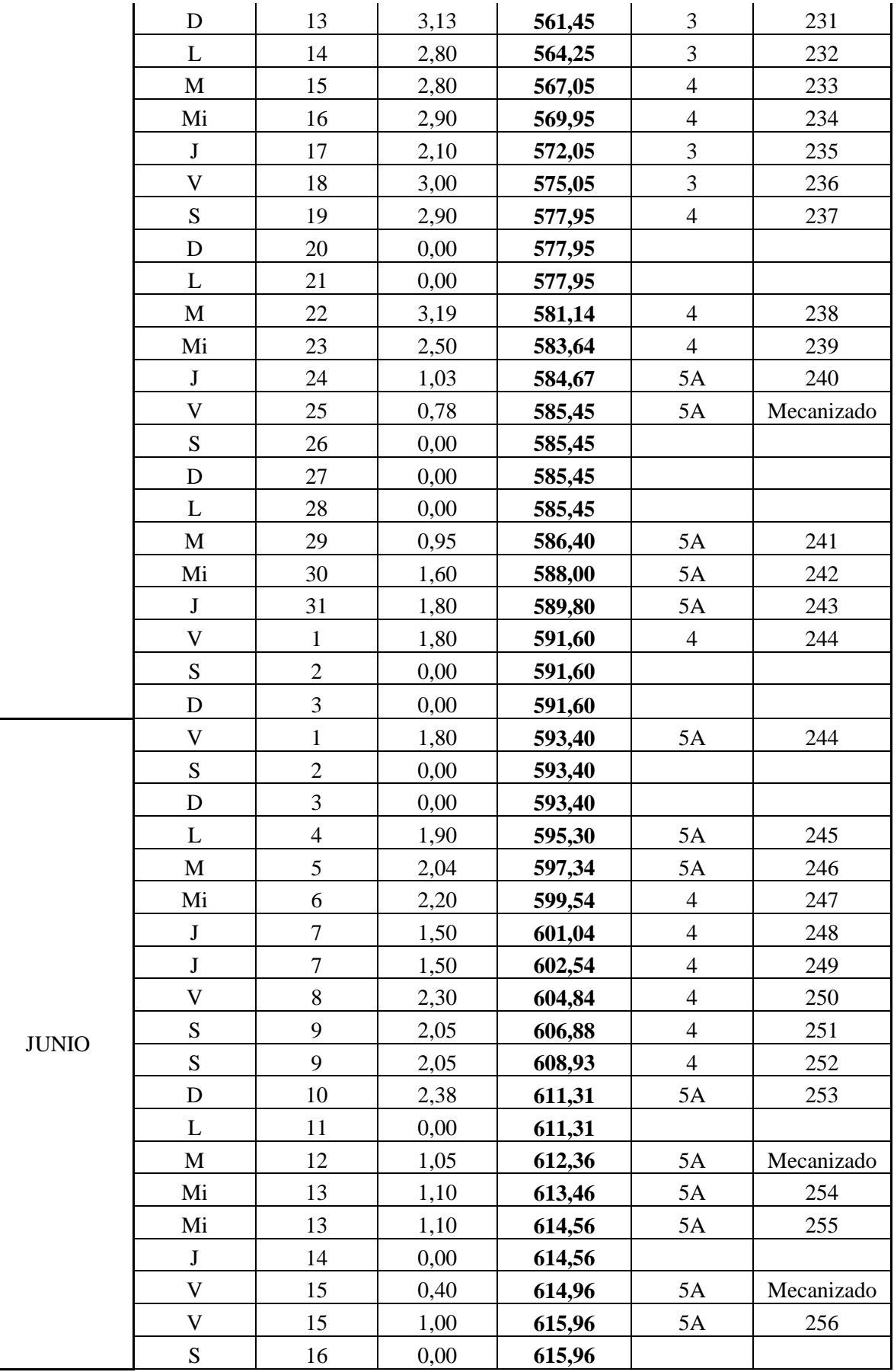

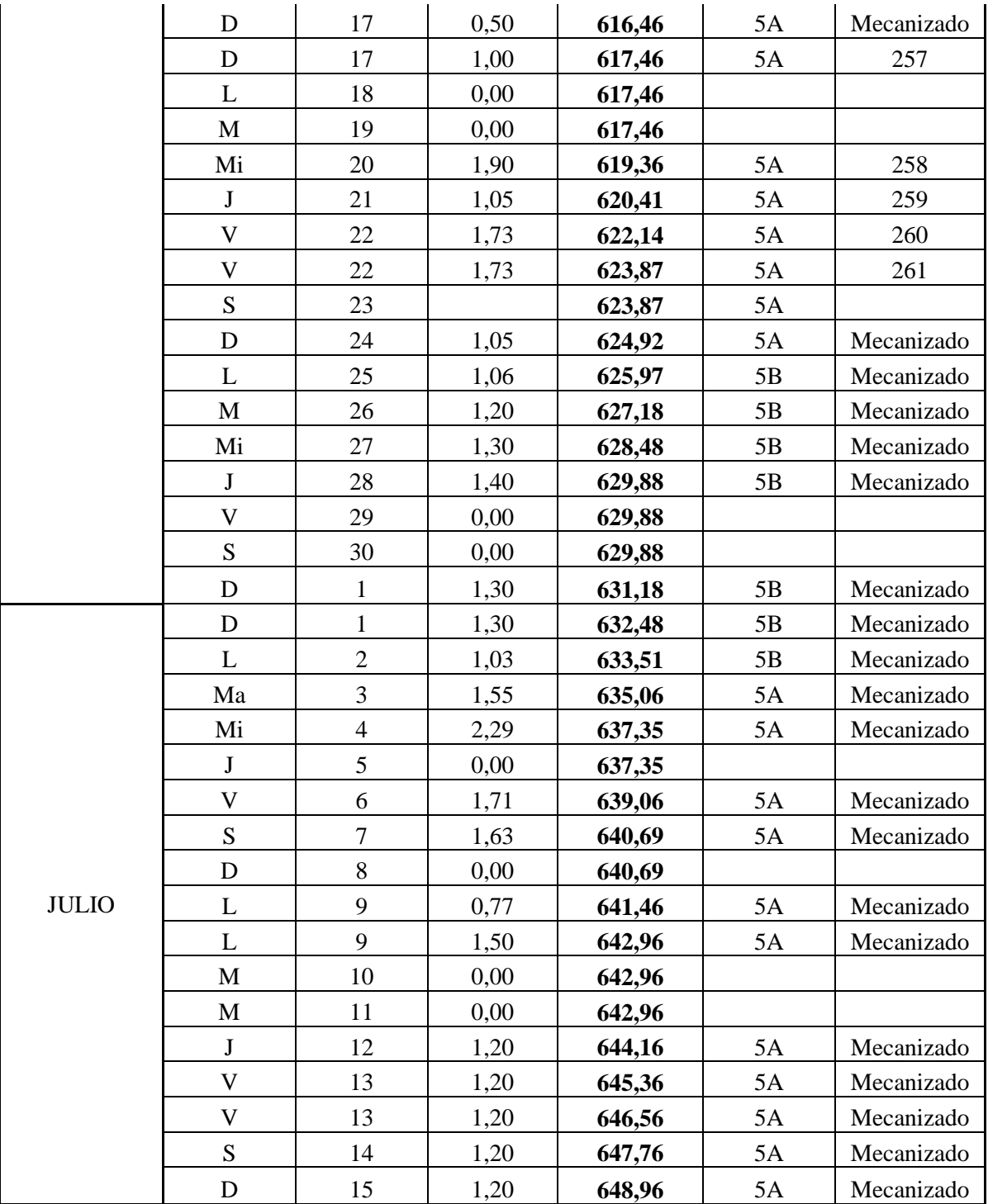

## **Anexo B Planos Embalse Valle Hermoso**

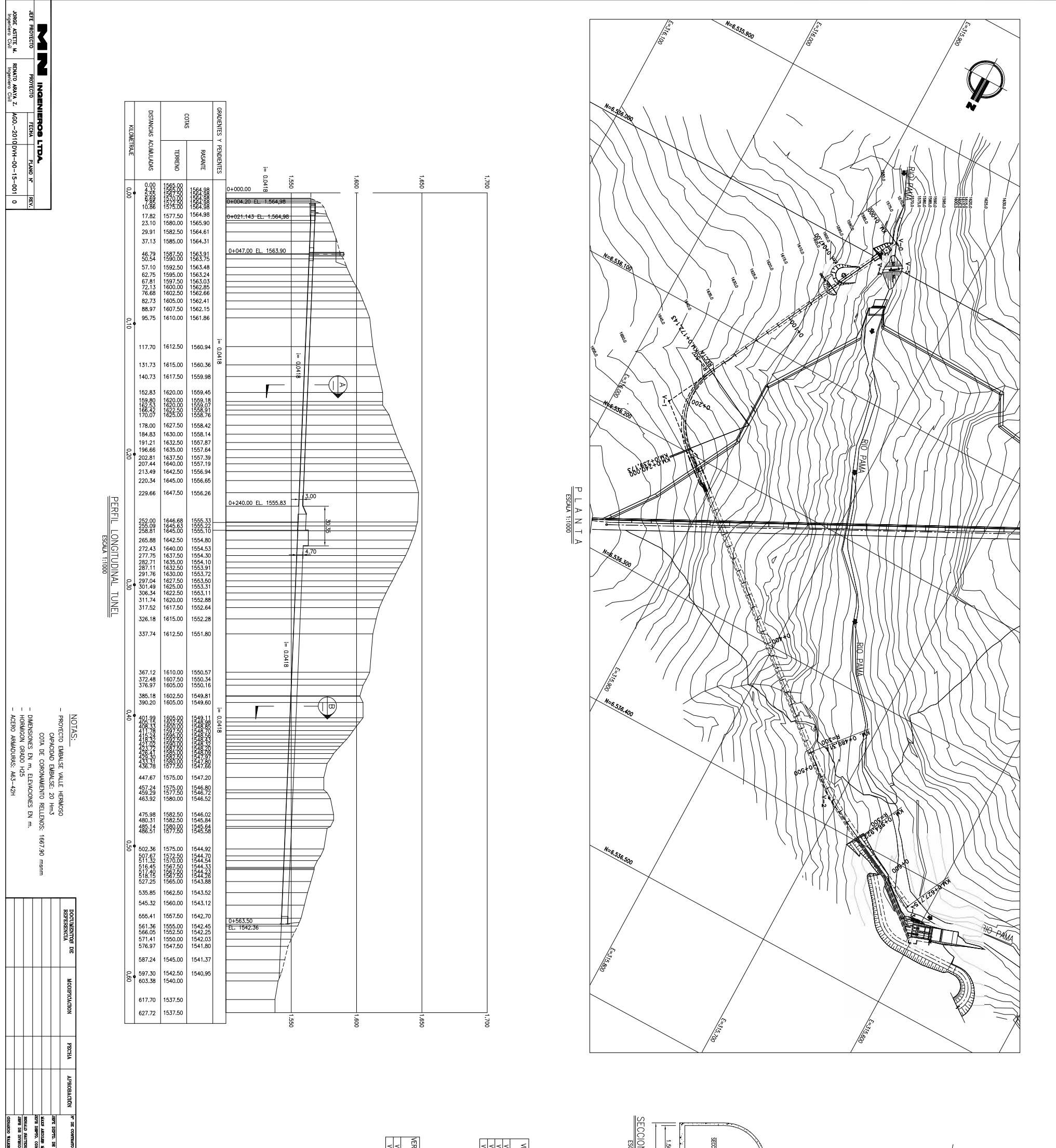

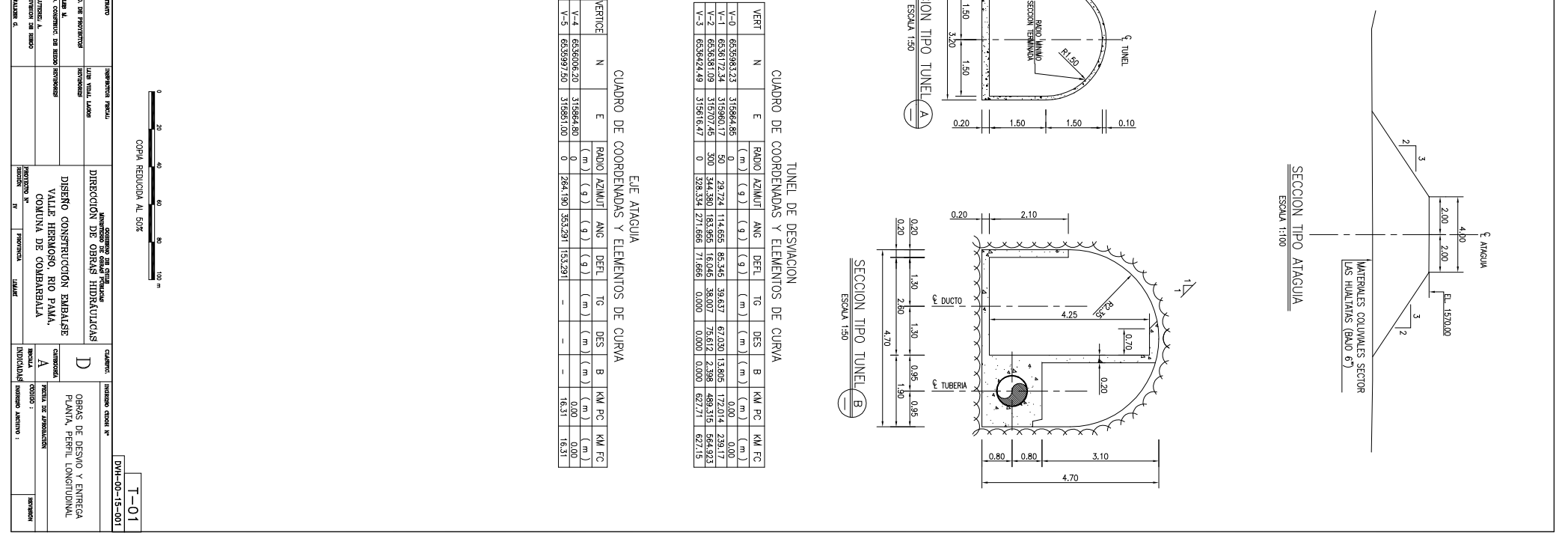

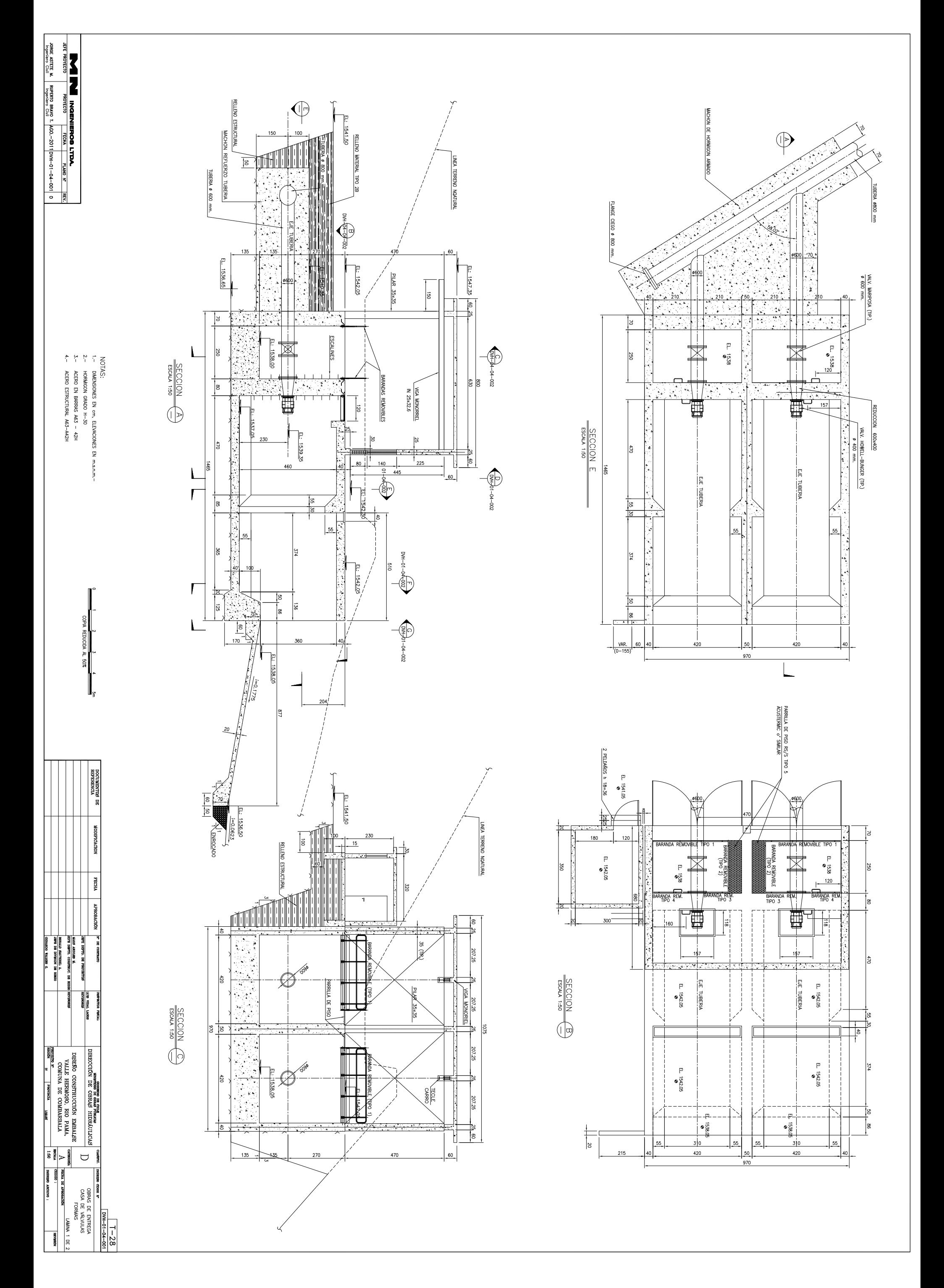

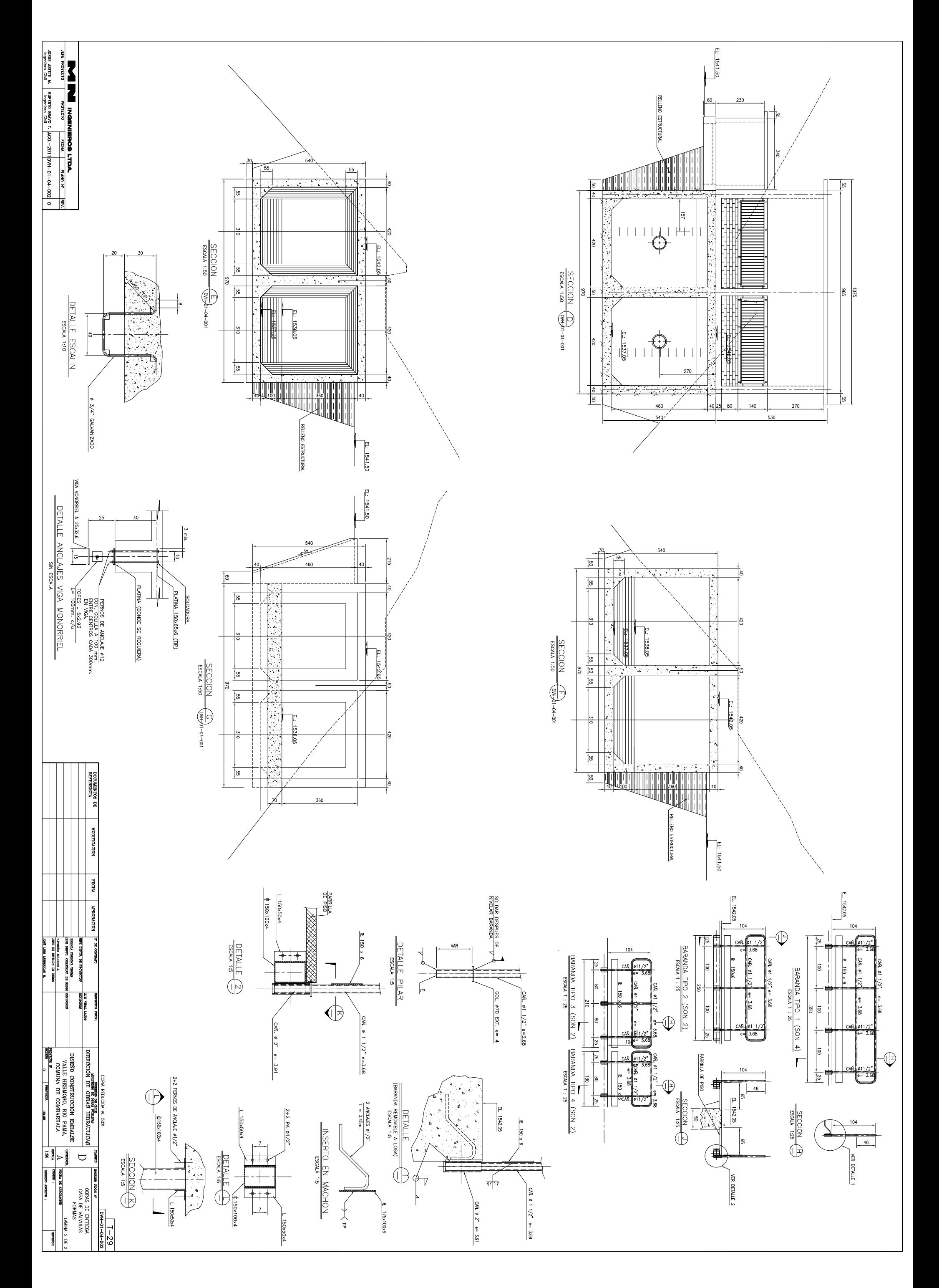

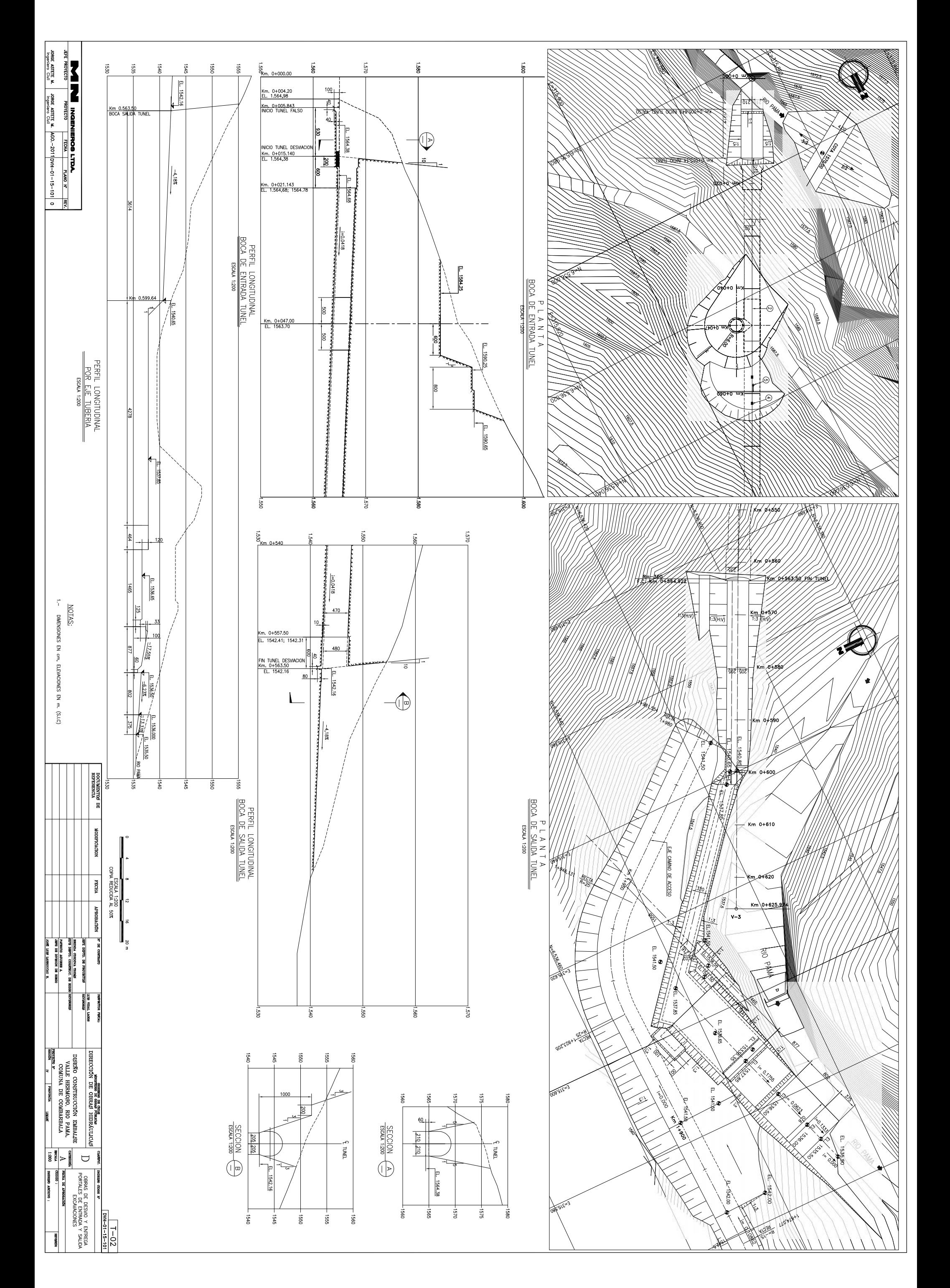

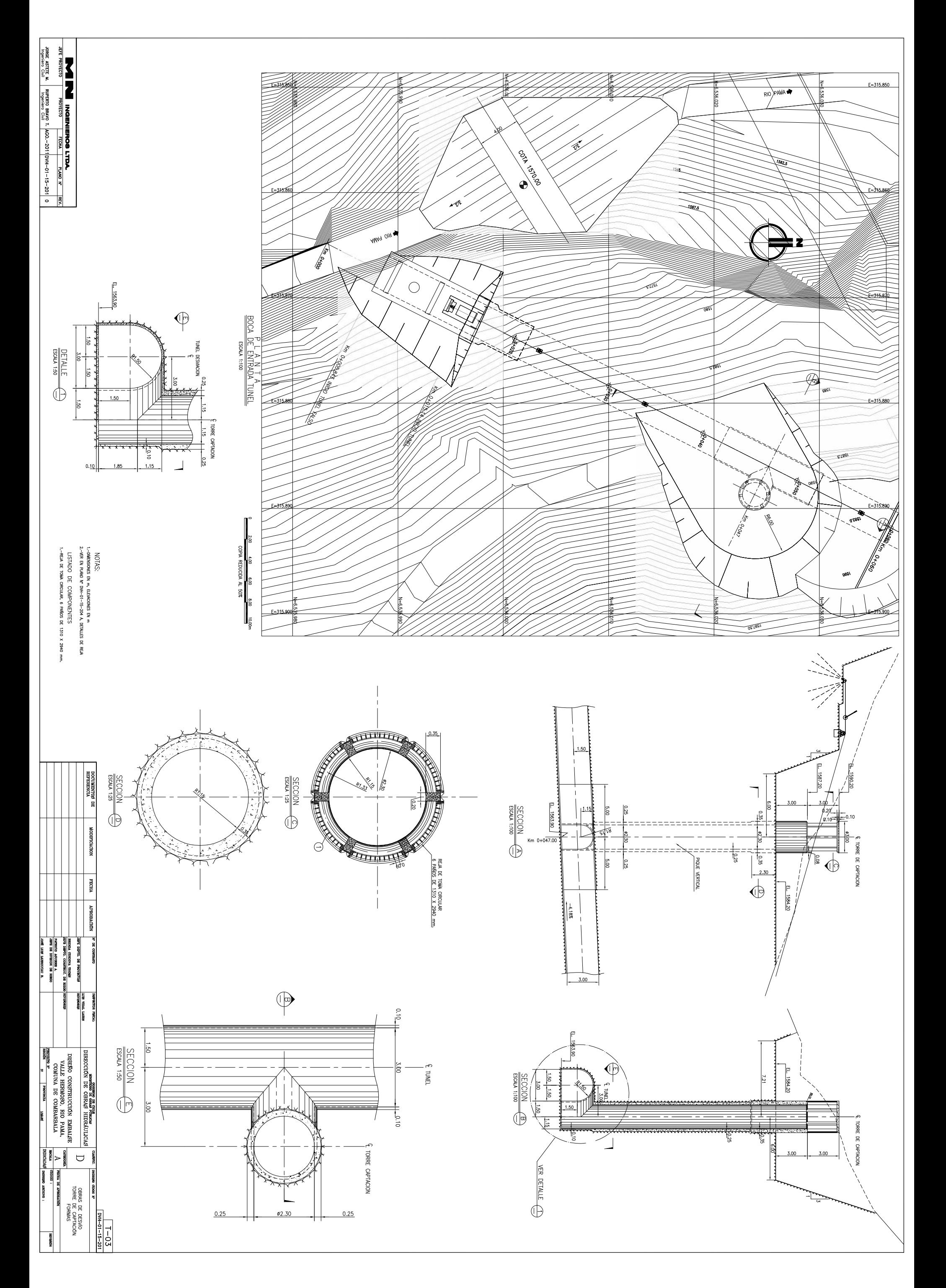

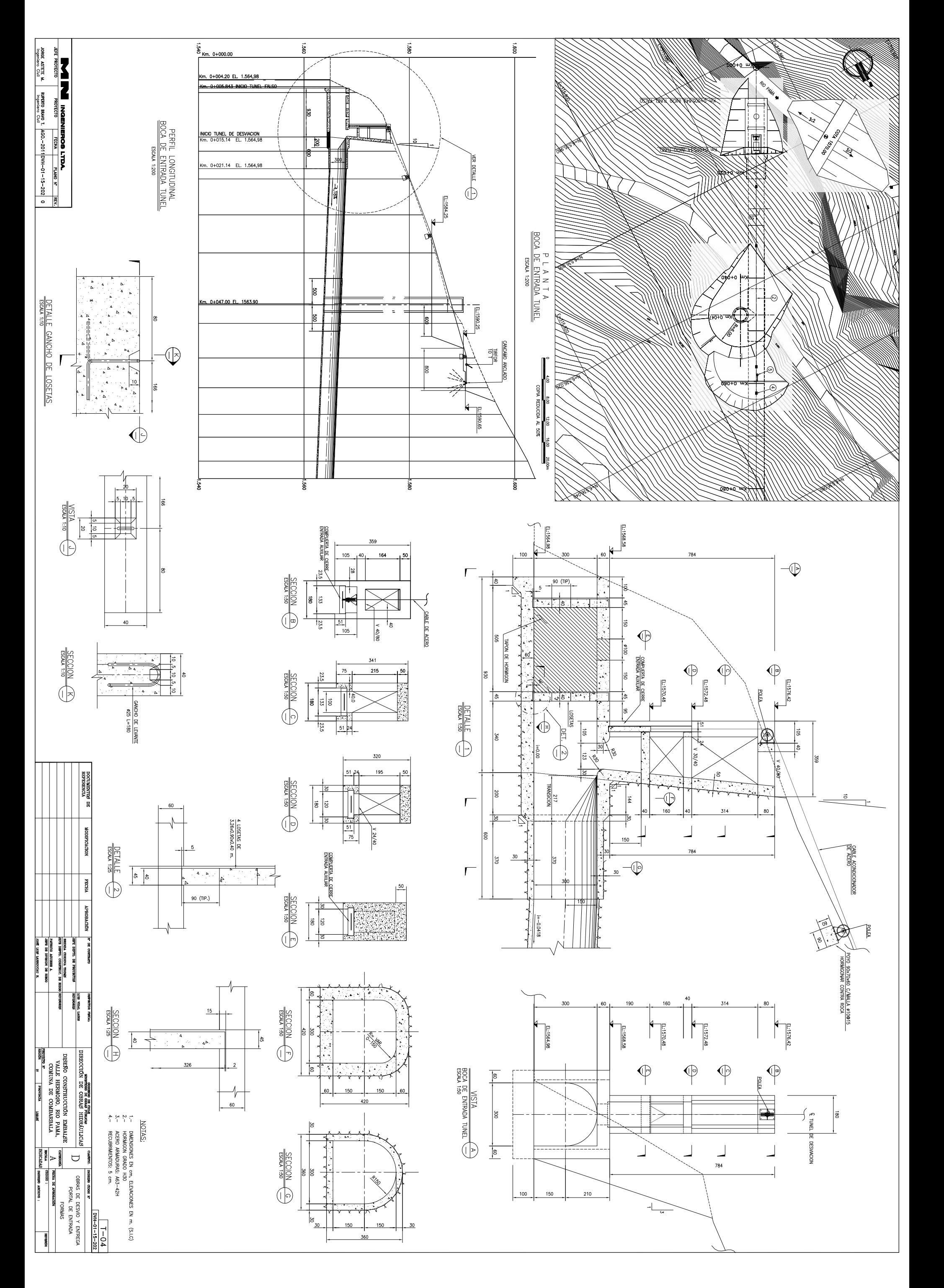

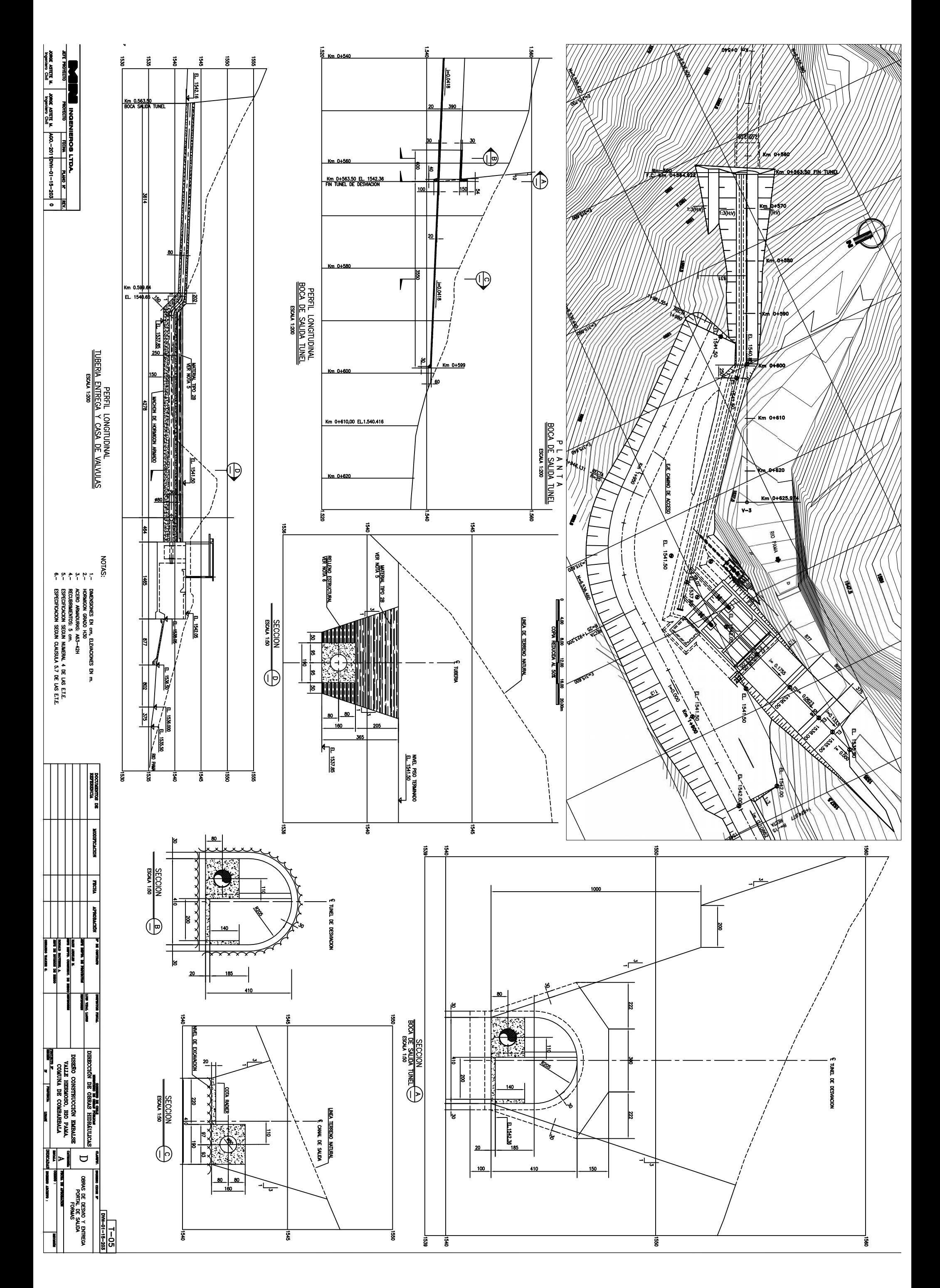

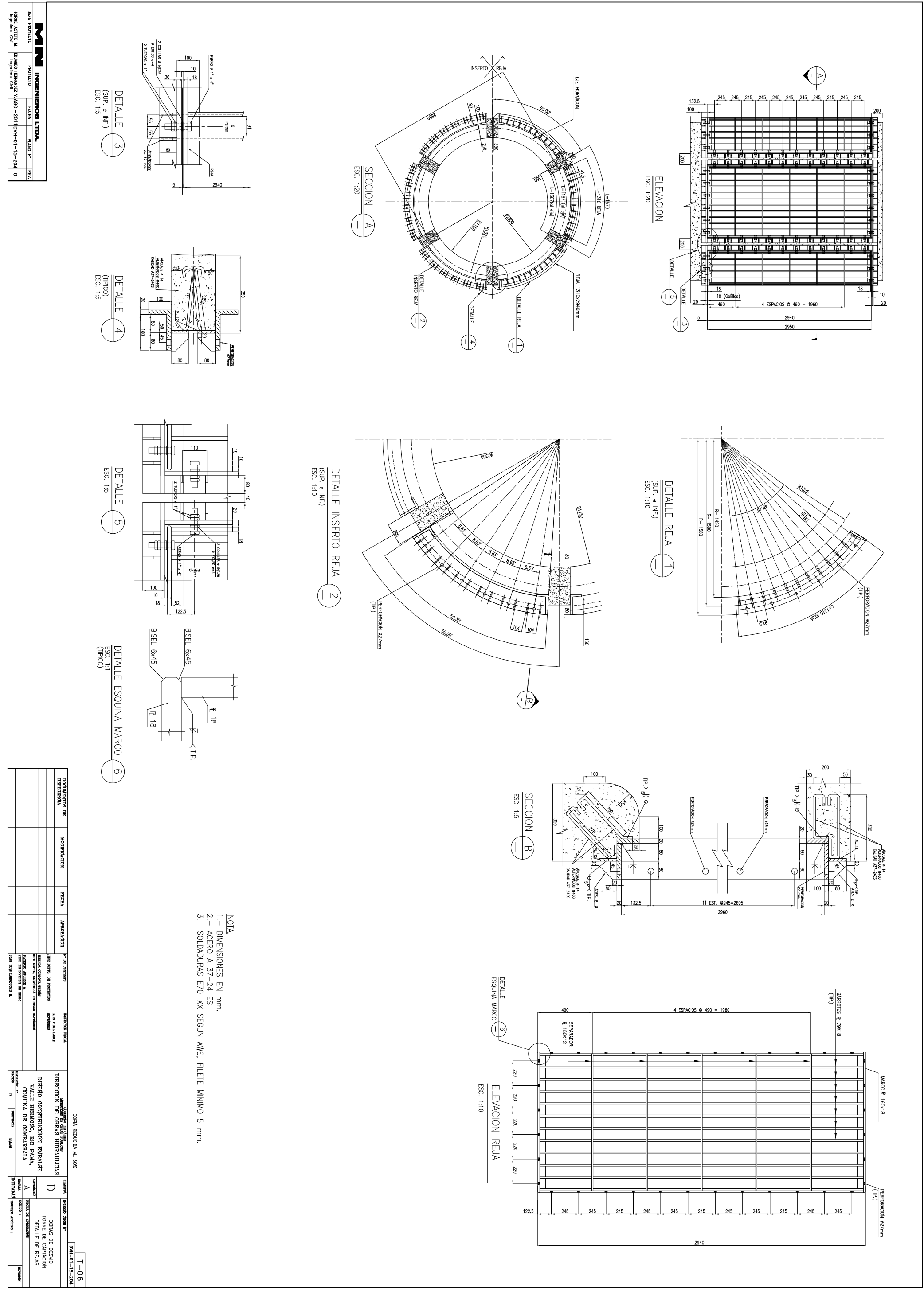
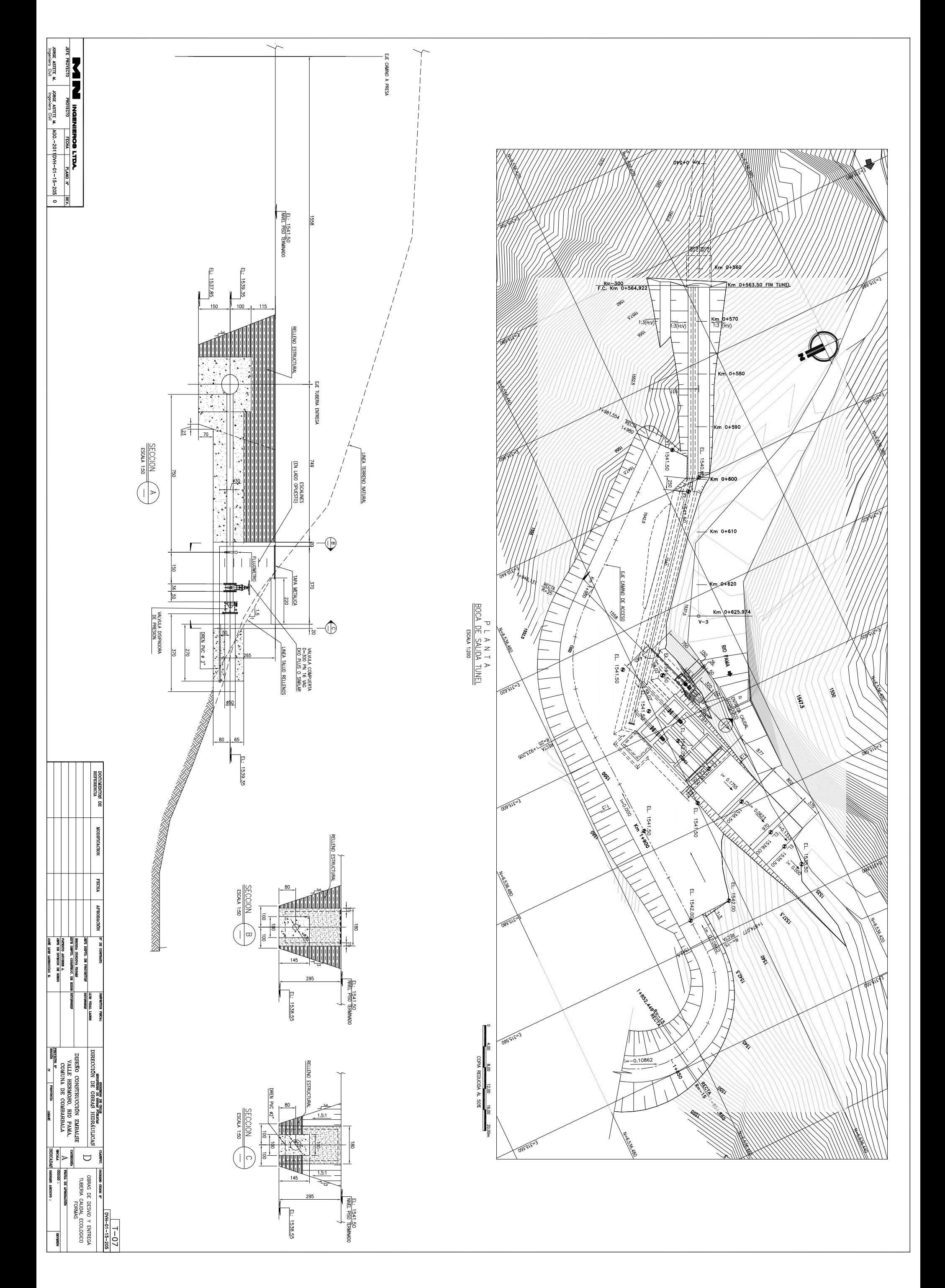

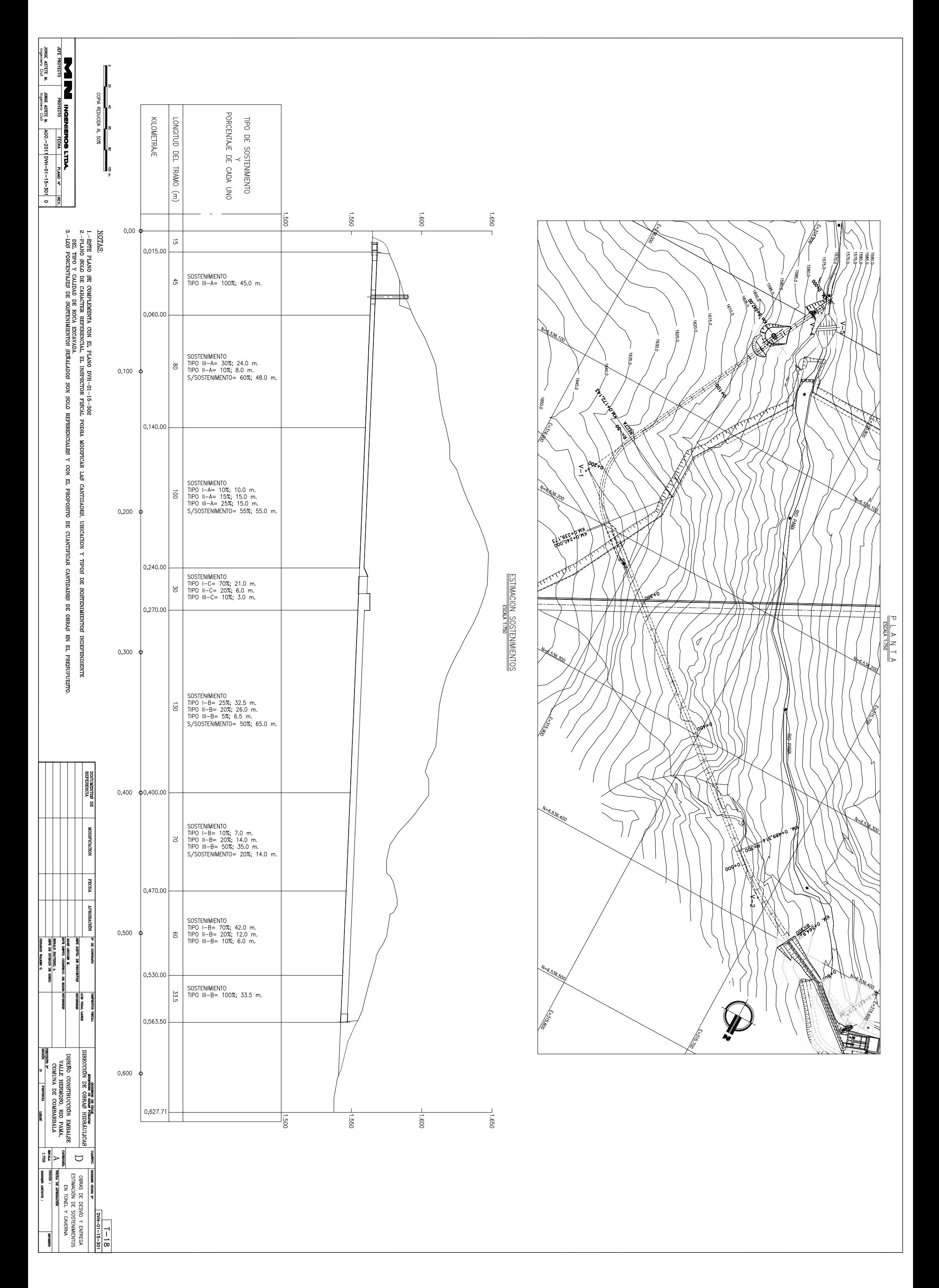

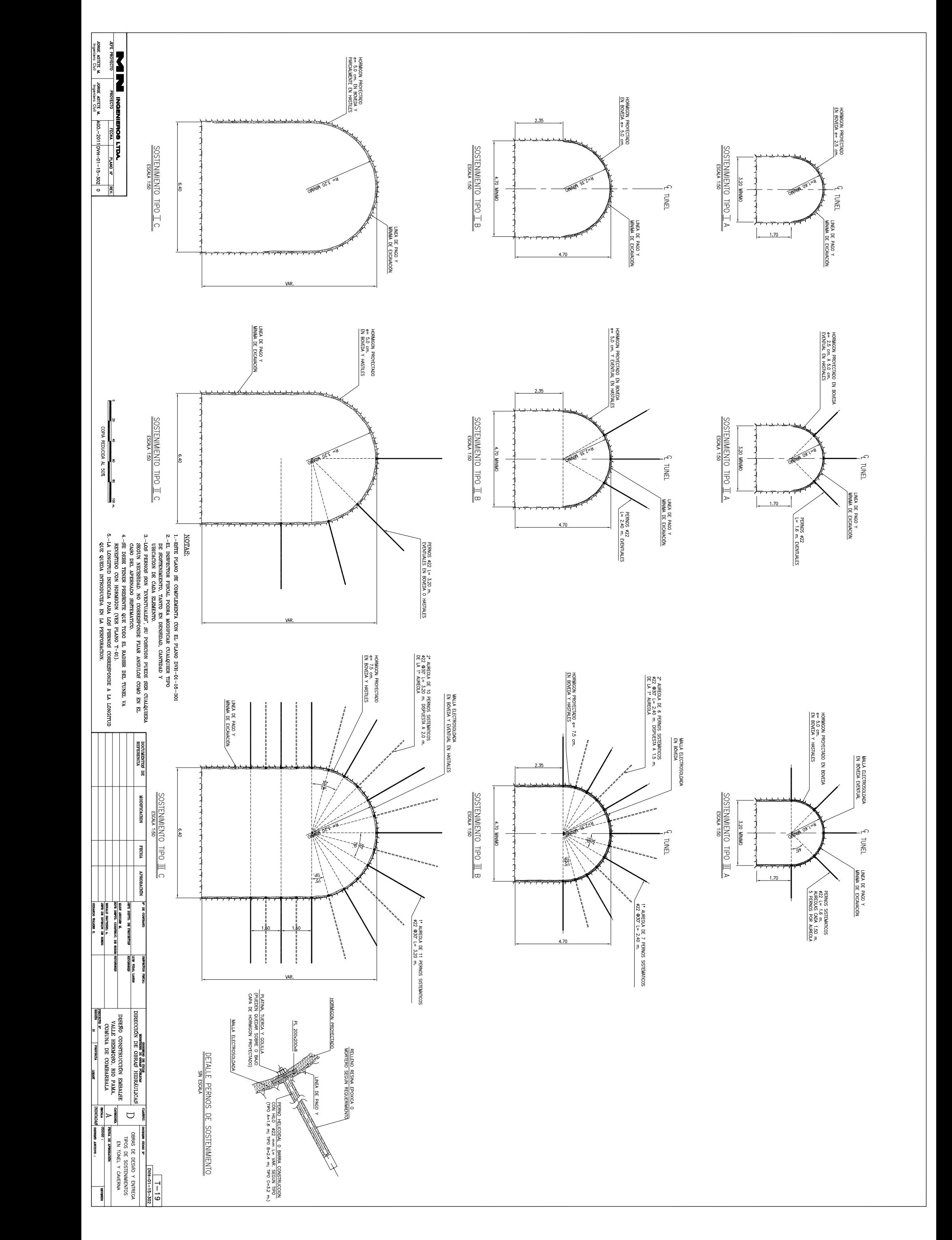

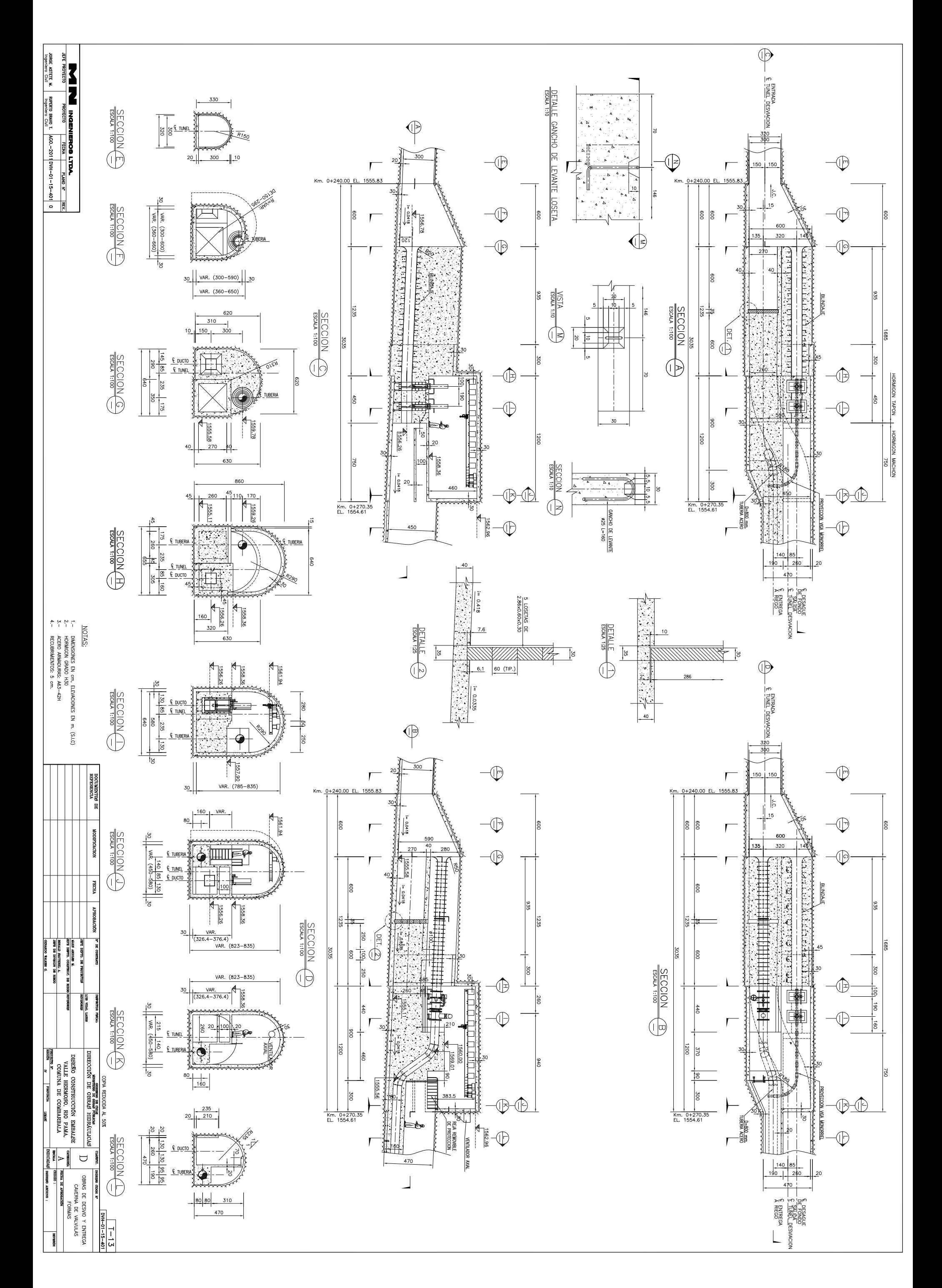

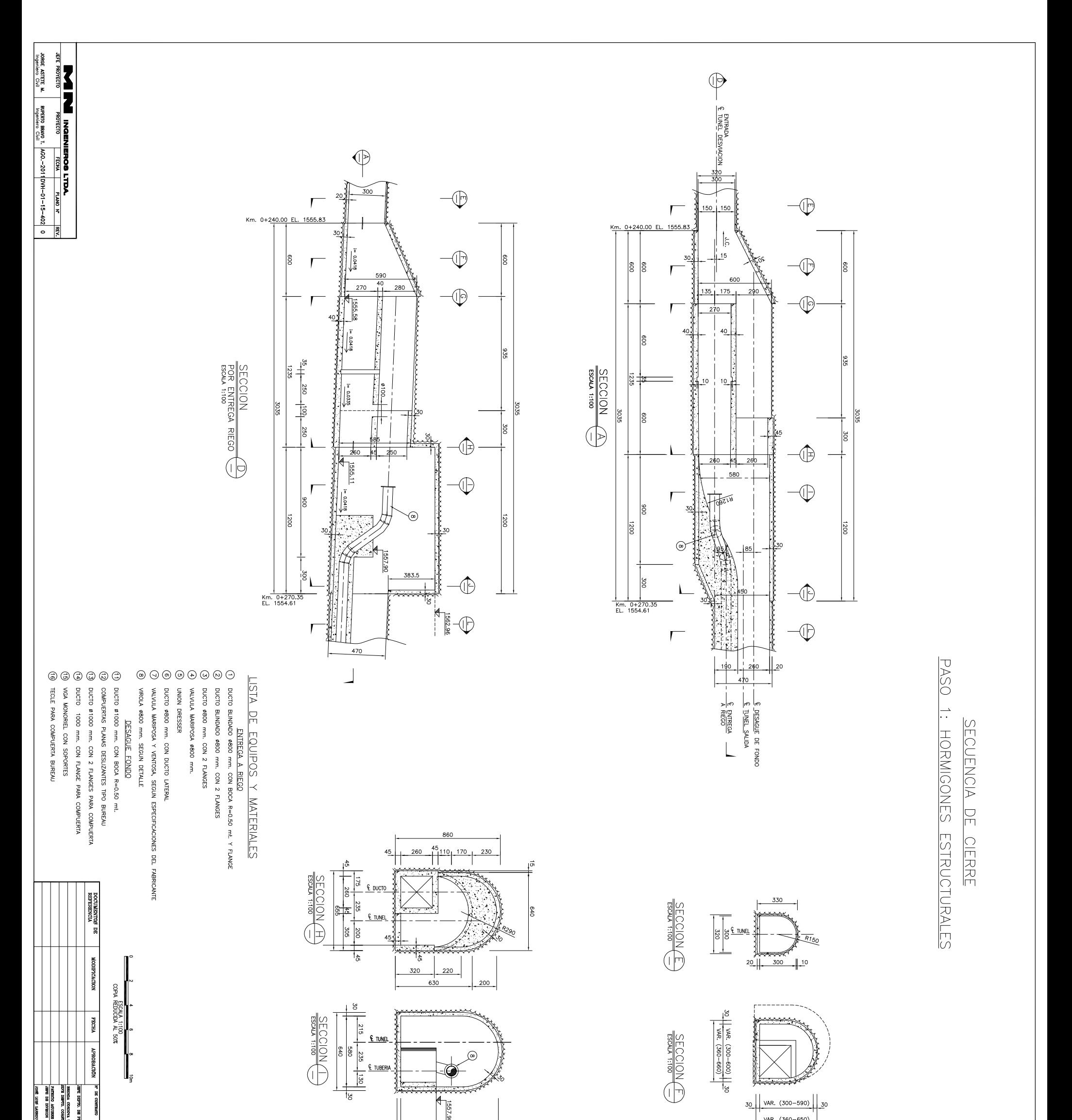

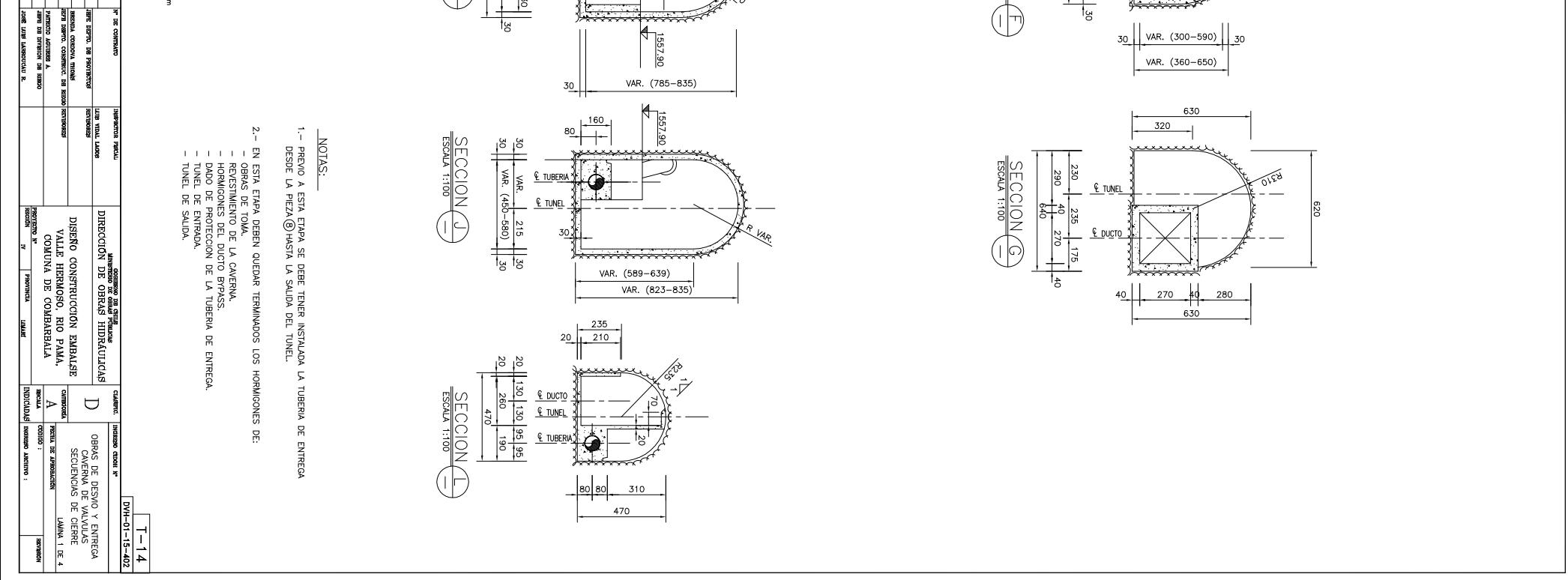

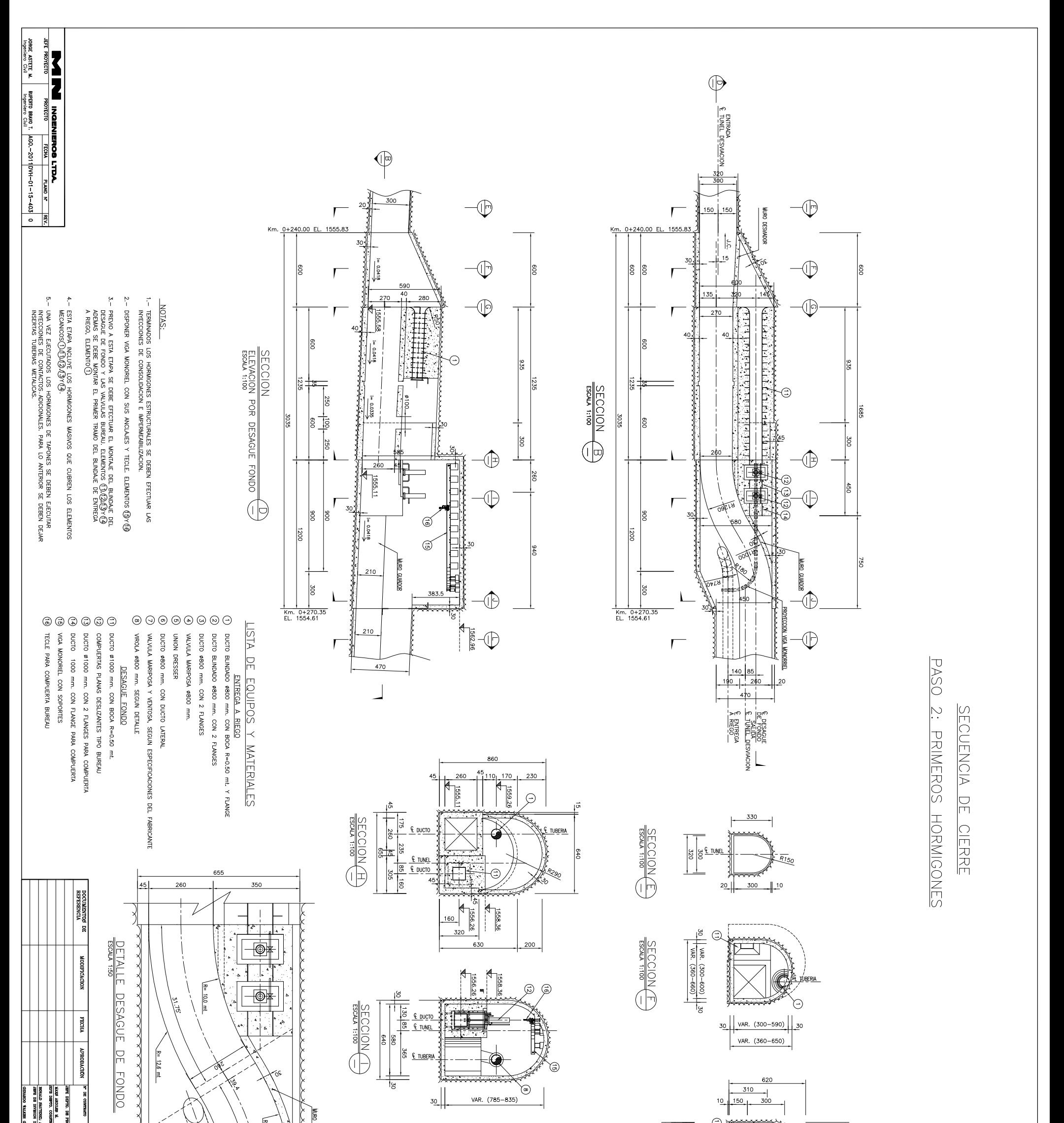

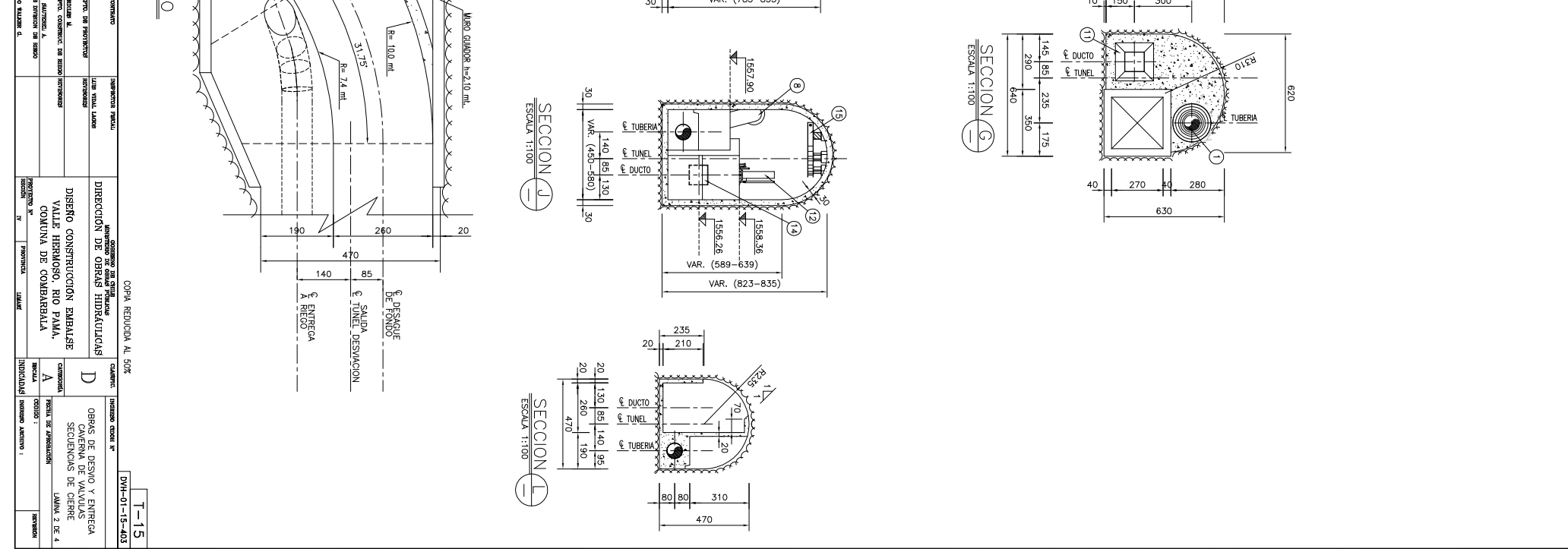

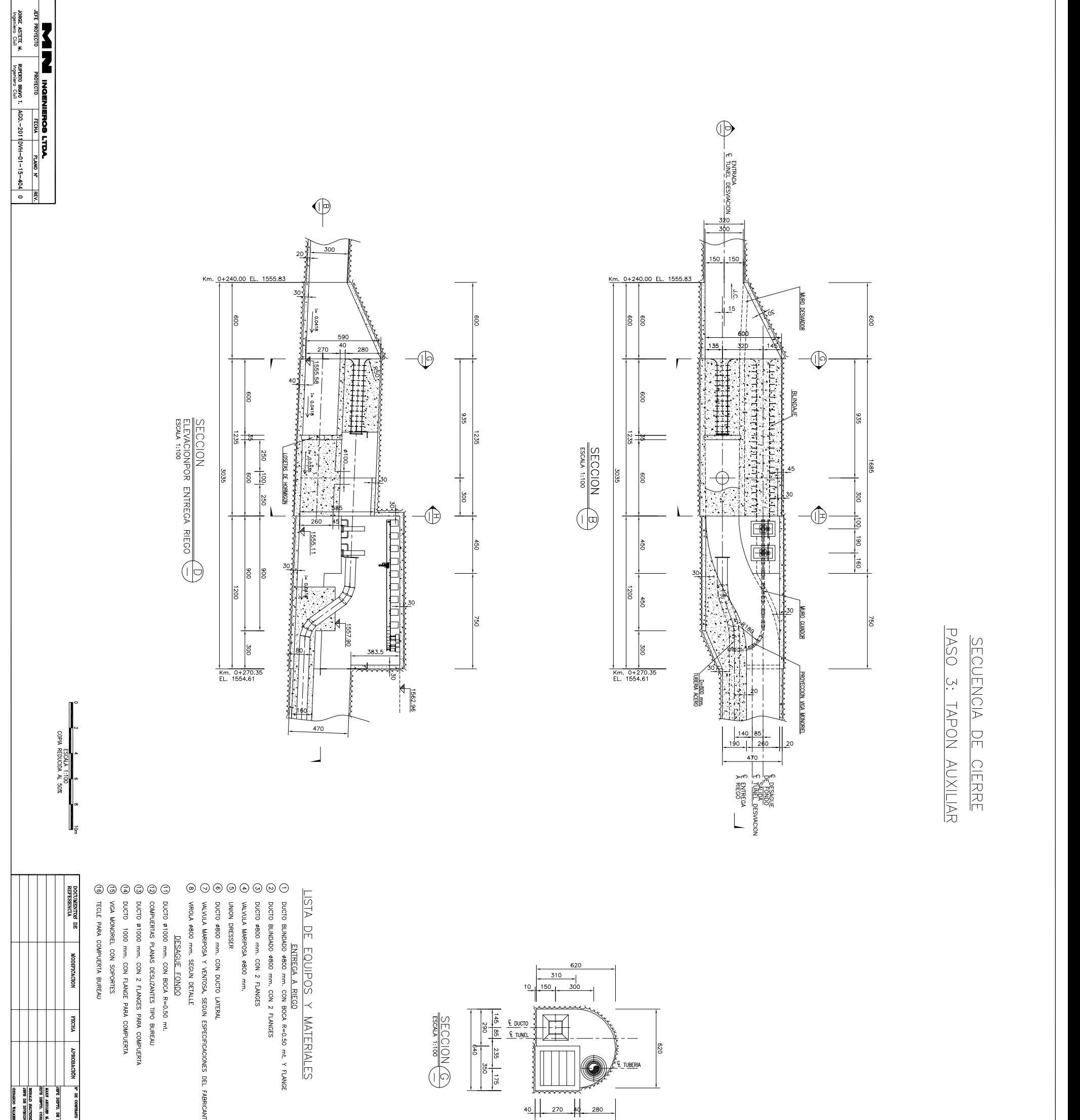

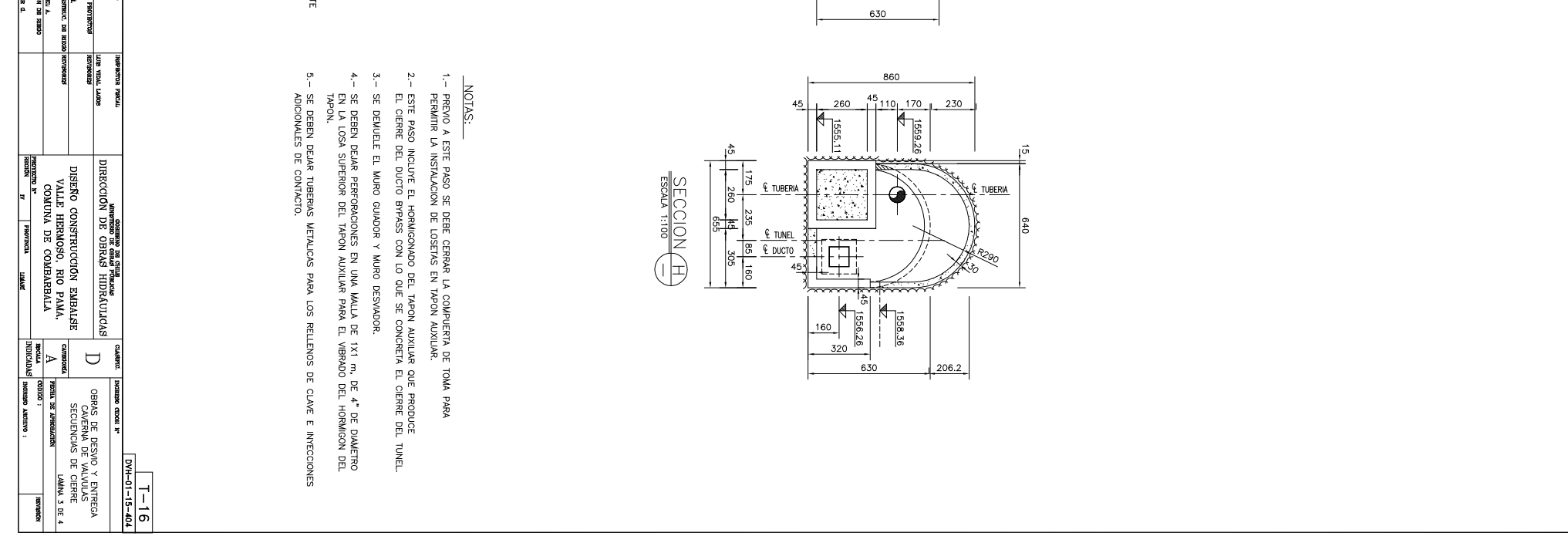

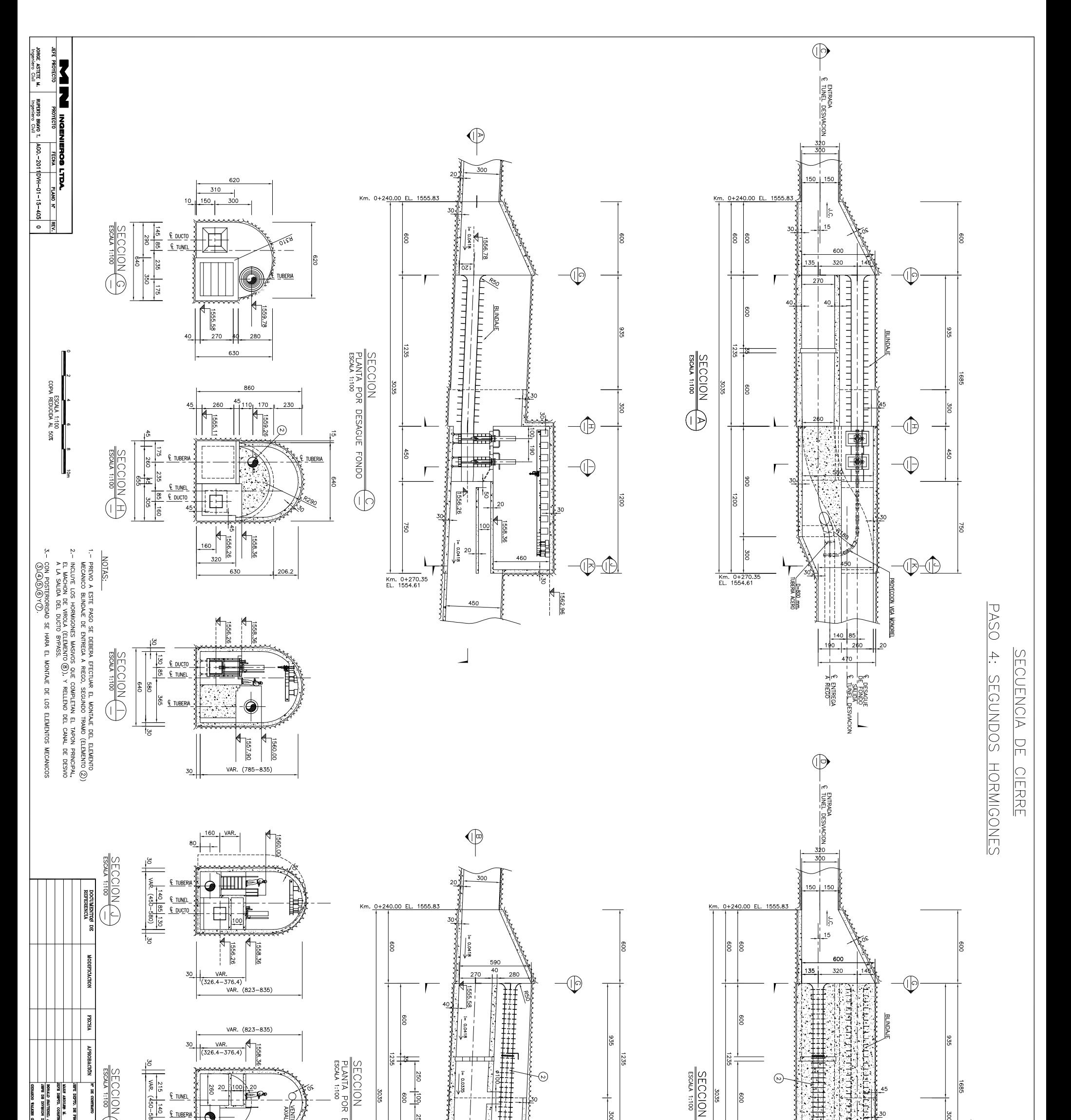

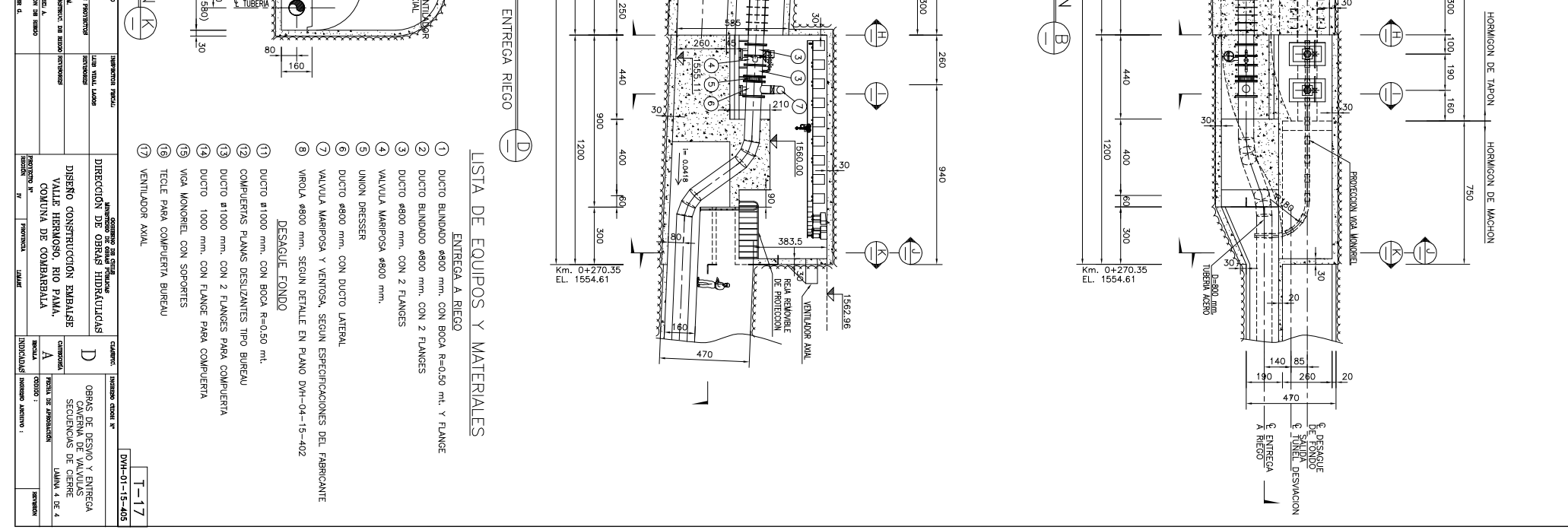

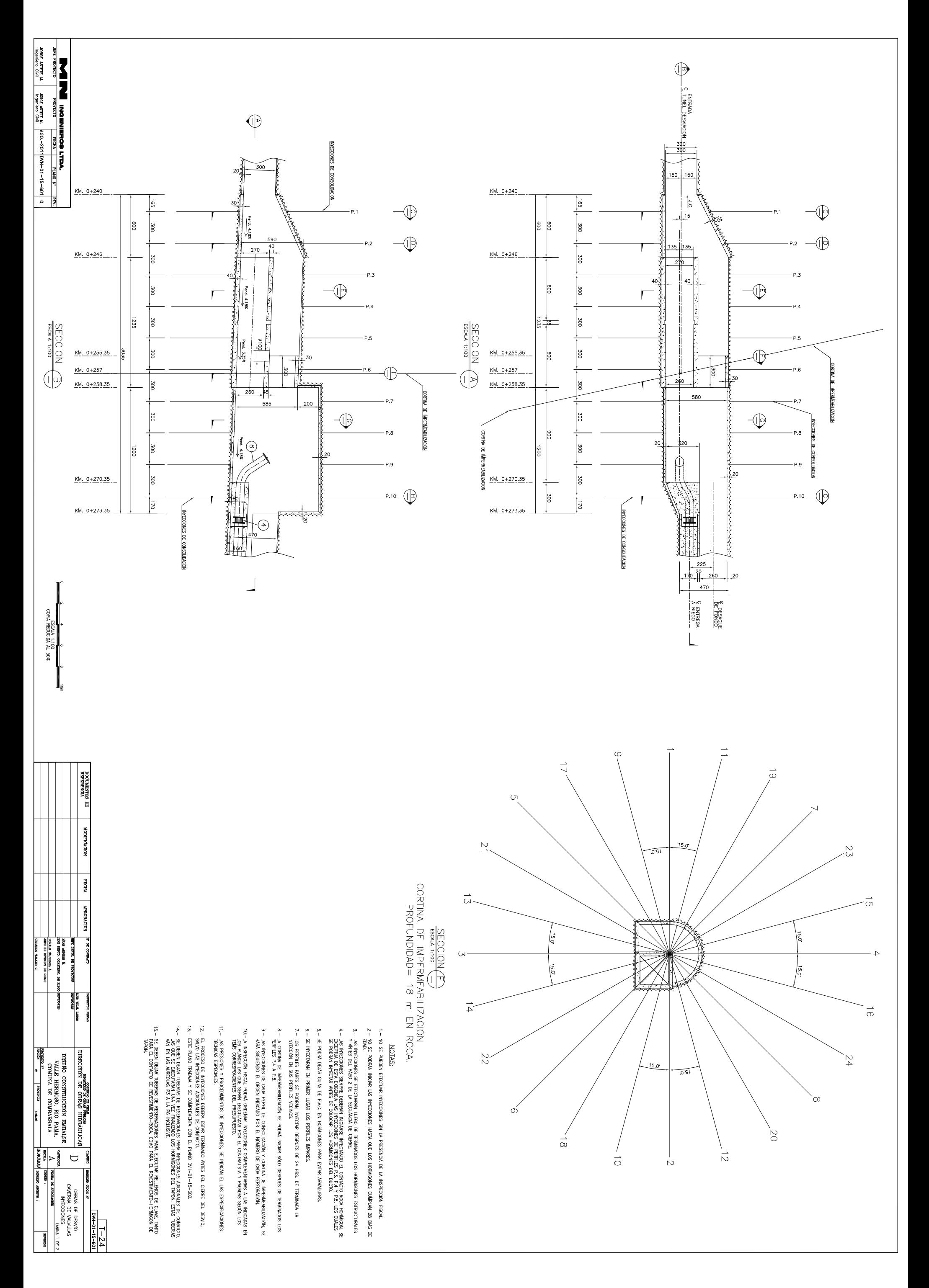

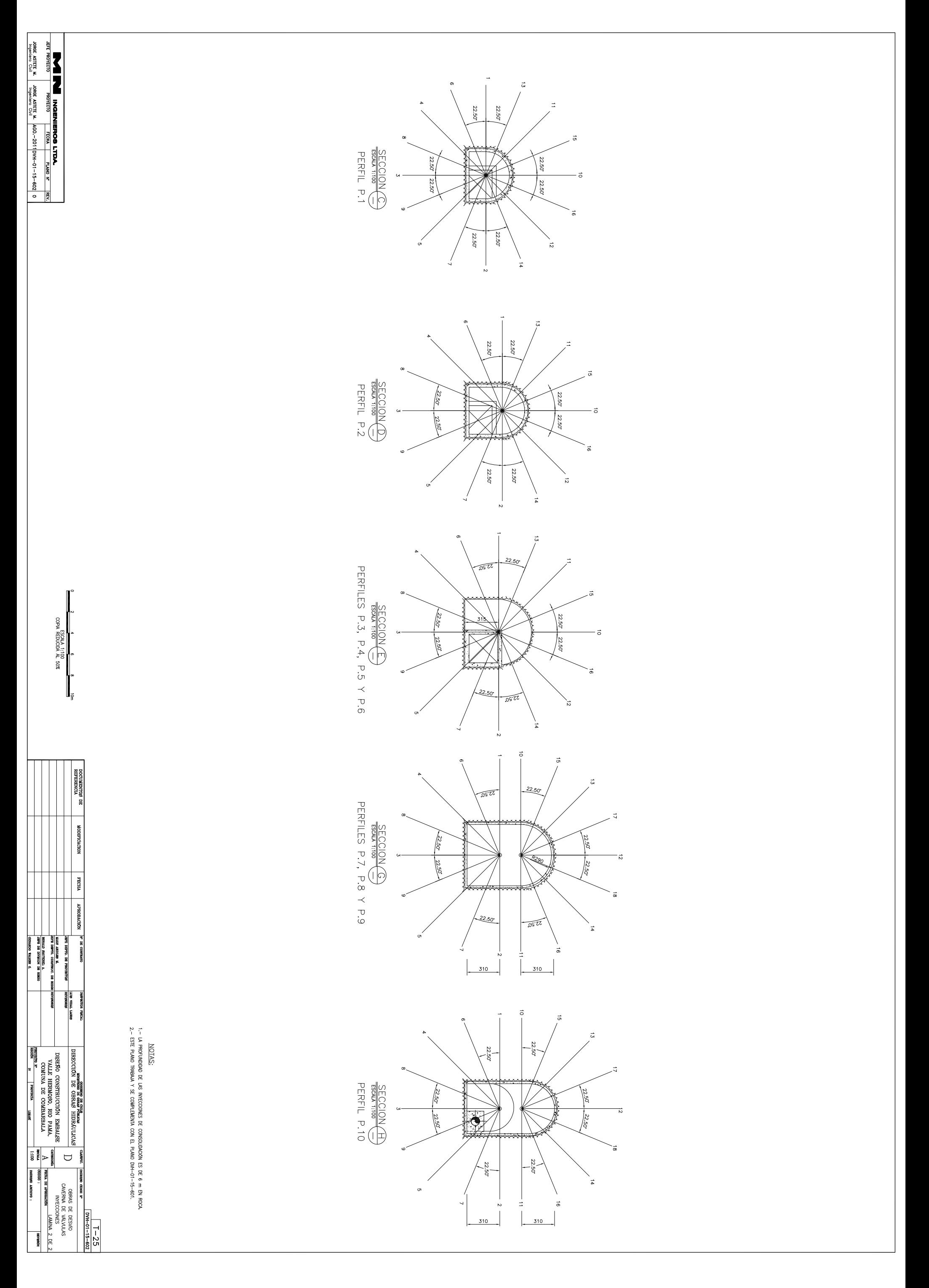

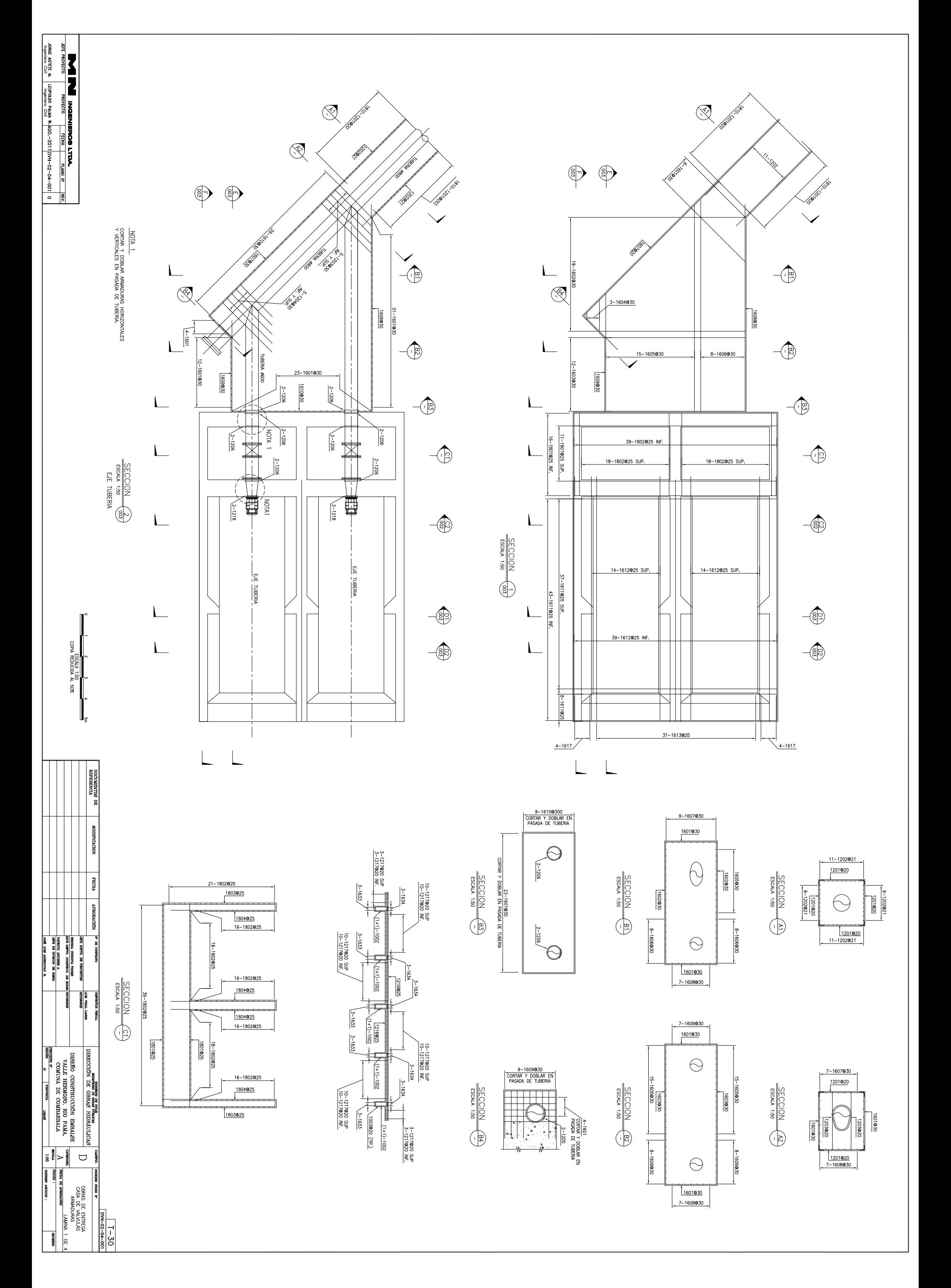

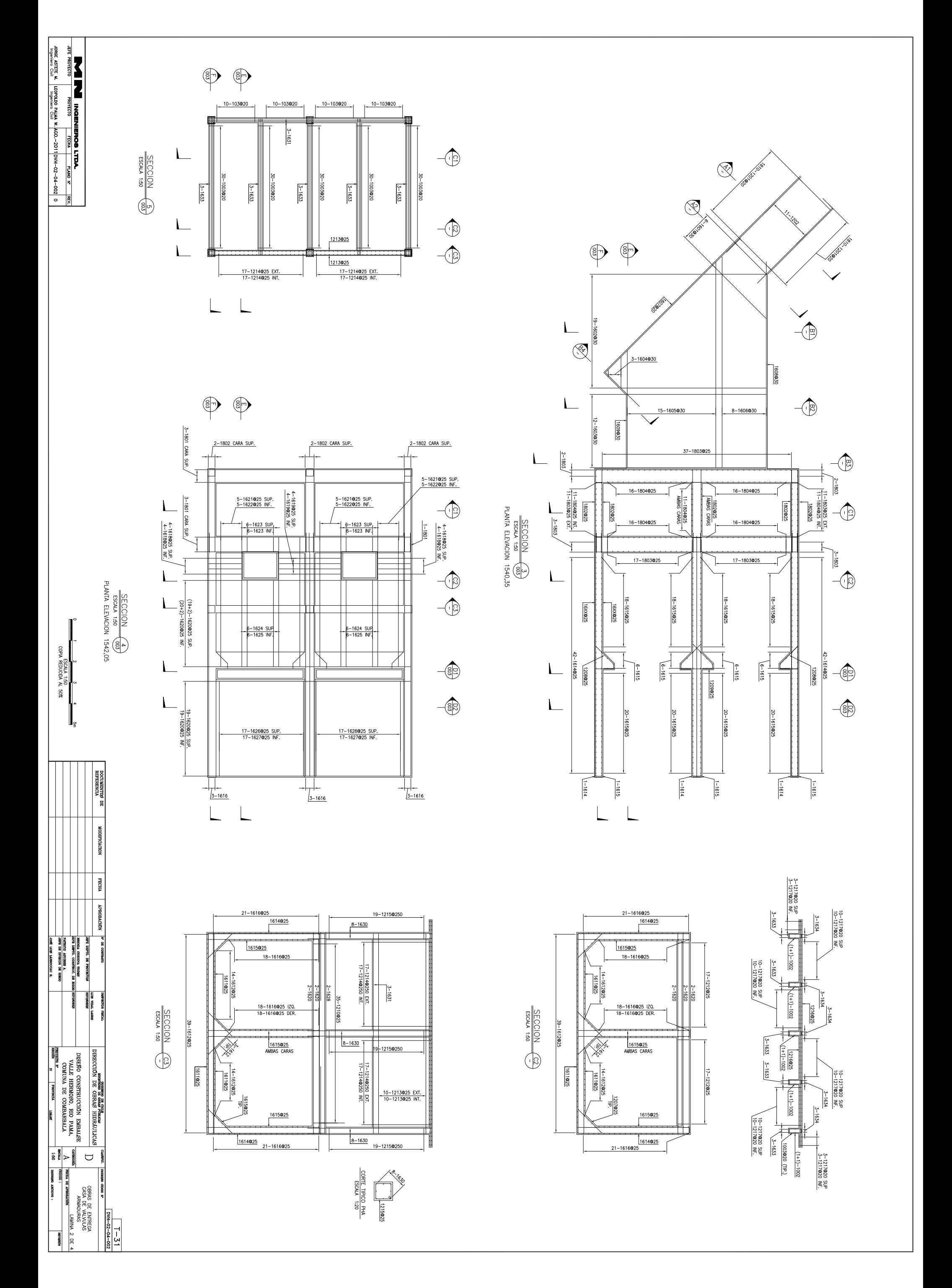

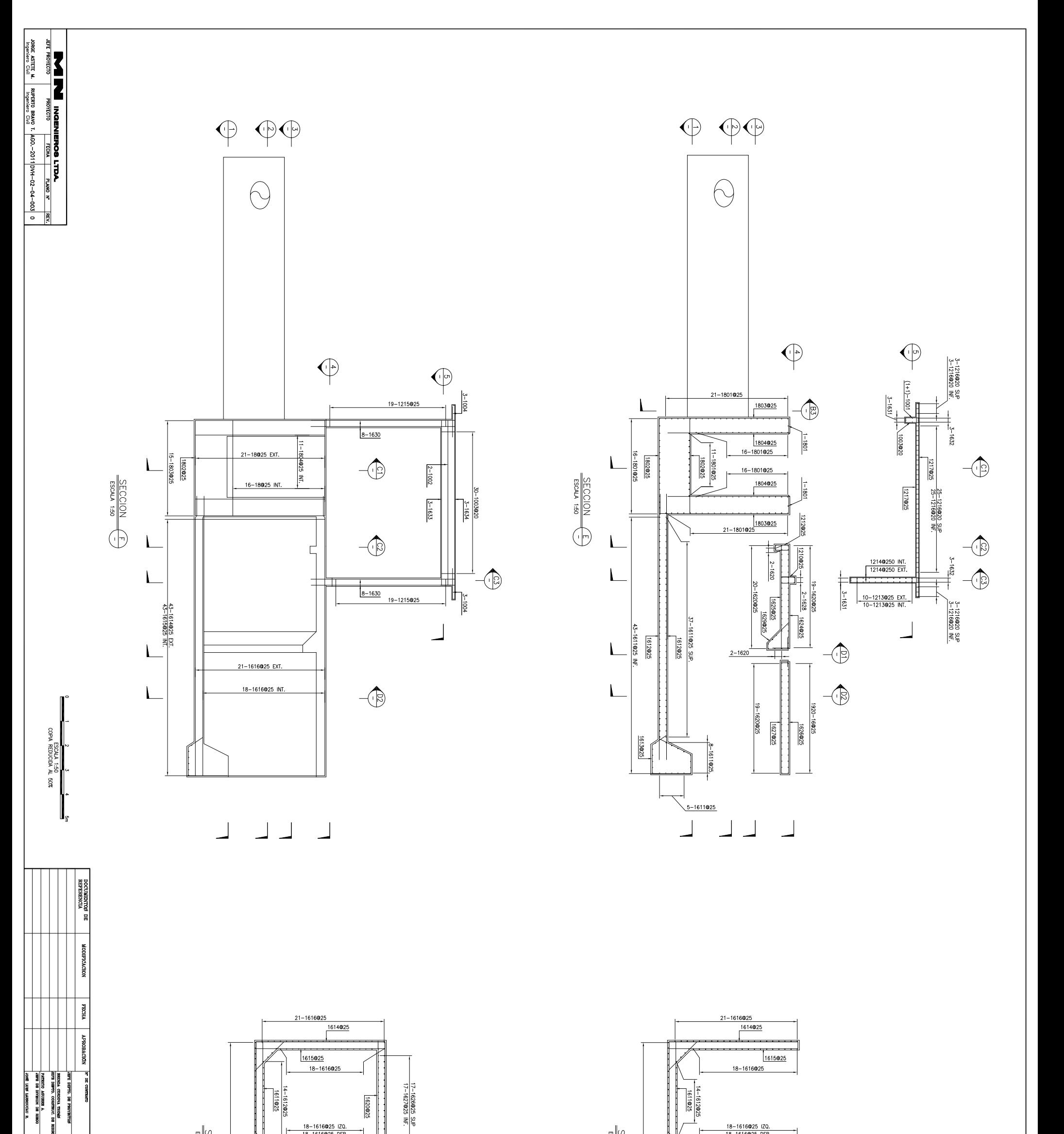

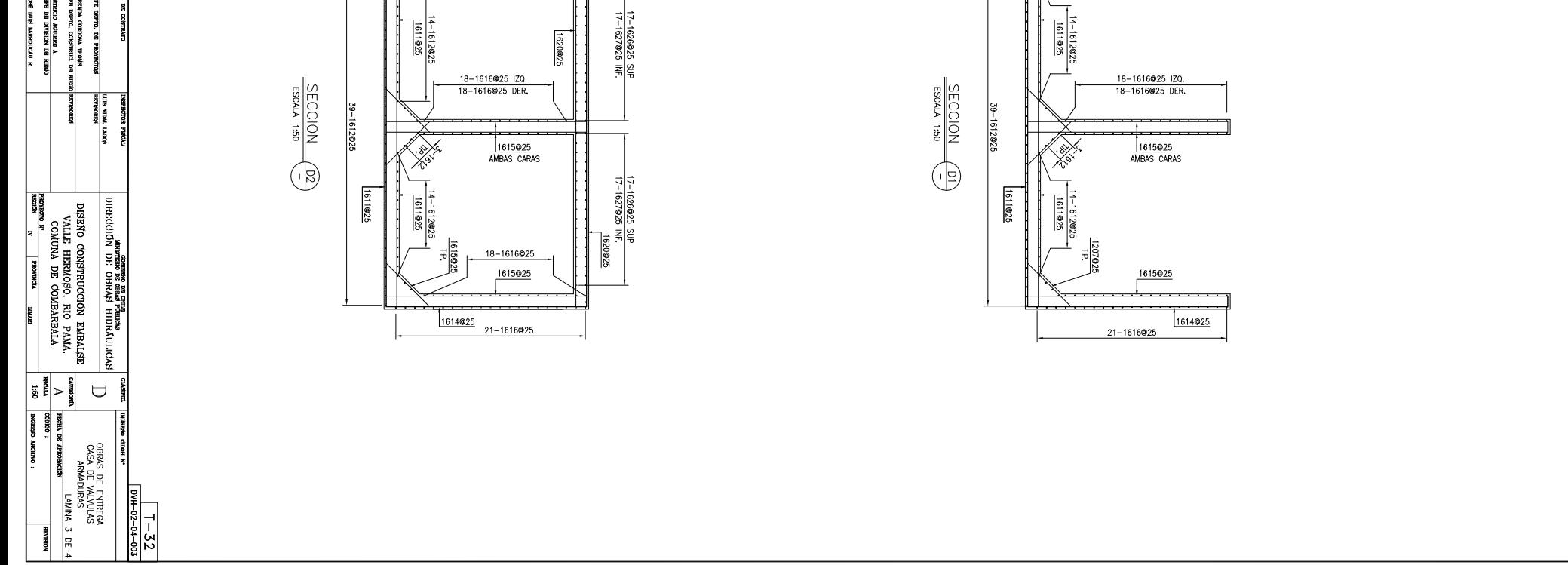

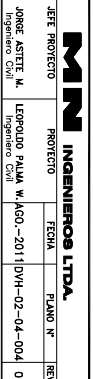

 $\sqrt{ }$ 

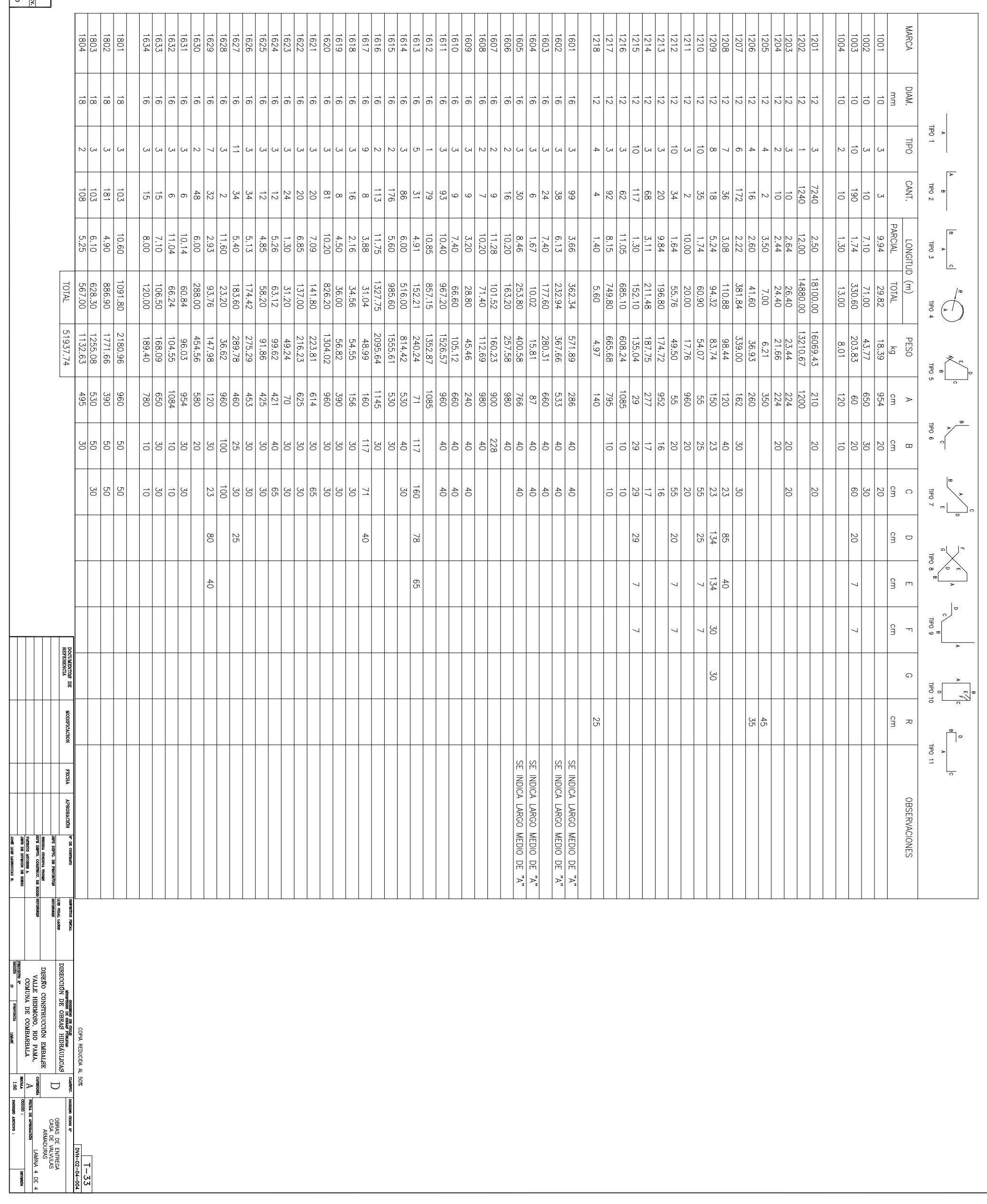

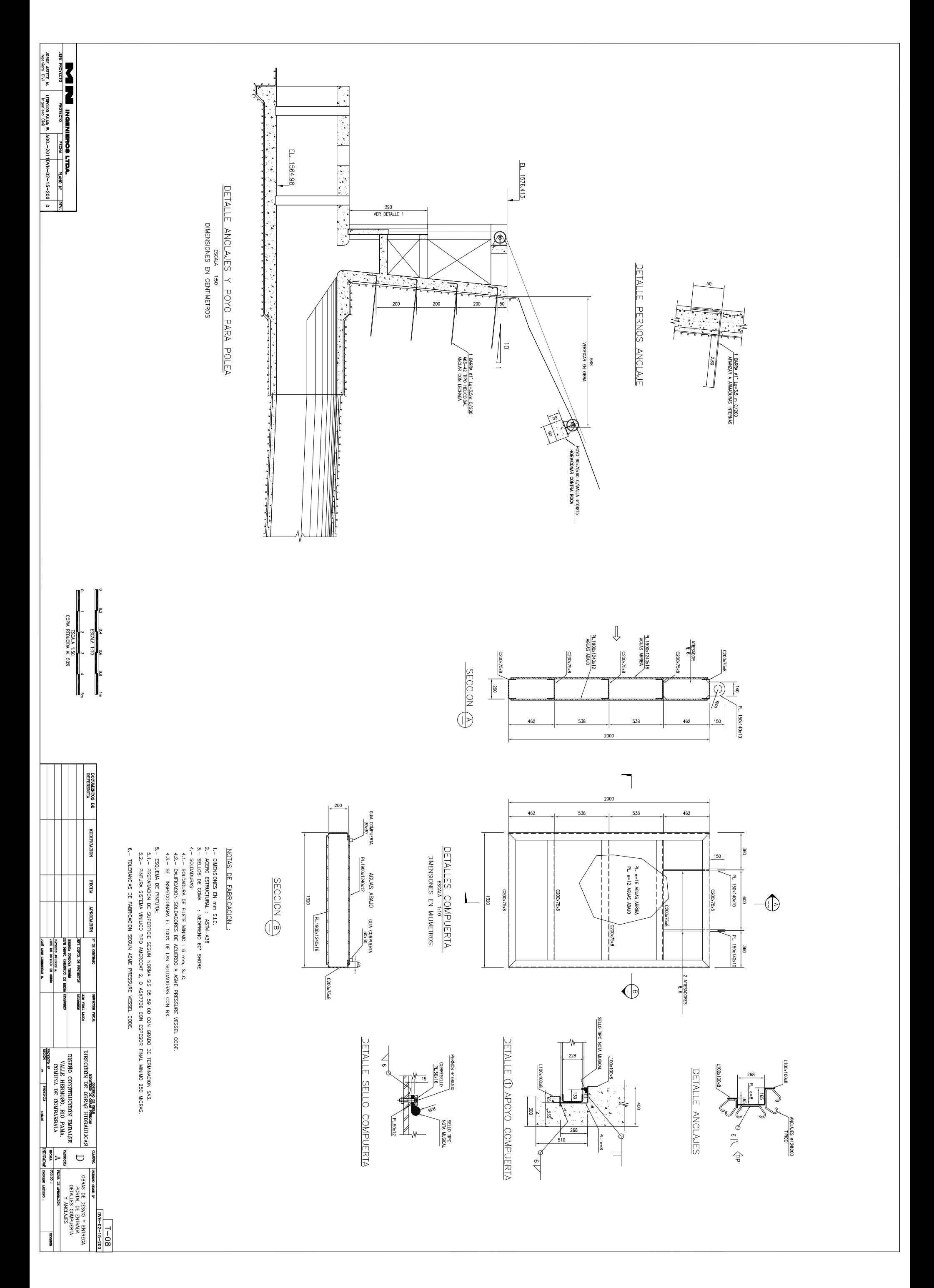

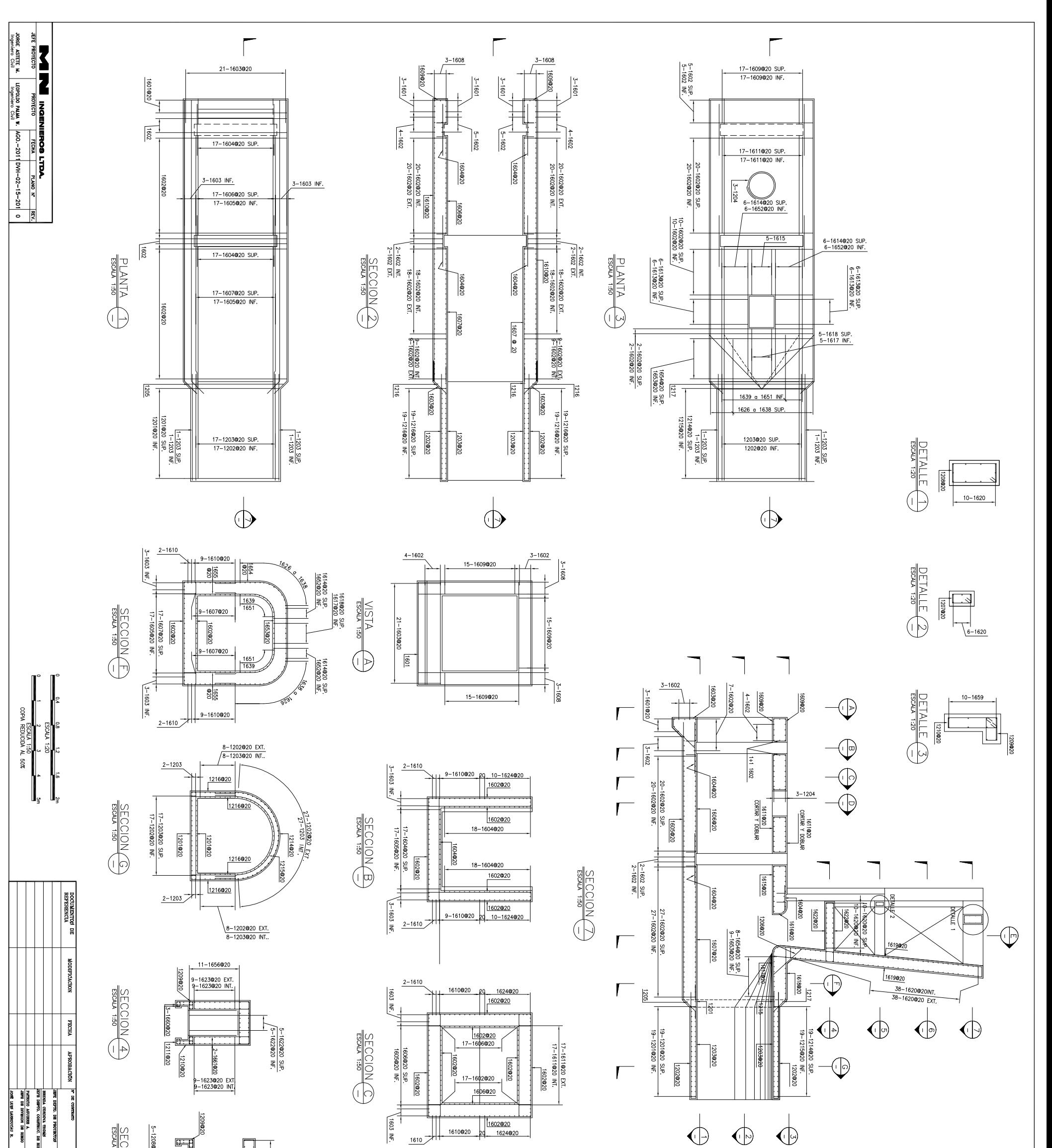

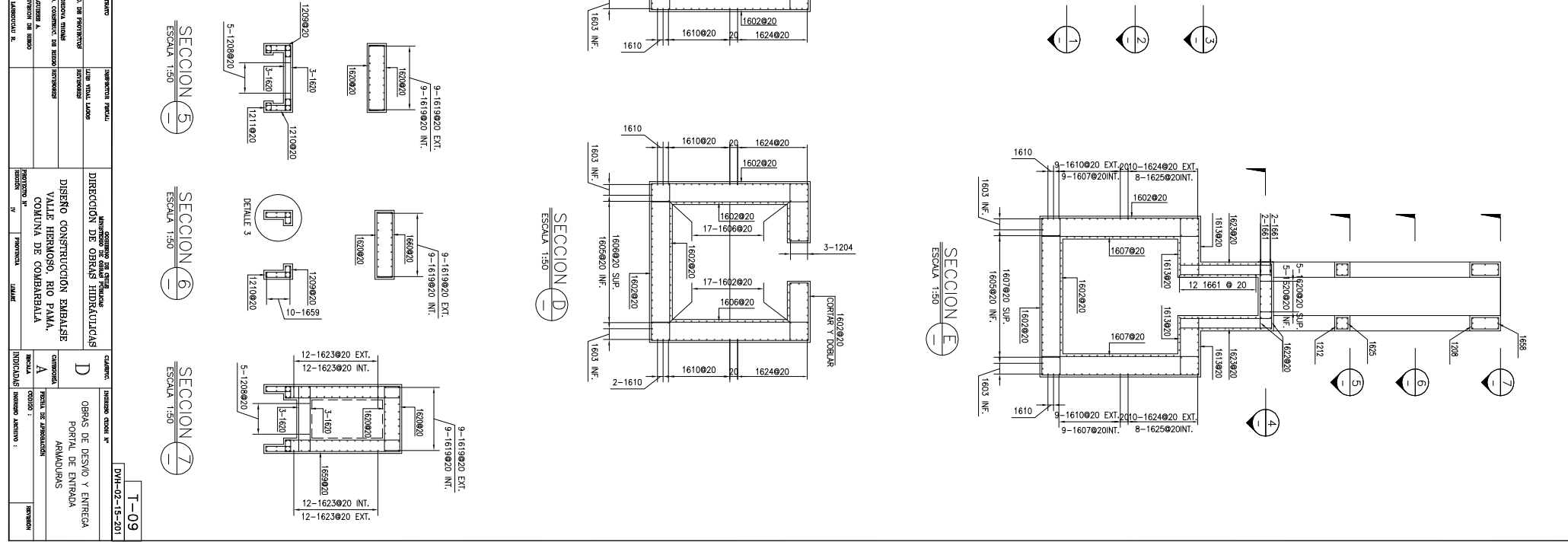

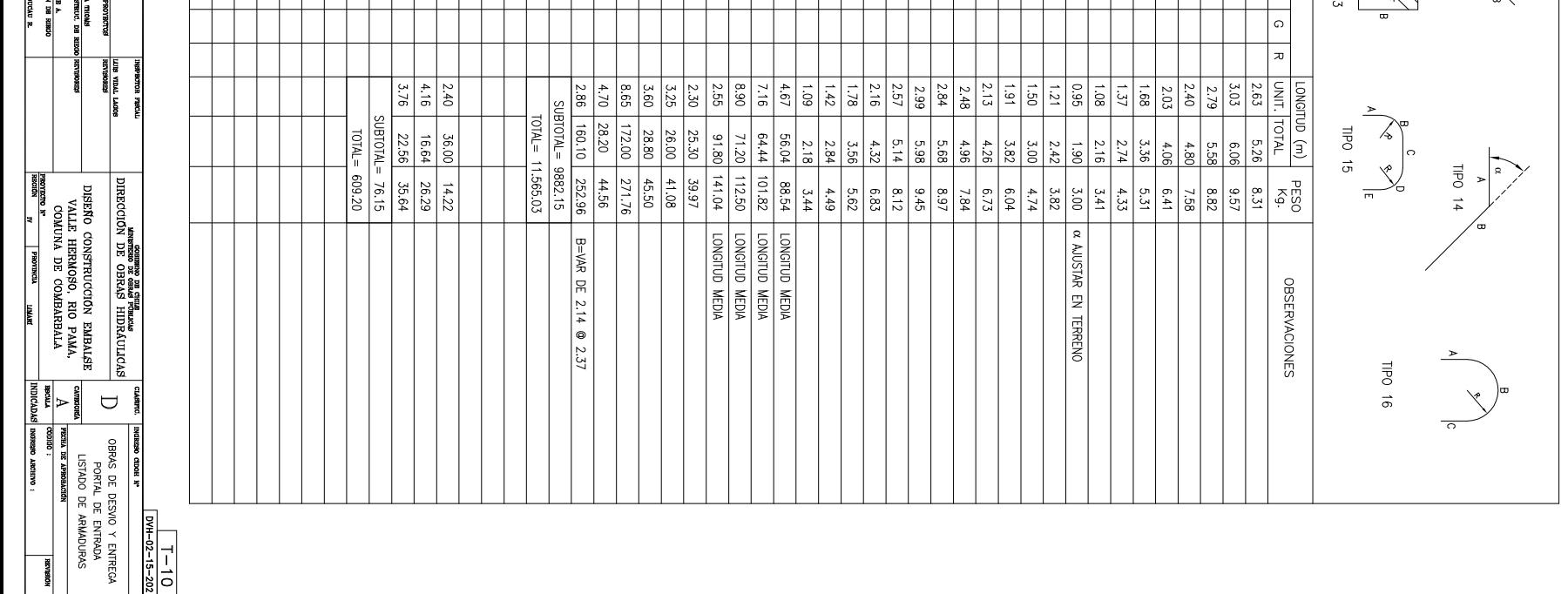

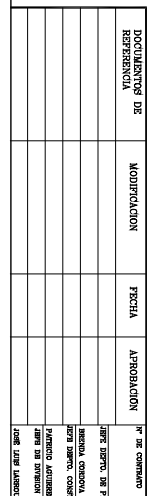

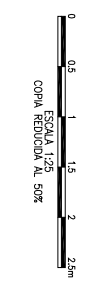

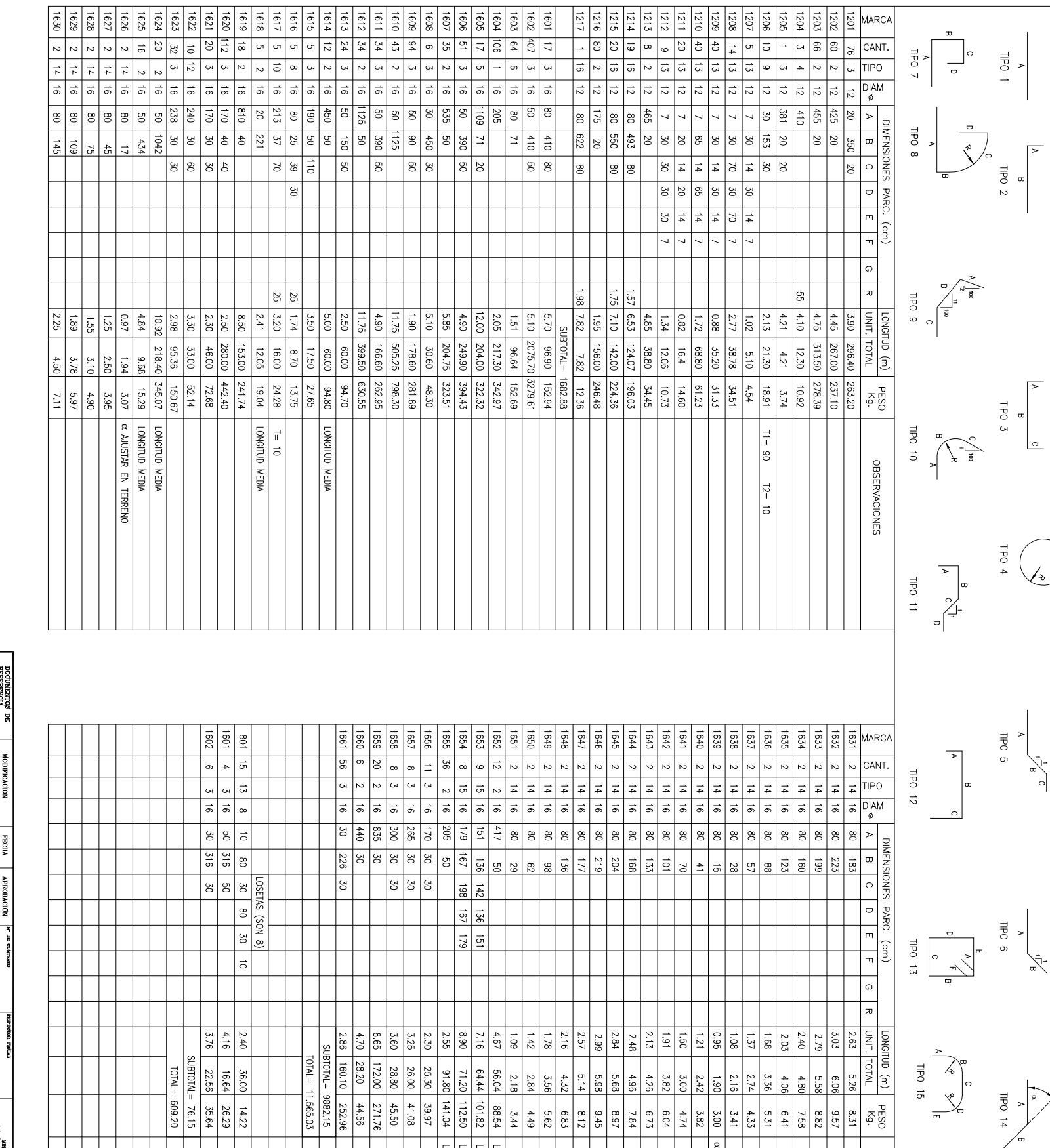

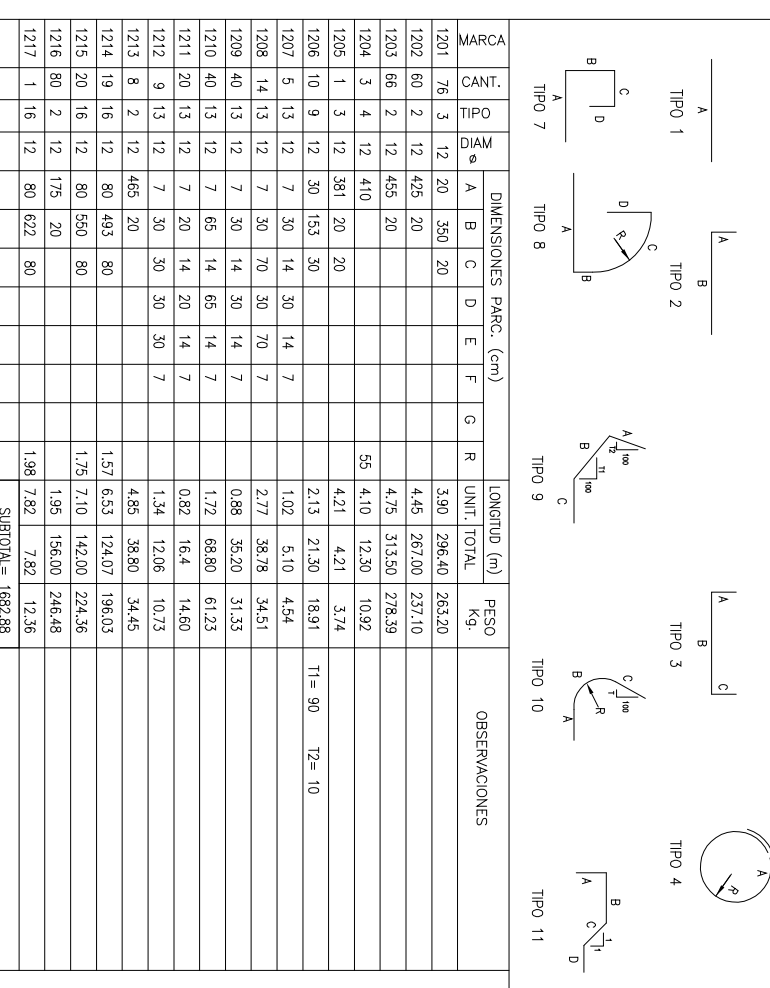

TIPO 5  $\overline{ }$ 

 $\Big|$  w

 $\frac{1}{\sqrt{2}}$ 

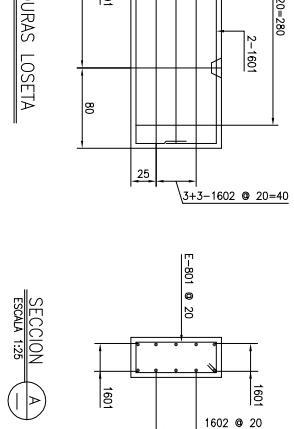

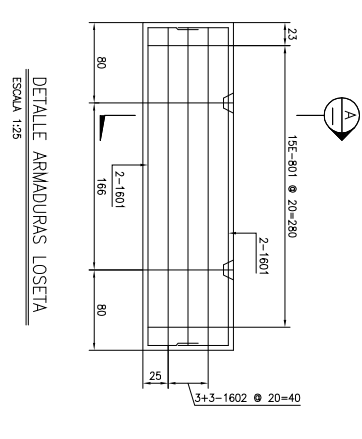

**AN IN INGENIEROS LTDA.**<br>JORK ASTER | ROMODO PAUL | REIM | PLANO N' IREV.<br>JORK ASTER | IGRADIO PLAN | IGO-2011 | DI-L-02-15-202| 0<br>| Ingeniero Civi

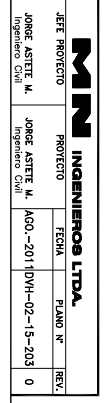

DOCUMENTOS DE<br>REFERENCIA

MODERICACION

**FECHA** 

**NOIDVEONEY** 

**N DE CONTRAT** 

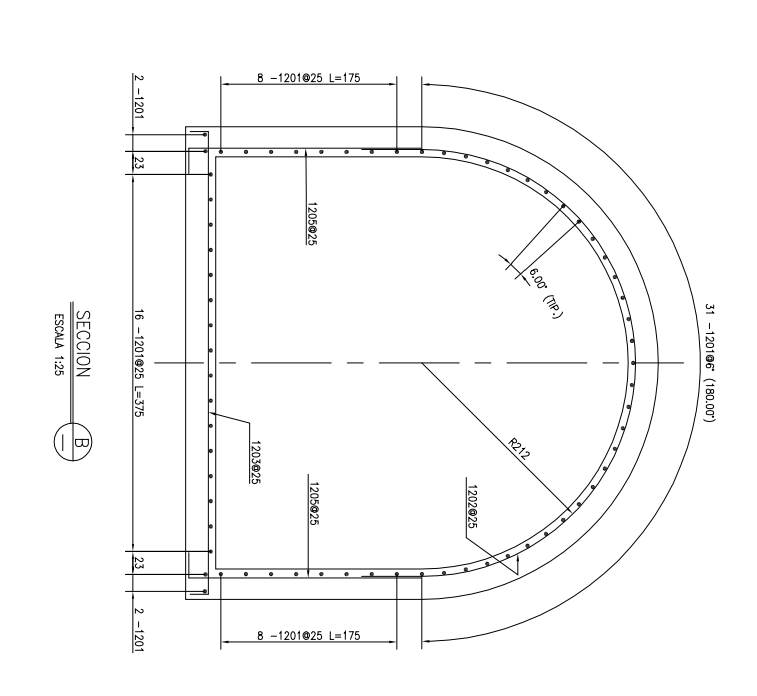

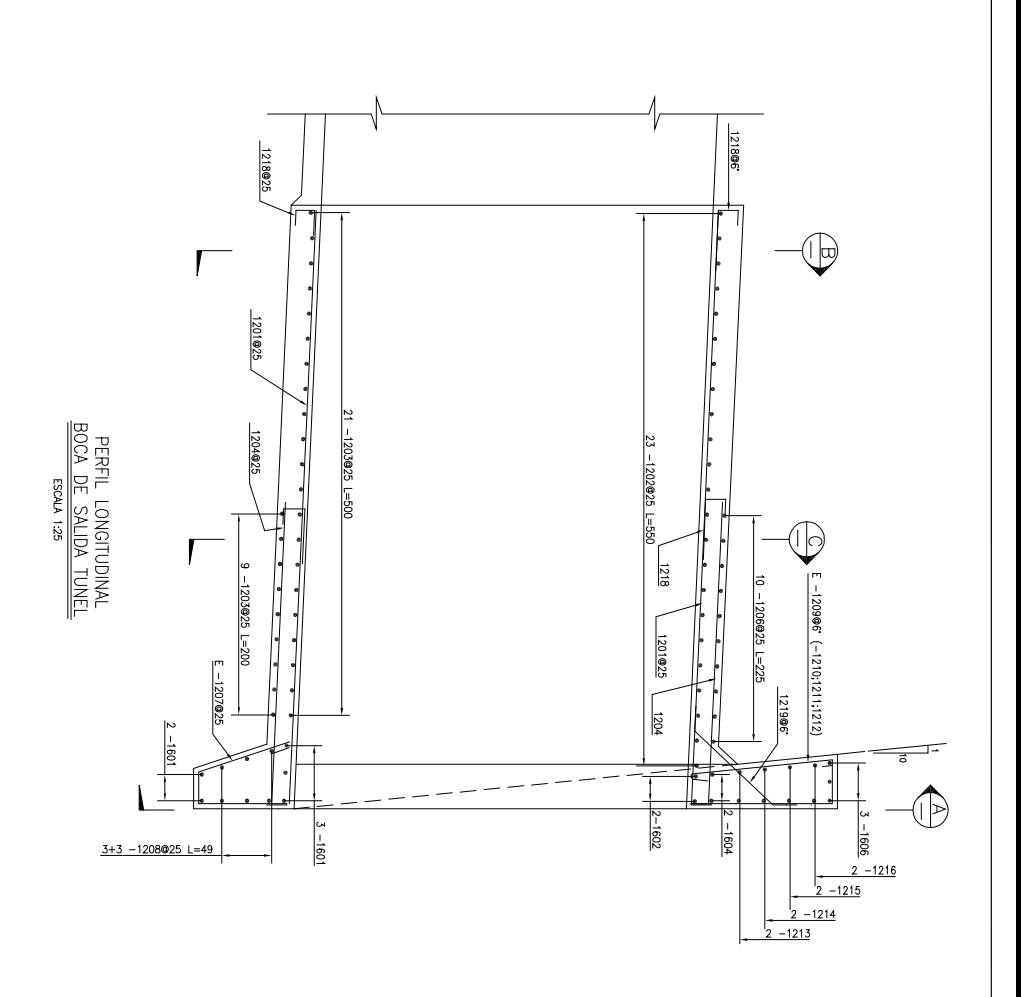

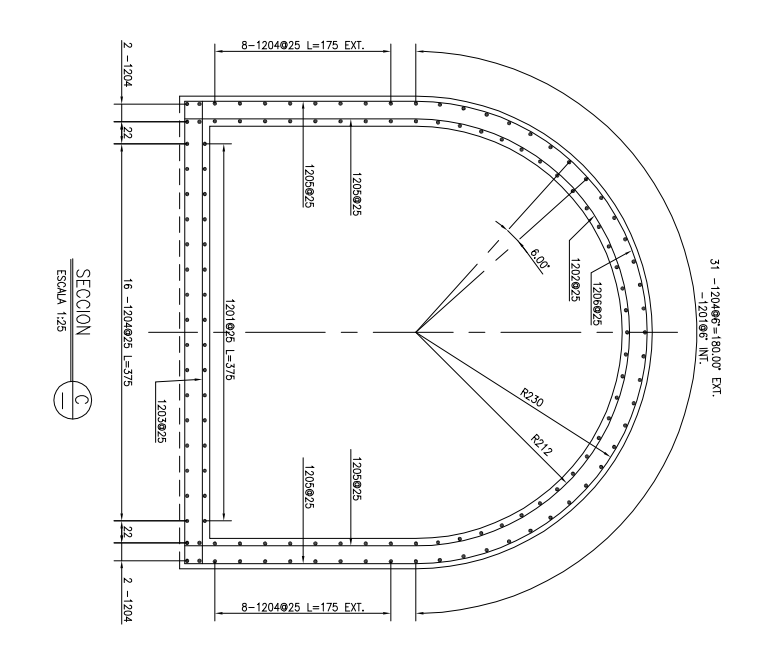

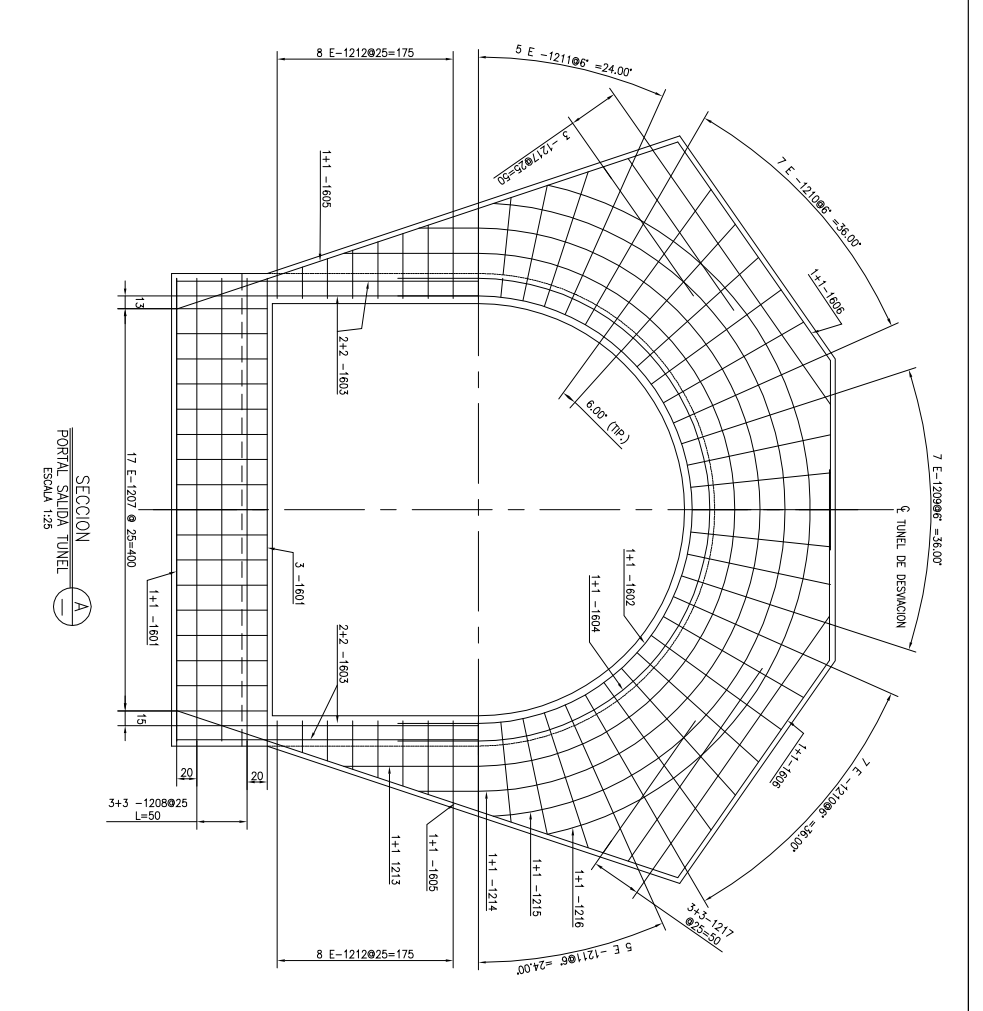

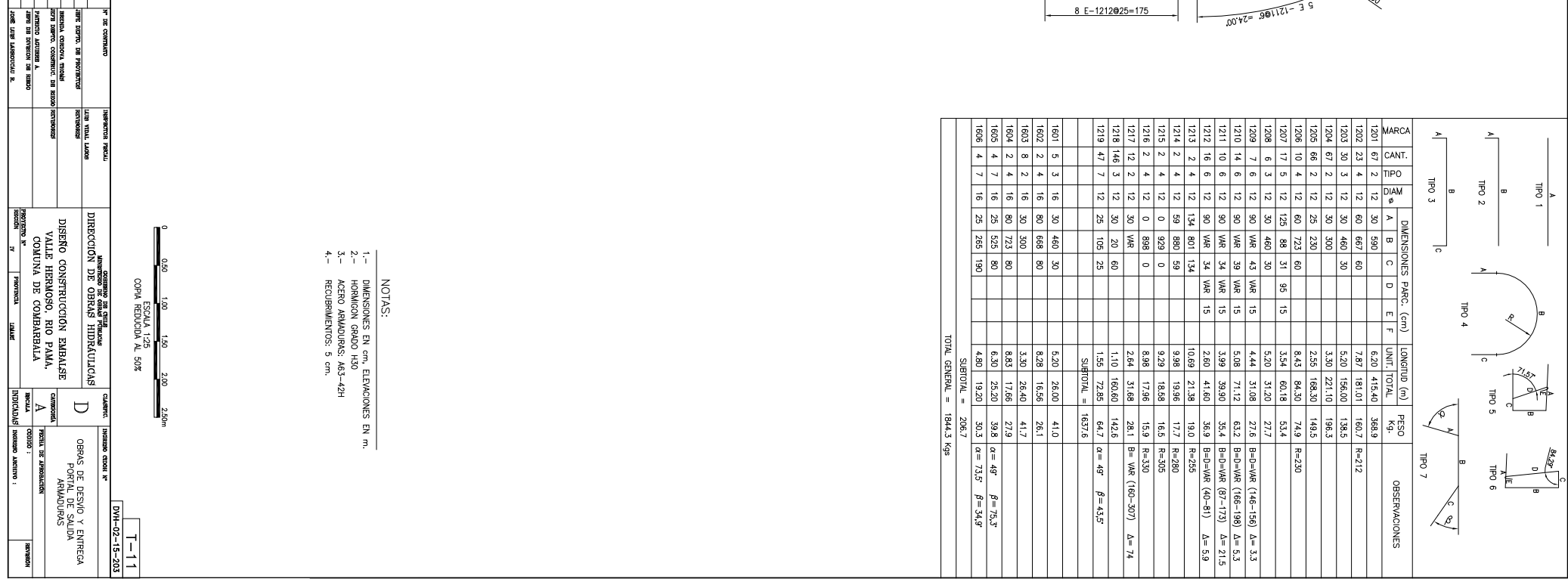

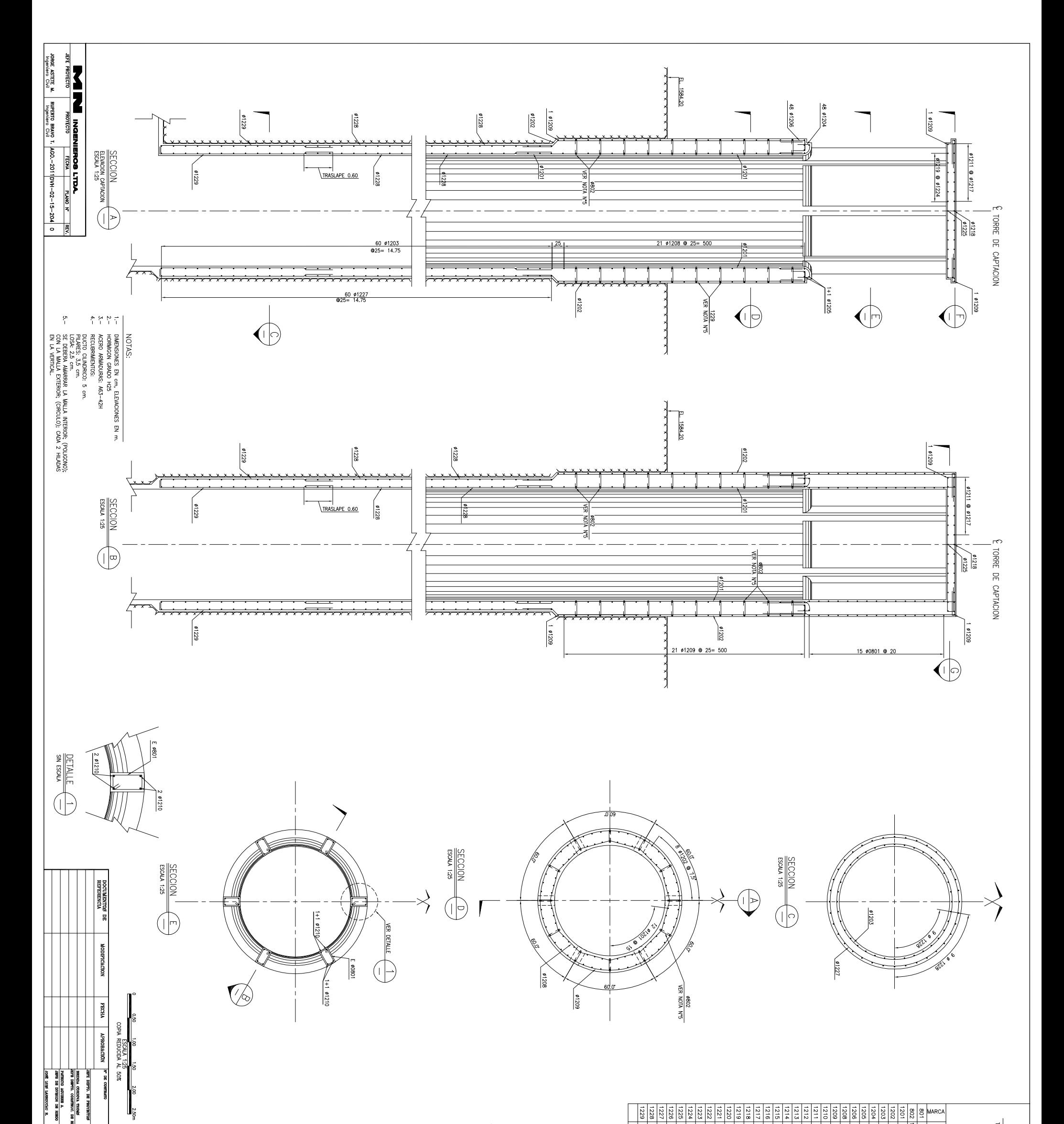

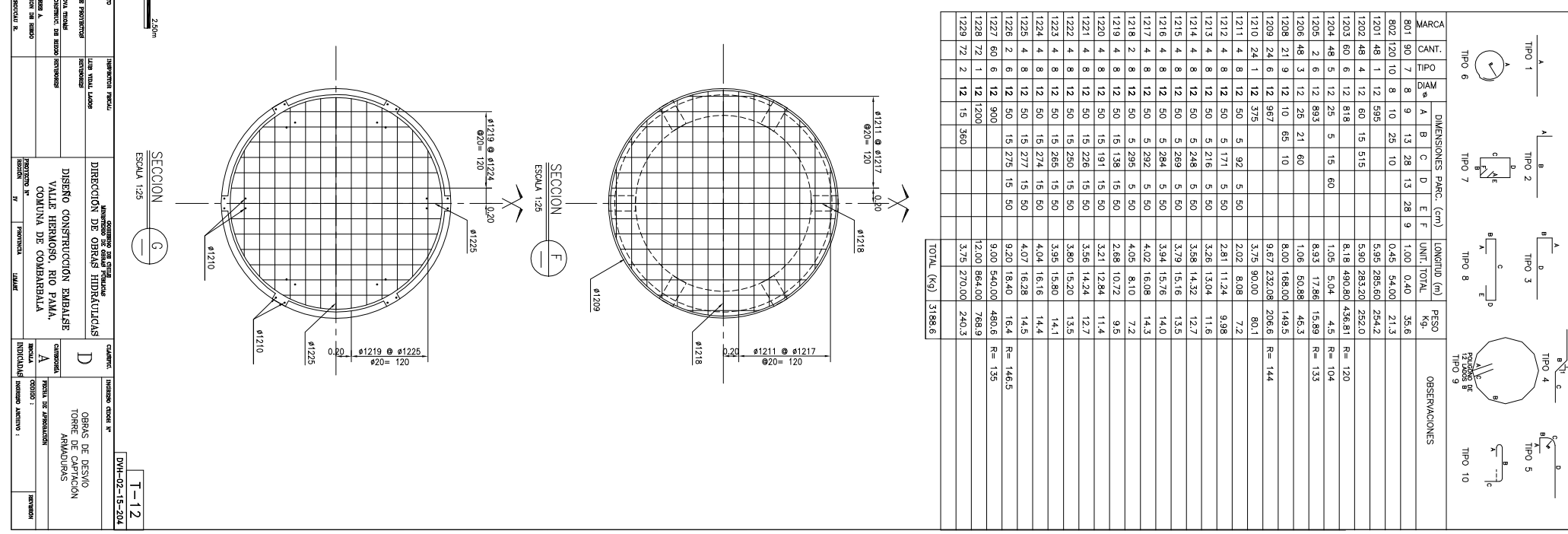

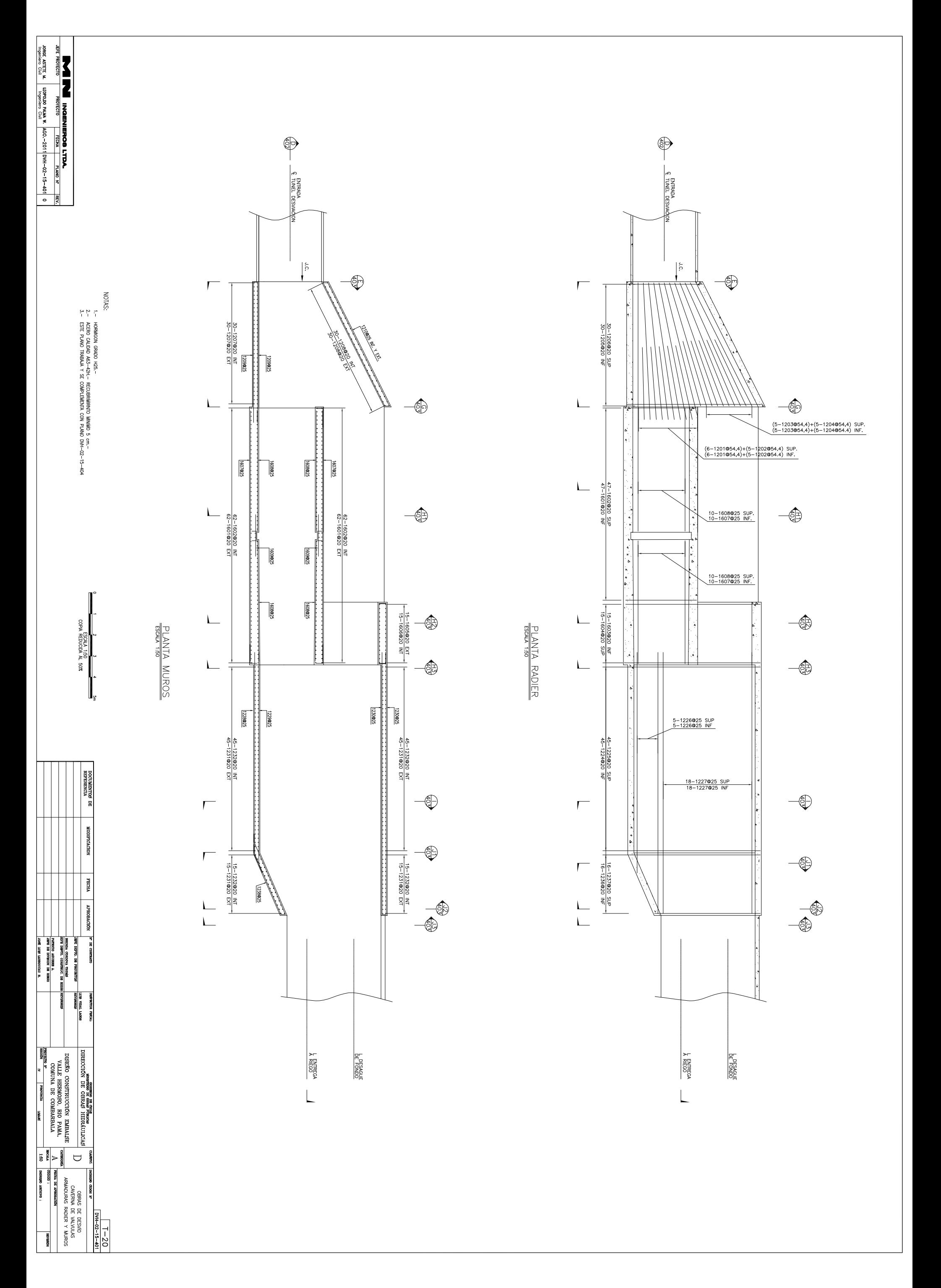

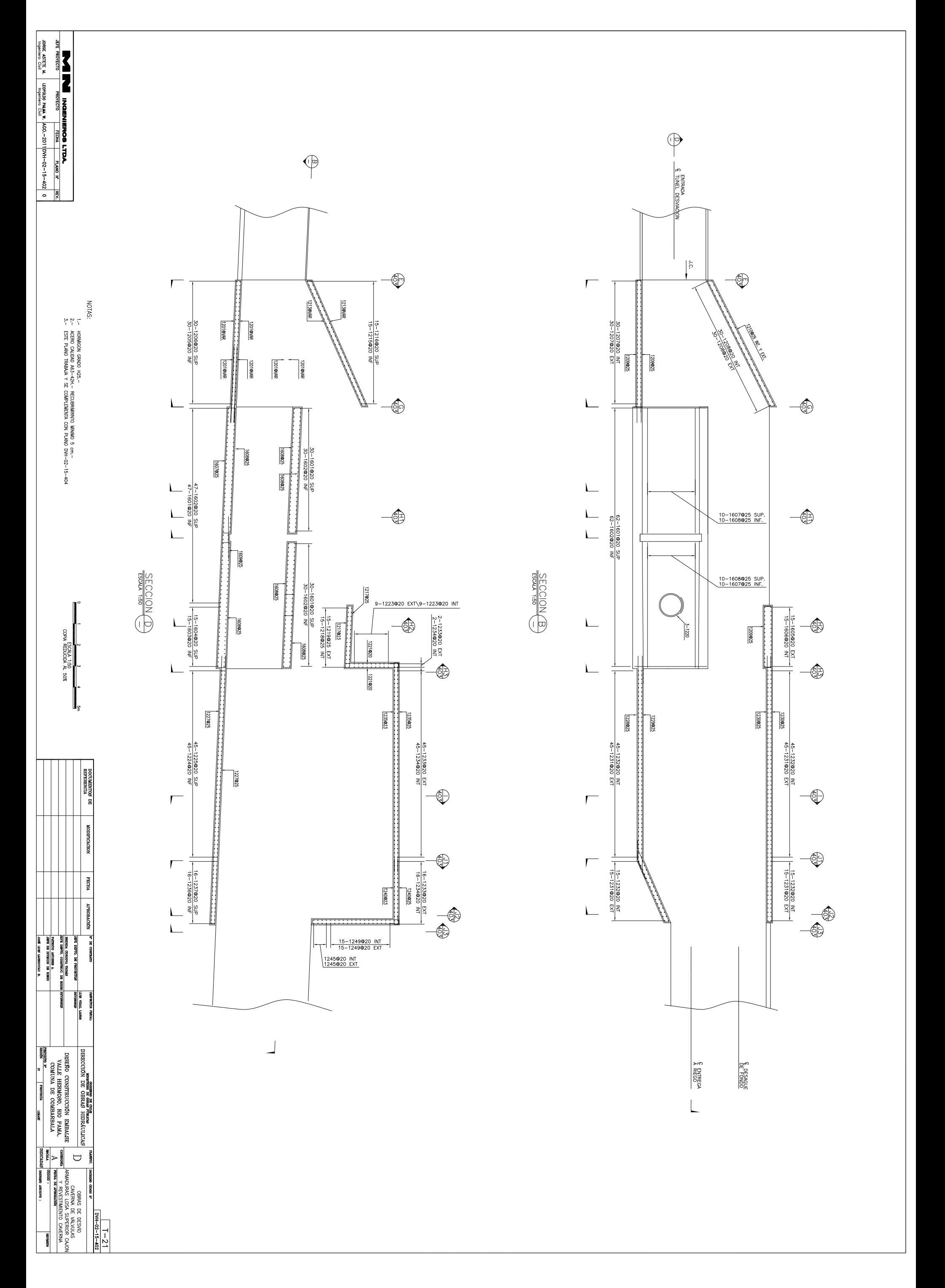

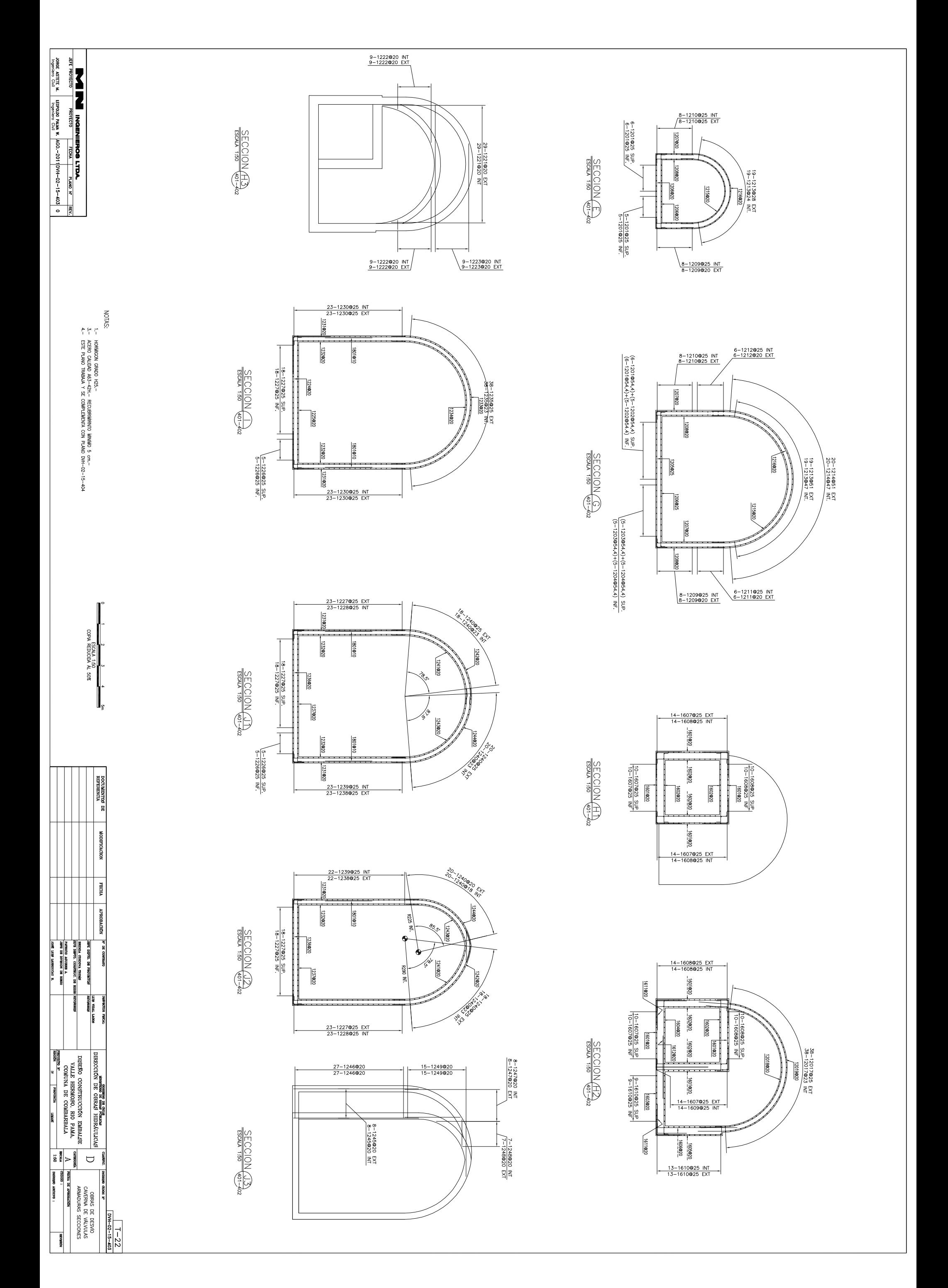

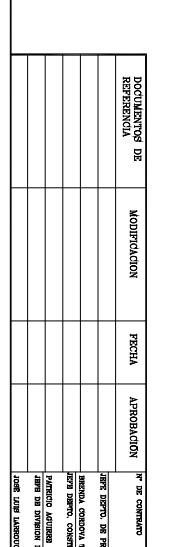

**Second** 

HLAONd

医

MDICADAS INGESIO ARCHIVO :

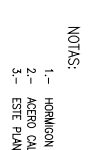

DETALLE ARMADURAS LOSETA<br>ESCAN 125  $2 - 1613$  $\frac{1}{6}$  $\vert$ SECCION <sup>(A)</sup>  $\frac{1}{\sin \frac{1}{2}}$ ⊥

 $\overline{\phantom{a}}$ 

0.5<br>COPIA REDICIDIA AL 5.0%<br>COPIA REDICIDIA AL 5.0%

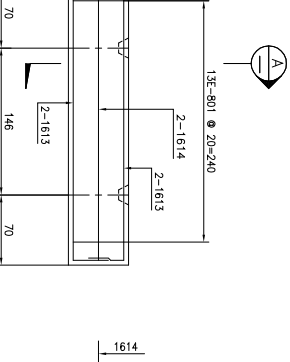

 $\frac{1}{\sqrt{2}}$ 

 $-801$   $\theta$  20

 $\frac{1}{2}$ 

 $\Box$ 

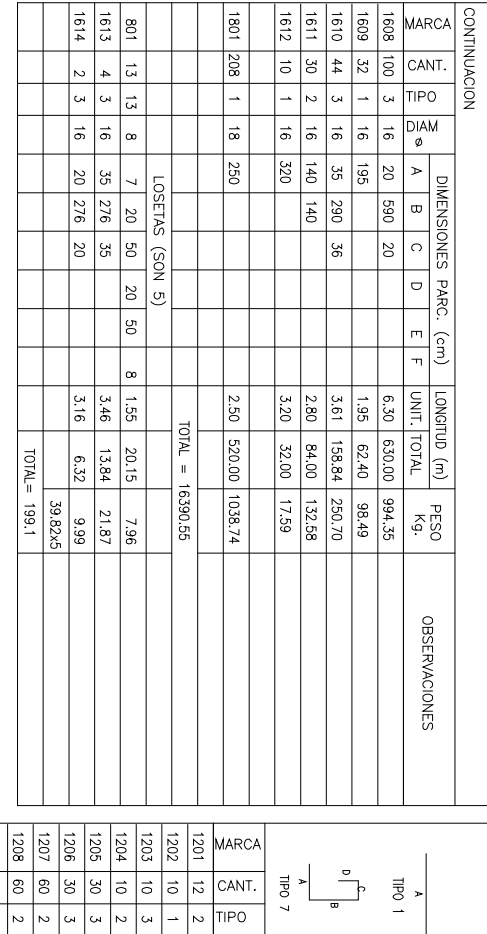

**AND READ INCENTEROS LTDA.**<br>JORE ASTER **N** INFORMATION FOR THE PARTY AND READY OF THE PARTY OF THE PARTY OF THE PARTY OF THE PARTY OF THE PARTY OF THE PARTY OF THE PARTY OF THE PARTY OF THE PARTY OF THE PARTY OF THE PARTY

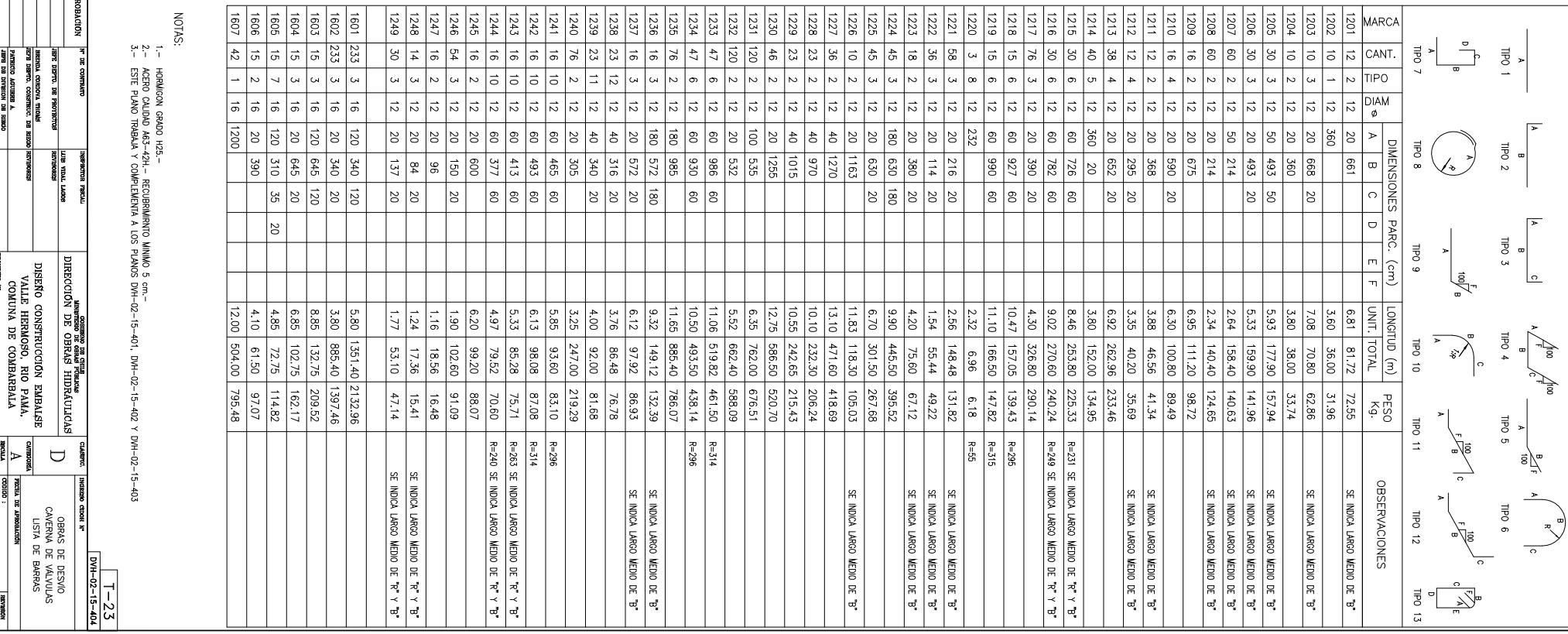

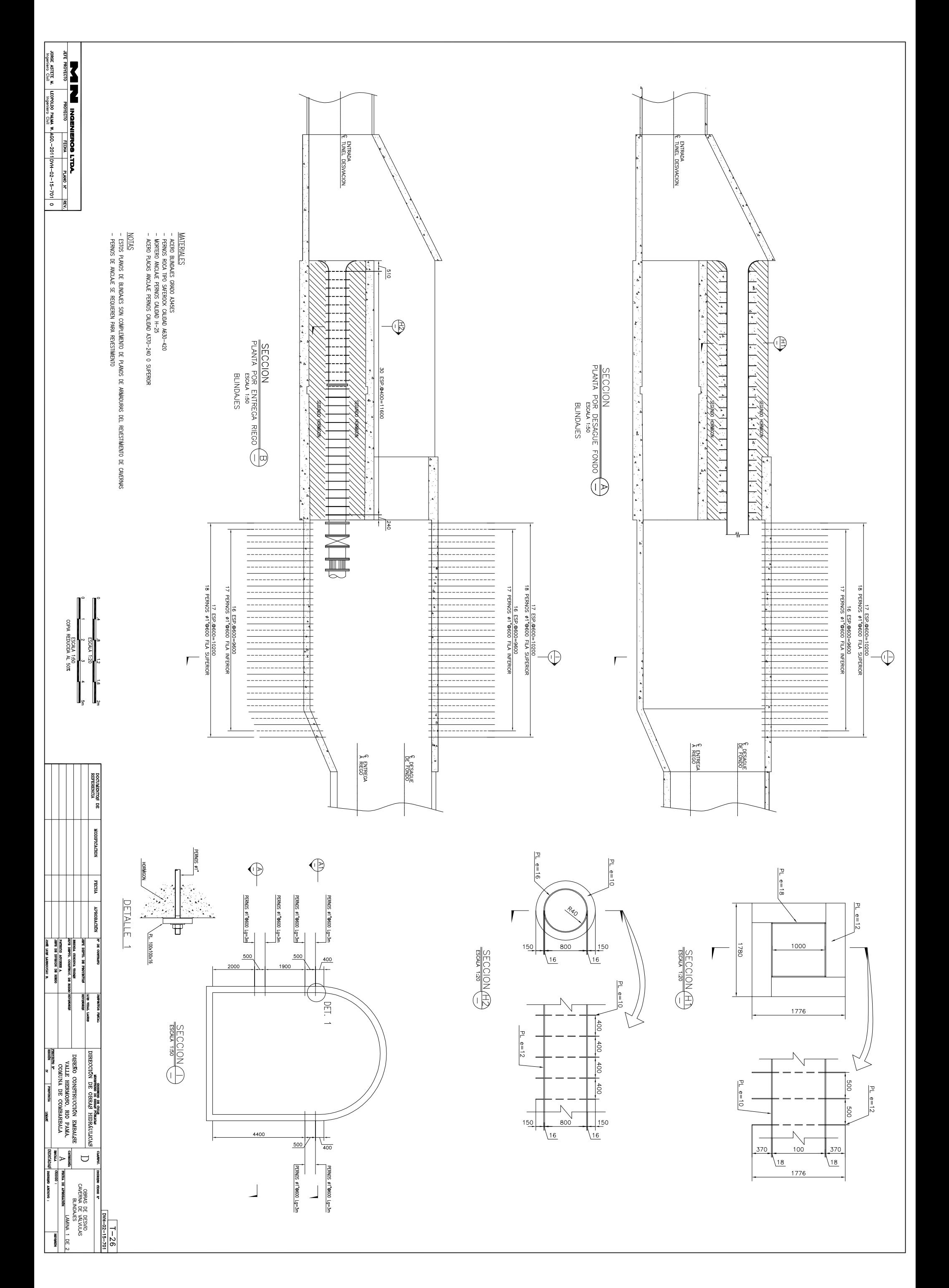

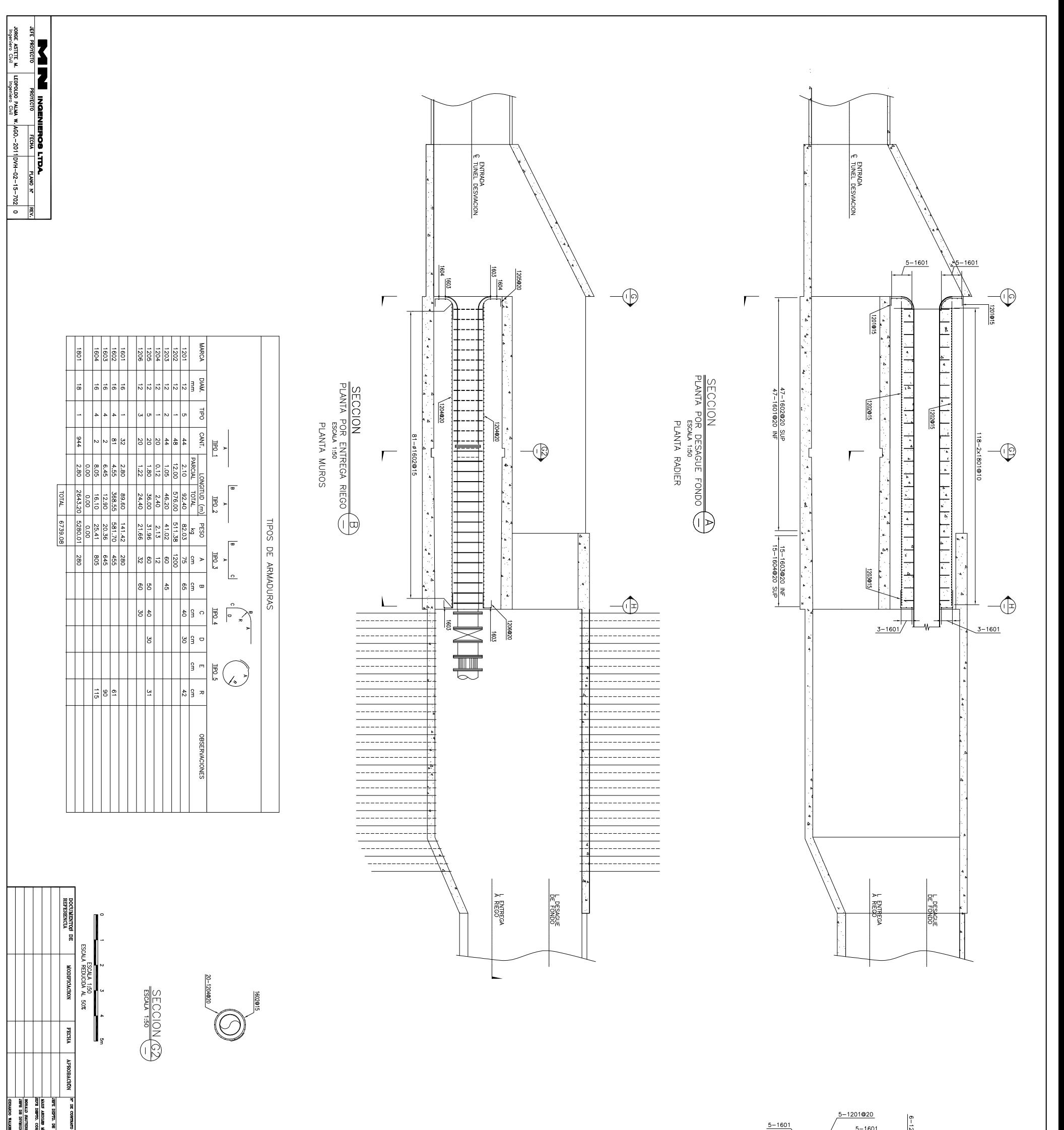

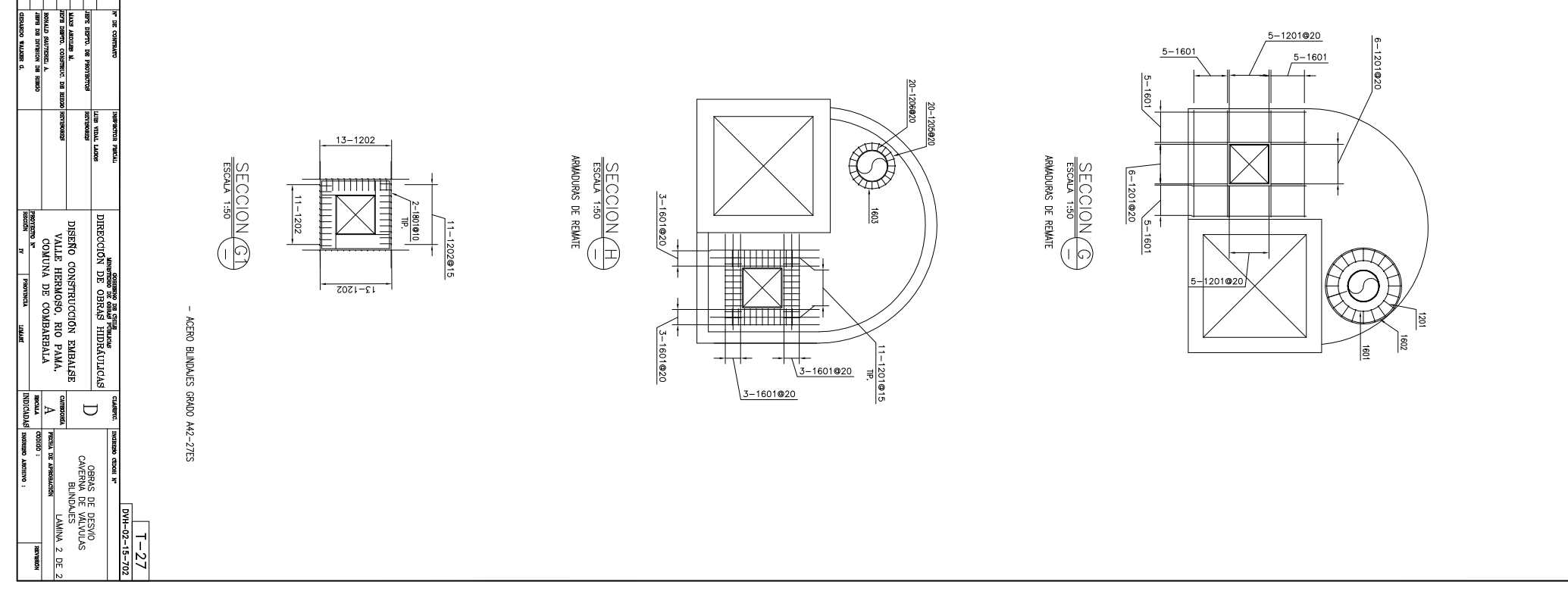